# STC90C58AD series MCU STC90LE58AD series MCU **Data Sheet**

STC MCU Limited www.STCMCU.com

Update date: 2011-7-31

## **CONTENTS**

| Chapter 1. Introduction                                      | 6  |
|--------------------------------------------------------------|----|
| 1.1 Features                                                 | 6  |
| 1.2 Block diagram                                            | 7  |
| 1.3 Pin Configurations of STC90C58AD series MCU              |    |
| 1.4 STC90C58AD series Selection Table                        |    |
| 1.5 STC90C58AD series Minimum Application System             |    |
| 1.6 STC90C58AD series Application Circuit for ISP            |    |
| 1.7 Pin Descriptions                                         |    |
| 1.8 Package Dimension Drawings                               |    |
| 1.9 STC90C58AD series MCU naming rules                       |    |
| 1.10 Reduce the Electromagnetic Radiation of MCU Clock (EMI) |    |
| — Three Measures                                             |    |
| 1.11 Super Low Power Consumption — STC90C58AD Series MCU     |    |
| Chapter 2. Power Management and Reset                        |    |
| 2.1 Power Management Modes                                   |    |
| 2.1.1 Idle Mode                                              |    |
| 2.1.2 Stop / Power Down (PD) Mode                            |    |
| 2.2 RESET Sources                                            | 30 |
| 2.2.1 Reset pin                                              | 30 |
| 2.2.2 Software RESET                                         |    |
| 2.2.3 Power-On Reset (POR)                                   |    |
| 2.2.4 Watch-Dog-Timer                                        |    |
| 2.2.5 Warm Boot and Cold Boot Reset                          |    |
| Chapter 3. Memory Organization                               | 36 |
| 3.1 Program Memory                                           | 36 |
| 3.2 Data Memory                                              | 37 |
| 3.2.1 On-chip Scratch-Pad RAM                                |    |
| 3.2.2 Auxiliary RAM                                          |    |
| 3.2.3 External Expandable 64KB RAM (Off-Chip RAM)            |    |
| 3.3 Special Function Registers                               |    |
| 3.3.1 Special Function Registers Address Map                 | 46 |

| 3.3.2 Special Function Registers Bits Description                      | 47   |
|------------------------------------------------------------------------|------|
| 3.3.3 Dual Data Pointer Register (DPTR)                                |      |
| hapter 4. Configurable I/O Ports of STC90C58AD series                  | s 52 |
| 4.1 I/O Ports Configurations                                           |      |
| 4.2 I/O ports Modes                                                    | 53   |
| 4.2.1 Quasi-bidirectional I/O                                          | 53   |
| 4.2.2 Open-drain Output (P0 ports are defaut to this mode after reset) |      |
| 4.3 I/O port application notes                                         |      |
| 4.4 Head File/New SFRs Declarations, P4 of STC90C58AD series           |      |
| 4.5 P4.5/ALE pin of STC90C58AD series                                  | 57   |
| 4.6 Typical transistor control circuit                                 | 57   |
| 4.7 3V/5V hybrid system                                                | 58   |
| 4.8 I/O drive LED application circuit                                  | 59   |
| 4.9 I/O immediately drive LCD application circuit                      | 60   |
| hapter 5. Instruction System                                           | 61   |
| 5.1 Addressing Modes                                                   | 61   |
| 5.2 Instruction Set Summary                                            |      |
| 5.3 Instruction Definitions                                            | 66   |
| hapter 6. Interrupt System                                             | 103  |
| 6.1 Interrupt Structure                                                |      |
| 6.2 Interrupt Register                                                 |      |
| 6.3 Interrupt Priorities                                               |      |
| 6.4 How Interrupts Are Handled                                         |      |
| 6.5 External Interrupts                                                |      |
| 6.6 Response Time                                                      |      |
| 6.7 Demo Programs about Interrupts (C and Assembly Programs)           |      |
| 6.7.1 External Interrupt 0 (INTO) Demo Programs (C and ASM)            |      |
| 6.7.2 External Interrupt 1 (INT1) Demo Programs (C and ASM)            | 125  |
| 6.7.2 External Interrupt 2 (INT2) Demo Programs (C and ASM)            |      |
| 6.7.2 External Interrupt 3 (INT3) Demo Programs (C and ASM)            |      |
| hapter 7.   Timer/Counter                                              |      |
| 7.1. Time on $C$ over to $O/1$                                         | 139  |
| 7.1 Timer/Counter 0/1                                                  |      |

|   | 7.1.2.1 Mode 0 (13-bit Timer/Counter)                                               | 142   |
|---|-------------------------------------------------------------------------------------|-------|
|   | 7.1.2.2 Mode 1 (16-bit Timer/Counter) and Demo Programs (C and ASM)                 | 143   |
|   | 7.1.2.3 Mode 2 (8-bit Auto-Reload Mode) and Demo Programs (C and Assembly Program). | 147   |
|   | 7.1.2.4 Mode 3 (Two 8-bit Timers/Couters)                                           |       |
|   | 7.1.3 Timer/Counter 1 Operational Mode                                              |       |
|   | 7.1.3.1 Mode 0 (13-bit Timer/Counter)                                               |       |
|   | 7.1.3.2 Mode 1 (16-bit Timer/Counter) and Demo Programs (C and ASM)                 |       |
|   | 7.1.3.3 Mode 2 (8-bit Auto-Reload Mode) and Demo Programs (C and ASM)               |       |
|   | 7.2 Application Notes for Timer 0/1 in practice                                     |       |
|   | 7.3 Timer/Counter 2                                                                 |       |
|   | 7.3.1 Special Function Registers about Timer/Counter 2                              |       |
|   | 7.3.2 Timer / Counter 2 Operational Mode                                            | . 160 |
|   | 7.3.2 Timer / Counter 2 Operational Mode                                            | 160   |
|   |                                                                                     |       |
|   | 7.3.2.3 Buad-Rate Generator Mode and Demo Program ( C and ASM)                      |       |
|   | 7.3.2.4 Timer 2 as Programmable Clock Output and Demo Program (C and ASM)           |       |
|   |                                                                                     |       |
| • | Chapter 8. UART with Enhance Function                                               |       |
|   | 8.1 Special Function Registers about UART                                           |       |
|   | 8.2 UART Operational Modes                                                          | 180   |
|   | 8.2.1 Mode 0: 8-Bit Shift Register                                                  |       |
|   | 8.2.2 Mode 1: 8-Bit UART with Variable Baud Rate                                    | . 182 |
|   | 8.2.3 Mode 2: 9-Bit UART with Fixed Baud Rate                                       | 184   |
|   | 8.2.4 Mode3: 9-Bit UART with Variable Baud Rate                                     | . 186 |
|   | 8.3 Frame Error Detection                                                           | 188   |
|   | 8.4 Multiprocessor Communications                                                   | 188   |
|   | 8.5 Automatic Address Recognition                                                   |       |
|   | 8.6 Buad Rates and Demo Program                                                     |       |
|   | 8.7 Demo Program for UART (C and ASM)                                               |       |
|   | · · · · · · · · · · · · · · · · · · ·                                               |       |
| • | Chapter 9. Analog to Digital Converter                                              |       |
|   | 9.1 A/D Converter Structure                                                         | 199   |
|   | 9.2 Registers for ADC                                                               | 201   |
|   | 9.3 Application Circuit of A/D Converter                                            |       |
|   | 9.4 ADC Application Circuit for Key Scan                                            |       |
|   | 9.5 A/D reference voltage source                                                    |       |
|   |                                                                                     |       |
|   | 9.6 A/D Conversion Demo Program (C and ASM)                                         | 206   |
|   |                                                                                     |       |

| Chapter 10. IAP / EEPROM                                | 214       |
|---------------------------------------------------------|-----------|
| 10.1 IAP / EEPROM Special Function Registers            | 215       |
| 10.2 STC90C58AD series Internal EEPROM Allocation Table |           |
| 10.3 IAP/EEPROM Assembly Language Program Introduction  | 219       |
| 10.4 EEPROM Demo Program (C and ASM)                    |           |
| Chapter 11. STC90C58AD series Programming Tools U       |           |
| ••••••                                                  | 230       |
| 11.1 In-System-Programming (ISP) principle              | 230       |
| 11.2 STC90C58AD series application circuit for ISP      |           |
| 11.3 PC side application usage                          | 233       |
| 11.4 Compiler / Assembler Programmer and Emulator       | 235       |
| 11.5 Self-Defined ISP download Demo                     | 235       |
| Appendix A: Assembly Language Programming               |           |
| Appendix B: 8051 C Programming                          | 261       |
| Appendix C: STC90C58AD series Electrical Character      | istics271 |
| Appendix D: Program for indirect addressing inner 250   |           |
|                                                         | 273       |
| Appendix E: Using Serial port expand I/O interface      | 274       |
| Appendix F: Use STC MCU common I/O driving LCD          | Display   |
| ••••••••••                                              | 276       |
| Appendix G: LED driven by an I/O port and Key Scan      | 283       |
| Appendix H: How to reduce the Length of Code using      | Keil C    |
| •••••                                                   | 284       |

## **Chapter 1. Introduction**

STC90C58AD series, which is produced by STC MCU Limited, is a 8-bit single-chip microcontroller with a fully compatible instruction set with industrial-standard 8051 series microcontroller. There is 64K bytes flash memory embeded for appliaction program, which is shared with In-System-Programming code. In-System-Programming (ISP) and In-Application-Programming (IAP) support the users to upgrade the program and data in system. ISP allows the user to download new code without removing the microcontroller from the actual end product; IAP means that the device can write non-valatile data in Flash memory while the application program is running. There are 1280 bytes or 512 bytes on-chip RAM embedded that provides requirement from wide field application. The user can configure the device to run in 12 clocks per machine cycle, and to get the same performance just as he uses another standard 80C51 device that is provided by other vendor, or 6 clocks per machine cycle to achieve twice performance. The STC90C58AD series retain all features of the standard 80C51. In addition, the STC-90C58AD series have a extra I/O port (P4). Timer 2, a 8-sources, 4-priority-level interrupt structure, on-chip crystal oscillator, 8-channel 10-bit high speed A/D Converter (its speed can up to 250 thousand times) and a onetime enabled Watchdog Timer.

- Enhanced 80C51 Central Processing Unit ,6T or 12T per machine cycle
  Operation 6
  Operation 6 Operation voltage range: 5.5V~3.3V (STC90C58AD series) or 2.0V~3.6V (STC90LE58AD series)
- Operation frequency range: 0-40MHz @ 6T, or 0-80MHz @12T, the actual operation frequency can up to 48MHz
- On-chip 4K/8K/16K/32K/40K/48K/56K/61K FLASH program memory with flexible ISP/IAP capability
- On-chip 4352 byte (= 256 + 4096 byte) RAM
- Be capable of addressing up to 64K byte of external RAM
- Be capable of addressing up to 64K bytes external memory
- Dual Data Pointer (DPTR) to speed up data movement
- Three 16-bit timer/counter, Timer 2 is an up/down counter with programmable clcok output on P1.0
- 8 vector-address, 4 level priority interrupt capability
- 8-channel, 10-bit A/D Converter, whose speed can up to 250 thousand time
- One enhanced UART with hardware address-recognition, frame-error detection function, and with self baudrate generator.
- One 15 bits Watch-Dog-Timer with 8-bit pre-scaler (one-time-enabled)
- integrate MAX810 specialized reset circuit
- Two power management modes: idle mode and power-down mode
- Low EMI: inhibit ALE emission
- Power down mode can be woken-up by INT0/P3.2 pin, INT1/P3.3 pin, T0/P3.4, T1/P3.5, RXD/P3.0 pin, INT2/P4.3, INT3/P4.2
- 39 or 35 programmable I/O ports are available
- Four 8-bit bi-directonal ports; extra four-bit additional P4 are available for PLCC-44 and LQFP-44
- Operating temperature:  $-40 \sim +85^{\circ}$ C (industrial) /  $0 \sim 75^{\circ}$ C (commercial)
- package type: LQFP-44, PDIP-40, PLCC-44

## 1.2 Block diagram

www.STCMCU.com

The CPU kernel of STC90C58AD is fully compatible to the standard 8051 microcontroller, maintains all instruction mnemonics and binary compatibility. STC90C58AD series can execute the fastest instructions per 6 clock cycles or 12 clock cycles(as the same as the standard 80C51). Improvement of individual programs depends on the actual instructions used.

Fax:86-755-82905966

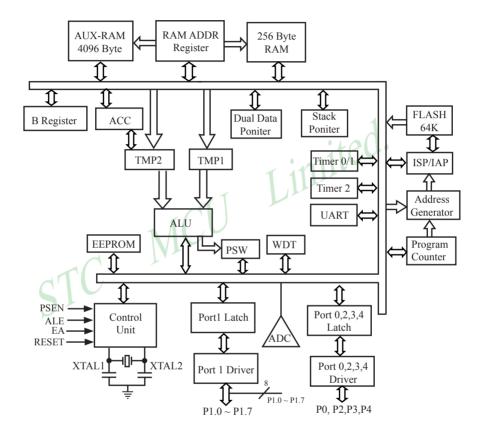

STC90C58AD Block Diagram

## 1.3 Pin Configurations of STC90C58AD series MCU

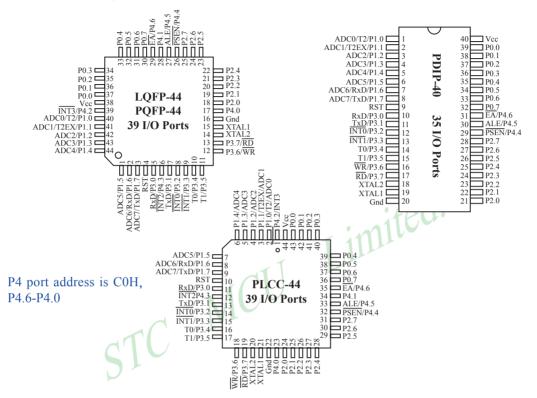

UART is swithched between P1 or P3 by special register AUXR

**AUXR:** Auxiliary register (Non bit-addressable)

| Mnemonic | Add | Name               | 7       | 6 | 5 | 4 | 3 | 2 | 1      | 0      | Reset Value |
|----------|-----|--------------------|---------|---|---|---|---|---|--------|--------|-------------|
| AUXR     | 8EH | Auxiliary Register | UART_P1 | - | - | - | - | - | EXTRAM | ALEOFF | 0xxx,xx00   |

UART P1: Set UART on P3 port or P1 port

0: UART on Port 3(RXD/P3.0, TXD/P3.1).

1: UART on Port 1(RXD/P1.6,TXD/P1.7).

EXTRAM: Internal / external RAM access control bit.

0 : On-chip auxiliary RAM is enabled and located at the address 0x0000 to 0x0FFF (for STC90C58AD series).

When address over 0x0FFF, off-chip expanded RAM becomes the target automatically.

1 : On-chip auxiliary RAM is always disabled.

ALEOFF: Disable/enable ALE.

0 : ALE is emitted at a constant rate of 1/3 the oscillator frequency in 6 clock mode, 1/6 fosc in 12 clock mode

1 : ALE is active only during a MOVX or MOVC instruction.

ALE pin only output signal after a MOVX or MOVC instruction, which benifit is to lower the EMI.

Fax:86-755-82905966

## 1.4 STC90C58AD series Selection Table

www.STCMCU.com

| Type<br>12T/6T 8051<br>MCU                                                                                                    | Operating<br>voltage<br>(V) | Frequ<br>(H  | in Clock<br>uency<br>[z] | F<br>L<br>A<br>S<br>H<br>(B) | S<br>A<br>R<br>M<br>(B) | T<br>I<br>M<br>E<br>R | A<br>R |     | R<br>O<br>M | W<br>D<br>T | A/D     | Interrupt<br>Sources | Interrupt<br>Priority<br>Level | can wake<br>up power<br>down | Package<br>of<br>40-pin<br>(35 I/O<br>ports) | Package of<br>44-pin<br>(39 I/O<br>ports) |
|----------------------------------------------------------------------------------------------------|-----------------------------|--------------|--------------------------|------------------------------|-------------------------|-----------------------|--------|-----|-------------|-------------|---------|----------------------|--------------------------------|------------------------------|----------------------------------------------|-------------------------------------------|
|                                                                                                    |                             | 5V           | 3V                       | TTCO                         | 00/11                   | 7.5.1                 | D.C    |     | (B)         |             | 1 4     | T 11                 |                                | mode                         |                                              |                                           |
| STC90C/LE51RC series Selection Table  STC90C51AD   5.5~3.3   0 ~ 80M   4K   4352   3   1   2   5K   Y   10-bit   8   4   4   PDIP   LOFP/P |                             |              |                          |                              |                         |                       |        |     |             |             |         |                      |                                |                              |                                              |                                           |
| STC90C51AD                                                                                                    |                             | 0 ~ 80M      |                          | 4K                           | 4352                    | 3                     | 1      | 2   | 5K          | Ш           |         | 8                    | 4                              | 4                            | PDIP                                         | LQFP/PLCC                                 |
| STC90C52AD                                                                                                    | 5.5~3.3                     | $0 \sim 80M$ |                          | 8K                           | 4352                    | 3                     | 1      | 2   | 5K          | Y           | 10-bit  | 8                    | 4                              | 4                            | PDIP                                         | LQFP/PLCC                                 |
| STC90C54AD                                                                                                    | 5.5~3.3                     | $0 \sim 80M$ |                          | 16K                          | 4352                    | 3                     | 1      | 2   | 45K         | Y           | 10-bit  | 8                    | 4                              | 4                            | PDIP                                         | LQFP/PLCC                                 |
| STC90C58AD                                                                                                    | 5.5~3.3                     | $0 \sim 80M$ |                          | 32K                          | 4352                    | 3                     | 1      | 2   | 29K         | Y           | 10-bit  | 8                    | 4                              | 4                            | PDIP                                         | LQFP/PLCC                                 |
| STC90C510AD                                                                                                    | 5.5~3.3                     | 0 ~ 80M      |                          | 40K                          | 4352                    | 3                     | 1      | 2   | 21K         | Y           | 10-bit  | 8                    | 4                              | 4                            | PDIP                                         | LQFP/PLCC                                 |
| STC90C512AD                                                                                                    | 5.5~3.3                     | 0 ~ 80M      |                          | 48K                          | 4352                    | 3                     | 1      | 2   | 13K         | Y           | 10-bit  | 8                    | 4                              | 4                            | PDIP                                         | LQFP/PLCC                                 |
| STC90C514AD                                                                                                    | 5.5~3.3                     | 0 ~ 80M      |                          | 56K                          | 4352                    | 3                     | 1      | 2   | 5K          | Y           | 10-bit  | 8                    | 4                              | 4                            | PDIP                                         | LQFP/PLCC                                 |
| STC90C516AD                                                                                                    | 5.5~3.3                     | 0 ~ 80M      |                          | 61K                          | 4352                    | 3                     | 1      | 2   | -           | Y           | 10-bit  | 8                    | 4                              | 4                            | PDIP                                         | LQFP/PLCC                                 |
|                                                                                                    |                             |              | S                        | TC90                         | C/LE                    | 511                   | RD     | + 8 | eries       | S           | electio | n Table              |                                |                              |                                              |                                           |
| STC90LE51AD                                                                                                    | 3.6~2.0                     |              | $0 \sim 80M$             | 4K                           | 4352                    | 3                     | 1      | 2   | 5K          | Y           | 10-bit  | 8                    | 4                              | 4                            | PDIP                                         | LQFP/PLCC                                 |
| STC90LE52AD                                                                                                    | 3.6~2.0                     |              | $0 \sim 80M$             | 8K                           | 4352                    | 3/                    | 1      | 2   | 5K          | Y           | 10-bit  | 8                    | 4                              | 4                            | PDIP                                         | LQFP/PLCC                                 |
| STC90LE54AD                                                                                                    | 3.6~2.0                     |              | 0 ~ 80M                  | 16K                          | 4352                    | 3                     | 1      | 2   | 45K         | Y           | 10-bit  | 8                    | 4                              | 4                            | PDIP                                         | LQFP/PLCC                                 |
| STC90LE58AD                                                                                                    | 3.6~2.0                     | 1            | 0 ~ 80M                  | 32K                          | 4352                    | 3                     | 1      | 2   | 29K         | Y           | 10-bit  | 8                    | 4                              | 4                            | PDIP                                         | LQFP/PLCC                                 |
| STC90LE510AD                                                                                                    | 3.6~2.0                     |              | 0 ~ 80M                  | 40K                          | 4352                    | 3                     | 1      | 2   | 21K         | Y           | 10-bit  | 8                    | 4                              | 4                            | PDIP                                         | LQFP/PLCC                                 |
| STC90LE512AD                                                                                                    | 3.6~2.0                     |              | 0 ~ 80M                  | 48K                          | 4352                    | 3                     | 1      | 2   | 13K         | Y           | 10-bit  | 8                    | 4                              | 4                            | PDIP                                         | LQFP/PLCC                                 |
| STC90LE514AD                                                                                                    | 3.6~2.0                     |              | 0 ~ 80M                  | 56K                          | 4352                    | 3                     | 1      | 2   | 5K          | Y           | 10-bit  | 8                    | 4                              | 4                            | PDIP                                         | LQFP/PLCC                                 |
| STC90LE516AD                                                                                                    | 3.6~2.0                     |              | 0 ~ 80M                  | 61K                          | 4352                    | 3                     | 1      | 2   | -           | Y           | 10-bit  | 8                    | 4                              | 4                            | PDIP                                         | LQFP/PLCC                                 |

Besides LQFP-44 and PLCC-44, the packages of STC90C58AD series 44-pin MCU also have PQFP, in which the PLCC-44 and PQFP-44 do not be recommended for users. So we recommend to select the LQFP-44 package as possible.

The reasons to select STC MCU: lower cost and boost performance. All the original programs can be used directly without any change of hardware. Users can download their bin or hex code to STC MCU by the Writer / Programmer tool — STC-ISP.exe.

Internal Flash can be rewritable repeately more than 100 thousands times

## 1.5 STC90C58AD series Minimum Application System

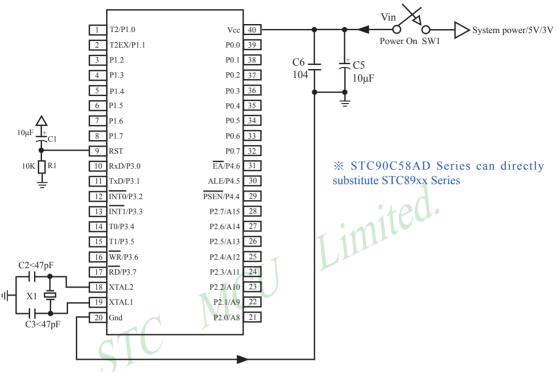

#### About reset circuit

When the crystal frequency X1 is 4MHz, capacitors C2 and C3 should all be 100pF. When the crystal frequency X1 is 6MHz, capacitors C2 and C3 should all be  $47pF \sim 100pF$ . When the crystal frequency X1 is 12~25MHz, capacitors C2 and C3 should all be 47pF.

- 1. When R/C reset, capacitor C1 is 10uF and resistor R1 isto 10K
- 2.RC/RD+ series HD version MCU, RESET pin is connected to internal pull-down resistor 45K-100K

About P4.6/EA: This pin is defaut to I/O port(P4.6), floating when not to be used.

About P4.5/ALE: This pin is defaut to ALE pin (Address Latch Enable), which can be set to I/O port(P4.5) in STC-ISP.exe.

About P4.4/PSEN: This pin is defaut to I/O port(P4.4), floating when not to be used.

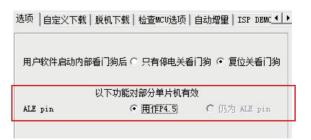

## 1.6 STC90C58AD series Application Circuit for ISP

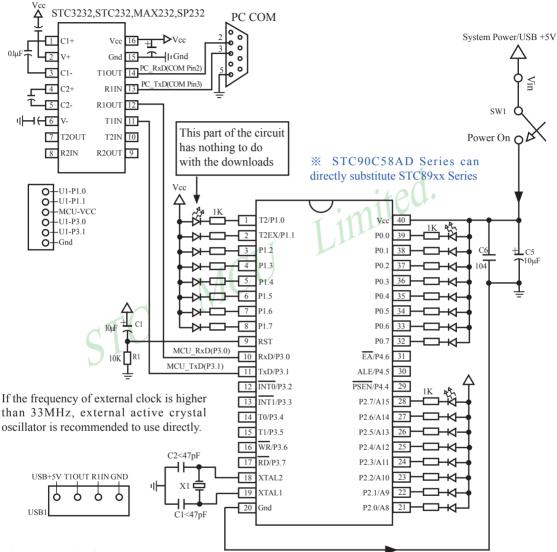

#### About reset circuit:

When the crystal frequency X1 is 4MHz, capacitors C2 and C3 should all be 100pF.

When the crystal frequency X1 is 6MHz, capacitors C2 and C3 should all be  $47pF \sim 100pF$ .

When the crystal frequency X1 is 12~25MHz, capacitors C2 and C3 should all be 47pF.

1. When R/C reset, capacitor C1 is 10uF and resistor R1 isto 10K

2.RC/RD+ series HD version MCU, RESET pin is connected to internal pull-down resistor 45K-100K

Mobile:(86)13922809991 Tel:086-755-82948412 Fax:86-755-82905966

Users in their target system, such as the P3.0/P3.1 through the RS-232 level shifter connected to the computer after the conversion of ordinary RS-232 serial port to connect the system programming / upgrading client software. If the user panel recommended no RS-232 level converter, should lead to a socket, with Gnd/P3.1/ P3.0/Vcc four signal lines, so that the user system can be programmed directly. Of course, if the six signal lines can lead to Gnd/P3.1/P3.0/Vcc/P1.1/P1.0 as well, because you can download the program by P1.0/P1.1 ISP ban. If you can Gnd/P3.1/P3.0/Vcc/P1.1/P1.0/Reset seven signal lines leads to better, so you can easily use "offline download board (no computer)".

ISP programming on the Theory and Application Guide to see "STC90 Series MCU Development / Programming Tools Help"section. In addition, we have standardized programming download tool, the user can then program into the goal in the above systems, you can borrow on top of it RS-232 level shifter connected to the computer to download the program used to do. Programming a chip roughly be a few seconds, faster than the ordinary universal programmer much faster, there is no need to buy expensive third-party programmer?. Limited.

PC STC-ISP software downloaded from the website www.STCMCU.com

STC MCU

www.STCMCU.com

12

#### 11100110.(00)1372

## 1.7 Pin Descriptions

| PO.0 ~ PO.7  37-30  39-32  43~36  Port0 :Port0 is an 8-bit bi-direction resistance. Except being as GPIO, P low-order address and data bus during and data memory. When P0 ports a connected to 10K~4.7K pull-up resis as low 8-bit address bus [A0~A7] or not connect pull-up resistor.  P1.0/T2/ADC0  40  1  2  P1.10  Common I/O port PORT1[0]  ADC0  ADC input channel 0  P1.1 common I/O PORT1[1]  P1.1/T2EX/ADC1  41  2  3  T2EX  Timer/Counter 2 trigger con | nal I/O port without pull-up<br>fort 0 is also the multiplexed<br>g accesses to external program<br>are as GPIO, they should be<br>tors. When P0 ports are used<br>data bus [D0~D7], they need |
|----------------------------------------------------------------------------------------------------|----------------------------------------------------------------------------------------------------|
| P0.0 ~ P0.7  37-30  39-32  43~36  resistance. Except being as GPIO, P low-order address and data bus during and data memory. When P0 ports a connected to 10K~4.7K pull-up resist as low 8-bit address bus [A0~A7] or not connect pull-up resistor.  P1.0/T2/ADC0  40  1  2  T2  Timer/Counter 2 external in ADC0  ADC input channel 0  P1.1  common I/O PORT1[1]                                                                                                   | ort 0 is also the multiplexed gaccesses to external program are as GPIO, they should be tors. When P0 ports are used data bus [D0~D7], they need                                               |
| P1.0/T2/ADC0 40 1 2 T2 Timer/Counter 2 external in ADC0 ADC input channel 0 P1.1 common I/O PORT1[1]                                                                                                    | <u> </u>                                                                                                    |
| ADC0 ADC input channel 0 P1.1 common I/O PORT1[1]                                                                                                    |                                                                                                    |
| P1.1 common I/O PORT1[1]                                                                                                    | put pin                                                                                                    |
|                                                                                                    | 1                                                                                                    |
| P1.1/T2EX/ADC1 41 2 3 T2EX Timer/Counter 2 trigger con                                                                                                    |                                                                                                    |
|                                                                                                    | trol of Capture/Reload mode                                                                                                    |
| ADC1 ADC input channel 1                                                                                                    |                                                                                                    |
| P1 2/ADC2 42 3 4 P1.2 common I/O PORT1[2]                                                                                                    |                                                                                                    |
| P1.2/ADC2 42 3 4 ADC2 ADC input channel 2                                                                                                    |                                                                                                    |
| P1.3 common I/O PORT1[3]                                                                                                    |                                                                                                    |
| P1.3/ADC3 43 4 5 ADC3 ADC input channel 3                                                                                                    |                                                                                                    |
| P1.4 common I/O PORT1[4]                                                                                                    |                                                                                                    |
| P1.4/ADC4 44 5 6 ADC4 ADC input channel 4                                                                                                    |                                                                                                    |
| PL5/APG5 P1.5 common I/O PORT1[5]                                                                                                    |                                                                                                    |
| P1.5/ADC5 1 6 7 ADC5 ADC input channel 5                                                                                                    |                                                                                                    |
| P1.6 common I/O PORT1[6]                                                                                                    |                                                                                                    |
| P1.6/RxD/ADC6 2 7 8 RxD Serial recive port                                                                                                    |                                                                                                    |
| ADC6 ADC input channel 6                                                                                                    |                                                                                                    |
| P1.7 common I/O PORT1[7]                                                                                                    |                                                                                                    |
| P1.7/TxD/ADC7 3 8 9 TxD Serial transmit port                                                                                                    |                                                                                                    |
| ADC7 ADC input channel 7                                                                                                    |                                                                                                    |
| P2.0 ~ P2.7                                                                                                    | it address bus (A8~A15) during                                                                                                    |
| P3.0 /PD common I/O PORT3[0]                                                                                                    |                                                                                                    |
| P3.0/RxD 5 10 11 RxD Serial recive port                                                                                                    |                                                                                                    |
| P3.1 / T. P. P3.1 common I/O PORT3[1]                                                                                                    |                                                                                                    |
| P3.1/TxD 7 11 13 TxD Serial transmit port                                                                                                    |                                                                                                    |
| P3.2 common I/O PORT3[2]                                                                                                    |                                                                                                    |
| $\begin{array}{c ccccccccccccccccccccccccccccccccccc$                                                                                                    |                                                                                                    |
| P3.3 common I/O PORT3[3]                                                                                                    |                                                                                                    |
| P3.3/INT1 9 13 15 External interrupt 1                                                                                                    |                                                                                                    |

| MNEMONIC        | Pi     | n Numb | er     | Description               |                                                                       |  |  |  |
|-----------------|--------|--------|--------|---------------------------|-----------------------------------------------------------------------|--|--|--|
| MNEMONIC        | LQFP44 | PDIP40 | PLCC44 |                           | Description                                                           |  |  |  |
| D2 4/TO         | 10     | 14     | 16     | P3.4                      | common I/O PORT3[4]                                                   |  |  |  |
| P3.4/T0         | 10     | 14     | 16     | Т0                        | \Timer/Counter 0 external input pin                                   |  |  |  |
| D2 5/T1         | 11     | 1.5    | 17     | P3.5                      | common I/O PORT3[5]                                                   |  |  |  |
| P3.5/T1         | 11     | 15     | 17     | T1                        | \Timer/Counter 1 external input pin                                   |  |  |  |
| D2 (/xxx        | 12     | 16     | 1.0    | P3.6                      | common I/O PORT3[6]                                                   |  |  |  |
| P3.6/WR         | 12     | 16     | 18     | WR                        | write pulse of external data memory                                   |  |  |  |
| P3.7/RD         | 12     | 17     | 10     | P3.7                      | common I/O PORT3[7]                                                   |  |  |  |
| P3. //RD        | 13     | 17     | 19     | RD                        | read pulse of external data memory                                    |  |  |  |
| P4.0            | 17     |        | 23     | P4.0                      | common I/O PORT4[0]                                                   |  |  |  |
| P4.1            | 28     |        | 34     | P4.1                      | common I/O PORT4[1]                                                   |  |  |  |
| D4 2/D IT2      | 39     |        | 1      | P4.2                      | common I/O PORT4[2]                                                   |  |  |  |
| P4.2/INT3       | 39     |        | 1      | ĪNT3                      | External interrupt 3                                                  |  |  |  |
| D4.2/D.YTO      |        |        | 12     | P4.3                      | common I/O PORT4[3]                                                   |  |  |  |
| P4.3/INT2       | 6      |        | 12     | ĪNT3                      | External interrupt 4                                                  |  |  |  |
|                 |        |        |        | P4.4                      | common I/O PORT4[4]                                                   |  |  |  |
| P4.4/PSEN       | 26     | 29     | 32     | PSEN                      | Program Store Enable is the read strobe to external program memory.   |  |  |  |
| P4.5/ALE        | 27     | 30     | 33     | P4.5                      | common I/O PORT4[5]                                                   |  |  |  |
| P4.5/ALE        | 27     | 30     | 33     | ALE                       | Address Latch Enable input pin                                        |  |  |  |
| P4.6/ <u>EA</u> | 29     | 31     | 35     | P4.6                      | common I/O PORT4[6]                                                   |  |  |  |
| P4.0/EA         | 29     | 31     | 33     | EA                        | External Access Enable.                                               |  |  |  |
| RST             | 4      | 9      | 10     | RST                       | Reset pin                                                             |  |  |  |
| XTAL1           | 15     | 19     | 21     | Input to the internal clo | inverting oscillator amplifier and input to the ck operating circuit. |  |  |  |
| XTAL2           | 14     | 18     | 20     | Output from               | n the inverting oscillator amplifier.                                 |  |  |  |
| VCC             | 38     | 40     | 44     | Power                     |                                                                       |  |  |  |
| Gnd             | 16     | 20     | 22     | circuit grou              | and potential                                                         |  |  |  |

## 1.8 Package Dimension Drawings

## **LQFP-44 OUTLINE PACKAGE**

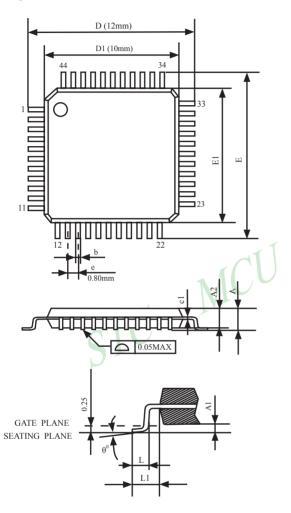

VARIATIONS (ALL DIMENSIONS SHOWN IN MM

|   | SYMBOLS           | MIN.  | NOM           | MAX. |  |  |  |  |  |  |
|---|-------------------|-------|---------------|------|--|--|--|--|--|--|
|   | A                 | -     | -             | 1.60 |  |  |  |  |  |  |
|   | A1                | 0.05  | -             | 0.15 |  |  |  |  |  |  |
|   | A2                | 1.35  | 1.40          | 1.45 |  |  |  |  |  |  |
|   | c1                | 0.09  | -             | 0.16 |  |  |  |  |  |  |
|   | D                 |       | 12.00         |      |  |  |  |  |  |  |
|   | D1                | 4     | 10.00         |      |  |  |  |  |  |  |
|   | Е                 |       | 12.00         |      |  |  |  |  |  |  |
|   | E1                | 100   | 10.00         |      |  |  |  |  |  |  |
|   | e                 |       | 0.80          |      |  |  |  |  |  |  |
| 7 | b(w/o<br>plating) | 0.25  | 0.30          | 0.35 |  |  |  |  |  |  |
| 1 | L                 | 0.45  | 0.60          | 0.75 |  |  |  |  |  |  |
|   | L1                |       | 1.00REF       |      |  |  |  |  |  |  |
|   | $\theta_0$        | $0_0$ | $3.5^{\circ}$ | 7°   |  |  |  |  |  |  |

#### NOTES:

- 1.JEDEC OUTLINE:MS-026 BSB
  2.DIMENSIONS D1 AND E1 D0 NOT INCLUDE MOLD PROTRUSION.
  ALLOWBLE PROTRUSION IS
  0.25mm PER SIDE. D1 AND E1 ARE MAXIMUM PLASTIC BODY SIZE DIMENSIONS IMCLUDING MOLD MISMATCH
- 3.DIMENSION b DOES NOT INCLUDE DAMBAR PROTRUSION.ALLOWBLE DAMBAR PROTRUSION SHALL NOT CAUSE THE LEAD WIDTH TO EXCEED THE MAXIMUN b DIMNSION BY MORE THAN 0.08mm.

## PDIP-40 OUTLINE PACKAGE

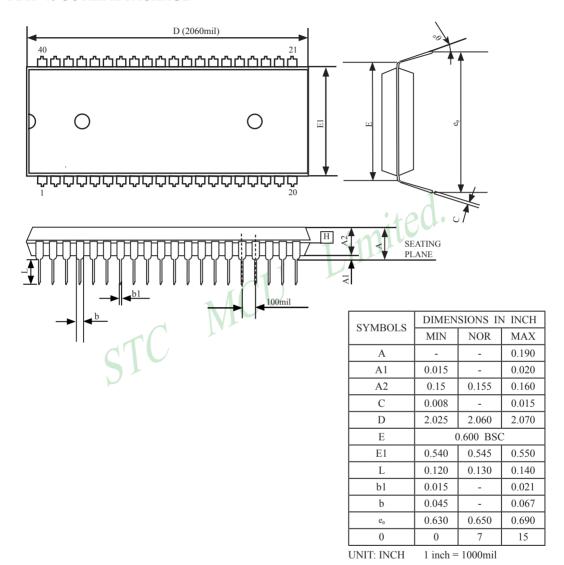

NOTE:

NOTE: 1.JEDEC OUTLINE :MS-011 AC

Fax:86-755-82905966

## PLCC-44 OUTLINE PACKAGE

www.STCMCU.com

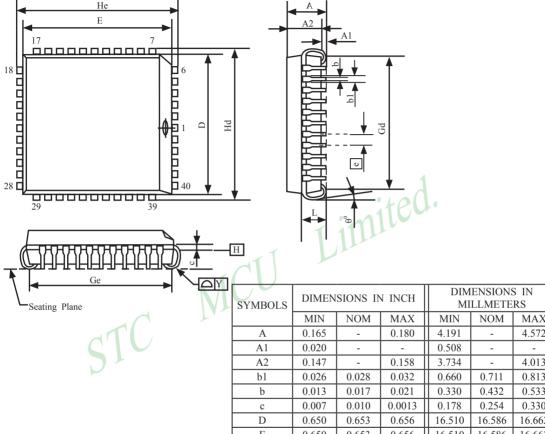

#### NOTE:

1.JEDEC OUTLINE :M0-047 AC

2.DATUM PLANE H IS LACATED AT THE BOTTOM OF THE MOLD PARTING LINE COINCIDENT WITH WHERE THE LEAD EXITS THE BODY.

| BIMBOLD |       |          |        |        |          |        |
|---------|-------|----------|--------|--------|----------|--------|
|         | MIN   | NOM      | MAX    | MIN    | NOM      | MAX    |
| A       | 0.165 | -        | 0.180  | 4.191  | -        | 4.572  |
| A1      | 0.020 | -        | -      | 0.508  | -        | -      |
| A2      | 0.147 | -        | 0.158  | 3.734  | -        | 4.013  |
| b1      | 0.026 | 0.028    | 0.032  | 0.660  | 0.711    | 0.813  |
| b       | 0.013 | 0.017    | 0.021  | 0.330  | 0.432    | 0.533  |
| С       | 0.007 | 0.010    | 0.0013 | 0.178  | 0.254    | 0.330  |
| D       | 0.650 | 0.653    | 0.656  | 16.510 | 16.586   | 16.662 |
| Е       | 0.650 | 0.653    | 0.656  | 16.510 | 16.586   | 16.662 |
| е       |       | 0.050BSC |        |        | 1.270BSC |        |
| Gd      | 0.590 | 0.610    | 0.630  | 14.986 | 15.494   | 16.002 |
| Ge      | 0.590 | 0.610    | 0.630  | 14.986 | 15.494   | 16.002 |
| Hd      | 0.685 | 0.690    | 0.695  | 17.399 | 17.526   | 17.653 |
| Не      | 0.685 | 0.690    | 0.695  | 17.399 | 17.526   | 17.653 |
| L       | 0.100 | -        | 0.112  | 2.540  | -        | 2.845  |
| Y       | -     | -        | 0.004  | -      | -        | 0.102  |
|         |       |          |        |        |          |        |

Fax:86-755-82905966

1 inch = 1000 mil

- 3.DIMENSIONS E AND D D0 NOT INCLUDE MODE PROTRUSION. ALLOWABLE PROTRUSION IS 10 MIL PRE SIDE.DIMENSIONS E AND D D0 INCLUDE MOLD MISMATCH AND ARE DETERMINED AT DATUM PLANE H
- 4.DIMENSION b1 DOES NOT INCLUDE DAMBAR PROTRUSION.

## **PQFP-44 OUTLINE PACKAGE**

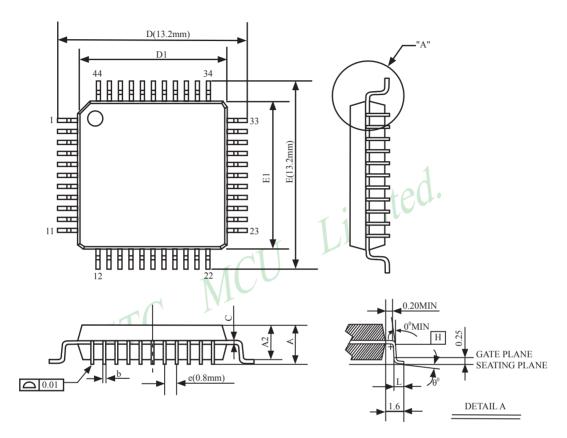

|       | SYMBOLS        | MIN.  | NOM      | MAX.  |
|-------|----------------|-------|----------|-------|
|       | A              | -     | -        | 2.70  |
|       | A1             | 0.25  | -        | 0.50  |
|       | A2             | 1.80  | 2.00     | 2.20  |
| 1 / 2 | b(w/o plating) | 0.25  | 0.30     | 0.35  |
|       | D              | 13.00 | 13.20    | 13.40 |
|       | D1             | 9.9   | 10.00    | 10.10 |
|       | Е              | 13.00 | 13.20    | 13.40 |
|       | E1             | 9.9   | 10.00    | 10.10 |
|       | L              | 0.73  | 0.88     | 0.93  |
|       | e              | (     | 0.80 BSC |       |
|       | θ 0            | 0     | -        | 7     |
|       | С              | 0.1   | 0.15     | 0.2   |

UNIT:mm

NOTES: 1.JEDEC OUTLINE:M0-108 AA-1

2.DATUM PLANE H IS LOCATED AT THE BOTTOM OF THE MOLD PARTING LINE COINCIDENT WITH WHERE THE LAED EXITS THE BODY.

3.DIMENSIONS D1 AND E1 D0 NOT INCLUDE MOLD PROTRUSION. ALLOWABLE PROTRUSION IS 0.25mm PER SIDE, DIMENSIONS D1 AND E1 D0 INCLUDE MOLD MISMATCH AND ARE DETRMINED AT DATUM PLANE H

4.DIMENSION b DOES NOT INCLUDE DAMBAR PROTRUSION.

## 1.9 STC90C58AD series MCU naming rules

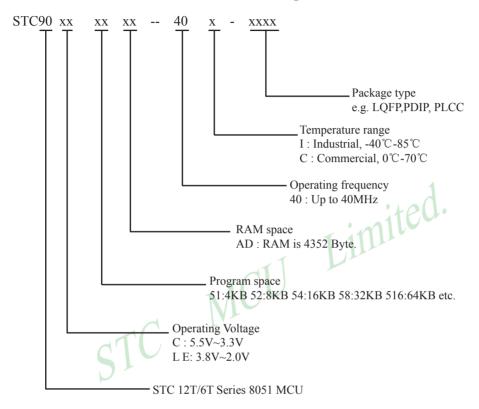

#### 1 10 D 1 41 E1 4

## 1.10 Reduce the Electromagnetic Radiation of MCU Clock (EMI)

— Three Measures

1. Prohibit ALE signal outputting, which apply to models:

The special function register of RC/RD + series 8051 MCU, which extend RAM and manage and prohibit ALE output, is AUXR (write only)

AUXR: Auxiliary Register (write only)

| Mnemonic | Add | bit  | В7      | В6 | В5 | B4 | В3 | B2 | B1     | В0     | Reset Value |
|----------|-----|------|---------|----|----|----|----|----|--------|--------|-------------|
| AUXR     | 8EH | name | UART_P1 | -  | -  | -  | -  | -  | EXTRAM | ALEOFF | 0xxx,xx00   |

Prohibited ALE signal output (application examples for reference, C language):

sfr AUXR = 0x8e; /\* Declare the address of AUXR register \*/

AUXR = 0x01; /\* If ALEOFF is set to 1,prohibit ALE singal outputting \*/

/\* and boost performance of system EMI. \*/

/\* If ALEOFF is reset to 0,output ALE singual normally \*/

Prohibited ALE signal output (application examples for reference, Assembly language):

AUXR EQU 8Eh ;or AUXR DATA 8Eh

MOV AUXR, #00000001B ;If ALEOFF is set to 1,prohibit ALE singal outputting

; and boost system EMI performance

- 2. External clock frequency is reduced by half in 6T mode: the traditional 8051 MCU is 12 clock per machine cycle. If STC enhanced 8051 MCU is set to double the speed (6T mode, 6 clocks per machine cycle) in the STC-ISP Writter/Programer when burning program, the MCU external clock frequency can be reduced by half, so to effectively low the MCU clock interference on the outside.
- 3. MCU internal clock oscillator gain is reduced by half:

If Oscillator Gain is set "low"(1/2 gain) when burning program in STC-ISP Writter/Programmer (see the following figure), the radiation of MCU clock high-frequency part to outside world can effectively reduce. But at this time, the external crystal frequency do not higher than 16MHz if possible. So when MCU external crystal frequency <16MHz, OSCDN can be set 1/2 gain (low), which can help to lower EMI. When MCU external crystal frequency is 16MHz or more, please set the Oscillator Gain for "high" (full gain).

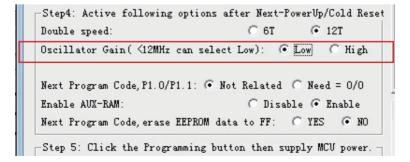

www.STCMCU.com Mobile:(86)13922809991 Tel:86-755-82948412 Fax:86-755-82905966

## 1.11 Super Low Power Consumption — STC90C58AD Series MCU

#### 1. Power-down mode:

Typical power consumption <0.1uA, which can be waked up by external interrupt. it will continue to implement the original program after the interrupt is returned

#### 2. Idle mode (not recommended):

Typical power consumption 2mA

## 3. Normal operation mode:

Typical power consumption 4mA - 7mA

#### 4. Power-down mode:

which can be wakeed up by external interrupt and apply for water, gas and other battery-powered systems and portable devices

## Chapter 2. Power Management and Reset

## 2.1 Power Management Modes

The STC90C58AD core has two software programmable power management mode: idle and stop/power-down mode. The power consumption of STC90C58AD series is about 4mA~7mA in normal operation, while it is lower than 0.1uA in stop/power-down mode and 2mA in idle mode.

Idle and stop/power-down is managed by the corresponding bit in Power control (PCON) register which is shown in below.

#### **PCON register** (Power Control Register)

| SFR name | Address | bit  | В7   | В6    | В5 | B4  | В3  | B2  | B1 | В0  |
|----------|---------|------|------|-------|----|-----|-----|-----|----|-----|
| PCON     | 87H     | name | SMOD | SMOD0 | -  | POF | GF1 | GF0 | PD | IDL |

SMOD : Double baud rate of UART interface

0 Keep normal baud rate when the UART is used in mode 1,2 or 3.

1 Double baud rate bit when the UART is used in mode 1,2 or 3.

SMOD0: SM0/FE bit select for SCON.7; setting this bit will set SCON.7 as Frame Error function. Clearing it to set SCON.7 as one bit of UART mode selection bits.

POF : Power-On flag. It is set by power-off-on action and can only cleared by software.

Practical application: if it is wanted to know which reset the MCU is used, see the following figure.

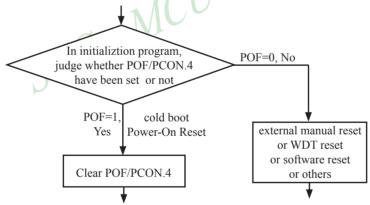

GF1,GF0: General-purposed flag 1 and 0

PD : Stop Mode/Power-Down Select bit..

Setting this bit will place the STC90C58AD MCU in Stop/Power-Down mode. Stop/Power-Down mode can be waked up by external interrupt. Because the MCU's internal oscillator stopped in Stop/Power-Down mode, CPU, Timers, UARTs and so on stop to run, only external interrupt go on to work. The following pins can wake up MCU from Stop/Power-Down mode: INT0/P3.2, INT1/P3.3, INT2/P4.3. INT3/P4.2

IDL : Idle mode select bit.

Setting this bit will place the STC90C58AD in Idle mode. only CPU goes into Idle mode. (Shuts off clock to CPU, but clock to Timers, Interrupts, Serial Ports, and Analog Peripherals are still active.) The following pins can wake up MCU from Idle mode: <a href="https://doi.org/10.1001/jnt1/10.2001/jnt1/10.2001/jnt1/1

Fax:86-755-82905966

#### 2.1.1 Idle Mode

www.STCMCU.com

An instruction that sets IDL/PCON.0 causes that to be the last instruction executed before going into the idle mode, the internal clock is gated off to the CPU but not to the interrupts, timers, WDT and serial port functions. The CPU status is preserved in its entirety: the RAM, Stack Pointer, Program Counter, Program Status Word, Accumulator, and all other registers maintain their data during Idle. The port pins hold the logical states they had at the time Idle was activated. ALE and PSEN hold at logic high levels. Idle mode leaves the peripherals running in order to allow them to wake up the CPU when an interrupt is generated. Timer 0, Timer 1, Timer 2 and UART will continue to function during Idle mode.

There are two ways to terminate the idle. Activation of any enabled interrupt will cause IDL/PCON.0 to be cleared by hardware, terminating the idle mode. The interrupt will be serviced, and following RETI, the next instruction to be executed will be the one following the instruction that put the device into idle.

The flag bits (GFO and GF1) can be used to give art indication if an interrupt occurred during normal operation or during Idle. For example, an instruction that activates Idle can also set one or both flag bits. When Idle is terminated by an interrupt, the interrupt service routine can examine the flag bits.

The other way to wake-up from idle is to pull RESET high to generate internal hardware reset. Since the clock oscillator is still running, the hardware reset needs to be held active for only two machine cycles to complete the reset.

## 2.1.2 Stop / Power Down (PD) Mode

www.STCMCU.com

An instruction that sets PD/PCON.1 cause that to be the last instruction executed before going into the Power-Down mode. In the Power-Down mode, the on-chip oscillator and the Flash memory are stopped in order to minimize power consumption. Only the power-on circuitry will continue to draw power during Power-Down. The contents of on-chip RAM and SFRs are maintained. The power-down mode can be woken-up by RESET pin, external interrupt INT0 ~ INT3, RXD pin, T0 pin, T1 pin and T2 pin. When it is woken-up by RESET, the program will execute from the address 0x0000. Be carefully to keep RESET pin active for at least 10ms in order for a stable clock. If it is woken-up from I/O, the CPU will rework through jumping to related interrupt service routine. Before the CPU rework, the clock is blocked and counted until 32768(90C version MCU) or 2048 (HD version MCU) in order for denouncing the unstable clock. To use I/O wake-up, interrupt-related registers have to be enabled and programmed accurately before power-down is entered. Pay attention to have at least one "NOP" instruction subsequent to the power-down instruction if I/O wake-up is used. When terminating Power-down by an interrupt, the wake up period is internally timed. At the negative edge on the interrupt pin, Power-Down is exited, the oscillator is restarted, and an internal timer begins counting. The internal clock will be allowed to propagate and the CPU will not resume execution until after the timer has reached internal counter full. After the timeout period, the interrupt service routine will begin. To prevent the interrupt from re-triggering, the interrupt service routine should disable the interrupt before returning. The interrupt pin should be held low until the device has timed out and begun executing. The user should not attempt to enter (or re-enter) the power-down mode for a minimum of 4 us until after one of the following conditions has occured: Start of code execution(after any type of reset), or Exit from power-down mode.

The following circuit can timing wake up MCU from power down mode when external interrupt sources do not exist

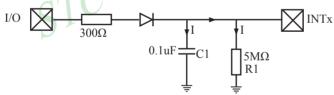

#### Operation step:

- 1. I/O ports are first configured to push-pull output(strong pull-up) mode
- 2. Writen 1s into ports I/O ports
- 3. the above circuit will charge the capacitor C1
- 4. Writen 0s into ports I/O ports, MCU will go into power-down mode
- 5. The above circuit will discharge. When the electricity of capacitor C1 has been discharged less than 0.8V, external interrupt INTx pin will generate a falling edge and wake up MCU from power-down mode automatically.

```
/*_____*/
/* --- STC MCU International Limited -----*/
/* --- STC90C58AD Series MCU wake up Power-Down mode Demo -----*/
/* --- Mobile: (86)13922809991 -----*/
/* --- Fax: 86-755-82905966 -----*/
/* --- Tel: 86-755-82948412 -----*/
/* --- Web: www.STCMCU.com -----*/
/* If you want to use the program or the program referenced in the -----*/
/* article, please specify in which data and procedures from STC -----*/
#include <reg51.h>
#include <intrins.h>
        Begin LED = P1^2;
                                               //Begin-LED indicator indicates system start-up
sbit
unsigned char
               Is Power Down = 0;
                                               //Set this bit before go into Power-down mode
sbit
       Is Power Down LED INTO
                                       = P1^7; //Power-Down wake-up LED indicator on INT0
sbit
       Not Power Down LED INTO
                                       = P1^6; //Not Power-Down wake-up LED indicator on INT0
sbit
       Is Power Down LED INT1
                                       = P1^5; //Power-Down wake-up LED indicator on INT1
sbit
       Not Power Down LED INT1
                                       = P1^4; //Not Power-Down wake-up LED indicator on INT1
sbit
       Power Down Wakeup Pin INTO
                                       =/P3^2; //Power-Down wake-up pin on INT0
sbit
       Power Down Wakeup Pin INT1
                                       = P3^3; //Power-Down wake-up pin on INT1
                                       = P1^3; //Normal work LED indicator
sbit
       Normal Work Flashing LED
void Normal Work Flashing (void);
void INT System init (void);
void INTO Routine (void);
void INT1 Routine (void);
void main (void)
        unsigned char
                       i = 0;
        unsigned char
                       wakeup counter = 0;
                                       //clear interrupt wakeup counter variable wakeup counter
        Begin LED = 0;
                                       //system start-up LED
        INT System init ();
                                       //Interrupt system initialization
        while(1)
               P2 = wakeup counter;
               wakeup counter++;
               for(j=0; j<2; j++)
                {
                       Normal Work Flashing(); //System normal work
```

```
Is Power Down = 1;
                                                        //Set this bit before go into Power-down mode
                  PCON = 0x02;
                                               //after this instruction, MCU will be in power-down mode
                                               //external clock stop
                  nop ();
                  _nop_();
                  _nop_( );
                  _nop_();
}
void INT System init (void)
                                               /* External interrupt 0, low electrical level triggered */
         IT0
                  = 0;
                                               /* External interrupt 0, negative edge triggered */
//
         IT0
                  = 1;
         EX0
                  = 1;
                                               /* Enable external interrupt 0
         IT1
                  = 0;
                                               /* External interrupt 1, low electrical level triggered */
//
         IT1
                  = 1;
                                               /* External interrupt 1, negative edge triggered */
         EX1
                  = 1;
                                               /* Enable external interrupt 1
                                               /* Set Global Enable bit
         EA
                  = 1;
void INTO Routine (void) interrupt 0
         if (Is Power Down)
                  //Is Power Down == 1;
                                               /* Power-Down wakeup on INTO */
                  Is Power Down = 0;
                  Is Power Down LED INT0 = 0;
                                     /*open external interrupt 0 Power-Down wake-up LED indicator */
                  while (Power Down Wakeup Pin INT0 == 0)
                            /* wait higher */
                  Is Power Down LED INT0 = 1;
                                     /* close external interrupt 0 Power-Down wake-up LED indicator */
         }
         else
                  Not Power Down LED INT0 = 0;
                                                      /* open external interrupt 0 normal work LED */
                  while (Power Down Wakeup Pin INT0 ==0)
                   {
                            /* wait higher */
                  Not Power Down LED INT0 = 1; /* close external interrupt 0 normal work LED */
         }
}
```

```
void INT1 Routine (void) interrupt 2
         if (Is Power Down)
                 //Is Power Down == 1;
                                             /* Power-Down wakeup on INT1 */
                 Is Power Down = 0;
                  Is Power Down LED INT1=0;
                                    /*open external interrupt 1 Power-Down wake-up LED indicator */
                 while (Power Down Wakeup Pin INT1 == 0)
                           /* wait higher */
                  Is Power Down LED INT1 = 1;
                                    /* close external interrupt 1 Power-Down wake-up LED indicator */
         else
                 Not Power Down LED INT1 = 0;
                                                     /* open external interrupt 1 normal work LED */
                  while (Power Down Wakeup Pin INT1 ==0)
                           /* wait higher */
                  Not_Power_Down LED INT1 = 1;
                                                     /* close external interrupt 1 normal work LED */
void delay (void)
         unsigned int
                          i = 0x00;
         unsigned int
                           k = 0x00;
         for (k=0; k<2; ++k)
                  for (j=0; j<=30000; ++j)
                           _nop_( );
                           nop ();
                           _nop_( );
                           _nop_( );
                           _nop_( );
                           _nop_( );
                           _nop_( );
                           _nop_();
                  }
```

```
void Normal_Work_Flashing (void)
{
         Normal_Work_Flashing_LED = 0;
         delay ( );
         Normal_Work_Flashing_LED = 1;
         delay ( );
}
```

The following program also demostrates that power-down mode or idle mode be woken-up by external interrupt, but is written in assembly language rather than C language.

```
/*_____*/
/* --- STC MCU International Limited -----*/
/* --- STC90C58AD Series MCU wake up Power-Down mode Demo -----*/
/* --- Mobile: (86)13922809991 -----*/
/* --- Fax: 86-755-82905966 -----*/
/* --- Tel: 86-755-82948412 -----*/
/* --- Web: www.STCMCU.com -----*/
/* If you want to use the program or the program referenced in the -----*/
/* article, please specify in which data and procedures from STC -----*/
/*_____*/
;Wake Up Idle and Wake Up Power Down
.******************
            ORG
                  0000H
            AJMP
                  MAIN
            ORG
                  0003H
int0 interrupt:
                  P1.7
            CLR
                                    open P1.7 LED indicator
            ACALL delay
                                    ;delay in order to observe
            CLR
                  EA
                                    ;clear global enable bit, stop all interrupts
            RETI
            ORG
                  0013H
int1 interrupt:
            CLR
                  P1.6
                                    open P1.6 LED indicator
            ACALL delay
                                    ;;delay in order to observe
            CLR
                  EA
                                    ;clear global enable bit, stop all interrupts
            RETI
            ORG
                  0100H
delay:
            CLR
                  Α
            MOV
                  R0,
                        Α
            MOV
                  R1,
                        Α
            MOV
                  R2,
                        #02
```

| www.STCMCU.com  |               | Mobile: | (86)13922809991     | Tel:86-755-82948412             | Fax:86-755-82905966  |
|-----------------|---------------|---------|---------------------|---------------------------------|----------------------|
| delay_loop:     |               |         |                     |                                 |                      |
|                 | DJNZ          | R0,     | delay_loop          |                                 |                      |
|                 | DJNZ          | R1,     | delay_loop          |                                 |                      |
|                 | DJNZ          | R2,     | delay_loop          |                                 |                      |
|                 | RET           |         |                     |                                 |                      |
| main:           |               |         |                     |                                 |                      |
|                 | MOV           | R3,     | #0                  | ;P1 LED increment mode ch       | anged                |
|                 |               |         |                     | start to run program;           |                      |
| main_loop:      |               |         |                     |                                 |                      |
|                 | MOV           | A,      | R3                  |                                 |                      |
|                 | CPL           | A       |                     |                                 |                      |
|                 | MOV           | P1,     | A                   |                                 |                      |
|                 | ACALL         | delay   |                     | 4                               |                      |
|                 | INC           | R3      |                     | ;close all LED, MCU go into     |                      |
|                 | MOV           | A,      | R3                  | :+0()                           | , 0                  |
|                 | SUBB          | A,      | #18H                |                                 |                      |
|                 | JC            | main_lo | op                  | 1 11111                         |                      |
|                 | MOV           | P1,     | #0FFH               | ;close all LED, MCU go into     | power-down mode      |
|                 | CLR           | IT0     | $\sim$ 1            | ;low electrical level trigger e | external interrupt 0 |
| ;               | SETB          | IT0     | 1 N                 | ;negative edge trigger extern   | al interrupt 0       |
|                 | SETB          | EX0     |                     | ;enable external interrupt 0    |                      |
|                 | CLR           | IT1     | IVE                 | ;low electrical level trigger e | _                    |
| ;               | SETB          | IT1     |                     | ;negative edge trigger extern   | al interrupt 1       |
|                 | SETB          | EX1     |                     | ;enable external interrupt 1    |                      |
|                 | SETB          | EA      |                     | ;set the global enable          |                      |
|                 |               |         |                     | ;if don't so, power-down mo     | de cannot be wake up |
| ·MCII will go i | nto idle mode | or nowe | r-down mode after t | the following instructions      |                      |
| ,wice will go i | MOV           | PCON,   | #00000010B          | ;Set PD bit, power-down mo      | de(PD = PCON 1)      |
| ;               | NOP           | 1 0011, | WOOOOOOTOD          | ,Set 1 B bit, power down mo     | de (1D 1 colv.1)     |
| ,               | NOP           |         |                     |                                 |                      |
| ,               | NOP           |         |                     |                                 |                      |
| •               | MOV           | PCON,   | #0000001B           | ;Set IDL bit, idle mode (IDL    | = PCON(0)            |
| ,               | MOV           | P1,     | #0DFH               | ;1101,1111                      | 1 0011.0)            |
|                 | NOP           | 11,     | n o D i i i         | ,1101,1111                      |                      |
|                 | NOP           |         |                     |                                 |                      |
|                 | NOP           |         |                     |                                 |                      |
| WAIT1:          | 1101          |         |                     |                                 |                      |
|                 | SJMP          | WAIT1   |                     | ;dynamically stop               |                      |
|                 | END           | .,      |                     | ,,                              |                      |

Fax:86-755-82905966

## 2.2 RESET Sources

In STC90C58AD, there are 4 sources to generate internal reset. They are RST pin reset, software reset, On-chip power-on-reset and Watch-Dog-Timer reset.

## 2.2.1 Reset pin

www.STCMCU.com

External RST pin reset accomplishes the MCU reset by forcing a reset pulse to RST pin from external. If RST pin is the input to Schmitt Trigger and input pin for chip reset. Asserting an active-high signal and keeping at least 24 cycles plus 10us on the RST pin generates a reset. If the signal on RST pin changed active-low level, MCU will end the reset state and start to run from the 0000H of user procedures.

#### 2.2.2 Software RESET

Writing an "1" to SWRST bit in ISP CONTR register will generate a internal reset.

ISP CONTR: ISP/IAP Control Register

| SFR Name  | SFR Address | bit  | В7    | В6   | B5    | B4 | В3 | B2  | B1  | В0  |
|-----------|-------------|------|-------|------|-------|----|----|-----|-----|-----|
| ISP_CONTR | Е7Н         | name | ISPEN | SWBS | SWRST | -  | -  | WT2 | WT1 | WT0 |

ISPEN: ISP/IAP operation enable.

0 : Global disable all ISP/IAP program/erase/read function.

1 : Enable ISP/IAP program/erase/read function.

SWBS: software boot selection control bit

0: Boot from main-memory after reset.

1: Boot from ISP memory after reset.

SWRST: software reset trigger control.

0: No operation

1: Generate software system reset. It will be cleared by hardware automatically.

;Software reset from user appliction program area (AP area) and switch to AP area to run program

MOV ISP CONTR, #00100000B; SWBS = 0(Select AP area), SWRST = 1(Software reset)

;Software reset from system ISP monitor program area (ISP area) and switch to AP area to run program

MOV ISP CONTR, #00100000B; SWBS = 0(Select AP area), SWRST = 1(Software reset)

;Software reset from user appliction program area (AP area) and switch to ISP area to run program

MOV ISP CONTR, #01100000B; SWBS = 1(Select ISP area), SWRST = 1(Software reset)

;Software reset from system ISP monitor program area (ISP area) and switch to ISP area to run program

MOV ISP CONTR, #01100000B; SWBS = 1(Select ISP area), SWRST = 1(Software reset)

This reset is to reset the whole system, all special function registers and I/O prots will be reset to the initial value

## 2.2.3 Power-On Reset (POR)

When VCC drops below the detection threshold of POR circuit, all of the logic circuits are reset.

When VCC goes back up again, an internal reset is released automatically after a delay of 2048 clocks (HD version) or 32768 clocks (90C version).

The Power-On flag, POF/PCON.4, is set by hardware to denote the VCC power has ever been less than the POR voltage. And, it helps users to check if the start of running of the CPU is from power-on or from hardware reset (RST-pin reset), software reset or Watchdog Timer reset. The POF bit should be cleared by software.

## 2.2.4 Watch-Dog-Timer

The watch dog timer in STC90C58AD consists of an 8-bit pre-scaler timer and an 15-bit timer. The timer is one-time enabled by setting EN\_WDT(WDT\_CONTR.5). Clearing EN\_WDT can stop WDT counting. When the WDT is enabled, software should always reset the timer by writing 1 to CLR\_WDT bit before the WDT overflows. If STC90C58AD series MCU is out of control by any disturbance, that means the CPU can not run the software normally, then WDT may miss the "writting 1 to CLR\_WDT" and overflow will come. An overflow of Watch-Dog-Timer will generate a internal reset.

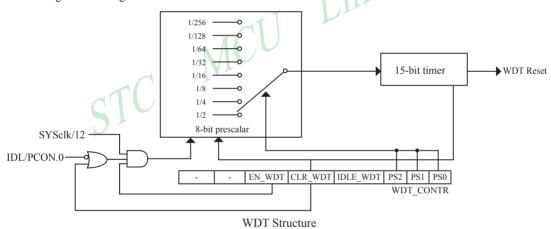

WDT CONTR: Watch-Dog-Timer Control Register

| SFR name  | Address | bit  | В7 | В6 | B5     | B4      | В3       | B2  | B1  | В0  |
|-----------|---------|------|----|----|--------|---------|----------|-----|-----|-----|
| WDT_CONTR | E1H     | name | -  | -  | EN_WDT | CLR_WDT | IDLE_WDT | PS2 | PS1 | PS0 |

EN WDT : Enable WDT bit. When set, WDT is started.

CLR WDT: WDT clear bit. When set, WDT will recount. Hardware will automatically clear this bit.

IDLE WDT: WDT IDLE mode bit. When set, WDT is enabled in IDLE mode. When clear, WDT is disabled in

IDLE.

PS2, PS1, PS0: WDT Pre-scale value set bit.

Pre-scale value of Watchdog timer is shown as the bellowed table:

| PS2 | PS1 | PS0 | Pre-scale | WDT overflow Time @20MHz |  |  |
|-----|-----|-----|-----------|--------------------------|--|--|
| 0   | 0   | 0   | 2         | 39.3 mS                  |  |  |
| 0   | 0   | 1   | 4         | 78.6 mS                  |  |  |
| 0   | 1   | 0   | 8         | 157.3 mS                 |  |  |
| 0   | 1   | 1   | 16        | 314.6 mS                 |  |  |
| 1   | 0   | 0   | 32        | 629.1 mS                 |  |  |
| 1   | 0   | 1   | 64        | 1.25 S                   |  |  |
| 1   | 1   | 0   | 128       | 2.5 S                    |  |  |
| 1   | 1   | 1   | 256       | 5 S                      |  |  |

The WDT overflow time is determined by the following equation:

WDT overflow time =  $(12 \times \text{Pre-scale} \times 32768) / \text{Oscillator frequency}$ 

The SYSclk is 20MHz in the table above.

If SYSclk is 12MHz, The WDT overflow time is:

WDT overflow time = (12 × Pre-scale × 32768) / 12000000 = Pre-scale × 393216 / 12000000

WDT overflow time is shown as the bellowed table when SYSclk is 12MHz:

| PS2 | PS1 | PS0 | Pre-scale | WDT overflow Time @12MHz |
|-----|-----|-----|-----------|--------------------------|
| 0   | 0   | 0   | 2         | 65.5 mS                  |
| 0   | 0   | 1   | 4         | 131.0 mS                 |
| 0   | 1   | 0   | 8         | 262.1 mS                 |
| 0   | 1   | 1   | 16        | 524.2 mS                 |
| 1   | 0   | 0   | 32        | 1.0485 S                 |
| 1   | 0   | 1   | 64        | 2.0971 S                 |
| 1   | 1   | 0   | 128       | 4.1943 S                 |
| 1   | 1   | 1   | 256       | 8.3886 S                 |

WDT overflow time is shown as the bellowed table when SYSclk is 11.0592MHz:

| PS2 | PS1 | PS0 | Pre-scale | WDT overflow Time @11.0592MHz |
|-----|-----|-----|-----------|-------------------------------|
| 0   | 0   | 0   | 2         | 71.1 mS                       |
| 0   | 0   | 1   | 4         | 142.2 mS                      |
| 0   | 1   | 0   | 8         | 284.4 mS                      |
| 0   | 1   | 1   | 16        | 568.8 mS                      |
| 1   | 0   | 0   | 32        | 1.1377 S                      |
| 1   | 0   | 1   | 64        | 2.2755 S                      |
| 1   | 1   | 0   | 128       | 4.5511 S                      |
| 1   | 1   | 1   | 256       | 9.1022 S                      |

Fax:86-755-82905966

Options related with WDT in STC-ISP Writter/Programmer is shown in the following figure

www.STCMCU.com

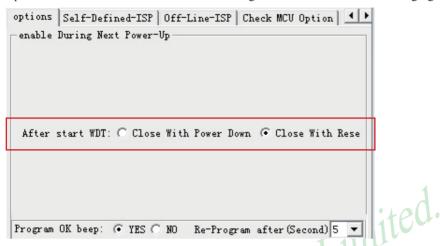

#### The following example is a assembly language program that demostrates STC90C58AD Series MCU WDT.

```
-/*_____
;/* --- STC MCU International Limited -----
;/* --- STC90C58AD Series MCU WDT Demo -----*/
;/* --- Mobile: (86)13922809991 -----*/
;/* --- Fax: 86-755-82905966 -----*/
:/* --- Tel: 86-755-82948412 -----*/
;/* --- Web: www.STCMCU.com -----*/
;/* If you want to use the program or the program referenced in the ----*/
:/* article, please specify in which data and procedures from STC ----*/
·/*____*/
; WDT overflow time = (12 \times Pre\text{-scale} \times 32768) / SYSclk
WDT CONTR
                      EOU
                             0E1H
                                            :WDT address
WDT TIME LED
                      EOU
                             P1.5
                                            ;WDT overflow time LED on P1.5
                             ;The WDT overflow time may be measured by the LED light time
WDT FLAG LED
                      EOU
                             P1.7
                                            ;WDT overflow reset flag LED indicator on P1.7
Last WDT Time LED Status
                             EQU
                                     00H
                      bit variable used to save the last stauts of WDT overflow time LED indicator
;WDT reset time, the SYSclk is 18.432MHz
;Pre scale Word EQU
                                     open WDT, Pre-scale value is 32, WDT overflow time=0.68S
                      00111100B
                                     :open WDT. Pre-scale value is 64. WDT overflow time=1.36S
;Pre scale Word
              EOU
                      00111101B
                                     open WDT, Pre-scale value is 128, WDT overflow time=2.72S
;Pre scale Word
              EOU
                      00111110B
;Pre scale Word
                                     open WDT, Pre-scale value is 256, WDT overflow time=5.44S
             EOU
                      00111111 B
```

|                 | ORG            | 0000H   |                            |                               |                                  |
|-----------------|----------------|---------|----------------------------|-------------------------------|----------------------------------|
|                 | AJMP           | MAIN    |                            |                               |                                  |
|                 | ORG            | 0100H   |                            |                               |                                  |
| MAIN:           |                |         |                            |                               |                                  |
|                 | MOV            | A,      | WDT_CONTR                  | ;detection if                 | WDT reset                        |
|                 | ANL            | A,      | #10000000B                 |                               |                                  |
|                 | JNZ            | WDT_R   | eset                       |                               |                                  |
|                 |                | ;WDT_0  | CONTR.7=1, WDT             | reset, jump WDT reset si      | ubroutine                        |
|                 |                | ;WDT_0  | CONTR.7=0, Power           | -On reset, cold start-up,     | the content of RAM is random     |
|                 | SETB           | Last_WI | DT_Time_LED_Sta            | tus ;Power-On re              | eset                             |
|                 | CLR            | WDT_T   | IME_LED                    | ;Power-On reset,open          | WDT overflow time LED            |
|                 | MOV            | WDT_C   | ONTR, #Pre_sca             | ale_Word ;op                  | en WDT                           |
|                 |                |         |                            | :+                            | e.U.                             |
| WAIT1:          |                |         |                            | imlu                          |                                  |
|                 | SJMP           | WAIT1   |                            | ;wait WDT overflow re         | eset                             |
| ;WDT_C0         | ONTR.7         | =1, WDT | eset, hot strart-up, t     | he content of RAM is co       | nstant and just like before rese |
| WDT_Reset:      |                |         | 1 ( U                      |                               |                                  |
|                 | CLR            | WDT_F   | LAG_LED                    |                               |                                  |
|                 |                |         | ;WDT re                    | eset,open WDT overflow        | reset flag LED indicator         |
|                 | JB             |         | DT_Time_LED_Sta            |                               | WDT_TIME_LED                     |
|                 |                |         |                            | tus, close the correspond     | ding LED indicator               |
|                 |                |         | rresponding LED in         |                               | erflow time LED indicator        |
|                 | CLR            |         | IME_LED                    | ;close the WDT overflo        |                                  |
|                 | CPL            | Last_Wl | DT_Time_LED_Sta            |                               | a                                |
|                 |                |         | ;reverse                   | the last status of WDT o      | verflow time LED indicator       |
| WAIT2:          |                |         |                            |                               |                                  |
|                 | SJMP           | WAIT2   |                            | ;wait WDT o                   | verflow reset                    |
| Power_Off_WDT_1 | ΓΙΜΕ_L<br>SETB |         | IME LED                    | valogo the WDT exemple        | ove time I ED indicator          |
|                 | CPL            |         | IME_LED<br>DT Time LED Sta | ;close the WDT overflo<br>tus | ow time LED indicator            |
|                 |                |         |                            |                               | verflow time LED indicator       |
| WAIT3:          | SJMP           | WAIT3   |                            | ;wait WDT o                   | ~                                |
|                 |                |         |                            |                               |                                  |

## 2.2.5 Warm Boot and Cold Boot Reset

| Reset type  | Reset source    | Result                                                                                                    |  |  |
|-------------|-----------------|----------------------------------------------------------------------------------------------------|--|--|
|             | WatchDog        | System will reset to AP address 0000H                                                                                                    |  |  |
| Warren boot | Reset Pin       | and begin running user application                                                                                                    |  |  |
| Warm boot   | 20H → ISP_CONTR | program                                                                                                    |  |  |
|             | 60H → ISP_CONTR | System will reset to ISP address 0000H                                                                                                    |  |  |
| Cold boot   | Power - On      | and begin running ISP monitor program, if not detected legitimate ISP command, system will software reset to the user program area automatically. |  |  |

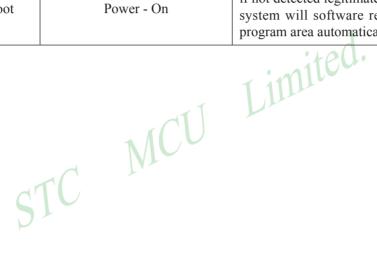

Fax:86-755-82905966

## **Chapter 3. Memory Organization**

The STC90C58AD series MCU has separate address space for Program Memory and Data Memory. The logical separation of program and data memory allows the data memory to be accessed by 8-bit addresses, which can be quickly stored and manipulated by the CPU.

Program memory (ROM) can only be read, not written to. In the STC90C58AD series, all the program memory are on-chip Flash memory. Besides, STC90C58AD series also have the capability of accessing external 64K bytes program memory.

Data memory occupies a separate address space from program memory. In the STC90C58AD series, there are 256 bytes of internal scratch-pad RAM and 4096 bytes of on-chip expanded RAM(XRAM). Besides, for STC90C58AD series 64K bytes external expanded RAM also can be accessed.

## 3.1 Program Memory

www.STCMCU.com

Program memory is the memory which stores the program codes for the CPU to execute. There is 4/8/16/32/40/ 48/56/61K-bytes of flash memory embedded for program and data storage. The design allows users to configure it as like there are three individual partition banks inside. They are called AP(application program) region, IAP (In-Application-Program) region and ISP (In-System-Program) boot region. AP region is the space that user program is resided. IAP(In-Application-Program) region is the nonvolatile data storage space that may be used to save important parameters by AP program. In other words, the IAP capability of STC90C58AD provides the user to read/write the user-defined on-chip data flash region to save the needing in use of external EEPROM device. ISP boot region is the space that allows a specific program we calls "ISP program" is resided. Inside the ISP region, the user can also enable read/write access to a small memory space to store parameters for specific purposes. Generally, the purpose of ISP program is to fulfill AP program upgrade without the need to remove the device from system. STC90C58AD hardware catches the configuration information since power-up duration and performs out-of-space hardware-protection depending on pre-determined criteria. The criteria is AP region can be accessed by ISP program only, IAP region can be accessed by ISP program and AP program, and ISP region is prohibited access from AP program and ISP program itself. But if the "ISP data flash is enabled", ISP program can read/write this space. When wrong settings on ISP-IAP SFRs are done, The "out-of-space" happens and STC90C58AD follows the criteria above, ignore the trigger command.

After reset, the CPU begins execution from the location 0000H of Program Memory, where should be the starting of the user's application code. To service the interrupts, the interrupt service locations (called interrupt vectors) should be located in the program memory. Each interrupt is assigned a fixed location in the program memory. The interrupt causes the CPU to jump to that location, where it commences execution of the service routine. External Interrupt 0, for example, is assigned to location 0003H. If External Interrupt 0 is going to be used, its service routine must begin at location 0003H. If the interrupt is not going to be used, its service location is available as general purpose program memory.

The interrupt service locations are spaced at an interval of 8 bytes: 0003H for External Interrupt 0, 000BH for Timer 0, 0013H for External Interrupt 1, 001BH for Timer 1, etc. If an interrupt service routine is short enough (as is often the case in control applications), it can reside entirely within that 8-byte interval. Longer service routines can use a jump instruction to skip over subsequent interrupt locations, if other interrupts are in use.

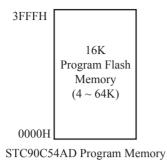

| Type           | Program Memory    |  |  |  |  |  |
|----------------|-------------------|--|--|--|--|--|
| STC90C/LE51AD  | 0000H~0FFFH(4K)   |  |  |  |  |  |
| STC90C/LE52AD  | 0000H~1FFFH(8K)   |  |  |  |  |  |
| STC90C/LE54AD  | 0000H~3FFFH (16K) |  |  |  |  |  |
| STC90C/LE58AD  | 0000H~7FFFH (32K) |  |  |  |  |  |
| STC90C/LE510AD | 0000H~9FFFH(40K)  |  |  |  |  |  |
| STC90C/LE512AD | 0000H~BFFFH(48K)  |  |  |  |  |  |
| STC90C/LE514AD | 0000H~DFFFH(56K)  |  |  |  |  |  |
| STC90C/LE516AD | 0000H~F3FFH (61K) |  |  |  |  |  |

## 3.2 Data Memory

## 3.2.1 On-chip Scratch-Pad RAM

Just the same as the conventional 8051 micro-controller, there are 256 bytes of SRAM data memory plus 128 bytes of SFR space available on the STC90C58AD. The lower 128 bytes of data memory may be accessed through both direct and indirect addressing. The upper 128 bytes of data memory and the 128 bytes of SFR space share the same address space. The upper 128 bytes of data memory may only be accessed using indirect addressing. The 128 bytes of SFR can only be accessed through direct addressing. The lowest 32 bytes of data memory are grouped into 4 banks of 8 registers each. Program instructions call out these registers as R0 through R7. The RS0 and RS1 bits in PSW register select which register bank is in use. Instructions using register addressing will only access the currently specified bank. This allows more efficient use of code space, since register instructions are shorter than instructions that use direct addressing. The next 16 bytes (20H~2FH) above the register banks form a block of bit-addressable memory space. The 80C51 instruction set includes a wide selection of single-bit instructions, and the 128 bits in this area can be directly addressed by these instructions. The bit addresses in this area are 00H through 7FH.

All of the bytes in the Lower 128 can be accessed by either direct or indirect addressing while the Upper 128 can only be accessed by indirect addressing. SFRs include the Port latches, timers, peripheral controls, etc. These registers can only be accessed by direct addressing. Sixteen addresses in SFR space are both byte- and bit-addressable. The bit-addressable SFRs are those whose address ends in 0H or 8H.

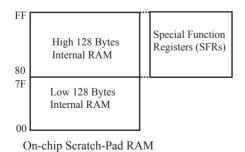

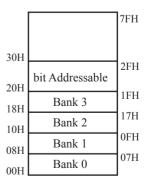

Lower 128 Bytes of internal SRAM

### **PSW** register

www.STCMCU.com

| SFR name | Address | bit  | В7 | В6 | В5 | В4  | В3  | B2 | B1 | В0 |
|----------|---------|------|----|----|----|-----|-----|----|----|----|
| PSW      | D0H     | name | CY | AC | F0 | RS1 | RS0 | OV | F1 | P  |

CY: Carry flag.

This bit is set when the last arithmetic operation resulted in a carry (addition) or a borrow (subtrac-tion). It is cleared to logic 0 by all other arithmetic operations.

AC: Auxilliary Carry Flag.(For BCD operations)

This bit is set when the last arithmetic operation resulted in a carry into (addition) or a borrow from (subtraction) the high order nibble. It is cleared to logic 0 by all other arithmetic operations

F0: Flag 0.(Available to the user for general purposes)

RS1: Register bank select control bit 1.

RS0: Register bank select control bit 0.

[RS1 RS0] select which register bank is used during register accesses

| RS1 | RS0 | Working Register Bank(R0~R7) and Address |
|-----|-----|------------------------------------------|
| 0   | 0   | Bank 0(00H~07H)                          |
| 0   | 1   | Bank 1(08H~0FH)                          |
| 1   | 0   | Bank 2(10H~17H)                          |
| 1   | 1   | Bank 3(18H~1FH)                          |

OV: Overflow flag.

This bit is set to 1 under the following circumstances:

- An ADD, ADDC, or SUBB instruction causes a sign-change overflow.
- A MUL instruction results in an overflow (result is greater than 255).
- A DIV instruction causes a divide-by-zero condition.

The OV bit is cleared to 0 by the ADD, ADDC, SUBB, MUL, and DIV instructions in all other cases.

F1: Flag 1. User-defined flag.

P : Parity flag.

This bit is set to logic 1 if the sum of the eight bits in the accumulator is odd and cleared if the sum is even.

### SP: Stack Pointer.

The Stsek Pointer Register is 8 bits wide. It is incremented before data is stored during PUSH and CALL executions. The stack may reside anywhere in on-chip RAM.On reset, the Stack Pointer is initialized to 07H causing the stack to begin at location 08H, which is also the first register (R0) of register bank 1. Thus, if more than one register bank is to be used, the SP should be initialized to a location in the data memory not being used for data storage. The stack depth can extend up to 256 bytes.

Fax:86-755-82905966

## 3.2.2 Auxiliary RAM

www.STCMCU.com

There are 4096 bytes of additional data RAM available on STC90C58AD. They may be accessed by the instructions MOVX @Ri or MOVX @DPTR. A control bit – EXTRAM located in AUXR.1 register is to control access of auxiliary RAM. When set, disable the access of auxiliary RAM. When clear (EXTRAM=0), This auxiliary RAM is the default target for the address range from 0x0000 to 0x0FFF and can be indirectly accessed by move external instruction, "MOVX @Ri" and "MOVX @DPTR". If EXTRAM=0 and the target address is over 0x0FFF, switches to access external RAM automatically. When EXTRAM=0, the content in DPH is ignored when the instruction MOVX @Ri is executed.

For KEIL-C51 compiler, to assign the variables to be located at Auxiliary RAM, the "pdata" or "xdata" definition should be used. After being compiled, the variables declared by "pdata" and "xdata" will become the memories accessed by "MOVX @Ri" and "MOVX @DPTR", respectively. Thus the STC90C58AD hardware can access them correctly.

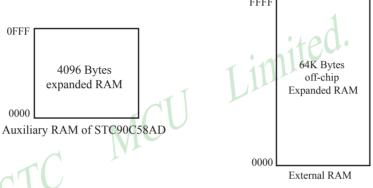

### **AUXR** register

| Mnemonic | Add | Name               | 7       | 6 | 5 | 4 | 3 | 2 | 1      | 0      | Reset Value |
|----------|-----|--------------------|---------|---|---|---|---|---|--------|--------|-------------|
| AUXR     | 8EH | Auxiliary Register | UART_P1 | - | - | - | - | - | EXTRAM | ALEOFF | 0xxx,xx00   |

EXTRAM: Internal / external RAM access control bit.

On-chip auxiliary RAM is enabled and located at the address 0x0000 to 0x0FFF (for STC90C58AD series).

When address over 0x0FFF, off-chip expanded RAM becomes the target automatically.

1 : On-chip auxiliary RAM is always disabled.

UART P1: Set UART on P3 port or P1 port

0: UART on Port 3(RXD/P3.0, TXD/P3.1).

1: UART on Port 1(RXD/P1.6,TXD/P1.7).

ALEOFF: Disable/enable ALE.

0 : ALE is emitted at a constant rate of 1/3 the oscillator frequency in 6 clock mode, 1/6 fosc in 12 clock mode

1 : ALE is active only during a MOVX or MOVC instruction.

ALE pin only output signal after a MOVX or MOVC instruction, which benifit is to lower the EMI.

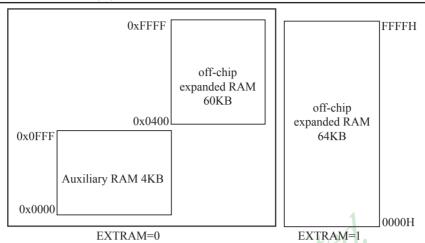

For STC90C58AD series

If auxiliary RAM need to be accessed, the corresponding option related AUXR-RAMM should be enabled in STC-ISP Writter/Programmer.

The option related with WDT in STC-ISP Writter/Programmer is shown in the following figure

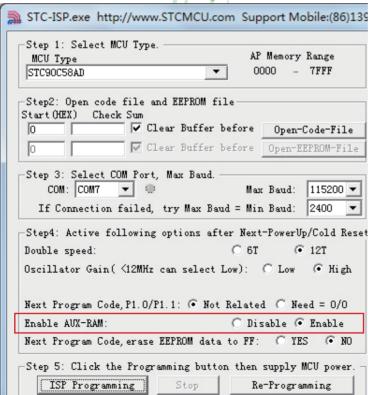

```
An example program for internal expanded RAM demo of STC90C58AD:
·/*_____*/
:/* --- STC MCU International Limited -----*/
;/* --- STC90C58AD Series MCU internal expanded RAM Demo -----*/
:/* --- Mobile: (86)13922809991 -----*/
:/* --- Fax: 86-755-82905966 -----*/
:/* --- Tel: 86-755-82948412 -----*/
:/* --- Web: www.STCMCU.com -----*/
;/* If you want to use the program or the program referenced in the -----*/
:/* article, please specify in which data and procedures from STC -----*/
·/*_____*/
#include <reg52.h>
#include <intrins.h>
                  /* use nop () function */
                           MCU Limited.
sfr AUXR = 0x8e:
sfr AUXR1 = 0xa2;
sfr P4 = 0xc0;
sfr XICON = 0xe8;
sfr IPH = 0xb7;
sfr WDT CONTR = 0xe1;
sfr ISP DATA
              = 0xe2:
sfr ISP ADDRH = 0xe3;
sfr ISP ADDRL = 0xe4;
sfr ISP CMD
             = 0xe5;
sfr ISP TRIG
            = 0xe6;
sfr ISP CONTR
              = 0xe7:
sbit ERROR LED = P1^5;
sbit OK LED = P1^7;
void main()
{
       unsigned int array point = 0;
       /*Test-array: Test array one[512], Test array two[512] */
       unsigned char xdata Test array one[512] =
              0x00,
                     0x01
                            0x02,
                                           0x04
                                                         0x06,
                                                                0x07,
                                    0x03,
                                                  0x05,
              0x08.
                     0x09.
                            0x0a.
                                    0x0b.
                                           0x0c.
                                                  0x0d.
                                                         0x0e.
                                                                0x0f.
                     0x11,
                                                         0x16,
                                                                0x17,
              0x10,
                            0x12,
                                    0x13,
                                           0x14,
                                                  0x15,
                     0x19.
                                                         0x1e.
              0x18.
                            0x1a.
                                    0x1b.
                                           0x1c.
                                                  0x1d.
                                                                0x1f.
              0x20,
                     0x21,
                            0x22,
                                    0x23,
                                           0x24,
                                                  0x25,
                                                         0x26,
                                                                0x27,
              0x28,
                     0x29,
                            0x2a
                                    0x2b,
                                           0x2c
                                                  0x2d
                                                         0x2e,
                                                                0x2f
```

0x34,

0x3c,

0x35,

0x3d

0x36,

0x3e,

0x37,

0x3f

0x33,

0x3b,

0x30,

0x38,

0x31,

0x39,

0x32,

0x3a

| www.STCMCU.com    | Mobile:        | (86)13922      | 2809991        | Tel:8          | 6-755-8294     | 18412          | Fax:86-755-82905966 |
|-------------------|----------------|----------------|----------------|----------------|----------------|----------------|---------------------|
| 0x37,             | 0x36,          | 0x35,          | 0x34,          | 0x33,          | 0x32,          | 0x31,          | 0x30,               |
| 0x2f,             | 0x2e,          | 0x2d,          | 0x2c,          | 0x2b,          | 0x2a,          | 0x29,          | 0x28,               |
| 0x27,             | 0x26,          | 0x25,          | 0x24,          | 0x23,          | 0x22,          | 0x21,          | 0x20,               |
| 0x1f,             | 0x1e,          | 0x1d,          | 0x1c,          | 0x1b,          | 0x1a,          | 0x19,          | 0x18,               |
| 0x17,             | 0x16,          | 0x15,          | 0x14,          | 0x13,          | 0x12,          | 0x11,          | 0x10,               |
| 0x0f,             | 0x0e,          | 0x0d,          | 0x0c,          | 0x0b,          | 0x0a,          | 0x09,          | 0x08,               |
| 0x07,             | 0x06,          | 0x05,          | 0x04,          | 0x03,          | 0x02,          | 0x01,          | 0x00                |
| <b>}</b> ;        |                |                |                |                |                |                |                     |
| unsigned char xda | ata Test_ar    | ray_two[       | 512] =         |                |                |                |                     |
| {                 | 0.01           | 0.02           | 0.02           | 0.04           | 0.05           | 0.06           | 0.07                |
| 0x00,             | 0x01           | 0x02,          | 0x03,          | 0x04           | 0x05,          | 0x06,          | 0x07,               |
| 0x08,             | 0x09,          | 0x0a,          | 0x0b,          | 0x0c,          | 0x0d,          | 0x0e,          | 0x0f,               |
| 0x10,             | 0x11,          | 0x12,          | 0x13,          | 0x14,          | 0x15,          | 0x16,          | 0x17,               |
| 0x18,             | 0x19,          | 0x1a,          | 0x1b,          | 0x1c,          | 0x1d,          | 0x1e,          | 0x1f,               |
| 0x20,             | 0x21,          | 0x22,          | 0x23,          | 0x24,          | 0x25,          | 0x26,          | 0x27,               |
| 0x28,             | 0x29,          | 0x2a,          | 0x2b,          | 0x2c,          | 0x2d,          | 0x2e,          | 0x2f,               |
| 0x30,             | 0x31,<br>0x39, | 0x32,          | 0x33,          | 0x34,          | 0x35,          | 0x36,          | 0x37,               |
| 0x38,<br>0x40,    | 0x39,<br>0x41, | 0x3a,<br>0x42, | 0x3b,<br>0x43, | 0x3c,<br>0x44, | 0x3d,<br>0x45, | 0x3e,<br>0x46, | 0x3f<br>0x47,       |
| 0x40,<br>0x48,    | 0x41, $0x49$ , | 0x42,<br>0x4a, | 0x45, $0x4b$ , | 0x44,<br>0x4c, | 0x43,<br>0x4d, | 0x40,<br>0x4e, | 0x4f,<br>0x4f,      |
| 0x40, 0x50,       | 0x49,<br>0x51, | 0x4a, $0x52$ , | 0x40,<br>0x53, | 0x4c,<br>0x54, | 0x4u,<br>0x55, | 0x4e,<br>0x56, | 0x41,<br>0x57,      |
| 0x50,<br>0x58,    | 0x51,<br>0x59, | 0x52, $0x5a$ , | 0x55,<br>0x5b, | 0x54,<br>0x5c, | 0x55,<br>0x5d, | 0x50,<br>0x5e, | 0x5f,<br>0x5f,      |
| 0x50, 0x60,       | 0x57, $0x61$ , | 0x5a, $0x62$ , | 0x63,          | 0x5c, $0x64$ , | 0x5d, $0x65$ , | 0x5c,<br>0x66, | 0x67,               |
| 0x68,             | 0x61,          | 0x62,<br>0x6a, | 0x6b,          | 0x6c,          | 0x6d,          | 0x6e,          | 0x6f,               |
| 0x70,             | 0x05,<br>0x71, | 0x0a,<br>0x72, | 0x73,          | 0x74,          | 0x75,          | 0x0c, 0x76,    | 0x77,               |
| 0x70, $0x78$ ,    | 0x71, 0x79,    | 0x72,<br>0x7a, | 0x75,          | 0x74,          | 0x73,          | 0x70,<br>0x7e, | 0x7f,               |
| 0x80,             | 0x75,<br>0x81, | 0x7a,<br>0x82, | 0x70,          | 0x7c,<br>0x84, | 0x7d,<br>0x85, | 0x7c,<br>0x86, | 0x87,               |
| 0x88,             | 0x89,          | 0x82,          | 0x8b,          | 0x8c,          | 0x8d,          | 0x8e,          | 0x8f,               |
| 0x90,             | 0x91,          | 0x9a,          | 0x93,          | 0x94,          | 0x95,          | 0x96,          | 0x97,               |
| 0x98,             | 0x99,          | 0x9a,          | 0x9b,          | 0x9c,          | 0x9d,          | 0x9e,          | 0x9f,               |
| 0xa0,             | 0xa1,          | 0xa2,          | 0xa3,          | 0xa4,          | 0xa5,          | 0xa6,          | 0xa7,               |
| 0xa8,             | 0xa9,          | 0xaa,          | 0xab,          | 0xac,          | 0xad,          | 0xae,          | 0xaf,               |
| 0xb0,             | 0xb1,          | 0xb2,          | 0xb3,          | 0xb4,          | 0xb5,          | 0xb6,          | 0xb7,               |
| 0xb8,             | 0xb9,          | 0xba,          | 0xbb,          | 0xbc,          | 0xbd,          | 0xbe,          | 0xbf,               |
| 0xc0,             | 0xc1,          | 0xc2,          | 0xc3,          | 0xc4,          | 0xc5,          | 0xc6,          | 0xc7,               |
| 0xc8,             | 0xc9,          | 0xca,          | 0xcb           | ,0xcc,         | 0xcd,          | 0xce,          | 0xcf,               |
| 0xd0,             | 0xd1,          | 0xd2,          | 0xd3,          | 0xd4,          | 0xd5,          | 0xd6,          | 0xd7                |
| 0xd8,             | 0xd9,          | 0xda,          | 0xdb,          | 0xdc,          | 0xdd,          | 0xde,          | 0xdf,               |
| 0xe0,             | 0xe1,          | 0xe2,          | 0xe3,          | 0xe4,          | 0xe5,          | 0xe6,          | 0xe7,               |
| 0xe8,             | 0xe9,          | 0xea,          | 0xeb,          | 0xec,          | 0xed,          | 0xee,          | 0xef,               |
| 0xf0,             | 0xf1,          | 0xf2,          | 0xf3,          | 0xf4,          | 0xf5,          | 0xf6,          | 0xf7,               |
| 0xf8,             | 0xf9,          | 0xfa,          | 0xfb,          | 0xfc,          | 0xfd,          | 0xfe,          | 0xff,               |
| 0xff,             | 0xfe,          | 0xfd,          | 0xfc,          | 0xfb,          | 0xfa,          | 0xf9,          | 0xf8,               |
| 0xf7,             | 0xf6,          | 0xf5,          | 0xf4,          | 0xf3,          | 0xf2,          | 0xf1,          | 0xf0,               |
| 0xef,             | 0xee,          | 0xed,          | 0xec,          | 0xeb,          | 0xea,          | 0xe9,          | 0xe8,               |
| 0xe7,             | 0xe6,          | 0xe5,          | 0xe4,          | 0xe3,          | 0xe2,          | 0xe1,          | 0xe0,               |
| 0xdf,             | 0xde,          | 0xdd,          | 0xdc,          | 0xdb,          | 0xda,          | 0xd9,          | 0xd8,               |
| 0xd7,             | 0xd6,          | 0xd5,          | 0xd4,          | 0xd3,          | 0xd2,          | 0xd1,          | 0xd0,               |

**}**;

while (1);

}

## 3.2.3 External Expandable 64KB RAM (Off-Chip RAM)

There is  $\underline{64}$ K-byte addressing space available for STC90C58AD series MCU to access external data RAM. The  $\underline{WR}$  and  $\underline{RD}$  signal should be enabled during accessing the external expandable RAM.

| Mı   | nemonic  | Description                            | Byte | Execution clocks of STC90C58AD series |
|------|----------|----------------------------------------|------|---------------------------------------|
| MOVX | A, @Ri   | Move External RAM(8-bit addr) to Acc   | 1    | 12                                    |
| MOVX | @Ri, A   | Move Acc to External RAM(8-bit addr)   | 1    | 12                                    |
| MOVX | A, @DPTR | Move External RAM(16-bit addr) to Acc  | 1    | 12                                    |
| MOVX | @DPTR, A | Move Acc to External RAM (16-bit addr) | 1    | 12                                    |

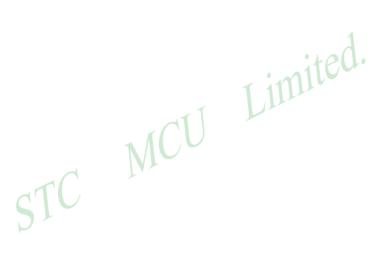

# 3.3 Special Function Registers

www.STCMCU.com

# 3.3.1 Special Function Registers Address Map

|         | 0/8              | 1/9                | 2/A       | 3/B        | 4/C            | 5/D       | 6/E       | 7/F       |       |
|---------|------------------|--------------------|-----------|------------|----------------|-----------|-----------|-----------|-------|
| 0F8H    |                  |                    |           |            |                |           |           |           | 0FFH  |
| 0F0H    | В                |                    |           |            |                |           |           |           | 0F7H  |
|         | 0000,0000        |                    |           |            |                |           |           |           |       |
| 0E8H    | XICON            |                    |           |            |                |           |           |           | 0EFH  |
|         | 0000,0000        |                    |           |            |                |           |           |           |       |
| 0E0H    | ACC              | WDT_CONR           | ISP_DATA  | ISP_ADDRH  | ISP_ADDRL      | ISP_CMD   | ISP_TRIG  | ISP_CONTR | 0E7H  |
|         | 0000,0000        | xx00,0000          | 1111,1111 | 0000,0000  | 0000,0000      | 1111,1000 | xxxx,xxxx | 000x,x000 | ]     |
| 0D8H    |                  |                    |           |            |                | • 1       | A.        |           | 0DFH  |
| 0D0H    | PSW<br>0000,0000 |                    |           |            | 1              | mil       | Cor       |           | 0D7H  |
| 0C8H    | T2CON            | T2MOD              | RCAP2L    | RCAP2H     | TL2            | TH2       |           |           | 0CFH  |
|         | 0000,0000        | xxxx,xx00          | 0000,0000 | 0000,0000  | 0000,0000      | 0000,0000 |           |           |       |
| 0C0H    | P4               |                    |           |            |                | ADC_CONTR | ADC_DATA  | ADC_LOW2  | 0C7H  |
|         | x111,1111        |                    | 1         |            | /              | xxx0,0000 | 0000,0000 | xxxx,xx00 |       |
| 0B8H    | IP               | SADEN              |           |            |                |           |           |           | 0BFH  |
|         | xx00,0000        | 0000,0000          | 7 )       | <b>V</b> - |                |           |           |           |       |
| 0B0H    | P3               | dil                | /         |            |                |           |           | IPH       | 0B7H  |
| 0.4.011 | 1111,1111        | CARRE              |           |            |                |           |           | 0000,0000 | OAFII |
| 0A8H    |                  | SADDR<br>0000,0000 |           |            |                |           |           |           | 0AFH  |
| 0A0H    | 0x00,0000<br>P2  | 0000,0000          | AUXR1     |            |                |           |           |           | 0A7H  |
| ОАОП    | 1111,1111        |                    | xxxx,0xx0 |            |                |           |           | Don't use | ОА/П  |
| 098H    | SCON             | SBUF               | AAAA,0AA0 |            |                |           |           |           | 09FH  |
| 07011   | 0000,0000        | XXXX,XXXX          |           |            |                |           |           |           | 07111 |
| 090H    | P1               | или, или           |           |            |                |           |           | P1 ADC EN | 097H  |
| 0,011   | 1111,1111        |                    |           |            |                |           |           | 0000,0000 | 05711 |
| 088H    | TCON             | TMOD               | TL0       | TL1        | TH0            | TH1       | AUXR      |           | 08FH  |
|         | 0000,0000        | 0000,0000          | 0000,0000 | 0000,0000  | 0000,0000      | 0000,0000 | 0xxx,xx00 |           |       |
| 080H    | P0               | SP                 | DPL       | DPH        |                | ,         | ,         | PCON      | 087H  |
|         | 1111,1111        | 0000,0111          | 0000,0000 | 0000,0000  |                |           |           | 00x1,0000 |       |
|         | 0/8              | 1/9                | 2/A       | 3/B        | 4/C            | 5/D       | 6/E       | 7/F       | _     |
|         | <b>A</b>         |                    |           |            |                |           |           |           |       |
|         | Ţ                |                    |           | N          | Ion Bit Addres | ssable    |           |           |       |
| Bit     | t Addressab      | ole                |           |            |                |           |           |           |       |

# 3.3.2 Special Function Registers Bits Description

| Symbol    | Description                        | Address | Bit Address and Symbol MSB LSB                                                                  | Value after<br>Power-on or<br>Reset |
|-----------|------------------------------------|---------|-------------------------------------------------------------------------------------------------|-------------------------------------|
| P0        | Port 0                             | 80H     | P0.7   P0.6   P0.5   P0.4   P0.3   P0.2   P0.1   P0.0                                           | 1111 1111B                          |
| SP        | Stack Pointer                      | 81H     |                                                                                                 | 0000 0111B                          |
| DPL       | Data Pointer Low                   | 82H     |                                                                                                 | 0000 0000B                          |
| DPTR DPH  | Data Pointer High                  | 83H     |                                                                                                 | 0000 0000B                          |
| PCON      | Power Control                      | 87H     | SMOD SMODO - POF GF1 GF0 PD IDL                                                                 | 00x1 0000B                          |
| TCON      | Timer Control                      | 88H     | TF1 TR1 TF0 TR0 IE1 IT1 IE0 IT0                                                                 | 0000 0000B                          |
| TMOD      | Timer Mode                         | 89H     |                                                                                                 | 0000 0000B                          |
| TL0       | Timer Low 0                        | 8AH     |                                                                                                 | 0000 0000B                          |
| TL1       | Timer Low 1                        | 8BH     |                                                                                                 | 0000 0000B                          |
| TH0       | Timer High 0                       | 8CH     | :teu·                                                                                           | 0000 0000B                          |
| TH1       | Timer High 1                       | 8DH     | inllu                                                                                           | 0000 0000B                          |
| AUXR      | Auxiliary register                 | 8EH     | UART_P1 -   -   -   EXTRAM   ALEOFF                                                             | 0xxx xx00B                          |
| P1        | Port 1                             | 90H     | P1.7         P1.6         P1.5         P1.4         P1.3         P1.2         P1.1         P1.0 | 1111 1111B                          |
| P1_ADC_EN | Enable P1 port as<br>A/D Converter | 97H     | ADC_P17 ADC_P16 ADC_P15 ADC_P14 ADC_P13 ADC_P12 ADC_P11 ADC_P10                                 | 0000 0000B                          |
| SCON      | Serial Control                     | 98H     | SM0/FE SM1 SM2 REN TB8 RB8 TI RI                                                                | 0000 0000B                          |
| SBUF      | Serial Buffer                      | 99H     |                                                                                                 | xxxx xxxxB                          |
| P2        | Port 2                             | A0H     | P2.7   P2.6   P2.5   P2.4   P2.3   P2.2   P2.1   P2.0                                           | 1111 1111B                          |
| AUXR1     | Auxiliary register1                | A2H     | -                                                                                               | xxxx 0xx0B                          |
| IE        | Interrupt Enable                   | A8H     | EA - ET2 ES ET1 EX1 ET0 EX0                                                                     | 0x00 0000B                          |
| SADDR     | Slave Address                      | А9Н     |                                                                                                 | 0000 0000B                          |
| Р3        | Port 3                             | ВОН     | P3.7   P3.6   P3.5   P3.4   P3.3   P3.2   P3.1   P3.0                                           | 1111 1111B                          |
| IPH       | Interrupt Priority<br>High         | В7Н     | PX3H PX2H PT2H PSH PT1H PX1H PT0H PX0H                                                          | 0000 0000B                          |
| IP        | Interrupt Priority<br>Low          | В8Н     | PT2 PS PT1 PX1 PT0 PX0                                                                          | xx00 0000B                          |
| SADEN     | Slave Address<br>Mask              | В9Н     |                                                                                                 | 0000 0000B                          |
| P4        | Port 4                             | СОН     | - P4.6 P4.5 P4.4 P4.3 P4.2 P4.1 P4.0                                                            | x111 1111B                          |
| ADC_CONTR | ADC Control register               | С5Н     | - ADC_SPEED1 ADC_SPEED0 ADC_FLAG ADC_START CHS2 CHS1 CHS0                                       | xxx0,0000                           |
| ADC_DATA  | ADC Result register high           | С6Н     |                                                                                                 | 0000,0000                           |
| ADC_LOW2  | ADC Result register low            | С7Н     |                                                                                                 | xxxx,xx00                           |
| T2CON     | Timer/Counter 2<br>Control         | С8Н     | TF2 EXF2 RCLK TCLK EXEN2 TR2 C/T2 CP/RL2                                                        | 0000 0000B                          |
| T2MOD     | Timer/Counter 2<br>Mode            | С9Н     | T2OE DCEN                                                                                       | xxxx xx00B                          |

| Symbol    | Description                                  | Address | Bit Address and Symbol MSB LSB                | Value after<br>Power-on<br>or Reset |
|-----------|----------------------------------------------|---------|-----------------------------------------------|-------------------------------------|
| RCAP2L    | Timer/Counter 2 Reload/<br>Capture Low Byte  | САН     |                                               | 0000 0000B                          |
| RCAP2H    | Timer/Counter 2 Reload/<br>Capture High Byte | СВН     |                                               | 0000 0000B                          |
| TL2       | Timer/Counter Low Byte                       | ССН     |                                               | 0000 0000B                          |
| TH2       | Timer/Counter High Byte                      | CDH     |                                               | 0000 0000B                          |
| PSW       | Program Status Word                          | D0H     | CY AC F0 RS1 RS0 OV F1 P                      | 0000 0000B                          |
| ACC       | Accumulator                                  | E0H     |                                               | 0000 0000B                          |
| WDT_CONTR | Watch-Dog-Timer<br>Control Register          | E1H     | EN_WDT CLR_WDT IDLE_WDT PS2 PS1 PS0           | xx00 0000B                          |
| ISP_DATA  | ISP/IAP Flash Data<br>Register               | Е2Н     | 1                                             | 1111 1111B                          |
| ISP_ADDRH | ISP/IAP Flash Address<br>High                | ЕЗН     | · siteu·                                      | 0000 0000B                          |
| ISP_ADDRL | ISP/IAP Flash Address<br>Low                 | Е4Н     | 1 11111                                       | 0000 0000B                          |
| ISP_CMD   | ISP/IAP Flash Command<br>Register            | Е5Н     | MS2 MS1 MS0                                   | xxxx x000B                          |
| ISP_TRIG  | ISP/IAP Flash Command<br>Trigger             | Е6Н     |                                               | xxxx xxxxB                          |
| ISP_CONTR | ISP/IAP Control Register                     | E7H     | ISPEN SWBS SWRST WT2 WT1 WT0                  | 000x x000B                          |
| XICON     | Auxiliary Interrupt<br>Control               | Е8Н     | PX3   EX3   IE3   IT3   PX2   EX2   IE2   IT2 | 0000,0000B                          |
| В         | B Register                                   | F0H     |                                               | 0000 0000B                          |

Some common SFRs of standard 8051 are shown as below.

### Accumulator

ACC is the Accumulator register. The mnemonics for accumulator-specific instructions, however, refer to the accumulator simply as A.

### **B-Register**

The B register is used during multiply and divide operations. For other instructions it can be treated as another scratch pad register.

### **Stack Pointer**

The Stack Pointer register is 8 bits wide. It is incremented before data is stored during PUSH and CALL executions. While the stack may reside anywhee in on-chip RAM, the Stack Pointer is initialized to 07H after a reset. Therefore, the first value pushed on the stack is placed at location 0x08, which is also the first register (R0) of register bank 1. Thus, if more than one register bank is to be used, the SP should be initialized to a location in the data memory not being used for data storage. The stack depth can extend up to 256 bytes.

### Program Status Word(PSW)

www.STCMCU.com

The program status word(PSW) contains several status bits that reflect the current state of the CPU. The PSW, shown below, resides in the SFR space. It contains the Carry bit, the Auxiliary Carry(for BCD operation), the two register bank select bits, the Overflow flag, a Parity bit and two user-definable status flags.

The Carry bit, other than serving the function of a Carry bit in arithmetic operations, also serves as the "Accumulator" for a number of Boolean operations.

The bits RS0 and RS1 are used to select one of the four register banks shown in the previous page. A number of instructions refer to these RAM locations as R0 through R7.

The Parity bit reflects the number of 1s in the Accumulator. P=1 if the Accumulator contains an odd number of 1s and otherwise P=0.

### **PSW** register

| SFR name | Address | bit  | В7 | В6 | В5 | B4  | В3  | B2 | B1 | В0 |
|----------|---------|------|----|----|----|-----|-----|----|----|----|
| PSW      | D0H     | name | CY | AC | F0 | RS1 | RS0 | OV | F1 | P  |

### CY: Carry flag.

This bit is set when the last arithmetic operation resulted in a carry (addition) or a borrow (subtrac-tion). It is cleared to logic 0 by all other arithmetic operations.

AC: Auxilliary Carry Flag.(For BCD operations)

This bit is set when the last arithmetic operation resulted in a carry into (addition) or a borrow from (subtraction) the high order nibble. It is cleared to logic 0 by all other arithmetic operations

F0: Flag 0.(Available to the user for general purposes)

RS1: Register bank select control bit 1.

RS0: Register bank select control bit 0.

[RS1 RS0] select which register bank is used during register accesses

| RS1 | RS0 | Working Register Bank(R0~R7) and Address |
|-----|-----|------------------------------------------|
| 0   | 0   | Bank 0(00H~07H)                          |
| 0   | 1   | Bank 1(08H~0FH)                          |
| 1   | 0   | Bank 2(10H~17H)                          |
| 1   | 1   | Bank 3(18H~1FH)                          |

### OV: Overflow flag.

This bit is set to 1 under the following circumstances:

- An ADD, ADDC, or SUBB instruction causes a sign-change overflow.
- A MUL instruction results in an overflow (result is greater than 255).
- A DIV instruction causes a divide-by-zero condition.

The OV bit is cleared to 0 by the ADD, ADDC, SUBB, MUL, and DIV instructions in all other cases.

F1: Flag 1. User-defined flag.

P : Parity flag.

This bit is set to logic 1 if the sum of the eight bits in the accumulator is odd and cleared if the sum is even.

## 3.3.3 Dual Data Pointer Register (DPTR)

The Data Pointer (DPTR) consists of a high byte (DPH) and a low byte (DPL). Its intended function is to hold a 16-bit address. It may be manipulated as a 16-bit register or as two independent 8-bit registers.

For fast data movement, STC90C58AD supports two data pointers. They share the same SFR address and are switched by the register bit – DPS/AUXR.0.

### **AUXR1** register

| Mnemonic | Add | Name                 | 7 | 6 | 5 | 4 | 3   | 2 | 1 | 0   | Reset Value |
|----------|-----|----------------------|---|---|---|---|-----|---|---|-----|-------------|
| AUXR1    | A2H | Auxiliary Register 1 | - | - | - | - | GF2 | - | - | DPS | xxxx,0xx0   |

GF2: General Flag. It can be used by software.

### DPS

0 : Default. DPTR0 is selected as Data pointer. 1 : The secondary DPTR is switched to use.

The following program is an assembly program that demostrates how the dual data pointer be used.

```
*/
;/* --- STC MCU International Limited -----*/
;/* --- STC90C58AD Series MCU Dual Data Pointer Demo -----*/
:/* --- Mobile: (86)13922809991 -----*/
:/* --- Fax: 86-755-82905966 ----**/
:/* --- Tel: 86-755-82948412 -----*/
;/* --- Web: www.STCMCU.com -----*/
;/* If you want to use the program or the program referenced in the -----*/
;/* article, please specify in which data and procedures from STC -----*/
·/*_____*/
```

| DATA 0A2H<br>AUXR1, #0 | ;Define special function register AUXR1<br>;DPS=0, select DPTR0        |
|------------------------|------------------------------------------------------------------------|
| DDTD #1EEU             | :Set DPTR0 for 1FFH                                                    |
| A, #55H                | ,Set DF I KU 101 IFFII                                                 |
| @DPTR, A               | ;load the value 55H in the 1FFH unit                                   |
| DPTR, #2FFH            | ;Set DPTR0 for 2FFH                                                    |
| A, #0AAH               |                                                                        |
| @DPTR, A               | ;load the value 0AAH in the 2FFH unit                                  |
| AUXR1                  | ;DPS=1, DPTR1 is selected                                              |
| DPTR, #1FFH            | ;Set DPTR1 for 1FFH                                                    |
|                        | AUXR1, #0  DPTR, #1FFH A, #55H @DPTR, A  DPTR, #2FFH A, #0AAH @DPTR, A |

| www.STCMCU.com | Mobile:( | 86)13922809991 | Tel:86-755-82948412                                                                            | Fax:86-755-82905966 |
|----------------|----------|----------------|------------------------------------------------------------------------------------------------|---------------------|
| MOVX           | A,       | @DPTR          | ;Get the content of 1FFH unit<br>;which is pointed by DPTR1,<br>;the content of Accumulator ha | s changed for 55H   |
| INC            | AUXR1    |                | ;DPS=0, DPTR0 is selected                                                                      | s changed for 3311  |
| MOVX           | A,       | @DPTR          | ;Get the content of 2FFH unit                                                                  |                     |
|                |          |                | ;which is pointed by DPTR0,<br>;the content of Accumulator ha                                  | s changed for 0AAH  |
| INC            | AUXR1    | ○ P. P.T.P.    | ;DPS=1, DPTR1 is selected                                                                      |                     |
| MOVX           | Α,       | @DPTR          | Get the content of 1FFH unit; which is pointed by DPTR1,                                       |                     |
|                |          |                | ;the content of Accumulator ha                                                                 | s changed for 55H   |
| INC            | AUXR1    |                | ;DPS=0, DPTR0 is selected                                                                      | o unungua for cert  |
| MOVX           | A,       | @DPTR          | ;Get the content of 2FFH unit                                                                  |                     |
|                |          |                | ;which is pointed by DPTR0,                                                                    |                     |
|                |          |                | ;the content of Accumulator ha                                                                 | s changed for 0AAH  |
|                | 4        | MCU            |                                                                                                |                     |
| ST             |          |                |                                                                                                |                     |
| O P            |          |                |                                                                                                |                     |
|                |          |                |                                                                                                |                     |

# Chapter 4. Configurable I/O Ports of STC90C58AD series

## 4.1 I/O Ports Configurations

All I/O ports (including P4) of STC90C58AD may be independently configured to one of three modes. The three modes are quasi-bidirectional (standard 8051 port output mode), input-only (high-impedance) or open-drain output. P1, P2, P3 and P4 are default to quasi-bidirectional (just as the same as standard 8051) after reset. While P0 is default to open-drain output mode. When P0 ports are used as bus expansion, pullup resistors need not to be added. But when P0 ports are used as I/O ports, 10K ~ 4.7K pullup resistors should be added.

Maximum output current sunk by P0 ports pins of STC90C58AD series 5V MCU is 12mA, and the other ports pins' is 6mA.

Maximum output current sunk by P0 ports pins of STC90LE58AD series 3V MCU is 8mA, and the other ports Limited pins' is 4mA.

Some SFRs related with I/O ports are listed below.

### **P4 register** (bit addressable)

| SFR name | Address | bit  | В7 | В6   | B5   | B4   | В3   | B2   | B1   | В0   |
|----------|---------|------|----|------|------|------|------|------|------|------|
| P4       | E8H     | name | -  | P4.6 | P4.5 | P4.4 | P4.3 | P4.2 | P4.1 | P4.0 |

P4 register could be bit-addressable and set/cleared by CPU. And P4.3~P1.0 coulde be set/cleared by CPU.

### P3 register (bit addressable)

| SFR name | Address | bit  | В7   | В6   | В5   | B4   | В3   | B2   | B1   | В0   |
|----------|---------|------|------|------|------|------|------|------|------|------|
| Р3       | ВОН     | name | P3.7 | P3.6 | P3.5 | P3.4 | P3.3 | P3.2 | P3.1 | P3.0 |

P3 register could be bit-addressable and set/cleared by CPU. And P3.7~P3.0 coulde be set/cleared by CPU.

### P2 register (bit addressable)

| SFR name | Address | bit  | В7   | В6   | В5   | B4   | В3   | B2   | B1   | В0   |
|----------|---------|------|------|------|------|------|------|------|------|------|
| P2       | A0H     | name | P2.7 | P2.6 | P2.5 | P2.4 | P2.3 | P2.2 | P2.1 | P2.0 |

P2 register could be bit-addressable and set/cleared by CPU. And P2.7~P2.0 coulde be set/cleared by CPU.

### P1 register (bit addressable)

| SFR nam | Address | bit  | В7   | В6   | В5   | B4   | В3   | B2   | B1   | В0   |
|---------|---------|------|------|------|------|------|------|------|------|------|
| P1      | 90H     | name | P1.7 | P1.6 | P1.5 | P1.4 | P1.3 | P1.2 | P1.1 | P1.0 |

P1 register could be bit-addressable and set/cleared by CPU. And P1.7~P1.0 coulde be set/cleared by CPU.

### **P0** register (bit addressable)

| SFR name | Address | bit  | B7   | В6   | B5   | B4   | В3   | B2   | B1   | В0   |
|----------|---------|------|------|------|------|------|------|------|------|------|
| P0       | 80H     | name | P0.7 | P0.6 | P0.5 | P0.4 | P0.3 | P0.2 | P0.1 | P0.0 |

P0 register could be bit-addressable. And P0.7~P0.0 coulde be set/cleared by CPU.

## 4.2 I/O ports Modes

## 4.2.1 Quasi-bidirectional I/O

Port pins in quasi-bidirectional output mode function similar to the standard 8051 port pins. A quasi-bidirectional port can be used as an input and output without the need to reconfigure the port. This is possible because when the port outputs a logic high, it is weakly driven, allowing an external device to pull the pin low. When the pin outputs low, it is driven strongly and able to sink a large current. There are three pull-up transistors in the quasi-bidirectional output that serve different purposes.

Fax:86-755-82905966

One of these pull-ups, called the "very weak" pull-up, is turned on whenever the port register for the pin contains a logic "1". This very weak pull-up sources a very small current that will pull the pin high if it is left floating.

A second pull-up, called the "weak" pull-up, is turned on when the port register for the pin contains a logic "1" and the pin itself is also at a logic "1" level. This pull-up provides the primary source current for a quasi-bidirectional pin that is outputting a 1. If this pin is pulled low by the external device, this weak pull-up turns off, and only the very weak pull-up remains on. In order to pull the pin low under these conditions, the external device has to sink enough current to over-power the weak pull-up and pull the port pin below its input threshold voltage.

The third pull-up is referred to as the "strong" pull-up. This pull-up is used to speed up low-to-high transitions on a quasi-bidirectional port pin when the port register changes from a logic "0" to a logic "1". When this occurs, the strong pull-up turns on for two CPU clocks, quickly pulling the port pin high.

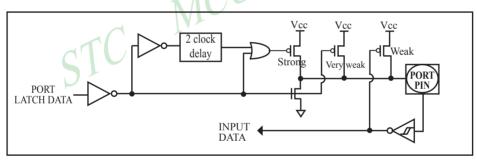

Quasi-bidirectional output

www.STCMCU.com Mobile:(86)13922809991 Tel:086-755-82948412 Fax:86-755-82905966

## 4.2.2 Open-drain Output (P0 ports are defaut to this mode after reset)

P0 is default to open-drain output mode. When P0 ports are used as bus expansion, pullup resistors need not to be added. But when P0 ports are used as I/O ports,  $10K \sim 4.7K$  pullup resistors should be added.

The open-drain output configuration turns off all pull-ups and only drives the pull-down transistor of the port pin when the port register contains a logic "0". To use this configuration in application, a port pin must have an external pull-up, typically tied to VCC. The input path of the port pin in this configuration is the same as quasi-bidirection mode.

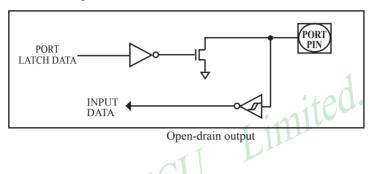

# 4.3 I/O port application notes

When MCU is connected to a SPI or I2C or other open-drain peripherals circuit, you need add a 10K pull-up resistor.

Some IO port connected to a PNP transistor, but no pul-up resistor. The correct access method is IO port pull-up resistor and transistor base resistor should be consistent, or IO port is set to a strongly push-pull output mode.

Using IO port drive LED directly or matrix key scan, needs add a 470ohm to 1Kohm resistor to limit current.

## 4.4 Head File/New SFRs Declarations, P4 of STC90C58AD series

The processes accessing P4 are same with common P1, P2 and P3 which all are bit addressable. The address of P4 is C0H.

Fax:86-755-82905966

| The address of P4 port is E8h. Every bit in P4 all can be bit-addressable, bit address of P4 are shown below: |                                             |  |  |  |  |  |  |  |  |  |
|----------------------------------------------------------------------------------------------------|---------------------------------------------|--|--|--|--|--|--|--|--|--|
| bit - P4.6 P4.5 P4.4 P4.3 P4.2 P4.1 P4.0                                                                      |                                             |  |  |  |  |  |  |  |  |  |
| bit address                                                                                                   | bit address C7h C6h C5h C4h C3h C2h C1h C0h |  |  |  |  |  |  |  |  |  |

The P4.4, P4.5 and P4.6 ports are respectively located at the pins - PSEN, ALE and EA of conventional 80C51. So the STC90C58AD series have P4.4, P4.5 and P4.6 ports with as well as the PSEN, ALE and EA pins

New Special Registers about I/O ports declarations: C language: #include<reg51.h> /\*The above head file could be included in all STC programs\*/ /\*New SFRs may be declared as the following statements\*/ sfr P4 = 0xc0: /\*Declare the P4 port SFR address in C language\*/ sbit P40 = 0xc0: /\*Declare the P4.0 port bit address in C language\*/ sbit /\*Declare the P4.1 port bit address in C language\*/ P41 = 0xc1: sbit P42 = 0xc2: P43 = 0xc3: sbit P44 = 0xc4: sbit P45 = 0xc5: shit P46 = 0xc6: sbit /\*The above is the SFR address satements of P4 ports in C language\*/ void main() unsigned char idata temp = 0; P4 = 0xff; temp = P4; P1 = temp; P40 = 1; P41 = 0; P42 = 1; P43 = 0; P44 = 1; P45 = 0; P46 = 1;while(1);

Attention: The address of STC90Cxx / STC90LExx series P4 port is E8h.

**END** 

## 4.5 P4.5/ALE pin of STC90C58AD series

The STC90C58AD series have ALE pin as well as P4.5 port. ALE/P4.5 pin in STC90C58AD series is default to ALE pin. If users want to use it as P4.5 port, the corresponding option also should be enabled in STC-ISP Writter/programmer. See the following figure.

Fax:86-755-82905966

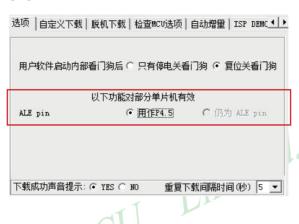

# 4.6 Typical transistor control circuit

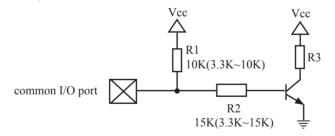

If I/O is configed as "weak" pull-up, you should add a external pull-up resistor R1(3.3K~10K ohm). If no pull-up resistor R1, proposal to add a 15K ohm series resistor R2 at least or config I/O as "push-pull" mode.

## 4.7 3V/5V hybrid system

When STC90LE58AD series 3V MCU connect to 5V peripherals. To prevent the 3V MCU can not afford to 5V voltage, if the corresponding I/O port as input port, the port may be in an isolation diode in series, isolated highvoltage part. When the external signal is higher than MCU operating voltage, the diode cut-off, I/O have been pulled high by the internal pull-up resistor; when the external signal is low, the diode conduction, I/O port voltage is limited to 0.7V, it's low signal to MCU.

Tel:086-755-82948412

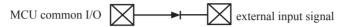

When STC90LE58AD series 3V MCU connect to 5V peripherals. To prevent the 3V MCU can not afford to 5V voltage, if the corresponding I/O port as output port, the port may be connect a NPN transistor to isolate highvoltage part. The circuit is shown as below.

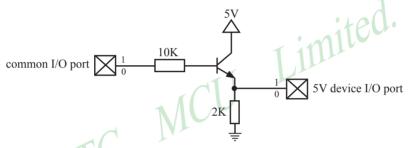

When STC90C58AD series 5V MCU connect to 3.3V peripherals. To prevent the 3.3V device can not afford to 5V voltage, the 5V MCU corresponding I/O should first add a 330 ohm current limiting resistor to 3.3 device I/O ports. And in intialization of procedures the 5V MCU corresponding I/O is set to open drain mode, disconnect the internal pull-up resistor, the corresponding 3.3V device I/O port add 10K ohm external pull-up resistor to the 3.3V device VCC, so high level to 3.3V and low to 0V, which can proper functioning

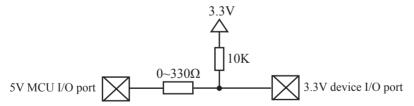

## 4.8 I/O drive LED application circuit

www.STCMCU.com

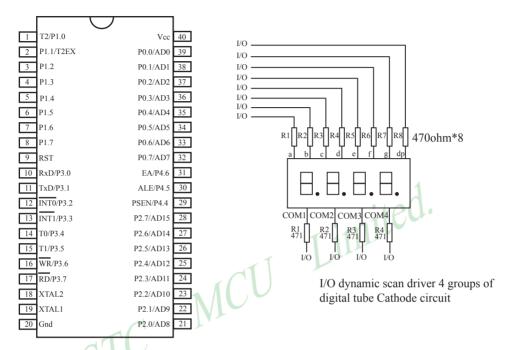

Maximum output current sunk by P0 ports pins of STC90C58AD series 5V MCU is 12mA, and the other ports pins' is 6mA.

Maximum output current sunk by P0 ports pins of STC90C58AD series 5V MCU is 8mA, and the other ports pins' is 4mA.

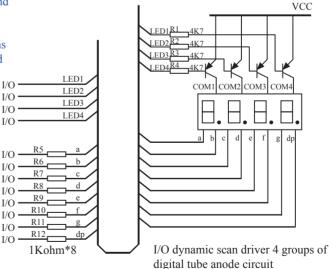

Fax:86-755-82905966

# 4.9 I/O immediately drive LCD application circuit

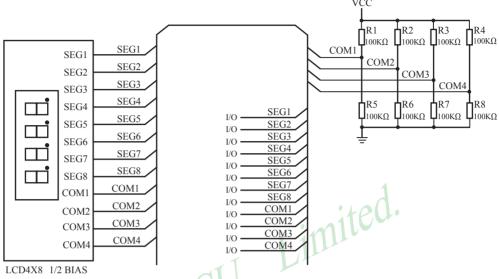

How to light on the LCD pixels:

When the pixels corresponding COM-side and SEG-side voltage difference is greater than 1/2VCC, this pixel is lit, otherwise off

## Contrl SEG-side (Segment):

I/O direct drive Segment lines, control Segment output high-level (VCC) or low-level (0V).

### Contrl COM-side (Common):

I/O port and two 100K dividing resistors jointly controlled Common line, when the IO output "0", the Common-line is low level (0V), when the IO push-pull output "1", the Common line is high level (VCC), when IO as high-impedance input, the Common line is 1/2VCC.

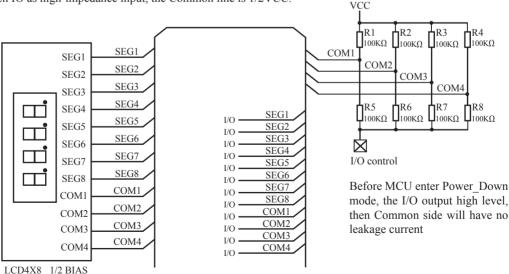

# **Chapter 5. Instruction System**

## 5.1 Addressing Modes

Addressing modes are an integral part of each computer's instruction set. They allow specifying the source or destination of data in different ways, depending on the programming situation. There are five modes available:

- Immediate
- Direct
- Indirect
- Register
- Indexed

### Immediate Constant(IMM)

The value of a constant can follow the opcode in the program memory. For example,

MOV A, #70H

loads the Accumulator with the hex digits 70. The same number could be specified in decimal number as 112.

### **Direct Addressing(DIR)**

In direct addressing the operand is specified by an 8-bit address field in the instruction. Only 128 lowest bytes of internal data RAM and SFRs can be direct addressed.

### Indirect Addressing(IND)

In indirect addressing the instruction specified a register which contains the address of the operand. Both internal and external RAM can be indirectly addressed.

The address register for 8-bit addresses can be R0 or R1 of the selected bank, or the Stack Pointer.

The address register for 16-bit addresses can only be the 16-bit data pointer register – DPTR.

### Register Instruction(REG)

The register banks, containing registers R0 through R7, can be accessed by certain instructions which carry a 3-bit register specification within the opcode of the instruction. Instructions that access the registers this way are code efficient because this mode eliminates the need of an extra address byte. When such instruction is executed, one of the eight registers in the selected bank is accessed.

### **Register-Specific Instruction**

Some instructions are specific to a certain register. For example, some instructions always operate on the accumulator or data pointer, etc. No address byte is needed for such instructions. The opcode itself does it.

### **Index Addressing**

Only program memory can be accessed with indexed addressing and it can only be read. This addressing mode is intended for reading look-up tables in program memory. A 16-bit base register(either DPTR or PC) points to the base of the table, and the accumulator is set up with the table entry number. Another type of indexed addressing is used in the conditional jump instruction.

In conditional jump, the destination address is computed as the sum of the base pointer and the accumulator.

## 5.2 Instruction Set Summary

The STC MCU instructions are fully compatible with the standard 8051's, which are divided among five functional groups:

- Arithmetic
- Logical

www.STCMCU.com

- · Data transfer
- · Boolean variable
- · Program branching

The following tables provides a quick reference chart showing all the 8051 and STC90C58AD 6T MCU instructions. Once you are familiar with the instruction set, this chart should prove a handy and quick source of reference.

> Execution Clocks of Execution Clocks of STC90C58AD series in 6T mode Conventional 12T 8051

|       |           |                                               |      |                             | L. |                        |
|-------|-----------|-----------------------------------------------|------|-----------------------------|----|------------------------|
| Mno   | emonic    | Description                                   | Byte | Execution clocks of 12T MCU |    | Efficiency<br>improved |
| ARITH | METIC (   | OPERATIONS                                    |      |                             |    |                        |
| ADD   | A, Rn     | Add register to Accumulator                   | 1    | 12                          | 6  | 2x                     |
| ADD   | A, direct | Add ditect byte to Accumulator                | 2    | 12                          | 6  | 2x                     |
| ADD   | A, @Ri    | Add indirect RAM to Accumulator               | 1    | 12                          | 6  | 2x                     |
| ADD   | A, #data  | Add immediate data to Accumulator             | 2    | 12                          | 6  | 2x                     |
| ADDC  | A, Rn     | Add register to Accumulator with Carry        | 1    | 12                          | 6  | 2x                     |
| ADDC  | A, direct | Add direct byte to Accumulator with Carry     | 2    | 12                          | 6  | 2x                     |
| ADDC  | A, @Ri    | Add indirect RAM to Accumulator with Carry    | 1    | 12                          | 6  | 2x                     |
| ADDC  | A, #data  | Add immediate data to Acc with Carry          | 2    | 12                          | 6  | 2x                     |
| SUBB  | A, Rn     | Subtract Register from Acc wih borrow         | 1    | 12                          | 6  | 2x                     |
| SUBB  | A, direct | Subtract direct byte from Acc with borrow     | 2    | 12                          | 6  | 2x                     |
| SUBB  | A, @Ri    | Subtract indirect RAM from ACC with borrow    | 1    | 12                          | 6  | 2x                     |
| SUBB  | A, #data  | Substract immediate data from ACC with borrow | 2    | 12                          | 6  | 2x                     |
| INC   | A         | Increment Accumulator                         | 1    | 12                          | 6  | 2x                     |
| INC   | Rn        | Increment register                            | 1    | 12                          | 6  | 2x                     |
| INC   | direct    | Increment direct byte                         | 2    | 12                          | 6  | 2x                     |
| INC   | @Ri       | Increment direct RAM                          | 1    | 12                          | 6  | 2x                     |
| DEC   | A         | Decrement Accumulator                         | 1    | 12                          | 6  | 2x                     |
| DEC   | Rn        | Decrement Register                            | 1    | 12                          | 6  | 2x                     |
| DEC   | direct    | Decrement direct byte                         | 2    | 12                          | 6  | 2x                     |
| DEC   | @Ri       | Decrement indirect RAM                        | 1    | 12                          | 6  | 2x                     |
| INC   | DPTR      | Increment Data Pointer                        | 1    | 24                          | 12 | 2x                     |
| MUL   | AB        | Multiply A & B                                | 1    | 48                          | 24 | 2x                     |
| DIV   | AB        | Divde A by B                                  | 1    | 48                          | 24 | 2x                     |
| DA    | A         | Decimal Adjust Accumulator                    | 1    | 12                          | 6  | 2x                     |

| I     | Mnemonic      | Description                                | Byte | Execution clocks of 12T MCU | Execution clocks<br>of STC90C58AD<br>series in 6T mode | Efficiency improved |
|-------|---------------|--------------------------------------------|------|-----------------------------|--------------------------------------------------------|---------------------|
| LOGIC | CAL OPERATIO  | NS                                         |      |                             | •                                                      | ,                   |
| ANL   | A, Rn         | AND Register to Accumulator                | 1    | 12                          | 6                                                      | 2x                  |
| ANL   | A, direct     | AND direct btye to Accumulator             | 2    | 12                          | 6                                                      | 2x                  |
| ANL   | A, @Ri        | AND indirect RAM to Accumulator            | 1    | 12                          | 6                                                      | 2x                  |
| ANL   | A, #data      | AND immediate data to Accumulator          | 2    | 12                          | 6                                                      | 2x                  |
| ANL   | direct, A     | AND Accumulator to direct byte             | 2    | 12                          | 6                                                      | 2x                  |
| ANL   | direct, #data | AND immediate data to direct byte          | 3    | 24                          | 12                                                     | 2x                  |
| ORL   | A, Rn         | OR register to Accumulator                 | 1    | 12                          | 6                                                      | 2x                  |
| ORL   | A,direct      | OR direct byte to Accumulator              | 2    | 12                          | 6                                                      | 2x                  |
| ORL   | A,@Ri         | OR indirect RAM to Accumulator             | 1    | 12                          | 6                                                      | 2x                  |
| ORL   | A, #data      | OR immediate data to Accumulator           | 2    | 12                          | 4 6                                                    | 2x                  |
| ORL   | direct, A     | OR Accumulator to direct byte              | 2    | 12                          | 6                                                      | 2x                  |
| ORL   | direct,#data  | OR immediate data to direct byte           | 3    | 24                          | 12                                                     | 2x                  |
| XRL   | A, Rn         | Exclusive-OR register to Accumulator       | 11   | 12                          | 6                                                      | 2x                  |
| XRL   | A, direct     | Exclusive-OR direct byte to Accumulator    | 2    | 12                          | 6                                                      | 2x                  |
| XRL   | A, @Ri        | Exclusive-OR indirect RAM to Accumulator   | 1    | 12                          | 6                                                      | 2x                  |
| XRL   | A, #data      | Exclusive-OR immediate data to Accumulator | 2    | 12                          | 6                                                      | 2x                  |
| XRL   | direct, A     | Exclusive-OR Accumulator to direct byte    | 2    | 12                          | 6                                                      | 2x                  |
| XRL   | direct,#data  | Exclusive-OR immediate data to direct byte | 3    | 24                          | 12                                                     | 2x                  |
| CLR   | A             | Clear Accumulator                          | 1    | 12                          | 6                                                      | 2x                  |
| CPL   | A             | Complement Accumulator                     | 1    | 12                          | 6                                                      | 2x                  |
| RL    | A             | Rotate Accumulator Left                    | 1    | 12                          | 6                                                      | 2x                  |
| RLC   | A             | Rotate Accumulator Left through the Carry  | 1    | 12                          | 6                                                      | 2x                  |
| RR    | A             | Rotate Accumulator Right                   | 1    | 12                          | 6                                                      | 2x                  |
| RRC   | A             | Rotate Accumulator Right through the Carry | 1    | 12                          | 6                                                      | 2x                  |
| SWAP  | A             | Swap nibbles within the Accumulator        | 1    | 12                          | 6                                                      | 2x                  |

website: www.STCMCU.com 63 STC MCU Limited.

|      | Mnemonic      | Description                                    | Byte | Execution clocks of 12T MCU | Execution clocks<br>of STC90C58AD<br>series in 6T mode | Efficiency<br>improved |
|------|---------------|------------------------------------------------|------|-----------------------------|--------------------------------------------------------|------------------------|
| DATA | TRANSFER      |                                                |      |                             |                                                        |                        |
| MOV  | A, Rn         | Move register to Accumulator                   | 1    | 12                          | 6                                                      | 2x                     |
| MOV  | A, direct     | Move direct byte to Accumulator                | 2    | 12                          | 6                                                      | 2x                     |
| MOV  | A,@Ri         | Move indirect RAM to                           | 1    | 12                          | 6                                                      | 2x                     |
| MOV  | A, #data      | Move immediate data to Accumulator             | 2    | 12                          | 6                                                      | 2x                     |
| MOV  | Rn, A         | Move Accumulator to register                   | 1    | 12                          | 6                                                      | 2x                     |
| MOV  | Rn, direct    | Move direct byte to register                   | 2    | 24                          | 12                                                     | 2x                     |
| MOV  | Rn, #data     | Move immediate data to register                | 2    | 12                          | 6                                                      | 2x                     |
| MOV  | direct, A     | Move Accumulator to direct byte                | 2    | 12                          | 6                                                      | 2x                     |
| MOV  | direct, Rn    | Move register to direct byte                   | 2    | 24                          | 12                                                     | 2x                     |
| MOV  | direct,direct | Move direct byte to direct                     | 3    | 24                          | 12                                                     | 2x                     |
| MOV  | direct, @Ri   | Move indirect RAM to direct byte               | 2    | 24                          | 12                                                     | 2x                     |
| MOV  | direct, #data | Move immediate data to direct byte             | 3    | 24                          | 12                                                     | 2x                     |
| MOV  | @Ri, A        | Move Accumulator to indirect RAM               | 1    | 12                          | 6                                                      | 2x                     |
| MOV  | @Ri, direct   | Move direct byte to indirect RAM               | 2    | 24                          | 12                                                     | 2x                     |
| MOV  | @Ri, #data    | Move immediate data to indirect RAM            | 2    | 12                          | 6                                                      | 2x                     |
| MOV  | DPTR, #data16 | Move immdiate data to indirect RAM             | -2   | 24                          | 12                                                     | 2x                     |
| MOVC | A, @A+DPTR    | Move Code byte relative to DPTR to Acc         | 1    | 24                          | 12                                                     | 2x                     |
| MOVC | A, @A+PC      | Move Code byte relative to PC to Acc           | 1    | 24                          | 12                                                     | 2x                     |
| MOVX | A, @Ri        | Move External RAM(8-bit addr) to Acc           | 1    | 24                          | 12                                                     | 2x                     |
| MOVX | @Ri, A        | Move Acc to External RAM(8-bit addr)           | 1    | 24                          | 12                                                     | 2x                     |
| MOVX | A, @DPTR      | Move External RAM(16-bit addr) to Acc          | 1    | 24                          | 12                                                     | 2x                     |
| MOVX | @DPTR, A      | Move Acc to External RAM (16-bit addr)         | 1    | 24                          | 12                                                     | 2x                     |
| PUSH | direct        | Push direct byte onto stack                    | 2    | 24                          | 12                                                     | 2x                     |
| POP  | direct        | POP direct byte from stack                     | 2    | 24                          | 12                                                     | 2x                     |
| XCH  | A, Rn         | Exchange register with Accumulator             | 1    | 12                          | 6                                                      | 2x                     |
| XCH  | A, direct     | Exchange direct byte with Accumulator          | 2    | 12                          | 6                                                      | 2x                     |
| XCH  | A, @Ri        | Exchange indirect RAM with Accumulator         | 1    | 12                          | 6                                                      | 2x                     |
| XCHD | A, @Ri        | Exchange low-order Digit indirect RAM with Acc | 1    | 12                          | 6                                                      | 2x                     |

Tel:086-755-82948412

|       | Inemonic      | Description                                         | Byte | Execution clocks of 12T MCU | Execution clocks<br>of STC90C58AD<br>series in 6T mode | Efficiency improved |
|-------|---------------|-----------------------------------------------------|------|-----------------------------|--------------------------------------------------------|---------------------|
|       |               | MANIPULATION                                        |      |                             |                                                        |                     |
| CLR   | С             | Clear Carry                                         | 1    | 12                          | 6                                                      | 2x                  |
| CLR   | bit           | Clear direct bit                                    | 2    | 12                          | 6                                                      | 2x                  |
| SETB  | С             | Set Carry                                           | 1    | 12                          | 6                                                      | 2x                  |
| SETB  | bit           | Set direct bit                                      | 2    | 12                          | 6                                                      | 2x                  |
| CPL   | С             | Complement Carry                                    | 1    | 12                          | 6                                                      | 2x                  |
| CPL   | bit           | Complement direct bit                               | 2    | 12                          | 6                                                      | 2x                  |
| ANL   | C, bit        | AND direct bit to Carry                             | 2    | 24                          | 12                                                     | 2x                  |
| ANL   | C, /bit       | AND complement of direct bit to Carry               | 2    | 24                          | 12                                                     | 2x                  |
| ORL   | C, bit        | OR direct bit to Carry                              | 2    | 24                          | 12                                                     | 2x                  |
| ORL   | C, /bit       | OR complement of direct bit to Carry                | 2    | 24                          | 12                                                     | 2x                  |
| MOV   | C, bit        | Move direct bit to Carry                            | 2    | 12                          | 4 6                                                    | 2x                  |
| MOV   | bit, C        | Move Carry to direct bit                            | 2    | 24                          | 12                                                     | 2x                  |
| JC    | rel           | Jump if Carry is set                                | 2    | 24                          | 12                                                     | 2x                  |
| JNC   | rel           | Jump if Carry not set                               | 2    | 24                          | 12                                                     | 2x                  |
| JВ    | bit, rel      | Jump if direct bit is set                           | 3    | 24                          | 12                                                     | 2x                  |
| JNB   | bit,rel       | Jump if direct bit is not set                       | 3    | 24                          | 12                                                     | 2x                  |
| JBC   | bit, rel      | Jump if direct bit is set & clear bit               | 3    | 24                          | 12                                                     | 2x                  |
| PROGR | AM BRANCHIN   | IG                                                  |      |                             |                                                        |                     |
| ACALL | addr11        | Absolute Subroutine Call                            | 2    | 24                          | 12                                                     | 2x                  |
| LCALL | addr16        | Long Subroutine Call                                | 3    | 24                          | 12                                                     | 2x                  |
| RET   |               | Return from Subroutine                              | 1    | 24                          | 12                                                     | 2x                  |
| RETI  |               | Return from interrupt                               | 1    | 24                          | 12                                                     | 2x                  |
| AJMP  | addr11        | Absolute Jump                                       | 2    | 24                          | 12                                                     | 2x                  |
| LJMP  | addr16        | Long Jump                                           | 3    | 24                          | 12                                                     | 2x                  |
| SJMP  | rel           | Short Jump (relative addr)                          | 2    | 24                          | 12                                                     | 2x                  |
| JMP   | @A+DPTR       | Jump indirect relative to the DPTR                  | 1    | 24                          | 12                                                     | 2x                  |
| JZ    | rel           | Jump if Accumulator is Zero                         | 2    | 24                          | 12                                                     | 2x                  |
| JNZ   | rel           | Jump if Accumulator is not Zero                     | 2    | 24                          | 12                                                     | 2x                  |
| CJNE  | A,direct,rel  | Compare direct byte to Acc and jump if not equal    | 3    | 24                          | 12                                                     | 2x                  |
| CJNE  | A,#data,rel   | Compare immediate to Acc and Jump if not equal      | 3    | 24                          | 12                                                     | 2x                  |
| CJNE  | Rn,#data,rel  | Compare immediate to register and Jump if not equal | 3    | 24                          | 12                                                     | 2x                  |
| CJNE  | @Ri,#data,rel | Compare immediate to indirect and jump if not equal | 3    | 24                          | 12                                                     | 2x                  |
| DJNZ  | Rn, rel       | Decrement register and jump if not Zero             | 2    | 24                          | 12                                                     | 2x                  |
| DJNZ  | direct, rel   | Decrement direct byte and Jump if not Zero          | 3    | 24                          | 12                                                     | 2x                  |
| NOP   |               | No Operation                                        | 1    | 12                          | 6                                                      | 2x                  |

## **5.3 Instruction Definitions**

### ACALL addr 11

www.STCMCU.com

Function: Absolute Call

**Description:** ACALL unconditionally calls a subroutine located at the indicated address. The instruction

increments the PC twice to obtain the address of the following instruction, then pushes the 16-bit result onto the stack (low-order byte first) and increments the Stack Pointer twice. The destination address is obtained by successively concatenating the five high-order bits of the incremented PC opcode bits 7-5, and the second byte of the instruction. The subroutine called must therefore start within the same 2K block of the program memory as the first

Fax:86-755-82905966

byte of the instruction following ACALL. No flags are affected.

**Example:** Initially SP equals 07H. The label "SUBRTN" is at program memory location 0345H. After

executing the instruction,

ACALL SUBRTN

at location 0123H, SP will contain 09H, internal RAM locations 08H and 09H will contain

25H and 01H, respectively, and the PC will contain 0345H.

Bytes: 2 Cycles: 2

**Encoding:** a10 a9 a8 1 0 0 1 0 a7 a6 a5 a4 a3 a2 a1 a0

**Operation:** ACALL

 $(PC) \leftarrow (PC) + 2$   $(SP) \leftarrow (SP) + 1$   $((SP)) \leftarrow (PC_{7-0})$   $(SP) \leftarrow (SP) + 1$  $((SP)) \leftarrow (PC_{15-8})$ 

 $(PC_{10-0})\leftarrow$  page address

### ADD A, < src-byte>

Function: Add

**Description:** ADD adds the byte variable indicated to the Accumulator, leaving the result in the

Accumulator. The carry and auxiliary-carry flags are set, respectively, if there is a carry-out from bit 7 or bit 3, and cleared otherwise. When adding unsigned integers, the carry flag

indicates an overflow occured.

OV is set if there is a carry-out of bit 6 but not out of bit 7, or a carry-out of bit 7 but not bit 6; otherwise OV is cleared. When adding signed integers, OV indicates a negative number produced as the sum of two positive operands, or a positive sum from two negative operands.

Four source operand addressing modes are allowed: register, direct register-indirect, or

immediate.

Example: The Accumulator holds 0C3H(11000011B) and register 0 holds 0AAH (10101010B). The

instruction,

ADD A,R0

will leave 6DH (01101101B) in the Accumulator with the AC flag cleared and both the carry

flag and OV set to 1.

www.STCMCU.com Mobile:(86)13922809991 Tel:86-755-82948412 Fax:86-755-82905966

### ADD A.Rn

Bytes: 1 Cycles: 1

**Encoding:** 0 0 1 0 1 r r r

Operation: ADD

 $(A)\leftarrow(A)+(Rn)$ 

### ADD A.direct

Bytes: 2 Cycles: 1

**Encoding:** 0 0 1 0 0 1 0 1 direct address

Operation: ADD

 $(A)\leftarrow(A)+(direct)$ 

### ADD A,@Ri

Bytes: 1 Cycles: 1

**Encoding:** 0 0 1 0 0 1 1 i

Operation: ADD

 $A) \leftarrow (A) + ((Ri))$ 

### ADD A,#data

Bytes: 2

Cycles:

Encoding: 0 0 1 0 0 1 0 0 immediate data

Operation: ADD

 $(A)\leftarrow(A) + \#data$ 

### ADDC A, < src-byte>

**Function:** Add with Carry

**Description:** ADDC simultaneously adds the byte variable indicated, the Carry flag and the Accumulator,

leaving the result in the Accumulator. The carry and auxiliary-carry flags are set, respectively, if there is a carry-out from bit 7 or bit 3, and cleared otherwise. When adding unsigned

Limited.

integers, the carry flag indicates an overflow occured.

OV is set if there is a carry-out of bit 6 but not out of bit 7, or a carry-out of bit 7 but not out of bit 6; otherwise OV is cleared. When adding signed integers, OV indicates a negative number produced as the sum of two positive operands or a positive sum from two negative operands.

Four source operand addressing modes are allowed: register, direct, register-indirect, or

**Example:** The Accumulator holds 0C3H(11000011B) and register 0 holds 0AAH (10101010B) with the

Carry. The instruction,

ADDC A,R0

will leave 6EH (01101101B) in the Accumulator with the AC flag cleared and both the carry

flag and OV set to 1.

Limited.

ADDC A.Rn

**Bytes: Cycles:** 

**Encoding:** 0 0 1 r r r 1

**ADDC Operation:** 

 $(A)\leftarrow(A)+(C)+(Rn)$ 

ADDC A, direct

**Bytes: Cycles:** 1

**Encoding:** 0 0 1 direct address 0 1 0 1

**Operation: ADDC** 

 $(A)\leftarrow(A)+(C)+(direct)$ 

ADDC A,@Ri

**Bytes:** Cycles:

**Encoding:** 0 0

**ADDC Operation:** 

ADDC A,#data

**Bytes:** 

**Cycles:** 

**Encoding:** 0 0 1  $0 \ 1 \ 0 \ 0$ immediate data

**ADDC Operation:** 

 $(A)\leftarrow(A)+(C)+\#data$ 

### AJMP addr 11

**Function:** Absolute Jump

**Description:** AJMP transfers program execution to the indicated address, which is formed at run-time by

> concatenating the high-order five bits of the PC (after incrementing the PC twice), opcode bits 7-5, and the second byte of the instruction. The destination must therefore be within the same 2K block of program memory as the first byte of the instruction following AJMP.

**Example:** The label "JMPADR" is at program memory location 0123H. The instruction,

AJMP JMPADR

is at location 0345H and will load the PC with 0123H

2 **Bytes:** Cycles:

**Encoding:** a10 a9 a8 0 0 0 0 1 a7 a6 a5 a4 a3 a2 a1 a0

**Operation:** AJMP

68

 $(PC)\leftarrow (PC)+2$  $(PC_{10-0})\leftarrow$  page address www.STCMCU.com Mobile:(86)13922809991 Tel:86-755-82948412 Fax:86-755-82905966

## ANL <dest-byte>, <src-byte>

Function: Logical-AND for byte variables

**Description:** ANL performs the bitwise logical-AND operation between the variables indicated and stores

the results in the destination variable. No flags are affected.

The two operands allow six addressing mode combinations. When the destination is the Accumulator, the source can use register, direct, register-indirect, or immediate addressing; when the destination is a direct address, the source can be the Accumulator or immediate data.

*Note:* When this instruction is used to modify an output port, the value used as the original port data will be read from the output data latch not the input pins.

Example: If the Accumulator holds 0C3H(11000011B) and register 0 holds 55H (01010101B) then the

instruction, ANL A,R0

will leave 41H (01000001B) in the Accumulator.

When the destination is a directly addressed byte, this instruction will clear combinations of bits in any RAM location or hardware register. The mask byte determining the pattern of bits to be cleared would either be a constant contained in the instruction or a value computed in the Accumulator at run-time. The instruction.

ANL Pl. #01110011B

will clear bits 7, 3, and 2 of output port 1.

ANL A,Rn

Bytes:

Cycles:

**Encoding:** 0 1 0 1 1 r r r

**Operation:** ANL

 $(A)\leftarrow(A) \land (Rn)$ 

ANL A, direct

Bytes: 2

Cycles:

**Encoding:** 0 1 0 1 0 1 0 1 direct address

Operation: ANL

 $(A)\leftarrow(A) \land (direct)$ 

ANL A,@Ri

Bytes: 1

Cycles: 1

**Encoding:** 0 1 0 1 0 1 1 i

Operation: ANL

 $(A)\leftarrow(A) \wedge ((Ri))$ 

69

ANL C, /OV ;AND WITH INVERSE OF OVERFLOW FLAG

ANL C,bit

70

Bytes: 2 Cycles: 2

Encoding: 1 0 0 0 0 0 1 0 bit address

Operation: ANL

 $(C) \leftarrow (C) \land (bit)$ 

Mobile:(86)13922809991 Tel:86-755-82948412 Fax:86-755-82905966

### ANL C, /bit

www.STCMCU.com

Bytes: 2 Cycles: 2

**Encoding:** 1 0 1 1 0 0 0 0 bit address

Operation: ADD

 $(C)\leftarrow(C) \wedge (\overline{bit})$ 

### CJNE <dest-byte>, <src-byte>, rel

Function: Compare and Jump if Not Equal

# **Description:** CJNE compares the magnit

CJNE compares the magnitudes of the first two operands, and branches if their values are not equal. The branch destination is computed by adding the signed relative-displacement in the last instruction byte to the PC, after incrementing the PC to the start of the next instruction. The carry flag is set if the unsigned integer value of <dest-byte> is less than the unsigned integer value of <src-byte>; otherwise, the carry is cleared. Neither operand is affected.

The first two operands allow four addressing mode combinations: the Accumulator may be compared with any directly addressed byte or immediate data, and any indirect RAM location or working register can be compared with an immediate constant.

**Example:** The Accumulator contains 34H. Register 7 contains 56H. The first instruction in the sequence

```
CJNE R7,#60H, NOT-EQ; R7 = 60H.

NOT_EQ: JC REQ_LOW; IF R7 < 60H.

R7 > 60H.
```

sets the carry flag and branches to the instruction at label NOT-EQ. By testing the carry flag, this instruction determines whether R7 is greater or less than 60H.

If the data being presented to Port 1 is also 34H, then the instruction,

WAIT: CJNE A,P1,WAIT

clears the carry flag and continues with the next instruction in sequence, since the Accumulator does equal the data read from P1. (If some other value was being input on Pl, the program will loop at this point until the P1 data changes to 34H.)

#### CJNE A.direct.rel

Bytes: 3 Cycles: 2

 Encoding:
 1 0 1 1 0 1 0 1
 direct address
 rel. address

Operation:  $(PC) \leftarrow (PC) + 3$ 

IF (A) <> (direct)
THEN

 $(PC) \leftarrow (PC) + relative offset$ 

IF (A)  $\leq$  (direct)

THEN

 $(C) \leftarrow 1$ 

ELSE

 $(C) \leftarrow 0$ 

Fax:86-755-82905966

```
CJNE A,#data,rel
```

Bytes: 3 **Cycles:** 2

**Encoding:** 1 0 1 1 0 1 0 1 immediata data

**Operation:**  $(PC) \leftarrow (PC) + 3$ 

IF (A) <> (data)

THEN

 $(PC) \leftarrow (PC) + relative offset$ 

IF (A) < (data)

THEN

 $(C) \leftarrow 1$ 

**ELSE** 

 $(C) \leftarrow 0$ 

### CJNE Rn,#data,rel

Bytes: 3 Cycles: 2

**Encoding:** 1 0 1 1

immediata data

imited. rel. address

rel. address

**Operation:**  $(PC) \leftarrow (PC) + 3$ 

IF (Rn) <> (data)

**THEN** 

 $(PC) \leftarrow (PC) + relative offset$ 

1 r r r

 $IF(Rn) \le (data)$ 

THEN

 $(C) \leftarrow 1$ 

**ELSE** 

 $(C) \leftarrow 0$ 

### CJNE @Ri,#data,rel

**Bytes:** 3

**Cycles:** 2

**Encoding:** 

1 0 1 1 0 1 1 i

immediate data

rel. address

**Operation:**  $(PC) \leftarrow (PC) + 3$ 

IF  $((Ri)) \le (data)$ 

THEN

 $(PC) \leftarrow (PC) + relative offset$ 

IF ((Ri)) < (data)

THEN

 $(C) \leftarrow 1$ 

**ELSE** 

 $(C) \leftarrow 0$ 

www.STCMCU.com Mobile:(86)13922809991 Tel:86-755-82948412 Fax:86-755-82905966

#### CLR A

Function: Clear Accumulator

**Description:** The Aecunmlator is cleared (all bits set on zero). No flags are affected.

**Example:** The Accumulator contains 5CH (01011100B). The instruction,

CLR A

will leave the Accumulator set to 00H (00000000B).

Bytes: 1 Cycles: 1

**Encoding:** 1 1 1 0 0 1 0 0

Operation: CLR

 $(A)\leftarrow 0$ 

## CLR bit

Function: Clear bit

**Description:** The indicated bit is cleared (reset to zero). No other flags are affected. CLR can operate on

the carry flag or any directly addressable bit.

**Example:** Port 1 has previously been written with 5DH (01011101B). The instruction,

CLR P1.2

will leave the port set to 59H (01011001B).

#### CLR C

Bytes:

Cycles:

**Encoding:** 1 1 0 0 0 0 1 1

Operation: CLR

 $(C) \leftarrow 0$ 

CLR bit

Bytes: 2

Cycles:

**Encoding:** 1 1 0 0 0 0 1 0 bit address

**Operation:** CLR

(bit)  $\leftarrow 0$ 

## CPL A

Function: Complement Accumulator

**Description:** Each bit of the Accumulator is logically complemented (one's complement). Bits which

previously contained a one are changed to a zero and vice-versa. No flags are affected.

**Example:** The Accumulator contains 5CH(01011100B). The instruction,

CPL A

will leave the Accumulator set to 0A3H (101000011B).

Bytes: 1 Cycles: 1

**Encoding:** 1 1 1 1 0 1 0 0

Operation: CPL

 $(A)\leftarrow (A)$ 

## CPL bit

Function: Complement bit

**Description:** The bit variable specified is complemented. A bit which had been a one is changed to zero

and vice-versa. No other flags are affected. CLR can operate on the carry or any directly

addressable bit.

Note: When this instruction is used to modify an output pin, the value used as the original

data will be read from the output data latch, not the input pin.

**Example:** Port 1 has previously been written with 5DH (01011101B). The instruction,

CLR P1.1

CLR P1.2

will leave the port set to 59H (01011001B).

CPL C

Bytes: 1

Cycles:

**Encoding:** 1 0 1 1 0 0 1 1

Operation: CPL

 $(C) \leftarrow \overline{(C)}$ 

CPL bit

Bytes: 2

Cycles: 1

**Encoding:** 1 0 1 1 0 0 1 0 bit address

**Operation:** CPL

 $(bit) \leftarrow (bit)$ 

# www.STCMCU.com A

DA

**Function: Description:**  Decimal-adjust Accumulator for Addition

DA A adjusts the eight-bit value in the Accumulator resulting from the earlier addition of two variables (each in packed-BCD format), producing two four-bit digits. Any ADD or ADDC instruction may have been used to perform the addition.

If Accumulator bits 3-0 are greater than nine (xxxx1010-xxxx1111), or if the AC flag is one. six is added to the Accumulator producing the proper BCD digit in the low-order nibble. This internal addition would set the carry flag if a carry-out of the low-order four-bit field propagated through all high-order bits, but it would not clear the carry flag otherwise.

If the carry flag is now set or if the four high-order bits now exceed nine(1010xxxx-111xxxx), these high-order bits are incremented by six, producing the proper BCD digit in the high-order nibble. Again, this would set the carry flag if there was a carry-out of the high-order bits, but wouldn't clear the carry. The carry flag thus indicates if the sum of the original two BCD variables is greater than 100, allowing multiple precision decimal addition. OV is not affected.

All of this occurs during the one instruction cycle. Essentially, this instruction performs the decimal conversion by adding 00H, 06H, 60H, or 66H to the Accumulator, depending on initial Accumulator and PSW conditions.

Note: DA A cannot simply convert a hexadecimal number in the Accumulator to BCD notation, nor does DA A apply to decimal subtraction.

Example:

The Accumulator holds the value 56H(01010110B) representing the packed BCD digits of the decimal number 56. Register 3 contains the value 67H (01100111B) representing the packed BCD digits of the decimal number 67. The carry flag is set. The instruction sequence.

ADDC A.R3 DA Α

will first perform a standard twos-complement binary addition, resulting in the value 0BEH (10111110) in the Accumulator. The carry and auxiliary carry flags will be cleared.

The Decimal Adjust instruction will then alter the Accumulator to the value 24H (00100100B), indicating the packed BCD digits of the decimal number 24, the low-order two digits of the decimal sum of 56,67, and the carry-in. The carry flag will be set by the Decimal Adjust instruction, indicating that a decimal overflow occurred. The true sum 56, 67, and 1 is 124.

BCD variables can be incremented or decremented by adding 01H or 99H. If the Accumulator initially holds 30H (representing the digits of 30 decimal), then the instruction sequence,

ADD A.#99H DA

will leave the carry set and 29H in the Accumulator, since 30+99=129. The low-order byte of the sum can be interpreted to mean 30 - 1 = 29.

Bytes: 1 Cycles: 1

**Encoding:** 1 1 0 1 0 1 0 0

Operation: DA

-contents of Accumulator are BCD IF  $[[(A_{3.0}) > 9] \ V \ [(AC) = 1]]$  THEN $(A_{3.0}) \leftarrow (A_{3.0}) + 6$  AND IF  $[[(A_{7.4}) > 9] \ V \ [(C) = 1]]$  THEN $(A_{7.4}) \leftarrow (A_{7.4}) + 6$ 

## DEC byte

Function: Decrement

**Description:** The variable indicated is decremented by 1. An original value of 00H will underflow to

0FFH.

No flags are affected. Four operand addressing modes are allowed: accumulator, register, direct, or register-indirect.

*Note:* When this instruction is used to modify an output port, the value used as the original port data will be read from the output data latch, not the input pins.

**Example:** Register 0 contains 7FH (011111111B). Internal RAM locations 7EH and 7FH contain 00H

and 40H, respectively. The instruction sequence,

DEC @R0

DEC R0

DEC @R0

will leave register 0 set to 7EH and internal RAM locations 7EH and 7FH set to 0FFH and 3FH.

DEC A

Bytes: 1
Cycles: 1

**Encoding:** 0 0 0 1 0 1 0 0

Operation: DEC

(A)←(A) -1

DEC Rn

Bytes: 1
Cycles: 1

**Encoding:** 0 0 0 1 1 r r r

**Operation:** DEC

 $(Rn)\leftarrow (Rn) - 1$ 

www.STCMCU.com Mobile:(86)13922809991 Tel:86-755-82948412 Fax:86-755-82905966

DEC direct

**Bytes: Cycles:** 1

**Encoding:** 0 0 0 1 direct address 0 1 0 1

DEC **Operation:** 

 $(direct) \leftarrow (direct) -1$ 

DEC @Ri

**Bytes:** Cycles: 1

**Encoding:** 0 0 0 1 0 1 1 i

DEC **Operation:** 

 $((Ri))\leftarrow((Ri))-1$ 

#### DIV AB

**Function:** Divide

DIV AB divides the unsigned eight-bit integer in the Accumulator by the unsigned eight-bit **Description:** 

integer in register B. The Accumulator receives the integer part of the quotient; register B

receives the integer remainder. The carry and OV flags will be cleared.

Exception: if B had originally contained 00H, the values returned in the Accumulator and B-register will be undefined and the overflow flag will be set. The carry flag is cleared in any

case.

Example: The Accumulator contains 251(OFBH or 11111011B) and B contains 18(12H or 00010010B).

The instruction,

DIV AB

will leave 13 in the Accumulator (0DH or 00001101B) and the value 17 (11H or 00010010B)

in B, since  $251 = (13 \times 18) + 17$ . Carry and OV will both be cleared.

**Bytes:** 

Cycles:

**Encoding:** 1 0 0 0 0 1 0 0

**Operation:** 

 $^{(A)_{15-8}}_{(B)_{7-0}} \leftarrow (A)/(B)$ 

77

## DJNZ <byte>, <rel-addr>

**Function:** Decrement and Jump if Not Zero

**Description:** DJNZ decrements the location indicated by 1, and branches to the address indicated by the

second operand if the resulting value is not zero. An original value of 00H will underflow to 0FFH. No flags are afected. The branch destination would be computed by adding the signed relative-displacement value in the last instruction byte to the PC, after incrementing the PC to the first byte of the following instruction.

The location decremented may be a register or directly addressed byte.

Note: When this instruction is used to modify an output port, the value used as the original port data will be read from the output data latch, not the input pins.

**Example:** Internal RAM locations 40H, 50H, and 60H contain the values 01H, 70H, and 15H, respectively. The instruction sequence,

DJNZ 40H, LABEL\_1 DJNZ 50H, LABEL\_2 DJNZ 60H, LABEL 3

will cause a jump to the instruction at label LABEL 2 with the values 00H, 6FH, and 15H in the three RAM locations. The first jump was not taken because the result was zero.

This instruction provides a simple way of executing a program loop a given number of times, or for adding a moderate time delay (from 2 to 512 machine cycles) with a single instruction. The instruction sequence.

MOV R2,#8
TOOOLE: CPL P1.7
DJNZ R2, TOOGLE

will toggle P1.7 eight times, causing four output pulses to appear at bit 7 of output Port 1. Each pulse will last three machine cycles; two for DJNZ and one to alter the pin.

DJNZ Rn,rel

Bytes: 2 Cycles: 2

**Encoding:** 1 1 0 1 1 r r r r rel. address

**Operation:** DJNZ

 $(PC) \leftarrow (PC) + 2$   $(Rn) \leftarrow (Rn) - 1$ IF (Rn) > 0 or (Rn) < 0THEN

 $(PC) \leftarrow (PC) + rel$ 

DJNZ direct, rel

78

Bytes: 3 Cycles: 2

Encoding: 1 1 0 1 0 1 0 1 direct address rel. address

**Operation:** DJNZ

 $(PC) \leftarrow (PC) + 2$  $(direct) \leftarrow (direct) - 1$ 

IF (direct) > 0 or (direct) < 0

THEN

 $(PC) \leftarrow (PC) + rel$ 

## INC <byte>

**Function:** Increment

**Description:** INC increments the indicated variable by 1. An original value of 0FFH will overflow to

00H.No flags are affected. Three addressing modes are allowed: register, direct, or register-

indirect.

Note: When this instruction is used to modify an output port, the value used as the original

port data will be read from the output data latch, not the input pins.

**Example:** Register 0 contains 7EH (011111110B). Internal RAM locations 7EH and 7FH contain 0FFH

and 40H, respectively. The instruction sequence,

**INC** @R0

**INC** R0

INC @R0

will leave register 0 set to 7FH and internal RAM locations 7EH and 7FH holding (respectively) 00H and 41H.

INC

**Bytes:** 

Cycles:

**Encoding:** 0 0 0 0 1 0 0

**Operation: INC** 

 $(A) \leftarrow (A)+1$ 

INC Rn

**Bytes:** 

**Cycles:** 

**Encoding:** 0 0 0 0 1 rrr

INC **Operation:** 

 $(Rn) \leftarrow (Rn)+1$ 

INC direct

**Bytes:** 2

**Cycles:** 

**Encoding:** 0 0 0 0 0 1 0 1 direct address

**Operation: INC** 

 $(direct) \leftarrow (direct) + 1$ 

www.STCMCU.com Mobile:(86)13922809991 Tel:086-755-82948412 Fax:86-755-82905966

INC @Ri

**Bytes:** Cycles:

**Encoding:** 0 0 0 0 0 1 1 i

**Operation:** INC

 $((Ri))\leftarrow((Ri))+1$ 

#### INC **DPTR**

**Function:** Increment Data Pointer

**Description:** Increment the 16-bit data pointer by 1. A 16-bit increment (modulo 2<sup>16</sup>) is performed; an

overflow of the low-order byte of the data pointer (DPL) from 0FFH to 00H will increment

the high-order-byte (DPH). No flags are affected.

This is the only 16-bit register which can be incremented.

**Example:** Register DPH and DPL contains 12H and 0FEH, respectively. The instruction sequence, Limit

INC DPTR INC DPTR DPTR INC

will change DPH and DPL to 13H and 01H.

**Bytes:** 1 Cycles: 2

**Encoding:** 1 0 **1**/ 0 0 0 1

**Operation: INC** 

 $(DPTR) \leftarrow (DPTR)+1$ 

#### JB bit, rel

**Function:** Jump if Bit set

**Description:** If the indicated bit is a one, jump to the address indicated; otherwise proceed with the next

> instruction. The branch destination is computed by adding the signed relative-displacement in the third instruction byte to the PC, after incrementing the PC to the first byte of the next

instruction. The bit tested is not modified. No flags are affected.

Example: The data present at input port 1 is 11001010B. The Accumulator holds 56 (01010110B). The

> instruction sequence, JΒ P1.2, LABEL1 ACC.2, LABEL2 JB

will cause program execution to branch to the instruction at label LABEL2.

**Bytes:** 3 2 Cycles:

**Encoding:** 0 0 1 0  $0 \ 0 \ 0 \ 0$ bit address rel. address

**Operation:** JB

> $(PC) \leftarrow (PC) + 3$ IF (bit) = 1THEN

> > $(PC) \leftarrow (PC) + rel$

www.STCMCU.com Mobile:(86)13922809991 Tel:86-755-82948412 Fax:86-755-82905966

## JBC bit, rel

Function: Jump if Bit is set and Clear bit

**Description:** If the indicated bit is one,branch to the address indicated;otherwise proceed with the next

instruction. *The bit wili not be cleared if it is already a zero*. The branch destination is computed by adding the signed relative-displacement in the third instruction byte to the PC, after incrementing the PC to the first byte of the next instruction. No flags are affected.

Note: When this instruction is used to test an output pin, the value used as the original data will be read from the output data latch, not the input pin.

**Example:** The Accumulator holds 56H (01010110B). The instruction sequence,

JBC ACC.3, LABEL1 JBC ACC.2, LABEL2

will cause program execution to continue at the instruction identified by the label LABEL2, with the Accumulator modified to 52H (01010010B).

Bytes: 3 Cycles: 2

**Encoding:** 0 0 0 1 0 0 0 0

bit address

rel. address

Operation: JBC

 $(PC) \leftarrow (PC) + 3$ IF (bit) = 1THEN

 $(bit) \leftarrow 0$  $(PC) \leftarrow (PC) + rel$ 

#### JC rel

Function: Jump if Carry is set

**Description:** If the carry flag is set, branch to the address indicated; otherwise proceed with the next

instruction. The branch destination is computed by adding the signed relative-displacement in the second instruction byte to the PC, after incrementing the PC twice. No flags are affected.

**Example:** The carry flag is cleared. The instruction sequence,

JC LABEL1 CPL C

JC LABEL2s

will set the carry and cause program execution to continue at the instruction identified by the label LABEL2.

website: www.STCMCU.com

Bytes: 2 Cycles: 2

**Encoding:** 0 1 0 0 0 0 0 0 rel. address

**Operation:** JC

 $(PC) \leftarrow (PC) + 2$ IF (C) = 1THEN

 $(PC) \leftarrow (PC) + rel$ 

### JMP @A+DPTR

Function: Jump indirect

**Description:** Add the eight-bit unsigned contents of the Accumulator with the sixteen-bit data pointer,

and load the resulting sum to the program counter. This will be the address for subsequent instruction fetches. Sixteen-bit addition is performed (modulo  $2^{16}$ ): a carry-out from the low-order eight bits propagates through the higher-order bits. Neither the Accumulator nor the

Data Pointer is altered. No flags are affected.

**Example:** An even number from 0 to 6 is in the Accumulator. The following sequence of instructions

will branch to one of four AJMP instructions in a jump table starting at JMP TBL:

MOV DPTR, #JMP\_TBL
JMP @A+DPTR

JMP-TBL: AJMP LABEL0
AJMP LABEL1
AJMP LABEL2

LABEL3

AJMP

If the Accumulator equals 04H when starting this sequence, execution will jump to label LABEL2. Remember that AJMP is a two-byte instruction, so the jump instructions start at

every other address.

Bytes: 1 Cycles: 2

**Encoding:** 0 1 1 1 0 0 1 1

Operation: JMP

 $(PC) \leftarrow (A) + (DPTR)$ 

#### JNB bit, rel

**Function:** Jump if Bit is not set

**Description:** If the indicated bit is a zero, branch to the indicated address; otherwise proceed with the next

instruction. The branch destination is computed by adding the signed relative-displacement in the third instruction byte to the PC, after incrementing the PC to the first byte of the next

instruction. The bit tested is not modified. No flags are affected.

**Example:** The data present at input port 1 is 11001010B. The Accumulator holds 56H (01010110B).

The instruction sequence,

JNB P1.3, LABEL1 JNB ACC.3, LABEL2

will cause program execution to continue at the instruction at label LABEL2

Bytes: 3 Cycles: 2

Encoding: 0 0 1 1 0 0 0 0 bit address rel. address

Operation: JNB

82

 $(PC) \leftarrow (PC) + 3$ IF (bit) = 0THEN  $(PC) \leftarrow (PC) + rel$  www.STCMCU.com Mobile:(86)13922809991 Tel:86-755-82948412 Fax:86-755-82905966

## JNC rel

**Function:** Jump if Carry not set

**Description:** If the carry flag is a zero, branch to the address indicated; otherwise proceed with the next

> instruction. The branch destination is computed by adding the signed relative-displacement in the second instruction byte to the PC, after incrementing the PC twice to point to the next

instruction. The carry flag is not modified

Example: The carry flag is set. The instruction sequence,

> JNC LABEL1 CPL C JNC LABEL2

will clear the carry and cause program execution to continue at the instruction identified by the label LABEL2. rel. address

2 **Bytes: Cycles:** 

**Encoding:** 0 1 0 1 0 0 0

**JNC Operation:** 

 $(PC) \leftarrow (PC) + 2$ 

IF (C) = 0

THEN

#### JNZ rel

**Function:** Jump if Accumulator Not Zero

**Description:** If any bit of the Accumulator is a one, branch to the indicated address; otherwise proceed

> with the next instruction. The branch destination is computed by adding the signed relativedisplacement in the second instruction byte to the PC, after incrementing the PC twice. The

Accumulator is not modified. No flags are affected.

**Example:** The Accumulator originally holds 00H. The instruction sequence,

> JNZ LABEL1 INC Α LAEEL2 JNZ

will set the Accumulator to 01H and continue at label LABEL2.

**Bytes:** Cycles:

**Encoding:** 0 1 1 1 0 0 0 0 rel. address

JNZ **Operation:** 

 $(PC) \leftarrow (PC) + 2$ IF  $(A) \neq 0$ 

THEN  $(PC) \leftarrow (PC) + rel$ 

#### JZ rel

Function: Jump if Accumulator Zero

**Description:** If all bits of the Accumulator are zero, branch to the address indicated; otherwise proceed

with the next instruction. The branch destination is computed by adding the signed relativedisplacement in the second instruction byte to the PC, after incrementing the PC twice. The

Accumulator is not modified. No flags are affected.

**Example:** The Accumulator originally contains 01H. The instruction sequence,

JZ LABEL1 DEC A JZ LAEEL2

will change the Accumulator to 00H and cause program execution to continue at the

instruction identified by the label LABEL2.

Bytes: 2 Cycles: 2

**Encoding:** 0 1 1 0 0 0 0 0

rel. address

Operation: JZ

 $(PC) \leftarrow (PC) + 2$ IF (A) = 0

THEN  $(PC) \leftarrow (PC) + rel$ 

#### LCALL addr16

Function: Long call

**Description:** LCALL calls a subroutine loated at the indicated address. The instruction adds three to the

program counter to generate the address of the next instruction and then pushes the 16-bit result onto the stack (low byte first), incrementing the Stack Pointer by two. The high-order and low-order bytes of the PC are then loaded, respectively, with the second and third bytes of the LCALL instruction. Program execution continues with the instruction at this address. The subroutine may therefore begin anywhere in the full 64K-byte program memory address

space. No flags are affected.

**Example:** Initially the Stack Pointer equals 07H. The label "SUBRTN" is assigned to program memory

location 1234H. After executing the instruction,

LCALL SUBRTN

at location 0123H, the Stack Pointer will contain 09H, internal RAM locations 08H and 09H will contain 26H and 01H, and the PC will contain 1234H.

Bytes: 3 Cycles: 2

**Encoding:** 0 0 0 1 0 0 1 0 addr15-addr8 addr7-addr0

**Operation:** LCALL

 $(PC) \leftarrow (PC) + 3$   $(SP) \leftarrow (SP) + 1$   $((SP)) \leftarrow (PC_{7-0})$   $(SP) \leftarrow (SP) + 1$  $((SP)) \leftarrow (PC_{15.8})$ 

 $(PC) \leftarrow \mathbf{addr}_{15-0}$ 

#### LJMP addr16

www.STCMCU.com

**Function:** Long Jump

**Description:** LJMP causes an unconditional branch to the indicated address, by loading the high-order

and low-order bytes of the PC (respectively) with the second and third instruction bytes. The destination may therefore be anywhere in the full 64K program memory address space. No

flags are affected.

**Example:** The label "JMPADR" is assigned to the instruction at program memory location 1234H. The

instruction,

LJMP JMPADR

at location 0123H will load the program counter with 1234H.

Bytes: 3 Cycles: 2

Encoding: 0 0 0 0 0 0 1 0 addr15-addr8 addr7-addr0

Operation: LJMP

 $(PC) \leftarrow addr_{15-0}$ 

## MOV <dest-byte>, <src-byte>

**Function:** Move byte variable

**Description:** The byte variable indicated by the second operand is copied into the location specified by the

first operand. The source byte is not affected. No other register or flag is affected.

This is by far the most flexible operation. Fifteen combinations of source and destination

addressing modes are allowed.

**Example:** Internal RAM location 30H holds 40H. The value of RAM location 40H is 10H. The data present at input port 1 is 11001010B (0CAH).

MOV R0, #30H ;R0< = 30H MOV A, @R0 ;A < = 40H

 $\begin{array}{ccc} MOV & R1, A & ; R1 < = 40H \\ MOV & B, @R1 & ; B < = 10H \end{array}$ 

MOV @R1, P1 ; RAM (40H) < = 0CAH

MOV P2, P1 ;P2 #0CAH

leaves the value 30H in register 0,40H in both the Accumulator and register 1,10H in register B, and 0CAH(11001010B) both in RAM location 40H and output on port 2.

## MOV A,Rn

Bytes: 1 Cycles: 1

**Encoding:** 1 1 1 0 1 r r r

**Operation:** MOV

 $(A) \leftarrow (Rn)$ 

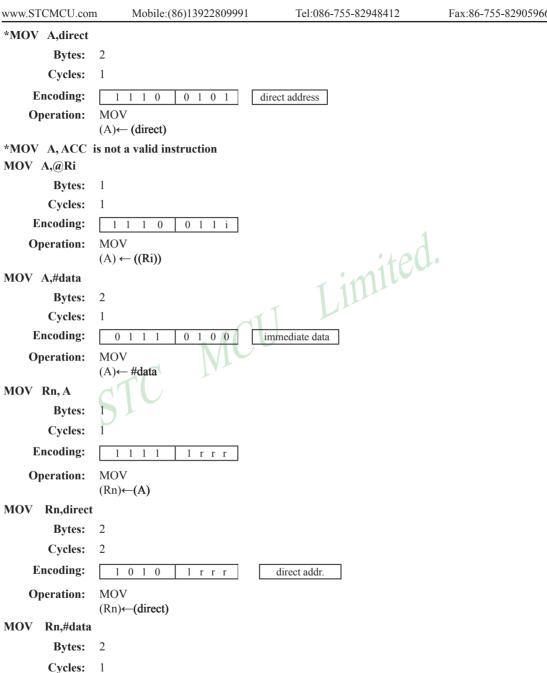

immediate data

MOV (Rn) ← #data

1

1 r r r

86

**Operation:** 

MOV direct, A

Bytes: 2

Cycles:

**Encoding:** 1 1 1 0 1 0 1 direct address

**Operation:** MOV

 $(direct) \leftarrow (A)$ 

MOV direct, Rn

**Bytes:** 

Cycles:

**Encoding:** 1 0 0 0 direct address 1 rrr

**Operation:** MOV

 $(direct) \leftarrow (Rn)$ 

MOV direct, direct

**Bytes:** 

**Cycles:** 

**Encoding:** 0 0 0 0 0

Limited. dir.addr. (src)

MOV **Operation:** 

(direct)← (direct)

MOV direct, @Ri

**Bytes:** 

Cycles:

**Encoding:** 0 0 0 0 1 1 direct addr.

**Operation:** MOV

 $(direct) \leftarrow ((Ri))$ 

MOV direct,#data

**Bytes:** 

Cycles: 2

**Encoding:** 0 1 0 1 0 1

direct address

**Operation:** MOV

(direct) ← #data

MOV @Ri, A

**Bytes:** 1

Cycles:

**Encoding:** 1 1 1 1 0 1 1 i

**Operation:** MOV

 $((Ri)) \leftarrow (A)$ 

## MOV @Ri, direct

Bytes: 2

Cycles: 2

**Encoding:** 1 0 1 0 0 1 1 i direct addr.

**Operation:** MOV

 $((Ri)) \leftarrow (direct)$ 

## MOV @Ri, #data

Bytes: 2 Cycles: 1

Encoding: 0 1 1 1 0 1 1 i immediate data

Operation: MOV

 $((Ri)) \leftarrow \#data$ 

# MOV <dest-bit>, <src-bit>

**Function:** Move bit data

**Description:** The Boolean variable indicated by the second operand is copied into the location specified by the first operand. One of the operands must be the carry flag; the other may be any directly

addressable bit. No other register or flag is affected.

**Example:** The carry flag is originally set. The data present at input Port 3 is 11000101B. The data

previously written to output Port 1 is 35H (00110101B).

MOV P1.3, C MOV C, P3.3 MOV P1.2, C

will leave the carry cleared and change Port 1 to 39H (00111001B).

## MOV C,bit

Bytes: 2 Cycles: 1

**Encoding:** 1 0 1 0 0 0 1 1 bit address

**Operation:** MOV

 $(C) \leftarrow (bit)$ 

MOV bit,C

Bytes: 2 Cycles: 2

**Encoding:** 1 0 0 1 0 0 1 0 bit address

**Operation:** MOV

 $(bit)\leftarrow (C)$ 

www.STCMCU.com Mobile:(86)13922809991 Tel:86-755-82948412 Fax:86-755-82905966

### MOV DPTR, #data 16

Function: Load Data Pointer with a 16-bit constant

**Description:** The Data Pointer is loaded with the 16-bit constant indicated. The 16-bit constant is loaded

into the second and third bytes of the instruction. The second byte (DPH) is the high-order

byte, while the third byte (DPL) holds the low-order byte. No flags are affected.

This is the only instruction which moves 16 bits of data at once.

**Example:** The instruction,

MOV DPTR, #1234H

will load the value 1234H into the Data Pointer: DPH will hold 12H and DPL will hold 34H.

\_imited.

Bytes: 3
Cycles: 2

**Encoding:** 1 0 0 1 0 0 0 0 immediate data 15-8

Operation: MOV

 $(DPTR) \leftarrow \#data_{15-0}$ 

DPH DPL  $\leftarrow$  #data<sub>15-8</sub> #data<sub>7-0</sub>

## MOVC A, @A+ <base-reg>

**Function:** Move Code byte

**Description:** The MOVC instructions load the Accumulator with a code byte, or constant from program

memory. The address of the byte fetched is the sum of the original unsigned eight-bit. Accumulator contents and the contents of a sixteen-bit base register, which may be either the Data Pointer or the PC. In the latter case, the PC is incremented to the address of the following instruction before being added with the Accumulator; otherwise the base register is not altered. Sixteen-bit addition is performed so a carry-out from the low-order eight bits

may propagate through higher-order bits. No flags are affected.

**Example:** A value between 0 and 3 is in the Accumulator. The following instructions will translate the

value in the Accumulator to one of four values defimed by the DB (define byte) directive.

REL-PC: INC A

MOVC A, @A+PC

RET

DB 66H

DB 77H

DB 88H

DB 99H

If the subroutine is called with the Accumulator equal to 01H, it will return with 77H in the Accumulator. The INC A before the MOVC instruction is needed to "get around" the RET instruction above the table. If several bytes of code separated the MOVC from the table, the corresponding number would be added to the Accumulator instead.

## MOVC A,@A+DPTR

Bytes: 1 Cycles: 2

**Encoding:** 1 0 0 1 0 0 1 1

**Operation:** MOVC

 $(A) \leftarrow ((A)+(DPTR))$ 

www.STCMCU.com MOVC A.@A+PC

> **Bytes: Cycles:** 2

**Encoding:** 1 0 0 0 0 0 1 1

**Operation:** MOVC

> $(PC) \leftarrow (PC)+1$  $(A) \leftarrow ((A)+(PC))$

## MOVX <dest-byte>, <src-byte>

**Function:** Move External

The MOVX instructions transfer data between the Accumulator and a byte of external data **Description:** memory, hence the "X" appended to MOV. There are two types of instructions, differing in

whether they provide an eight-bit or sixteen-bit indirect address to the external data RAM.

In the first type, the contents of R0 or R1 in the current register bank provide an eight-bit address multiplexed with data on P0. Eight bits are sufficient for external I/O expansion decoding or for a relatively small RAM array. For somewhat larger arrays, any output port pins can be used to output higher-order address bits. These pins would be controlled by an output instruction preceding the MOVX.

In the second type of MOVX instruction, the Data Pointer generates a sixteen-bit address. P2 outputs the high-order eight address bits (the contents of DPH) while P0 multiplexes the low-order eight bits (DPL) with data. The P2 Special Function Register retains its previous contents while the P2 output buffers are emitting the contents of DPH. This form is faster and more efficient when accessing very large data arrays (up to 64K bytes), since no additional instructions are needed to set up the output ports.

It is possible in some situations to mix the two MOVX types. A large RAM array with its high-order address lines driven by P2 can be addressed via the Data Pointer, or with code to output high-order address bits to P2 followed by a MOVX instruction using R0 or R1.

**Example:** An external 256 byte RAM using multiplexed address/data lines (e.g., an Intel 8155 RAM/

I/O/Timer) is connected to the 8051 Port 0. Port 3 provides control lines for the external RAM. Ports 1 and 2 are used for normal I/O. Registers 0 and 1 contain 12H and 34H. Location 34H of the external RAM holds the value 56H. The instruction sequence,

MOVX A, @R1 MOVX @R0, A

copies the value 56H into both the Accumulator and external RAM location 12H.

MOVX A,@Ri

**Bytes: Cycles:** 

**Encoding:** 1 0  $0 \ 0 \ 1 \ i$ 1 1

**Operation:** MOVX

 $(A) \leftarrow ((Ri))$ 

www.STCMCU.com Mobile:(86)13922809991 Tel:86-755-82948412

Limited.

Fax:86-755-82905966

MOVX A,@DPTR

**Bytes: Cycles:** 2

**Encoding:** 1 1 1 0 0 0 0 0

**Operation:** MOVX

 $(A) \leftarrow ((DPTR))$ 

MOVX @Ri, A

**Bytes:** 1 **Cycles:** 

**Encoding:** 1 1 1 1  $0 \ 0 \ 1 \ i$ 

**Operation:** MOVX

 $((Ri))\leftarrow (A)$ 

MOVX @DPTR, A

**Bytes:** Cycles:

**Encoding:** 0 0 0 0

MOVX **Operation:** 

 $(DPTR)\leftarrow (A)$ 

#### MUL AB

Multiply **Function:** 

**Description:** MUL AB multiplies the unsigned eight-bit integers in the Accumulator and register B. The

low-order byte of the sixteen-bit product is left in the Accumulator, and the high-order byte in B. If the product is greater than 255 (0FFH) the overflow flag is set; otherwise it is cleared.

The carry flag is always cleared

**Example:** Originally the Accumulator holds the value 80 (50H). Register B holds the value 160

(0A0H). The instruction,

MUL AB

will give the product 12,800 (3200H), so B is changed to 32H (00110010B) and the

Accumulator is cleared. The overflow flag is set, carry is cleared.

**Bytes:** 1

Cycles:

**Encoding:** 0 0 1 0 0 1

**Operation:** MUL

 $(A)_{7-0} \leftarrow (A) \times (B)$ 

 $(B)_{15-8}$ 

Mobile:(86)13922809991 Tel:086-755-82948412 Fax:86-755-82905966

#### NOP

www.STCMCU.com

**Function:** No Operation

**Description:** Execution continues at the following instruction. Other than the PC, no registers or flags are

affected.

**Example:** It is desired to produce a low-going output pulse on bit 7 of Port 2 lasting exactly 5 cycles. A

simple SETB/CLR sequence would generate a one-cycle pulse, so four additional cycles must be inserted. This may be done (assuming no interrupts are enabled) with the instruction

Limited.

sequence.

CLR P2.7

NOP

NOP

NOP

NOP

SETB P2.7

Bytes: 1

Cycles:

**Encoding:** 0 0 0 0 0 0 0 0

Operation: NOP

 $(PC) \leftarrow (PC)+1$ 

## ORL <dest-byte>, <src-byte>

**Function:** Logical-OR for byte variables

**Description:** ORL performs the bitwise logical-OR operation between the indicated variables, storing the

results in the destination byte. No flags are affected.

The two operands allow six addressing mode combinations. When the destination is the Accumulator, the source can use register, direct, register-indirect, or immediate addressing; when the destination is a direct address, the source can be the Accumulator or immediate data.

Note: When this instruction is used to modify an output port, the value used as the original port data will be read from the output data latch, not the input pins.

Example: If the Accumulator holds 0C3H (11000011B) and R0 holds 55H (01010101B) then the

instruction,

ORL A, R0

will leave the Accumulator holding the value 0D7H (11010111B).

When the destination is a directly addressed byte, the instruction can set combinations of bits in any RAM location or hardware register. The pattern of bits to be set is determined by a mask byte, which may be either a constant data value in the instruction or a variable computed in the Accumulator at run-time. The instruction,

ORL P1. #00110010B

will set bits 5,4, and 1of output Port 1.

Limited.

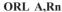

**Bytes:** 

1

**Cycles:** 

**Encoding:** 0 0 0 1 r r r 1

**Operation:** ORL

 $(A) \leftarrow (A) \lor (Rn)$ 

#### ORL A, direct

**Bytes:** 2

**Cycles:** 1

**Encoding:** 0 0 direct address 1 0 1 0 1

**Operation:** ORL

 $(A) \leftarrow (A) \lor (direct)$ 

## ORL A,@Ri

**Bytes:** 

**Cycles:** 

**Encoding:** 

ORL **Operation:** 

### ORL A,#data

**Bytes:** 

Cycles:

**Encoding:** 0 0 0 1 0 0 immediate data

**Operation:** ORL

(A) ← (A) ∨ #data

## ORL direct, A

**Bytes:** 2

**Cycles:** 1

**Encoding:** 0 0 0 0 direct address 0

**Operation:** ORL

 $(direct) \leftarrow (direct) \lor (A)$ 

### ORL direct, #data

**Bytes:** 

Cycles:

**Encoding:** 0 0 0 0 direct address immediate data

ORL **Operation:** 

 $(direct) \leftarrow (direct) \lor #data$ 

#### ORL C, <src-bit>

www.STCMCU.com

Logical-OR for bit variables **Function:** 

**Description:** Set the carry flag if the Boolean value is a logical 1; leave the carry in its current state

> otherwise. A slash ("/") preceding the operand in the assembly language indicates that the logical complement of the addressed bit is used as the source value, but the source bit itself is

not affected. No other flags are affected.

Example: Set the carry flag if and only if P1.0 = 1, ACC. 7 = 1, or OV = 0:

MOV C. P1.0 :LOAD CARRY WITH INPUT PIN P10 ORL. C, ACC.7 OR CARRY WITH THE ACC.BIT 7 OR CARRY WITH THE INVERSE OF OV ORL C./OV

ORL C, bit

**Bytes:** 2 **Cycles:** 2

Limited. **Encoding:** 0 bit address 0 0

**Operation:** ORL

 $(C) \leftarrow (C) \lor (bit)$ 

ORL C, /bit

**Bytes:** Cycles:

**Encoding:** bit address 0 0

**Operation:** ORL

 $(C) \leftarrow (C) \lor (bit)$ 

POP direct

**Function:** Pop from stack

**Description:** The contents of the internal RAM location addressed by the Stack Pointer is read, and the

Stack Pointer is decremented by one. The value read is then transferred to the directly

addressed byte indicated. No flags are affected.

**Example:** The Stack Pointer originally contains the value 32H, and internal RAM locations 30H

through 32H contain the values 20H, 23H, and 01H, respectively. The instruction sequence,

POP DPH POP

will leave the Stack Pointer equal to the value 30H and the Data Pointer set to 0123H. At this

point the instruction,

POP SP

will leave the Stack Pointer set to 20H. Note that in this special case the Stack Pointer was

decremented to 2FH before being loaded with the value popped (20H).

2 **Bytes: Cycles:** 2

**Encoding:** 0 1 0 0 direct address 0 0

**Operation:** POP

> $(diect) \leftarrow ((SP))$  $(SP) \leftarrow (SP) - 1$

www.STCMCU.com Mobile:(86)13922809991 Tel:86-755-82948412 Fax:86-755-82905966

## **PUSH** direct

Function: Push onto stack

**Description:** The Stack Pointer is incremented by one. The contents of the indicated variable is then copied

into the internal RAM location addressed by the Stack Pointer. Otherwise no flags are

affected.

**Example:** On entering interrupt routine the Stack Pointer contains 09H. The Data Pointer holds the

value 0123H. The instruction sequence,

PUSH DPL PUSH DPH

will leave the Stack Pointer set to 0BH and store 23H and 01H in internal RAM locations

0AH and 0BH, respectively.

Bytes: 2 Cycles: 2

**Encoding:** 1 1 0 0 0 0 0 0

direct address

Operation: PUSH

 $(SP) \leftarrow (SP) + 1$  $((SP)) \leftarrow (direct)$ 

#### RET

Function: Return from subroutine

Description: RET pops the high-and low-order bytes of the PC successively from the stack, decrementing

the Stack Pointer by two. Program execution continues at the resulting address, generally the

instruction immediately following an ACALL or LCALL. No flags are affected.

**Example:** The Stack Pointer originally contains the value 0BH. Internal RAM locations 0AH and 0BH

contain the values 23H and 01H, respectively. The instruction,

RET

will leave the Stack Pointer equal to the value 09H. Program execution will continue at

location 0123H.

Bytes: 1 Cycles: 2

**Encoding:** 0 0 1 0 0 0 1 0

Operation: RET

 $(PC_{15-8}) \leftarrow ((SP))$   $(SP) \leftarrow (SP) - 1$   $(PC_{7-0}) \leftarrow ((SP))$  $(SP) \leftarrow (SP) - 1$ 

#### RETI

**Function:** Return from interrupt

**Description:** RETI pops the high- and low-order bytes of the PC successively from the stack, and restores

the interrupt logic to accept additional interrupts at the same priority level as the one just processed. The Stack Pointer is left decremented by two. No other registers are affected; the PSW is not automatically restored to its pre-interrupt status. Program execution continues at the resulting address, which is generally the instruction immediately after the point at which the interrupt request was detected. If a lower- or same-level interrupt had been pending when the RETI instruction is executed, that one instruction will be executed before the pending

interrupt is processed.

Example: The Stack Pointer originally contains the value 0BH. An interrupt was detected during the

instruction ending at location 0122H. Internal RAM locations 0AH and 0BH contain the

values 23H and 01H, respectively. The instruction,

RETI

will leave the Stack Pointer equal to 09H and return program execution to location 0123H.

Bytes: 1
Cycles: 2

**Encoding:** 0 0 1 1 0

Operation: RETI

 $(PC_{15-8}) \leftarrow ((SP))$ 

 $(SP) \leftarrow (SP) - 1$   $(PC_{7-0}) \leftarrow ((SP))$  $(SP) \leftarrow (SP) - 1$ 

RL A

Function: Rotate Accumulator Left

**Description:** The eight bits in the Accumulator are rotated one bit to the left. Bit 7 is rotated into the bit 0

position. No flags are affected.

**Example:** The Accumulator holds the value 0C5H (11000101B). The instruction,

RL A

leaves the Accumulator holding the value 8BH (10001011B) with the carry unaffected.

Bytes: 1

Cycles: 1

**Encoding:** 0 0 1 0 0 0 1 1

**Operation:** RL

 $(An+1) \leftarrow (An)$  n = 0-6

 $(A0) \leftarrow (A7)$ 

www.STCMCU.com Mobile:(86)13922809991 Tel:86-755-82948412 Fax:86-755-82905966

## RLC A

**Function:** Rotate Accumulator Left through the Carry flag

**Description:** The eight bits in the Accumulator and the carry flag are together rotated one bit to the left. Bit

7 moves into the carry flag; the original state of the carry flag moves into the bit 0 position.

No other flags are affected.

**Example:** The Accumulator holds the value 0C5H (11000101B), and the carry is zero. The instruction,

RLC A

leaves the Accumulator holding the value 8BH (10001011B) with the carry set.

Bytes: 1 Cycles: 1

**Encoding:** 0 0 1 1 0 0 1 1

Operation: RLC

 $(An+1) \leftarrow (An) \quad n = 0-6$ 

 $(A0) \leftarrow (C)$  $(C) \leftarrow (A7)$ 

#### RR A

Function: Rotate Accumulator Right

**Description:** The eight bits in the Accumulator are rotated one bit to the right. Bit 0 is rotated into the bit 7

position. No flags are affected.

**Example:** The Accumulator holds the value 0C5H (11000101B). The instruction,

RR A

leaves the Accumulator holding the value 0E2H (11100010B) with the carry unaffected.

mited.

Bytes:

Cycles:

Encoding: 0 0 0 0 0 0 1 1

**Operation:** RR

 $(An) \leftarrow (An+1) \quad n = 0 - 6$ 

 $(A7) \leftarrow (A0)$ 

#### RRC A

**Function:** Rotate Accumulator Right through the Carry flag

**Description:** The eight bits in the Accumulator and the carry flag are together rotated one bit to the right.

Bit 0 moves into the carry flag; the original value of the carry flag moves into the bit 7

position. No other flags are affected.

**Example:** The Accumulator holds the value 0C5H (11000101B), and the carry is zero. The instruction,

RRC A

leaves the Accumulator holding the value 62H (01100010B) with the carry set.

Bytes: 1 Cycles: 1

**Encoding:** 0 0 0 1 0 0 1 1

**Operation:** RRC

 $(An+1) \leftarrow (An) \quad n = 0-6$ 

 $(A7) \leftarrow (C)$  $(C) \leftarrow (A0)$  Function: Set bit

**Description:** SETB sets the indicated bit to one. SETB can operate on the carry flag or any directly

addressable bit. No other flags are affected

**Example:** The carry flag is cleared. Output Port 1 has been written with the value 34H (00110100B).

The instructions, SETB C SETB P1.0

will leave the carry flag set to 1 and change the data output on Port 1 to 35H (00110101B).

Limited.

SETB C

Bytes: 1
Cycles: 1

**Encoding:** 1 1 0 1 0 0 1 1

**Operation:** SETB  $(C) \leftarrow 1$ 

SETB bit

Bytes: 2

Cycles: 1

**Operation:** 

**Encoding:** 1 1 0 1 0 0 1

SETB (bit)  $\leftarrow 1$ 

SJMP rel

**Function:** Short Jump

**Description:** Program control branches unconditionally to the address indicated. The branch destination is

bit address

computed by adding the signed displacement in the second instruction byte to the PC, after incrementing the PC twice. Therefore, the range of destinations allowed is from 128bytes

preceding this instruction to 127 bytes following it.

**Example:** The label "RELADR" is assigned to an instruction at program memory location 0123H. The

instruction,

SJMP RELADR

will assemble into location 0100H. After the instruction is executed, the PC will contain the

value 0123H.

(*Note:* Under the above conditions the instruction following SJMP will be at 102H. Therefore, the displacement byte of the instruction will be the relative offset (0123H - 0102H) = 21H. Put another way, an SJMP with a displacement of 0FEH would be an one-instruction infinite

loop).

Bytes: 2 Cycles: 2

**Encoding:** 1 0 0 0 0 0 0 0 rel. address

**Operation:** SJMP

 $(PC) \leftarrow (PC)+2$  $(PC) \leftarrow (PC)+rel$  www.STCMCU.com Mobile:(86)13922809991 Tel:86-755-82948412 Fax:86-755-82905966

## SUBB A, <src-byte>

**Function:** Subtract with borrow

**Description:** SUBB subtracts the indicated variable and the carry flag together from the Accumulator,

leaving the result in the Accumulator. SUBB sets the carry (borrow)flag if a borrow is needed for bit 7, and clears C otherwise.(If C was set before executing a SUBB instruction, this indicates that a borrow was needed for the previous step in a multiple precision subtraction, so the carry is subtracted from the Accumulator along with the source operand). AC is set if a borrow is needed for bit 3, and cleared otherwise. OV is set if a borrow is needed into bit 6, but not into bit 7, or into bit 7, but not bit 6.

When subtracting signed integers OV indicates a negative number produced when a negative value is subtracted from a positive value, or a positive result when a positive number is subtracted from a negative number.

The source operand allows four addressing modes: register, direct, register-indirect, or immediate

**Example:** The Accumulator holds 0C9H (11001001B), register 2 holds 54H (01010100B), and the

carry flag is set. The instruction,

SUBB A, R2

will leave the value 74H (01110100B) in the accumulator, with the carry flag and AC cleared but OV set.

Notice that 0C9H minus 54H is 75H. The difference between this and the above result is due to the carry (borrow) flag being set before the operation. If the state of the carry is not known before starting a single or multiple-precision subtraction, it should be explicitly cleared by a CLR C instruction.

SUBB A. Rn

Bytes: 1 Cycles: 1

**Encoding:** 1 0 0 1 1 r r r

Operation: SUBB

 $(A) \leftarrow (A) - (C) - (Rn)$ 

SUBB A, direct

Bytes: 2 Cycles: 1

**Encoding:** 1 0 0 1 0 1 0 1 direct address

Operation: SUBB

 $(A) \leftarrow (A) - (C) - (direct)$ 

SUBB A, @Ri

Bytes: 1 Cycles: 1

**Encoding:** 1 0 0 1 0 1 1 i

Operation: SUBB

 $(A) \leftarrow (A) - (C) - ((Ri))$ 

www.STCMCU.com Mobile:(86)13922809991 Tel:086-755-82948412 Fax:86-755-82905966

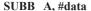

Bytes: 2 Cycles: 1

Encoding: 1 0 0 1 0 1 0 0 immediate data

Operation: SUBB

 $(A) \leftarrow (A) - (C) - \#data$ 

## SWAP A

Function: Swap nibbles within the Accumulator

**Description:** SWAP A interchanges the low- and high-order nibbles (four-bit fields) of the Accumulator

(bits 3-0 and bits 7-4). The operation can also be thought of as a four-bit rotate instruction.

No flags are affected.

**Example:** The Accumulator holds the value 0C5H (11000101B). The instruction,

SWAP A

leaves the Accumulator holding the value 5CH (01011100B).

Bytes: 1 Cycles: 1

**Encoding:** 1 1 0 0 0 1 0 0

**Operation:** SWAP

 $(A_{3-0}) \rightleftharpoons (A_{7-4})$ 

## XCH A, <byte>

**Function:** Exchange Accumulator with byte variable

**Description:** XCH loads the Accumulator with the contents of the indicated variable, at the same time

writing the original Accumulator contents to the indicated variable. The source/destination

operand can use register, direct, or register-indirect addressing.

**Example:** R0 contains the address 20H. The Accumulator holds the value 3FH (001111111B). Internal

RAM location 20H holds the value 75H (01110101B). The instruction,

XCH A. @R0

will leave RAM location 20H holding the values 3FH (00111111B) and 75H (01110101B) in

website: www.STCMCU.com

the accumulator.

#### XCH A, Rn

Bytes: 1 Cycles: 1

**Encoding:** 1 1 0 0 1 r r r

Operation: XCH

 $(A) \rightleftharpoons (Rn)$ 

XCH A, direct

Bytes: 2 Cycles: 1

Encoding: 1 1 0 0 0 1 0 1 direct address

**Operation:** XCH

 $(A) \rightleftharpoons (direct)$ 

XCH A, @Ri

**Bytes: Cycles:** 

**Encoding:** 0 0 0 1

**Operation:** 

 $(A) \longrightarrow ((Ri))$ 

#### **XCHD** A, @Ri

**Function: Exchange Digit** 

**Description:** XCHD exchanges the low-order nibble of the Accumulator (bits 3-0), generally representing

> a hexadecimal or BCD digit, with that of the internal RAM location indirectly addressed by the specified register. The high-order nibbles (bits 7-4) of each register are not affected. No

flags are affected.

R0 contains the address 20H. The Accumulator holds the value 36H (00110110B). Internal **Example:** 

RAM location 20H holds the value 75H (01110101B). The instruction,

**XCHD** A, @R0

will leave RAM location 20H holding the value 76H (01110110B) and 35H (00110101B) in

the accumulator.

**Bytes: Cycles:** 

**Encoding:** 0

XCHD **Operation:** 

 $(A_{3-0})$   $(Ri_{3-0})$ 

## XRL <dest-byte>, <src-byte>

**Function:** Logical Exclusive-OR for byte variables

XRL performs the bitwise logical Exclusive-OR operation between the indicated variables, **Description:** 

storing the results in the destination. No flags are affected.

The two operands allow six addressing mode combinations. When the destination is the Accumulator, the source can use register, direct, register-indirect, or immediate addressing; when the destination is a direct address the source can be the Accumulator or immediate data.

(Note: When this instruction is used to modify an output port, the value used as the original port data will be read from the output data latch, not the input pins.)

**Example:** If the Accumulator holds 0C3H (11000011B) and register 0 holds 0AAH (10101010B) then

the instruction,

XRL.

will leave the Accumulator holding the vatue 69H (01101001B).

When the destination is a directly addressed byte, this instruction can complement combinnation of bits in any RAM location or hardware register. The pattern of bits to be complemented is then determined by a mask byte, either a constant contained in the instruction or a variable computed in the Accumulator at run-time. The instruction,

**XRL** P1, #00110001B

A. R0

will complement bits 5,4 and 0 of outpue Port 1.

Limited.

Bytes: 1

**Cycles:** 

**Encoding:** 0 1 1 0 1 r r r

Operation: XRL

 $(A) \leftarrow (A) \wedge (Rn)$ 

XRL A, direct

Bytes: 2 Cycles: 1

Encoding: 0 1 1 0 0 1 0 1 direct address

**Operation:** XRL

 $(A) \leftarrow (A) \wedge (direct)$ 

XRL A, @Ri

Bytes: 1

Cycles: 1

**Encoding:** 0 1 1 0 0 1 1 i

Operation: XRL

 $A \leftarrow (A) + ((Ri))$ 

XRL A, #data

Bytes: 2

Cycles:

Encoding: 0 1 1 0 0 1 0 0 immediate data

Operation: XRL

 $(A) \leftarrow (A) \wedge \#data$ 

XRL direct, A

Bytes: 2

Cycles: 1

Encoding: 0 1 1 0 0 0 1 0 direct address

Operation: XRL

 $(direct) \leftarrow (direct) \land (A)$ 

XRL direct, #dataw

Bytes: 3

Cycles: 2

Encoding: 0 1 1 0 0 0 1 1 direct address immediate data

Operation: XRL

 $(direct) \leftarrow (direct) \wedge \# data$ 

Fax:86-755-82905966

# **Chapter 6. Interrupt System**

www.STCMCU.com

STC90C58AD series support 8 interrupt sources with four priority levels. The 8 interrupt sources are external interrupt 0(INT0), Timer 0 interrupt, external interrupt 1(INT1), Timer 1 interrupt, serial port (UART) interrupt, Timer 2 interrupt, external interrupt 2(INT2) and external interrupt 3(INT3). Each interrupt source has one or more associated interrupt-request flag(s) in SFRs. Associating with each interrupt vector, the interrupt sources can be individually enabled or disabled by setting or clearing a bit (interrupt enable control bit) in the SFRs IE and XICON. However, interrupts must first be globally enabled by setting the EA bit (IE.7) to logic 1 before the individual interrupt enables are recognized. Setting the EA bit to logic 0 disables all interrupt sources regardless of the individual interrupt-enable settings.

If interrupts are enabled for the source, an interrupt request is generated when the interrupt-request flag is set. As soon as execution of the current instruction is complete, the CPU generates an LCALL to a predetermined address to begin execution of an interrupt service routine (ISR). Each ISR must end with an RETI instruction, which returns program execution to the next instruction that would have been executed if the interrupt request had not occurred. If interrupts are not enabled, the interrupt-pending flag is ignored by the hardware and program execution continues as normal. (The interrupt-pending flag is set to logic 1 regardless of the interrupt's enable/disable state.)

Each interrupt source has two corresponding bits to represent its priority. One is located in SFR named IPH and other in IP register. Higher-priority interrupt will be not interrupted by lower-priority interrupt request. If two interrupt requests of different priority levels are received simultaneously, the request of higher priority is serviced. If interrupt requests of the same priority level are received simultaneously, an internal polling sequence determine which request is serviced. The following table shows the internal polling sequence in the same priority level and the interrupt vector address.

Interrupt Sources, vector address, priority and polling sequence Table

| Interrupt<br>Source         | Interrupt<br>Vector<br>address | Priority<br>within<br>level | Interrupt Priority setting(IPH, IP) |      | Priority 1 | Priority 2 | Priority 3 (highest) | Interrupt<br>Request | Interrupt<br>Enable<br>Control Bit |
|-----------------------------|--------------------------------|-----------------------------|-------------------------------------|------|------------|------------|----------------------|----------------------|------------------------------------|
| External interrupt 0 (INT0) | 0003H                          | 0(highest)                  | PX0H,PX0                            | 0,0  | 0,1        | 1,0        | 1,1                  | IE0                  | EX0/EA                             |
| Timer 0                     | 000BH                          | 1                           | РТОН,РТО                            | 0,0  | 0,1        | 1,0        | 1,1                  | TF0                  | ET0/EA                             |
| External interrupt 1 (INT1) | 0013H                          | 2                           | PX1H,PX1                            | 0,0  | 0,1        | 1,0        | 1,1                  | IE1                  | EX1/EA                             |
| Timer1                      | 001BH                          | 3                           | PT1H,PT1                            | 0,0  | 0,1        | 1,0        | 1,1                  | TF1                  | ET1/EA                             |
| Serial Port<br>(UART)       | 0023H                          | 4                           | PSH,PS                              | 0,0  | 0,1        | 1,0        | 1,1                  | RI+TI                | ES/EA                              |
| Timer2                      | 002BH                          | 5                           | PT2H, PT2                           | 0, 0 | 0, 1       | 1, 0       | 1, 1                 | TF2 + EXF2           | ET2/EA                             |
| External interrupt 2 (INT2) | 0033Н                          | 6                           | PX2H, PX2                           | 0, 0 | 0, 1       | 1, 0       | 1, 1                 | IE2                  | EX2/EA                             |
| External interrupt 3 (INT3) | 003BH                          | 7(lowest)                   | PX3H, PX3                           | 0, 0 | 0, 1       | 1, 0       | 1, 1                 | IE3                  | EX3/EA                             |

www.STCMCU.com Mobile:(86)13922809991 Tel:086-755-82948412 Fax:86-755-82905966

In C language program, the interrupt polling sequence number is equal to interrupt number, for example:

| void | Int0_Routine(void)    | interrupt 0; |
|------|-----------------------|--------------|
| void | Timer0_Rountine(void) | interrupt 1; |
| void | Int1_Routine(void)    | interrupt 2; |
| void | Timer1_Rountine(void) | interrupt 3; |
| void | UART_Routine(void)    | interrupt 4; |
| void | Timer2_Routine(void)  | interrupt 5; |
| void | Int2_Routine(void)    | interrupt 6; |
| void | Int3_Routine(void)    | interrupt 7; |
|      |                       |              |

STC MCU Limited.

# **6.1 Interrupt Structure**

The interrupt structure of STC90C58AD series is shown as below.

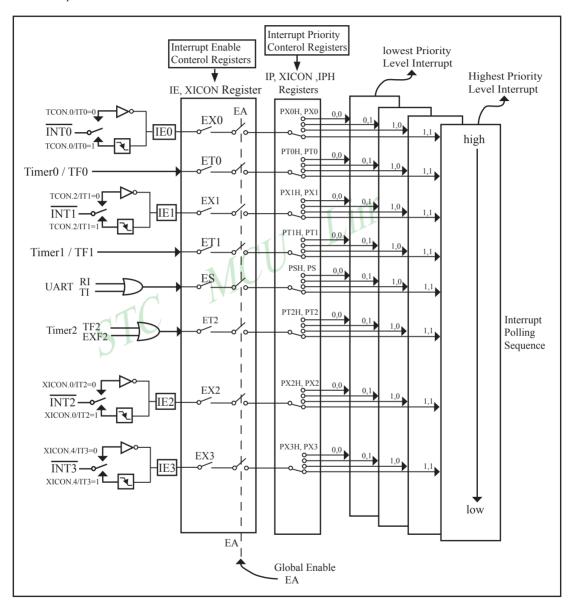

Figure STC90C58AD series Interrupt Structure diagram

The External Interrupts INT0, INT1, INT2 and INT3 can each be either level-activated or transition-activated, depending on bits IT0/TCON.0, IT1/TCON.2, IT2/XICON.0 and IT3/XICON.4. The flags that actually generate these interrupts are bits IE0/TCON.1, IE1/TCON.3, IE2/XICON.2 and IE3/XICON.5. When an external interrupt is generated, the flag that generated it is cleared by the hardware when the service routine is vectored to if and only if the interrupt was transition—activated, otherwise the external requesting source is what controls the request flag, rather than the on-chip hardware.

The Timer 0 and Timer1 Interrupts are generated by TF0 and TF1, which are set by a rollover in their respective Timer/Counter registers in most cases. When a timer interrupt is generated, the flag that generated it is cleared by the on-chip hardware when the service routine is vectored to.

The Serial Port Interrupt is generated by the logical OR of RI and TI. Neither of these flags is cleared by hardware when the service routine is vectored to. In fact, the service routine will normally have to determine whether it was RI and TI that generated the interrupt, and the bit will have to be cleared by software.

Timer2 interrupt is generated by the logical OR of TF2 and EXF2. TF2 is set by a rollover in Timer/Counter 2 registers —TL2 and TH2 in most cases. Just the same as serial port, neither of these flags is cleared by hardware when the service routine is vectored to.

All of the bits that generate interrupts can be set or cleared by software, with the same result as though it had been set or cleared by hardware. In other words, interrupts can be generated or pending interrupts can be canceled in software.

All interrupts trigger behavior are summed up as below.

#### Interrupt Trigger Behavior

| Interrupt Sources           | Trigger Behavior                                                    |  |  |  |  |  |  |
|-----------------------------|---------------------------------------------------------------------|--|--|--|--|--|--|
| INTO (External interrupt 0) | (IT0/TCON.0 = 1): falling edge (IT0/TCON.0 = 0): Active-low level   |  |  |  |  |  |  |
| Timer 0                     | Timer 0 overflow                                                    |  |  |  |  |  |  |
| INT1 (External interrupt 1) | (IT1/TCON.2 = 1): falling edge (IT1/TCON.2 = 0): Active-low level   |  |  |  |  |  |  |
| Timer1                      | Timer 1 overflow                                                    |  |  |  |  |  |  |
| UART                        | Finish sending or receiving                                         |  |  |  |  |  |  |
| Timer2                      | Timer 2 overflow                                                    |  |  |  |  |  |  |
| INT2 (External interrupt 2) | (IT2/XICON.0 = 1): falling edge (IT2/XICON.0 = 0): Active-low level |  |  |  |  |  |  |
| INT3 (External interrupt 3) | (IT3/XICON.4 = 1): falling edge (IT3/XICON.4 = 0): Active-low level |  |  |  |  |  |  |

# 6.2 Interrupt Register

www.STCMCU.com

| Symbol | Description                      | Address | Bit Address and Symbol MSB LSB                 | Value after<br>Power-on or<br>Reset |
|--------|----------------------------------|---------|------------------------------------------------|-------------------------------------|
| IE     | Interrupt Enable                 | A8H     | EA   -   ET2   ES   ET1   EX1   ET0   EX0      | 0x00 0000B                          |
| IP     | Interrupt Priority<br>Low        | В8Н     | PT2 PS PT1 PX1 PT0 PX0                         | xx00 0000B                          |
| IPH    | Interrupt Priority<br>High       | В7Н     | PX3H PX2H PT2H PSH PT1H PX1H PT0H PX0H         | 0000,0000B                          |
| TCON   | Timer/Counter 0 and<br>1 Control | 88H     | TF1 TR1 TF0 TR0 IE1 IT1 IE0 IT0                | 0000 0000B                          |
| SCON   | Serial Control                   | 98H     | SM0/FE   SM1   SM2   REN   TB8   RB8   TI   RI | 0000 0000B                          |
| T2CON  | Timer/Counter 2<br>Control       | С8Н     | TF2 EXF2 RCLK TCLK EXEN2 TR2 C/T2 CP/RL2       | 0000 0000B                          |
| XICON  | Auxiliary Interupt<br>Control    | Е8Н     | PX3 EX3 IE3 IT3 PX2 EX2 IE2 IT2                | 0000 0000B                          |

## 1. Interrupt Enable control Registers IE and XICON

## IE: Interrupt Enable Rsgister (Bit-addressable)

| SFR name | Address | bit  | B7 | В6 | B5  | B4 | В3  | В2  | B1  | В0  |
|----------|---------|------|----|----|-----|----|-----|-----|-----|-----|
| IE       | A8H     | name | EA | -  | ET2 | ES | ET1 | EX1 | ET0 | EX0 |

Enable Bit = 1 enables the interrupt .

Enable Bit = 0 disables it.

- EA (IE.7): disables all interrupts. If EA = 0,no interrupt will be acknowledged. If EA = 1, each interrupt source is individually enabled or disabled by setting or clearing its enable bit.
- ET2 (IE.5): Timer 2 interrupt enable bit. If ET2 = 0, Timer 2 interrupt will be diabled. If ET2 = 1, Timer 2 interrupt is enabled.
- ES (IE.4): Serial Port (UART) interrupt enable bit. If ES = 0, UART interrupt will be diabled. If ES = 1, UART interrupt is enabled.
- ET1 (IE.3): Timer 1 interrupt enable bit. If ET1 = 0, Timer 1 interrupt will be diabled. If ET1 = 1, Timer 1 interrupt is enabled.
- EX1 (IE.2): External interrupt 1 enable bit. If EX1 = 0, external interrupt 1 will be diabled. If EX1 = 1, external interrupt 1 is enabled.
- ET0 (IE.1): Timer 0 interrupt enable bit. If ET0 = 0, Timer 0 interrupt will be diabled. If ET0 = 1, Timer 0 interrupt is enabled.
- EX0 (IE.0): External interrupt 0 enable bit. If EX0 = 0, external interrupt 0 will be diabled. If EX0 = 1, external interrupt 0 is enabled.

www.STCMCU.com Mobile:(86)13922809991 Tel:086-755-82948412 Fax:86-755-82905966

### XICON: Auxiliary Interrupt Control Rsgister (bit-addressable)

| SFR name | Address | bit  | В7  | В6  | В5  | B4  | В3  | B2  | B1  | В0  |
|----------|---------|------|-----|-----|-----|-----|-----|-----|-----|-----|
| XICON    | E8H     | name | PX3 | EX3 | IE3 | IT3 | PX2 | EX2 | IE2 | IT2 |

PX3 and PX3H/IPH.7 together control the external interrupt 3 priority. See the descriptions of IPH register.

EX3: External interrupt 3 enable bit.

If EX3 = 0, external interrupt 3 will be diabled.

If EX3 = 1, external interrupt 3 is enabled.

IE3: External Interrupt 3 Edge flag. Set by hardware when external interrupt edge/level defined by IT3 is detected. The flag can be cleared by software but is automatically cleared when the external interrupt 3 service routine has been processed.

IT3: External Intenupt 3 Type Select bit. Set/cleared by software to specify falling edge/low level triggered external interrupt 3.

If IT3 = 0,  $\overline{INT3}$  is low level triggered.

If IT3 = 1,  $\overline{INT3}$  is edge triggered.

PX2 and PX2H/IPH.6 together control the external interrupt 2 priority. See the descriptions of IPH register.

EX2: External interrupt 2 enable bit.

If EX2 = 0, external interrupt 2 will be diabled

If EX2 = 1, external interrupt 2 is enabled.

IE2: External Interrupt 2 Edge flag. Set by hardware when external interrupt edge/level defined by IT2 is detected. The flag can be cleared by software but is automatically cleared when the external interrupt 2 service routine has been processed.

IT2: External Intenupt 2 Type Select bit. Set/cleared by software to specify falling edge/low level triggered external interrupt 2.

If IT2 = 0,  $\overline{INT2}$  is low level triggered.

If IT2 = 1,  $\overline{INT2}$  is edge triggered.

#### 2. Interrupt Priority control Registers IP, XICON and IPH

Each interrupt source of STC90C58AD all can be individually programmed to one of four priority levels by setting or clearing the bits in Special Function Registers IP/XICON or IPH. A low-priority interrupt can itself be interrupted by a high-pority interrupt, but not by another low-priority interrupt. A high-priority interrupt can't be interrupted by any other interrupt source.

#### **IPH: Interrupt Priority High Register** (Non bit-addressable)

| SFR name | Address | bit  | В7   | В6   | B5   | В4  | В3   | В2   | B1   | В0   |
|----------|---------|------|------|------|------|-----|------|------|------|------|
| IPH      | В7Н     | name | РХ3Н | PX2H | PT2H | PSH | PT1H | PX1H | РТ0Н | PX0H |

#### XICON: Auxiliary Interrupt Control Rsgister (bit-addressable)

| SFR name | Address | bit  | В7  | В6  | B5  | B4  | В3  | B2_ | B1  | В0  |
|----------|---------|------|-----|-----|-----|-----|-----|-----|-----|-----|
| XICON    | СОН     | name | PX3 | EX3 | IE3 | IT3 | PX2 | EX2 | IE2 | IT2 |

#### IP: Interrupt Priority Register (Bit-addressable)

|           |                                                   |      |    |     |     |    | A . | 277 |     |     |  |
|-----------|---------------------------------------------------|------|----|-----|-----|----|-----|-----|-----|-----|--|
| IP: Inter | IP: Interrupt Priority Register (Bit-addressable) |      |    |     |     |    |     |     |     |     |  |
| SFR nam   | e Address                                         | bit  | В7 | В6  | B5  | B4 | В3  | B2  | B1  | В0  |  |
| IP        | B8H                                               | name | -  | -11 | PT2 | PS | PT1 | PX1 | PT0 | PX0 |  |

PX3H, PX3: External interrupt 3 priority control bits.

if PX3H=0 and PX3=0. External interrupt 3 is assigned lowest priority (priority 0).

if PX3H=0 and PX3=1, External interrupt 3 is assigned lower priority (priority 1).

if PX3H=1 and PX3=0. External interrupt 3 is assigned higher priority (priority 2).

if PX3H=1 and PX3=1, External interrupt 3 is assigned highest priority (priority 3).

PX2H, PX2: External interrupt 2 priority control bits.

if PX2H=0 and PX2=0, External interrupt 2 is assigned lowest priority (priority 0).

if PX2H=0 and PX2=1, External interrupt 2 is assigned lower priority (priority 1).

if PX2H=1 and PX2=0, External interrupt 2 is assigned higher priority (priority 2).

if PX2H=1 and PX2=1. External interrupt 2 is assigned highest priority (priority 3).

PT2H, PT2: Timer 2 interrupt priority control bits.

if PT2H=0 and PT2=0, Timer 2 interrupt is assigned lowest priority (priority 0).

if PT2H=0 and PT2=1, Timer 2 interrupt is assigned lower priority (priority 1).

if PT2H=1 and PT2=0, Timer 2 interrupt is assigned higher priority (priority 2).

if PT2H=1 and PT2=1, Timer 2 interrupt is assigned highest priority (priority 3).

PSH, PS: Serial Port (UART) interrupt priority control bits.

if PSH=0 and PS=0, UART interrupt is assigned lowest priority (priority 0).

if PSH=0 and PS=1, UART interrupt is assigned lower priority (priority 1).

if PSH=1 and PS=0, UART interrupt is assigned higher priority (priority 2).

if PSH=1 and PS=1, UART interrupt is assigned highest priority (priority 3).

PT1H, PT1: Timer 1 interrupt priority control bits.

if PT1H=0 and PT1=0, Timer 1 interrupt is assigned lowest priority (priority 0).

if PT1H=0 and PT1=1, Timer 1 interrupt is assigned lower priority (priority 1).

if PT1H=1 and PT1=0, Timer 1 interrupt is assigned higher priority (priority 2).

if PT1H=1 and PT1=1, Timer 1 interrupt is assigned highest priority (priority 3).

www.STCMCU.com Mobile:(86)13922809991 Tel:086-755-82948412 Fax:86-755-82905966

PX1H, PX1: External interrupt 1 priority control bits.

if PX1H=0 and PX1=0, External interrupt 1 is assigned lowest priority (priority 0). if PX1H=0 and PX1=1. External interrupt 1 is assigned lower priority (priority 1). if PX1H=1 and PX1=0, External interrupt 1 is assigned higher priority (priority 2). if PX1H=1 and PX1=1. External interrupt 1 is assigned highest priority (priority 3).

PT0H, PT0: Timer 0 interrupt priority control bits.

if PT0H=0 and PT0=0. Timer 0 interrupt is assigned lowest priority (priority 0). if PT0H=0 and PT0=1. Timer 0 interrupt is assigned lower priority (priority 1). if PT0H=1 and PT0=0, Timer 0 interrupt is assigned higher priority (priority 2). if PT0H=1 and PT0=1, Timer 0 interrupt is assigned highest priority (priority 3).

PX0H. PX0: External interrupt 0 priority control bits.

if PX0H=0 and PX0=0, External interrupt 0 is assigned lowest priority (priority 0). if PX0H=0 and PX0=1. External interrupt 0 is assigned lower priority (priority 1). if PX0H=1 and PX0=0, External interrupt 0 is assigned higher priority (priority 2). if PX0H=1 and PX0=1, External interrupt 0 is assigned highest priority (priority 3).

STC

www.STCMCU.com Mobile:(86)13922809991 Tel:86-755-82948412 Fax:86-755-82905966

#### 3. Timer/Counter Control Registers: TCON and T2CON

TCON: Timer/Counter 0/1 Control register (Bit-Addressable)

| SFR name | Address | bit  | В7  | В6  | В5  | В4  | В3  | B2  | В1  | В0  |
|----------|---------|------|-----|-----|-----|-----|-----|-----|-----|-----|
| TCON     | 88H     | name | TF1 | TR1 | TF0 | TR0 | IE1 | IT1 | IE0 | IT0 |

TF1: Timer/Counter 1 Overflow Flag. Set by hardware on Timer/Counter 1 overflow. The flag can be cleared by software but is automatically cleared by hardware when processor vectors to the Timer 1 interrupt routine.

If TF1 = 0, No Timer 1 overflow detected.

If TF1 = 1. Timer 1 has overflowed.

TR1: Timer/Counter 1 Run Control bit. Set/cleared by software to turn Timer/Counter on/off.

If TR1 = 0, Timer 1 disabled.

If TR1 = 1. Timer 1 enabled.

TF0: Timer/Counter 0 Overflow Flag. Set by hardware on Timer/Counter 0 overflow. The flag can be cleared by software but is automatically cleared by hardware when processor vectors to the Timer 0 interrupt routine.

If TF0 = 0, No Timer 0 overflow detected.

If TF0 = 1, Timer 0 has overflowed.

TR0: Timer/Counter 0 Run Control bit. Set/cleared by software to turn Timer/Counter on/off.

If TR0 = 0. Timer 0 disabled.

If TR0 = 1, Timer 0 enabled.

IE1: External Interrupt 1 Edge flag. Set by hardware when external interrupt edge/level defined by IT1 is detected. The flag can be cleared by software but is automatically cleared when the external interrupt 1 service routine has been processed.

IT1: External Intenupt 1 Type Select bit. Set/cleared by software to specify falling edge/low level triggered external interrupt 1.

If IT1 = 0,  $\overline{INT1}$  is low level triggered.

If IT1 = 1,  $\overline{INT1}$  is edge triggered.

IEO: External Interrupt 0 Edge flag. Set by hardware when external interrupt edge/level defined by ITO is detected. The flag can be cleared by software but is automatically cleared when the external interrupt 0 service routine has been processed.

ITO: External Intenupt 0 Type Select bit. Set/cleared by software to specify falling edge/low level triggered external interrupt 0.

If IT0 = 0,  $\overline{INT0}$  is low level triggered.

If IT0 = 1,  $\overline{INT0}$  is edge triggered.

www.STCMCU.com Mobile:(86)13922809991 Tel:086-755-82948412 Fax:86-755-82905966

#### T2CON: Timer/Counter 2 Control register (Bit-Addressable)

| SFR name | Address | bit  | В7  | В6   | В5   | В4   | В3    | B2  | B1   | В0     |
|----------|---------|------|-----|------|------|------|-------|-----|------|--------|
| T2CON    | C8H     | name | TF2 | EXF2 | RCLK | TCLK | EXEN2 | TR2 | C/T2 | CP/RL2 |

TF2: Timer 2 overflow flag. TF2 is set by a Timer 2 overflow happens and must be cleared by software. TF2 will not be set when either RCLK=1 or TCLK=1.

EXF2: Timer 2 external flag. Timer 2 external flag set when either a capture or reload is caused by a negative transition on T2EX(P1.1) pin and EXEN2=1. When Timer 2 interrupt is enabled, EXF2=1 will cause the CPU to vector the Timer 2 interrupt routine. EXF2 must be cleared by software. EXF2 does not cause an interrupt in up/down mode (DCEN=1).

RCLK: Receive clock flag. When set, cause the serial port to use Timer 2 overflow pulses for its receive clock in modes 1 and 3. When cleared, cause Timer 1 overflow to be used for the receive clock.

TCLK: Transmit clock flag. When set, cause the serial port to use Timer 2 overflow pulses for its transmit clock in modes 1 and 3. When cleared, cause Timer 1 overflows to be used for the transmit clock.

EXEN2: Timer 2 external enable flag. When set, allows a capture or reload to occur as a result of a negative transition on T2EX(P1.1) pin if Timer 2 is not being used to clock the serial port. When cleared, cause Timer 2 to ignore events at T2EX(P1.1) pin.

TR2: Timer 2 Run control bit. When set, start the Timer 2. When cleared, stop the Timer 2.

 $C/\overline{T2}$ : Timer or counter selector.

0: Select Timer 2 as internal timer function.

1: Select Timer 2 as external event counter (falling edge triggered).

CP/RL2: Capture/Reload flag.

0: Auto-reloads will occur either with Timer 2 overflows or negative transitions at T2EX pin when EXEN2=1.

1 : Captures will occur on negative transitions at T2EX pin if EXEN2=1.

www.STCMCU.com Mobile:(86)13922809991 Tel:86-755-82948412 Fax:86-755-82905966

#### 4. SCON register: Serial Port (UART) Control Register (Bit-Addressable)

| SFR name | Address | bit  | В7     | В6  | В5  | В4  | В3  | B2  | B1 | В0 |
|----------|---------|------|--------|-----|-----|-----|-----|-----|----|----|
| SCON     | 98H     | name | SM0/FE | SM1 | SM2 | REN | TB8 | RB8 | TI | RI |

FE: Framing Error bit. The SMOD0 bit must be set to enable access to the FE bit

0: The FE bit is not cleared by valid frames but should be cleared by software.

1: This bit set by the receiver when an invalid stop bit id detected.

SM0,SM1: Serial Port Mode Bit 0/1.

| SM0 | SM1 | Description          | Baud rate                      |
|-----|-----|----------------------|--------------------------------|
| 0   | 0   | 8-bit shift register | SYSclk/12                      |
| 0   | 1   | 8-bit UART           | variable                       |
| 1   | 0   | 9-bit UART           | SYSclk/64 or SYSclk/32(SMOD=1) |
| 1   | 1   | 9-bit UART           | variable                       |

SM2: Enable the automatic address recognition feature in mode 2 and 3. If SM2=1, RI will not be set unless the received 9th data bit is 1, indicating an address, and the received byte is a Given or Broadcast address. In mode1, if SM2=1 then RI will not be set unless a valid stop Bit was received, and the received byte is a Given or Broadcast address. In mode 0, SM2 should be 0.

REN: When set enables serial reception.

TB8: The 9th data bit which will be transmitted in mode 2 and 3.

RB8: In mode 2 and 3, the received 9th data bit will go into this bit.

TI: Transmit interrupt flag. Set by hardware when a byte of data has been transmitted by UART0 (after the 8th bit in 8-bit UART Mode, or at the beginning of the STOP bit in 9-bit UART Mode). When the UART0 interrupt is enabled, setting this bit causes the CPU to vector to the UART0 interrupt service routine. This bit must be cleared manually by software.

RI: Receive interrupt flag. Set to '1' by hardware when a byte of data has been received by UART0 (set at the STOP bit sam-pling time). When the UART0 interrupt is enabled, setting this bit to '1' causes the CPU to vector to the UART0 interrupt service routine. This bit must be cleared manually by software.

Fax:86-755-82905966

# **6.3 Interrupt Priorities**

www.STCMCU.com

Each interrupt source can also be individually programmed to one of four priority levels by setting or clearing the bits in Special Function Registers IP/XICON and IPH. A low-priority interrupt can itself be interrupted by a high-pority interrupt, but not by another low-priority interrupt. A high-priority interrupt can't be interrupted by any other interrupt source.

If two requests of different priority levels are received simultaneously, the request of higher priority level is serviced. If requests of the same priority level are received simultaneously, an internal polling sequence determines which request is serviced. Thus within each priority level there is a second priority structure determined by the polling sequence, as follows:

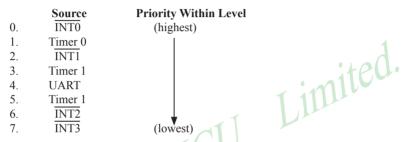

Note that the "priority within level" structure is only used to resolve simultaneous requests of the same priority level.

In C language program, the interrupt polling sequence number is equal to interrupt number, for example,

| void | Int0_Routine(void)    | interrupt 0; |
|------|-----------------------|--------------|
| void | Timer0_Rountine(void) | interrupt 1; |
| void | Int1_Routine(void)    | interrupt 2; |
| void | Timer1_Rountine(void) | interrupt 3; |
| void | UART_Routine(void)    | interrupt 4; |
| void | Timer2_Routine(void)  | interrupt 5; |
| void | Int2_Routine(void)    | interrupt 6; |
| void | Int3_Routine(void)    | interrupt 7; |
|      |                       |              |

# 6.4 How Interrupts Are Handled

External interrupt pins and other interrupt sources are sampled at the rising edge of each instruction *OPcode fetch cycle*. The samples are polled during the next instruction *OPcode fetch cycle*. If one of the flags was in a set condition of the first cycle, the second cycle of polling cycles will find it and the interrupt system will generate an hardware LCALL to the appropriate service routine as long as it is not blocked by any of the following conditions.

#### **Block conditions:**

- An interrupt of equal or higher priority level is already in progress.
- The current cycle(polling cycle) is not the final cycle in the execution of the instruction in progress.
- The instruction in progress is RETI or any write to the IE, XICON, IP and IPH registers.
- The ISP/IAP activity is in progress.

Any of these four conditions will block the generation of the hardware LCALL to the interrupt service routine. Condition 2 ensures that the instruction in progress will be completed before vectoring into any service routine. Condition 3 ensures that if the instruction in progress is RETI or any access to IE, XICON, IP or IPH, then at least one or more instruction will be executed before any interrupt is vectored to.

The polling cycle is repeated with the last clock cycle of each instruction cycle. Note that if an interrupt flag is active but not being responded to for one of the above conditions, if the flag is not still active when the blocking condition is removed, the denied interrupt will not be serviced. In other words, the fact that the interrupt flag was once active but not being responded to for one of the above conditions, if the flag is not still active when the blocking condition is removed, the denied interrupt will not be serviced. The interrupt flag was once active but not serviced is not kept in memory. Every polling cycle is new.

Note that if an interrupt of higher priority level goes active prior to the rising edge of the third machine cycle, then in accordance with the above rules it will be vectored to during fifth and sixth machine cycle, without any instruction of the lower priority routine having been executed.

Thus the processor acknowledges an interrupt request by executing a hardware-generated LCALL to the appropriate servicing routine. In some cases it also clears the flag that generated the interrupt, and in other cases it doesn't. It never clears the Serial Port flags. This has to be done in the user's software. It clears an external interrupt flag (IE0, IE1, IE2 or IE3) only if it was transition-activated. The hardware-generated LCALL pushes the contents of the Program Counter onto the stack (but it does not save the PSW) and reloads the PC with an address that depends on the source of the interrupt being vectored to, as shown be low.

| Source   | Vector Address |
|----------|----------------|
| IE0      | 0003H          |
| TF0      | 000BH          |
| IE1      | 0013H          |
| TF1      | 001BH          |
| RI+TI    | 0023H          |
| TF2+EXF2 | 002BH          |
| IE2      | 0033H          |
| IE3      | 003BH          |

Execution proceeds from that location until the RETI instruction is encountered. The RETI instruction informs the processor that this interrupt routine is no longer in progress, then pops the top two bytes from the stack and reloads the Program Counter. Execution of the interrupted program continues from where it left off.

Note that a simple RET instruction would also have returned execution to the interrupted program, but it would have left the interrupt control system thinking an interrupt was still in progress.

# 6.5 External Interrupts

www.STCMCU.com

The external sources can be programmed to be level-activated or transition-activated by clearing or setting bit IT0/TCON.0 or IT1/TCON.2 or IT2/XICON.0 or IT3/XICON.4. If ITx = 0 (x=0,1,2,3), external interrupt x is triggered by a detected low at the  $\overline{\text{INTx}}$  pin. If ITx=1, external interrupt x is edge-triggered. In this mode if successive samples of the  $\overline{\text{INTx}}$  pin show a high in one cycle and a low in the next cycle, interrupt request flag IEx in TCON/XICON is set. Flag bit IEx then requests the interrupt.

Since the external interrupt pins are sampled once each machine cycle, an input high or low should hold for at least 12 system clocks to ensure sampling. If the external interrupt is transition-activated, the external source has to hold the request pin high for at least one machine cycle, and then hold it low for at least one machine cycle to ensure that the transition is seen so that interrupt request flag IEx will be set. IEx will be automatically cleared by the CPU when the service routine is called.

If the external interrupt is level-activated, the external source has to hold the request active until the requested interrupt is actually generated. Then it has to deactivate the request before the interrupt service routine is completed, or else another interrupt will be generated.

Example: Design an intrusion warning system using interrupts that sounds a 400Hz tone for 1 second (using a loudspeaker connected to P1.7) whenever a door sensor connected to INTO makes a high-to-low transition.

Assembly Language Solution

```
ORG
                 0
        LJMP
                 MAIN
                                             ;3-byte instruction
        LJMP
                 INT0INT
                                             :EXT 0 vector address
        ORG
                 000BH
                                            :Timer 0 vector
        LJMP
                 T0INT
        ORG
                 001BH
                                            :Timer 1 vector
        LJMP
                 T1INT
        ORG
                 0030H
MAIN:
                                            ;negative edge activated
        SETB
                 IT0
         MOV
                 TMOD. #11H
                                            ;16-bit timer mode
                                                               mited.
         MOV
                          #81H
                                             enable EXT 0 only
                 IE.
        SJMP
                 $
                                             ;now relax
INT0INT:
        MOV
                          #20
                 R7.
                                             :20'5000 \text{ us} = 1 \text{ second}
        SETB
                 TF0
                                             force timer 0 interrupt
        SETB
                 TF1
                                             :force timer 1 interrupt
        SETB
                 ET0
                                             ;begin tone for 1 second
                 ET1
                                             enable timer interrupts
        SETB
        RETI
T0INT:
        CLR
                 TR<sub>0</sub>
                                            ;stop timer
        DJNZ
                 R7,
                          SKIP
                                             ; if not 20th time, exit
        CLR
                 ET0
                                             ;if 20th, disable tone
        CLR
                 ET1
                                             :disable itself
        LJMP
                 EXIT
SKIP:
        MOV
                 TH0,
                          #HIGH (-50000)
                                            ;0.05sec. delay
        MOV
                 TL0,
                           #LOW (-5000)
        SETB
                 TR0
EXIT:
        RETI
T1INT:
        CLR
                 TR1
         MOV
                 TH1,
                          #HIGH (-1250)
                                            :count for 400Hz
        MOV
                 TL1,
                          #LOW (-1250)
                 P1.7
        CPL
                                            ;music maestro!
        SETB
                 TR1
         RETI
         END
```

#### C Language Solution

118

```
#include <REG51.H>
                                                  /* SFR declarations */
                                                  /* use variable outbit to refer to P1.7 */
sbit
         outbit = P1^7;
                                                  /* use 8-bit variable to represent R7 */
unsigned char
                    R7:
main()
         IT0 = 1;
                                                  /* negative edge activated */
                                                  /* 16-bit timer mode */
         TMOD = 0x11;
                                                  /* enable EXT 0 only */
         IE = 0x81;
         while(1);
                                interrupt 0
void INT0INT(void)
          R7 = 20;
                                                  /* 20 \times 5000 \text{us} = 1 \text{ second } */
                                                  /* force timer 0 interrupt */
         TF0 = 1;
                                                  /* force timer 1 interrupt */
         TF1 = 1;
                                                  /* begin tone for 1 second */
         ET0 = 1;
                                                  /* enable timer 1 interrupts */
         ET1 = 1;
                                                  /* timer interrupts will do the work */
void T0INT(void)
                    interrupt 1
                                                  /* stop timer */
          TR0 = 0;
                                                  /* decrement R7 */
          R7 = R7-1;
                                                  /* if 20<sup>th</sup> time, */
          if (R7 == 0)
                    ET0 = 0;
                                                  /* disable itself */
                    ET1 = 0;
          else
                    TH0 = 0x3C;
                                                  /* 0.05 sec. delay */
                    TL0 = 0xB0;
          }
void T1INT (void) interrupt 3
         TR0 = 0;
                                                  /* count for 400Hz */
         TH1 = 0xFB;
         TL1 = 0x1E;
                                                   /* music maestro! */
          outbit = !outbit;
         TR1 = 1;
```

In the above assembly language solution, five distinct sections are the interrupt vector loactions, the main program, and the three interrupt service routines. All vector loacations contain LJMP instructions to the respective routines. The main program, starting at code address 0030H, contains only four instructions. SETB IT0 configures the door sensing interrupt input as negative-edge triggered. MOV TMOD, #11H configures both timers for mode 1, 16-bit timer mode. Only the external 0 interrupt is enabled initially (MOV IE,#81H), so a "door-open" condition is needed before any interrupt is accepted. Finally, SJMP \$ puts the main program in a do-nothing loop.

When a door-open condition is sensed (by a high-to-low transition of INT0), an external 0 interrupt is generated, INT0INT begins by putting the constant 20 in R7, then sets the overflow flags for both timers to force timer interrupts to occur.

Timer interrupt will only occur, however, if the respective bits are enabled in the IE register. The next two instructions (SETB ET0 and SETB ET1) enable timer interrupts. Finally, INT0INT terminates with a RETI to the main program.

Timer 0 creates the 1 second timeout, and Timer 1 creates the 400Hz tone. After INT0INT returns to the main program, timer interrupt are immediately generated (and accepted after one excution of SJMP \$). Because of the fixed polling sequence, the Timer 0 interrupt is serviced first. A 1 second timeout is created by programming 20 repetitions of a 50,000 us timeout. R7 serves as the counter. Nineteen times out of 20, T0INT operates as follows. First, Timer 0 is turned off and R7 is decremented. Then, TH0/TL is reload with -50,000, the timer is turned back on, and the interrupt is terminated. On the 20th Timer 0 interrupt, R7 is decremented to 0 (1 second has elapsed). Both timer interrupts are disabled(CLR ET0, CLR ET1)and the interrupt is terminated. No further timer interrupts will be generated until the next "door-open" condition is sensed.

The 400Hz tone is programmed using Timer 1 interrupts, 400Hz requires a period of 1/400 = 2,500 us or 1,250 high-time and 1,250 us low-time. Each timer 1 ISR simply puts -1250 in TH1/TL1, complements the port bit driving the loudspeaker, then terminates.

Mobile:(86)13922809991 Tel:086-755-82948412

Fax:86-755-82905966

# 6.6 Response Time

www.STCMCU.com

The INT0, INT1, INT2 and INT3 levels are inverted and latched into the interrupt flags IE0, IE1, IE2 and IE3 at rising edge of every system clock cycle.

The Timer 0 and Timer 1 flags, TF0 and TF1, are set after which the timers overflow. The values are then polled by the circuitry at rising edge of the next system clock cycle.

If a request is active and conditions are right for it to be acknowledged, a hardware subroutine call to the requested service routine will be the next instruction to be executed. The call itself takes six system clock cycles. Thus, a minimum of seven complete system clock cycles elapse between activation of an external interrupt request and the beginning of execution of the first instruction of the service routine.

A longer response time would result if the request is blocked by one of the four previously listed conditions. If an interrupt of equal or higher priority level is already in progress, the additional wait time obviously depends on the nature of the other interrupt's service routine. If the instruction in progress is not in its final cycle, the additional wait time cannot be more than 3 cycles, since the longest instructions (LCALL) are only 6 cycles long, and if the instruction in progress is RETI or an access to IE or IP, the additional wait time cannot be more than 5 cycles (a maximum of one more cycle to complete the instruction in progress, plus 6 cycles to complete the next instruction if the instruction is LCALL).

Thus, in a single-interrupt system, the response time is always more than 7 cycles and less than 12 cycles.

# 6.7 Demo Programs about Interrupts (C and Assembly Programs)

# 6.7.1 External Interrupt 0 (INTO) Demo Programs (C and ASM)

#### 1. Demostrate External Interrupt 0 triggered by Falling Edge

```
C program
```

```
/*_____*/
/* --- STC MCU International Limited -----*/
/* --- STC90C58AD Series MCU Ext0(Falling edge) Demo -----*/
/* --- Mobile: (86)13922809991 -----*/
/* --- Fax: 86-755-82905966 -----*/
/* --- Tel: 86-755-82948412 -----*/
/* --- Web: www.STCMCU.com -----*/
/* If you want to use the program or the program referenced in the */
/* article, please specify in which data and procedures from STC
/*_____
#include "reg51.h"
//External interrupt0 service routine
void exint0() interrupt 0
                                   //INT0, interrupt 0 (location at 0003H)
void main()
                                   //set INT0 interrupt type (1:Falling 0:Low level)
       IT0 = 1:
       EX0 = 1;
                                   //enable INT0 interrupt
       EA = 1:
                                   //open global interrupt switch
       while (1);
```

122

```
·/*_____*/
;/* --- STC MCU International Limited -----*/
;/* --- STC90C8AD Series MCU Ext0(Falling edge) Demo -----*/
:/* --- Mobile: (86)13922809991 -----*/
;/* --- Fax: 86-755-82905966 -----*/
;/* --- Tel: 86-755-82948412 -----*/
;/* --- Web: www.STCMCU.com -----*/
;/* If you want to use the program or the program referenced in the */
:/* article, please specify in which data and procedures from STC */
·/*____*/
;interrupt vector table
      ORG
             0000H
      LJMP
             MAIN
      ORG
             0003H
                                  ;INT0, interrupt 0 (location at 0003H)
      LJMP
             EXINT0
      ORG
             0100H
MAIN:
      MOV
                                  :initial SP
      SETB
             IT0
                                  ;set INT0 interrupt type (1:Falling 0:Low level)
             EX0
      SETB
                                  enable INT0 interrupt
                                  ;open global interrupt switch
      SETB
             EA
      SJMP
             $
;External interrupt0 service routine
EXINT0:
      CPL
             P0.0
      RETI
      END
```

# 2. Demostrate the Power-Down Mode waked up by Falling Edge of External Interrupt 0

#### C program

```
*/
/* --- STC MCU International Limited -----*/
/* --- STC90C58AD Series MCU Power-Down wakeup by INT0 Demo -----*/
/* --- Mobile: (86)13922809991 -----*/
/* --- Fax: 86-755-82905966 -----*/
/* --- Tel: 86-755-82948412 -----*/
/* --- Web: www.STCMCU.com -----*/
/* If you want to use the program or the program referenced in the -----*/
/* article, please specify in which data and procedures from STC -----*/
/*_____*/
#include "reg51.h"
#include "intrins h"
//External interrupt0 service routine
                                  //INT0, interrupt 0 (location at 0003H)
void exint0( )
             interrupt 0
void main()
                                  //set INT0 interrupt type (1:Falling 0:Low level)
                                  //enable INT0 interrupt
                                  //open global interrupt switch
       while (1)
             INT0 = 1:
                                  //ready read INT0 port
                                  //check INT0
             while (!INT0);
             nop ();
             nop ();
             PCON = 0x02;
                                  //MCU power down
             nop ();
              nop ();
             P1++;
```

Fax:86-755-82905966

#### Assembly program /\*\_\_\_\_\_\*/ /\* --- STC MCU International Limited -----\*/ /\* --- STC90C58AD Series MCU Power-Down wakeup by INT0 Demo -----\*/ /\* --- Mobile: (86)13922809991 -----\*/ /\* --- Fax: 86-755-82905966 -----\*/ /\* --- Tel: 86-755-82948412 -----\*/ /\* --- Web: www.STCMCU.com -----\*/ /\* If you want to use the program or the program referenced in the -----\*/ /\* article, please specify in which data and procedures from STC -----\*/ /\*\_\_\_\_\_\*/ .\_\_\_\_\_ ;interrupt vector table ORG0000HLJMP MAIN ORG 0003H ;INT0, interrupt 0 (location at 0003H LJMP EXINT0 0100H ORG MAIN: MOV SP, #7FH ;initial SP IT0 ;set INT0 interrupt type (1:Falling 0:Low level) **SETB** EX0 ;enable INT0 interrupt **SETB SETB** EA ;open global interrupt switch LOOP: **SETB** INT0 ;ready read INT0 port **JNB** INTO. \$ ;check INT0 NOP NOP ;MCU power down MOV PCON. #02H NOP

;External interrupt0 service routine

P1.0 LOOP

EXINT0:

124

www.STCMCU.com

RETI

;-----

**END** 

NOP CPL

**SJMP** 

## 6.7.2 External Interrupt 1 (INT1) Demo Programs (C and ASM)

#### 1. Demostrate External Interrupt 1 triggered by Falling Edge

#### C program

```
/*_____*/
/* --- STC MCU International Limited -----*/
/* --- STC90C58AD Series MCU Ext1(Falling edge) Demo -----*/
/* --- Mobile: (86)13922809991 -----*/
/* --- Fax: 86-755-82905966 -----*/
/* --- Tel: 86-755-82948412 -----*/
/* --- Web: www.STCMCU.com -----*/
/* If you want to use the program or the program referenced in the */
                                             Limited
/* article, please specify in which data and procedures from STC */
/*_____*/
#include "reg51.h"
//External interrupt1 service routine
                           //INT1, interrupt 2 (location at 0013H)
void exint1() interrupt 2
{
      P0++
void main()
                           //set INT1 interrupt type (1:Falling only 0:Low level)
                           //enable INT1 interrupt
      EX1 = 1;
      EA = 1;
                           //open global interrupt switch
      while (1);
```

126

```
·/*_____*/
:/* --- STC MCU International Limited -----*/
;/* --- STC90C58AD Series MCU Ext1(Falling edge) Demo -----*/
:/* --- Mobile: (86)13922809991 -----*/
:/* --- Fax: 86-755-82905966 -----*/
;/* --- Tel: 86-755-82948412 -----*/
:/* --- Web: www.STCMCU.com -----*/
;/* If you want to use the program or the program referenced in the */
;/* article, please specify in which data and procedures from STC */
·/*____*/
;interrupt vector table
      ORG
             0000H
      LJMP
             MAIN
      ORG
             0013H
                                  ;INT1, interrupt 2 (location at 0013H)
      LJMP
             EXINT1
             0100H
      ORG
MAIN:
      MOV
                                  ;initial SP
      SETB
             IT1
                                  ;set INT1 interrupt type (1:Falling 0:Low level)
             EX1
                                  ;enable INT1 interrupt
      SETB
                                  open global interrupt switch
      SETB
             EA
      SJMP
             $
;-----
;External interrupt1 service routine
EXINT1:
      CPL
             P0.0
      RETI
      END
```

## 2. Demostrate the Power-Down Mode waked up by Falling Edge of External Interrupt 1

#### C program

```
/*_____*/
/* --- STC MCU International Limited -----*
/* --- STC90C58AD Series MCU Power-Down wakeup by INT1 Demo -----*/
/* --- Mobile: (86)13922809991 -----*/
/* --- Fax: 86-755-82905966 -----*/
/* --- Tel: 86-755-82948412 -----*/
/* --- Web: www.STCMCU.com -----*/
/* If you want to use the program or the program referenced in the -----*/
/* article, please specify in which data and procedures from STC -----*/
                                                imited
#include "reg51.h"
#include "intrins.h"
//External interrupt0 service routine
                                   //INT1, interrupt 2 (location at 0013H)
void exint1() interrupt 2
}
void main()
                                   //set INT1 interrupt type (1:Falling 0:Low level)
                                   //enable INT1 interrupt
      EA = 1;
                                   //open global interrupt switch
       while (1)
             INT1 = 1:
                                   //ready read INT1 port
                                   //check INT1
             while (!INT1);
              nop ();
              nop ();
             PCON = 0x02;
                                   //MCU power down
              nop ();
              nop ();
             P1++;
```

EXINT1:

128

```
/* --- Mobile: (86)13922809991 -----*/
/* --- Fax: 86-755-82905966 -----*/
/* --- Tel: 86-755-82948412 -----*/
/* --- Web: www.STCMCU.com -----*/
/* If you want to use the program or the program referenced in the -----*/
/* article, please specify in which data and procedures from STC -----*/
/*______*/
                                 ;INT1, interrupt 2 (location at 0013H
                                 :initial SP
                                 ;set INT1 interrupt type (1:Falling 0:Low level)
                                 :enable INT1 interrupt
                                 open global interrupt switch
                                 ;ready read INT1 port
                                 ;check INT1
                                 ;MCU power down
      NOP
      CPL
             P1.0
             LOOP
      SJMP
;External interrupt1 service routine
      RETI
      END
```

# 6.7.2 External Interrupt 2 (INT2) Demo Programs (C and ASM)

#### 1. Demostrate External Interrupt 2 triggered by Falling Edge

#### C program

```
/*_____*/
/* --- STC MCU International Limited -----*/
/* --- STC90C58AD Series MCU Ext2(Falling edge) Demo -----*/
/* --- Mobile: (86)13922809991 -----*/
/* --- Fax: 86-755-82905966 -----*/
/* --- Tel: 86-755-82948412 -----*/
/* --- Web: www.STCMCU.com -----*/
/* If you want to use the program or the program referenced in the */
                                                          nited
/* article, please specify in which data and procedures from STC */
#include "reg51.h"
sfr P4 = 0xc0:
                               //for 90Cxx series, location at 0E8H
sbit INT2 = P4^3:
sbit INT3 = P4^2:
sfr XICON = 0xe8;
                               //for 90xx series, location at 0C0H
sbit PX3 = XICON^7;
sbit EX3 = XICON^6;
sbit IE3 = XICON^5;
sbit IT3 = XICON^4;
sbit PX2 = XICON^3;
sbit EX2 = XICON^2;
sbit IE2 = XICON^1;
sbit IT2 = XICON^0;
//External interrupt2 service routine
void exint2() interrupt 6
                        //INT2, interrupt 6 (location at 0033H)
 P0++;
void main()
 IT2 = 1;
                    //set INT2 interrupt type (1:Falling only 0:Low level)
 EX2 = 1;
                    //enable INT2 interrupt
 EA = 1;
                    //open global interrupt switch
 while (1);
```

Fax:86-755-82905966

# www.STCMCU.com Assembly program

130

```
·/*_____*/
;/* --- STC MCU International Limited -----*/
:/* --- STC90C58AD Series MCU Ext2(Falling edge) Demo -----*/
:/* --- Mobile: (86)13922809991 -----*/
;/* --- Fax: 86-755-82905966 -----*/
;/* --- Tel: 86-755-82948412 -----*/
;/* --- Web: www.STCMCU.com -----*/
:/* If you want to use the program or the program referenced in the */
;/* article, please specify in which data and procedures from STC */
·/*_____*/
P4
       EOU
              0C0H
                                    ;for 90xx series, location at 0E0H
INT2
       BIT
              P4.3
INT3
       BIT
              P4.2
                                    ;for 90xx series, location at 0C0H
XICON EOU
              0E8H
PX3
       BIT
              XICON.7
EX3
              XICON.6
       BIT
                             MCU
IE3
       BIT
              XICON.5
IT3
       BIT
              XICON.4
PX2
       BIT
              XICON.3
EX2
       BIT
              XICON.2
IE2
       BIT
              XICON.1
IT2
       BIT
              XICON.0
;interrupt vector table
       ORG
              0000H
       LJMP
              MAIN
       ORG
              0033H
                                    ;INT2, interrupt 6 (location at 0033H)
       LJMP
              EXINT2
       ORG
              0100H
MAIN:
       MOV
              SP,
                     #7FH
                                    ;initial SP
       SETB
              IT2
                                    ;set INT2 interrupt type (1:Falling 0:Low level)
                                    ;enable INT2 interrupt
       SETB
              EX2
              EA
                                    ;open global interrupt switch
       SETB
       SJMP
;External interrupt2 service routine
EXINT2:
       CPL
              P0.0
       RETI
       END
```

# 2. Demostrate the Power-Down Mode waked up by Falling Edge of External Interrupt 2 C program

```
/*_____*/
/* --- STC MCU International Limited -----*/
/* --- STC90C58AD Series MCU Power-Down wakeup by INT2 Demo -----*/
/* --- Mobile: (86)13922809991 -----*/
/* --- Fax: 86-755-82905966 -----*/
/* --- Tel: 86-755-82948412 -----*/
/* --- Web: www.STCMCU.com -----*/
/* If you want to use the program or the program referenced in the -----*/
/* article, please specify in which data and procedures from STC -----*/
/*_____*/
                                                  nited
#include "reg51.h"
#include "intrins.h"
sfr P4 = 0xc0;
                           //for 90xx series, location at 0E8H
sbit INT2 = P4^3:
sbit INT3 = P4^2:
sfr XICON
             = 0xe8:
                           //for 90xx series, location at 0C0H
sbit PX3
             = XICON^7;
sbit EX3
             = XICON^6;
sbit IE3
             = XICON^5;
sbit IT3
             = XICON^4;
shit PX2
             = XICON^3:
sbit EX2
             = XICON^2;
sbit IE2
             = XICON^1;
sbit IT2
             = XICON^0;
//External interrupt2 service routine
void exint2() interrupt 6
                           //INT2, interrupt 6 (location at 0033H)
void main()
                           //set INT2 interrupt type (1:Falling 0:Low level)
      IT2 = 1:
      EX2 = 1:
                           //enable INT2 interrupt
                           //open global interrupt switch
      EA = 1;
```

```
while (1)
{
                            //ready read INT2 port
        INT2 = 1;
                             //check INT2
        while (!INT2);
        nop ();
        nop ();
        PCON = 0x02;
                              //MCU power down
        nop ();
        nop ();
        P1++;
```

```
Assembly program
```

```
nited.
;/* --- STC MCU International Limited -----
;/* --- STC90C58AD Series MCU Power-Down wakeup by INT2 Demo -----*/
:/* --- Mobile: (86)13922809991 -----*/
:/* --- Fax: 86-755-82905966 -----*/
;/* --- Tel: 86-755-82948412 -----*/
;/* --- Web: www.STCMCU.com -----*/
;/* If you want to use the program or the program referenced in the -----*/
;/* article, please specify in which data and procedures from STC -----*/
·/*_____*/
P4
      EOU
             0C0H
                                ; for 90xx series, location at 0E0H
INT2
      BIT
             P4.3
INT3
      BIT
             P4.2
XICON EOU
             0E8H
                                ;for 90xx series, location at 0C0H
PX3
      BIT
             XICON.7
EX3
      BIT
             XICON.6
IE3
      BIT
             XICON.5
IT3
      BIT
             XICON.4
PX2
      BIT
             XICON.3
```

XICON.2

XICON.1

XICON.0

;interrupt vector table

BIT

BIT

BIT

EX2

IE2

IT2

ORG 0000H LJMP MAIN

| www.ST | CMCU.c                      | om                      | Mobile:(86)139 | 22809991  | Tel:86-755-82948412                                                            | Fax:86-755-82905966 |
|--------|-----------------------------|-------------------------|----------------|-----------|--------------------------------------------------------------------------------|---------------------|
| ;      | ORG<br>LJMP                 | 0033H<br>EXINT2         |                | ;INT2, ir | nterrupt 6 (location at 0033H                                                  | )                   |
| MAIN:  | ORG                         | 0100H                   |                |           |                                                                                |                     |
| LOOP:  | MOV<br>SETB<br>SETB<br>SETB | SP,<br>IT2<br>EX2<br>EA | #7FH           | ;enable I | P<br>2 interrupt type (1:Falling 0:1<br>NT2 interrupt<br>obal interrupt switch | Low level)          |
| LOOP:  | SETB<br>JNB<br>NOP<br>NOP   | INT2<br>INT2,           | \$             | ;check II |                                                                                |                     |
|        | MOV<br>NOP<br>NOP           | PCON,                   |                | ;MCU po   | ower down ite                                                                  | ,                   |
|        | CPL<br>SJMP                 | P1.0<br>LOOP            | V              | CU        |                                                                                |                     |
| ,      |                             | ot2 service r           |                |           |                                                                                |                     |
| ;      | KE11                        |                         |                |           |                                                                                |                     |

END

# 6.7.2 External Interrupt 3 (INT3) Demo Programs (C and ASM)

## 1. Demostrate External Interrupt 3 triggered by Falling Edge

#### C program

134

```
*/*_____*/
/* --- STC MCU International Limited -----*/
/* --- STC90C58AD Series MCU Ext3(Falling edge) Demo -----*/
/* --- Mobile: (86)13922809991 -----*/
/* --- Fax: 86-755-82905966 -----*/
/* --- Tel: 86-755-82948412 -----*/
/* --- Web: www.STCMCU.com -----*/
/* If you want to use the program or the program referenced in the */
                                                    imited.
/* article, please specify in which data and procedures from STC */
/*_____*/
#include "reg51.h"
sfr P4 = 0xc0:
                             //for 90xx series, location at 0E8H
sbit INT2 = P4^3:
sbit INT3 = P4^2:
sfr XICON
              = 0xe8
                             //for 90xx series, location at 0C0H
sbit PX3 = XICON^7:
sbit EX3 = XICON^6:
sbit IE3 = XICON^5;
sbit IT3 = XICON^4:
sbit PX2 = XICON^3;
sbit EX2 = XICON^2;
sbit IE2 = XICON^1;
sbit IT2 = XICON^0;
//External interrupt3 service routine
void exint3() interrupt 7
                      //INT3, interrupt 7 (location at 003BH)
 P0++:
void main()
 IT3
       = 1:
                      //set INT3 interrupt type (1:Falling only 0:Low level)
 EX3 = 1:
                      //enable INT3 interrupt
 EA
       = 1:
                      //open global interrupt switch
 while (1);
```

```
Assembly program
```

```
·/*_____*/
;/* --- STC MCU International Limited -----*/
;/* --- STC90C58AD Series MCU Ext3(Falling edge) Demo -----*/
:/* --- Mobile: (86)13922809991 -----*/
;/* --- Fax: 86-755-82905966 -----*/
;/* --- Tel: 86-755-82948412 -----*/
;/* --- Web: www.STCMCU.com -----*/
:/* If you want to use the program or the program referenced in the */
:/* article, please specify in which data and procedures from STC */
                        ;for 90xx series, location at 0C0H
*/
P4
       EOU
             0C0H
       BIT
             P4.3
INT2
INT3
       BIT
             P4.2
XICON EQU
             0E8H
PX3
       BIT
             XICON.7
EX3
       BIT
             XICON.6
IE3
      BIT
             XICON.5
IT3
             XICON.4
       BIT
PX2
       BIT
             XICON.3
EX2
             XICON.2
       BIT
IE2
       BIT
              XICON.1
IT2
      BIT
              XICON.0
;interrupt vector table
       ORG
            0000H
       LJMP MAIN
                          ;INT3, interrupt 7 (location at 003BH)
      ORG
            003BH
      LJMP EXINT3
       ORG 0100H
MAIN:
       MOV
             SP,#7FH
                                   ;initial SP
       SETB
             IT3
                                   ;set INT3 interrupt type (1:Falling 0:Low level)
                                   ;enable INT3 interrupt
       SETB
             EX3
             EA
                                   open global interrupt switch
       SETB
       SJMP
              $
:External interrupt3 service routine
EXINT3:
       CPL
             P0.0
       RETI
       END
```

# 2. Demostrate the Power-Down Mode waked up by Falling Edge of External Interrupt 3 C program

```
/*_____*/
/* --- STC MCU International Limited -----*/
/* --- STC90C58AD Series MCU Power-Down wakeup by INT3 Demo -----*/
/* --- Mobile: (86)13922809991 -----*/
/* --- Fax: 86-755-82905966 -----*/
/* --- Tel: 86-755-82948412 -----*/
/* --- Web: www.STCMCU.com -----*/
/* If you want to use the program or the program referenced in the -----*/
/* article, please specify in which data and procedures from STC -----*/
                                                     nited
#include "reg51.h"
#include "intrins.h"
sfr P4 = 0xc0:
                             //for 90xx series, location at 0E8H
sbit INT2 = P4^3:
sbit INT3 = P4^2:
                             //for 90xx series, location at 0C0H
sfr XICON
              = 0xe8:
sbit PX3
         = XICON^7;
sbit EX3
         = XICON^6;
sbit IE3
         = XICON^5;
sbit IT3
         = XICON^4;
sbit PX2
         = XICON^3;
sbit EX2
         = XICON^2;
sbit IE2
         = XICON^1;
sbit IT2
         = XICON^0:
//External interrupt3 service routine
void exint3() interrupt 7
                      //INT3, interrupt 7 (location at 003BH)
void main()
       IT3 = 1;
                             //set INT3 interrupt type (1:Falling 0:Low level)
       EX3 = 1;
                             //enable INT3 interrupt
       EA = 1;
                             //open global interrupt switch
```

```
while (1)
             INT3 = 1;
                                        //ready read INT3 port
                                        //check INT3
             while (!INT3);
             nop ();
             nop ();
             PCON = 0x02;
                                       //MCU power down
             nop ();
             nop ();
             P1++;
                                             imited.
Assembly program
/*_____
/* --- STC MCU International Limited -----
/* --- STC90C58AD Series MCU Power-Down wakeup by INT3 Demo -----*/
/* --- Mobile: (86)13922809991 -----*/
/* --- Fax: 86-755-82905966 -----*/
/* --- Tel: 86-755-82948412 -----*/
/* --- Web: www.STCMCU.com -----*/
/* If you want to use the program or the program referenced in the -----*/
/* article, please specify in which data and procedures from STC -----*/
/*______*/
P4
      EOU
             0C0H
                                 ; for 90xx series, location at 0E0H
INT2
      BIT
             P4.3
INT3
      BIT
             P4.2
XICON EQU
             0E8H
                                 ;for 90xx series, location at 0C0H
PX3
             XICON 7
      BIT
EX3
      BIT
             XICON.6
IE3
      BIT
             XICON.5
IT3
      BIT
             XICON.4
PX2
             XICON.3
      BIT
EX2
      BIT
             XICON.2
IE2
      BIT
             XICON.1
IT2
      BIT
             XICON.0
interrupt vector table
             0000H
      ORG
      LJMP
             MAIN
```

Mobile:(86)13922809991

| www.ST   | CMCU.co    | om         | Mobile:(86     | )13922809991 | Tel:086-755-82948412              | Fax:86-755-82905966 |
|----------|------------|------------|----------------|--------------|-----------------------------------|---------------------|
|          | ORG        | 003BH      | I              | ;INT3        | , interrupt 7 (location at 003BH  | )                   |
|          | LJMP       | EXIN       | Γ3             |              |                                   |                     |
|          |            |            |                |              |                                   |                     |
| ;        |            |            |                |              |                                   |                     |
|          | ORG        | 0100H      |                |              |                                   |                     |
| MAIN:    | ORG        | 010011     |                |              |                                   |                     |
|          | MOV        | SP,        | #7FH           | ;initia      | 1 SP                              |                     |
|          | SETB       | IT3        |                | ;set IN      | NT3 interrupt type (1:Falling 0:I | Low level)          |
|          | SETB       | EX3        |                | ;enabl       | e INT3 interrupt                  |                     |
|          | SETB       | EA         |                | ;open        | global interrupt switch           |                     |
| LOOP:    |            |            |                |              |                                   |                     |
|          | SETB       | INT3       |                | ;ready       | read INT3 port                    | 4                   |
|          | JNB        | INT3,      | \$             | ;checl       | x INT3                            | 1                   |
|          | NOP        |            |                |              | itel                              | <i>)</i> •          |
|          | NOP        | DCOM       | // <b>0211</b> | MOT          | it in                             |                     |
|          | MOV<br>NOP | PCON,      |                | ;MCC         | J power down                      |                     |
|          | NOP        |            |                | 41           |                                   |                     |
|          | CPL        | P1.0       |                |              |                                   |                     |
|          | SJMP       | LOOP       |                | 1/10         |                                   |                     |
|          | 501111     | Looi       |                | MCI          |                                   |                     |
| ;        |            |            |                |              |                                   |                     |
| ;Externa | l interrup | t3 service | e routine      |              |                                   |                     |
|          |            |            |                |              |                                   |                     |
| EXINT3   | :          |            |                |              |                                   |                     |
|          | RETI       |            |                |              |                                   |                     |
|          |            |            |                |              |                                   |                     |
| ;        |            |            |                |              |                                   |                     |
|          | END        |            |                |              |                                   |                     |
|          | END        |            |                |              |                                   |                     |

# Chapter 7. Timer/Counter

There are three Timers / Counters built in STC90C58AD series. They are Timer/Counter 0, Timer/Counter 1 and Timer/Counter 2.

Fax:86-755-82905966

#### 7.1 Timer/Counter 0/1

Timer 0 and timer 1 are like the ones in the conventional 8051, both of them can be individually configured as timers or event counters.

In the "Timer" function, the register is incremented every 12 system clocks or every 6 system clock depending on the setting in STC-ISP Writer/Programmer. See the following figure. In the default state, it is fully the same as the conventional 8051. In the 6T mode, the count rate equals to the 6 system clock.

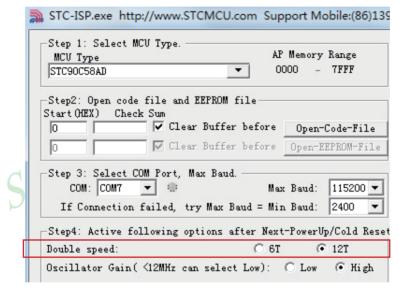

In the "Counter" function, the register is incremented in response to a 1-to-0 transition at its corresponding external input pin, T0 or T1. In this function, the external input is sampled once at the positive edge of every clock cycle. When the samples show a high in one cycle and a low in the next cycle, the count is incremented. The new count value appears in the register during at the end of the cycle following the one in which the transition was detected. There are no restrictions on the duty cycle of the external input signal, but to ensure that a given level is sampled at least once before it changes, it should be held for at least one full machine cycle.

In addition to the "Timer" or "Counter" selection, Timer 0 and Timer 1 have four operating modes from which to select. The "Timer" or "Counter" function is selected by control bits C/T in the Special Function Register TMOD. These two Timer/Counter have four operating modes, which are selected by bit-pairs (M1, M0) in TMOD. Modes 0, 1, and 2 are the same for both Timer/Counters. Mode 3 is different. The four operating modes are described in the following text.

#### 7.1.1 Special Function Registers about Timer/Counter 0/1

Mobile:(86)13922809991

| Symbol | Description   | Address | Bit Address and Symbol MSB LSE                          | Value after<br>Power-on or<br>Reset |
|--------|---------------|---------|---------------------------------------------------------|-------------------------------------|
| TCON   | Timer Control | 88H     | TF1 TR1 TF0 TR0 IE1 IT1 IE0 IT0                         | 0000 0000B                          |
| TMOD   | Timer Mode    | 89H     | $ \begin{array}{c c c c c c c c c c c c c c c c c c c $ | 0000 0000B                          |
| TL0    | Timer Low 0   | 8AH     |                                                         | 0000 0000B                          |
| TL1    | Timer Low 1   | 8BH     |                                                         | 0000 0000B                          |
| TH0    | Timer High 0  | 8CH     |                                                         | 0000 0000B                          |
| TH1    | Timer High 1  | 8DH     |                                                         | 0000 0000B                          |

#### 1. TCON register: Timer/Counter Control Register (Bit-Addressable)

| SFR name | Address | bit  | В7  | В6  | В5  | В4  | В3  | B2  | B1  | В0  |
|----------|---------|------|-----|-----|-----|-----|-----|-----|-----|-----|
| TCON     | 88H     | name | TF1 | TR1 | TF0 | TR0 | IE1 | IT1 | IE0 | IT0 |

TF1: Timer/Counter 1 Overflow Flag. Set by hardware on Timer/Counter 1 overflow. The flag can be cleared by software but is automatically cleared by hardware when processor vectors to the Timer 1 interrupt routine. If TF1 = 0, No Timer 1 overflow detected.

If TF1 = 1, Timer 1 has overflowed.

TR1: Timer/Counter 1 Run Control bit. Set/cleared by software to turn Timer/Counter on/off.

If TR1 = 0, Timer 1 disabled.

If TR1 = 1, Timer 1 enabled.

TF0: Timer/Counter 0 Overflow Flag. Set by hardware on Timer/Counter 0 overflow. The flag can be cleared by software but is automatically cleared by hardware when processor vectors to the Timer 0 interrupt routine. If TF0 = 0, No Timer 0 overflow detected.

If TF0 = 1, Timer 0 has overflowed.

TR0: Timer/Counter 0 Run Control bit. Set/cleared by software to turn Timer/Counter on/off.

If TR0 = 0, Timer 0 disabled.

If TR0 = 1, Timer 0 enabled.

IE1: External Interrupt 1 Edge flag. Set by hardware when external interrupt edge/level defined by IT1 is detected. The flag can be cleared by software but is automatically cleared when the external interrupt 1 service routine has been processed.

IT1: External Intenupt 1 Type Select bit. Set/cleared by software to specify falling edge/low level triggered external interrupt 1.

If IT1 = 0,  $\overline{INT1}$  is low level triggered.

If IT1 = 1,  $\overline{INT1}$  is edge triggered.

IEO: External Interrupt 0 Edge flag. Set by hardware when external interrupt edge/level defined by ITO is detected. The flag can be cleared by software but is automatically cleared when the external interrupt 0 service routine has been processed.

ITO: External Intenupt 0 Type Select bit. Set/cleared by software to specify falling edge/low level triggered external interrupt 0.

If IT0 = 0,  $\overline{INT0}$  is low level triggered.

If IT0 = 1,  $\overline{INT0}$  is edge triggered.

www.STCMCU.com Mobile:(86)13922809991 Tel:86-755-82948412 Fax:86-755-82905966

#### 2. TMOD register: Timer/Counter Mode Register

TMOD address: 89H (Non bit-addressable)

| (MSB) |      |      |    |      |     |      | (LSB) |
|-------|------|------|----|------|-----|------|-------|
| GATE  | C/T  | M1   | M0 | GATE | C/T | M1   | M0    |
|       | Time | er 1 |    |      | Tim | er 0 |       |

GATR/TMOD.7: Timer/Counter Gate Control.

If GATE/TMOD.7=0, Timer/Counter 1 enabled when TR1 is set irrespective of INT1 logic level; If GATE/TMOD.7=1, Timer/Counter 1 enabled only when TR1 is set AND INT1 pin is high.

C/T/TMOD.6: Timer/Counter 1 Select bit.

If  $C/\overline{T}/TMOD.6=0$ , Timer/Counter 1 is set for Timer operation (input from internal system clock); If  $C/\overline{T}/TMOD.6=0$ , Timer/Counter 1 is set for Counter operation (input from external T1 pin).

M1/TMOD.5 ~ M0/TMOD.4: Timer 1 Mode Select bits.

| M1 | M0 | Operating Mode                                                                                                    |
|----|----|----------------------------------------------------------------------------------------------------|
| 0  | 0  | Mode 0: 13-bit Timer/Counter for Timer 1                                                                            |
| 0  | 1  | Mode 1: 16-bit Timer/Counter. TH1and TL1 are cascaded; there is no prescaler.                                       |
| 1  | 0  | Mode 2: 8-bit auto-reload Timer/Counter. TH1 holds a value which is to be reloaded into TL1 each time it overflows. |
| 1  | 1  | Timer/Counter 1 stopped                                                                                             |

GATR/TMOD.3: Timer/Counter Gate Control.

If GATE/TMOD.3=0,Timer/Counter 0 enabled when TR0 is set irrespective of INTO logic level; If GATE/TMOD.3=1, Timer/Counter 0 enabled only when TR0 is set AND INTO pin is high.

C/T/TMOD.2: Timer/Counter 0 Select bit.

If  $C/\overline{T}/TMOD.2=0$ , Timer/Counter 0 is set for Timer operation (input from internal system clock); If  $C/\overline{T}/TMOD.2=0$ , Timer/Counter 0 is set for Counter operation (input from external T0 pin).

M1/TMOD.1 ~ M0/TMOD.0: Timer 0 Mode Select bits.

| <b>M1</b> | M0 | Operating Mode                                                                                                    |
|-----------|----|----------------------------------------------------------------------------------------------------|
| 0         | 0  | Mode 0: 13-bit Timer/Counter for Timer 0                                                                                                    |
| 0         | 1  | Mode 1: 16-bit Timer/Counter. TH0 and TL0 are cascaded; there is no prescaler.                                                                      |
| 1         | 0  | Mode 2: 8-bit auto-reload Timer/Counter. TH0 holds a value which is to be reloaded into TL0 each time it overflows.                                 |
| 1         | 1  | Mode3: TL0 is an 8-bit Timer/Counter controlled by the standard Timer 0 control bits TH0 is an 8-bit timer only controlled by Timer 1 control bits. |

#### 7.1.2 Timer/Counter 0 Operational Mode (Compatible with traditional 8051 MCU)

Timer/Counter 0 can be configured for four modes by setting M1(TMOD.1) and M0(TMOD.0) in sepcial function register TMOD.

Fax:86-755-82905966

#### 7.1.2.1 Mode 0 (13-bit Timer/Counter)

#### Mode 0

In this mode, the timer 0 is configured as a 13-bit timer/counter. As the count rolls over from all 1s to all 0s, it sets the timer interrupt flag TF0. The counted input is enabled to the timer when  $\overline{TR0} = 1$  and either  $\overline{GATE} = 0$  or  $\overline{INT0} = 1$ . (Setting  $\overline{GATE} = 1$  allows the Timer to be controlled by external input  $\overline{INT0}$ , to facilitate pulse width measurements.) TR0 is a control bit in the Special Function Register TCON. GATE is in TMOD.

The 13-Bit register consists of all 8 bits of TH0 and the lower 5 bits of TL0. The upper 3 bits of TL0 are indeterminate and should be ignored. Setting the run flag (TR0) does not clear the registers.

There are two different GATE bits. one for Timer 1 (TMOD.7) and one for Timer 0 (TMOD.3).

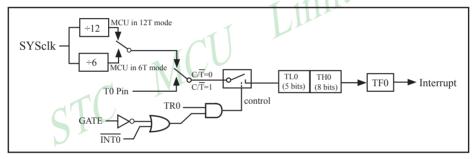

Timer/Counter 0 Mode 0: 13-Bit Timer/Counter

#### 7.1.2.2 Mode 1 (16-bit Timer/Counter) and Demo Programs (C and ASM)

In this mode, the timer register is configured as a 16-bit register. As the count rolls over from all 1s to all 0s, it sets the timer interrupt flag TF0. The counted input is enabled to the timer when TR0 = 1 and either GATE=0 or  $\overline{INT0} = 1$ .(Setting GATE = 1 allows the Timer to be controlled by external input  $\overline{INT0}$ , to facilitate pulse width measurements.) TR0 is a control bit in the Special Function Register TCON. GATE is in TMOD.

Fax:86-755-82905966

The 16-Bit register consists of all 8 bits of TH0 and the lower 8 bits of TL0. Setting the run flag (TR0) does not clear the registers.

Mode 1 is the same as Mode 0, except that the timer register is being run with all 16 bits.

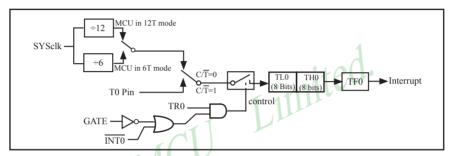

Timer/Counter 0 Mode 1: 16-Bit Timer/Counter

There are two simple programs that demostrates Timer 0 as 16-bit Timer/Counter, one written in C language while other in Assembly language.

#### C Program:

```
*/
/* --- STC MCU International Limited -----*/
/* --- STC90C58AD Series 16-bit Timer Demo -----*/
/* --- Mobile: (86)13922809991 -----*/
/* --- Fax: 86-755-82905966 -----*/
/* --- Tel: 86-755-82948412 -----*/
/* --- Web: www.STCMCU.com -----*/
/* If you want to use the program or the program referenced in the */
/* article, please specify in which data and procedures from STC */
/*_____*/
#include "reg51.h"
typedef unsigned char BYTE;
typedef unsigned int WORD;
//-----
/* define constants */
#define FOSC
           18432000L
```

```
#define T1MS
                                                         //1ms timer calculation method in 12T mode
                  (65536-FOSC/12/1000)
/* define SFR */
sbit TEST LED = P1^0;
                                                         //work LED, flash once per second
/* define variables */
WORD count;
                                                         //1000 times counter
/* Timer0 interrupt routine */
void tm0 isr() interrupt 1 using 1
         TL0 = T1MS;
                                                         //reload timer0 low byte
         TH0 = T1MS >> 8;
                                                         //reload timer0 high byte
         if (count -- == 0)
                                                         //1ms * 1000 -> 1s
                  count = 1000;
                                                         //reset counter
                   TEST LED = ! TEST LED
                                                         //work LED flash
/* main program *
void main()
         TMOD = 0x01;
                                               //set timer0 as mode1 (16-bit)
         TL0 = T1MS;
                                               //initial timer0 low byte
         TH0 = T1MS >> 8;
                                               //initial timer0 high byte
         TR0 = 1;
                                               //timer0 start running
                                               //enable timer0 interrupt
         ET0 = 1;
         EA = 1;
                                               //open global interrupt switch
                                               //initial counter
         count = 0;
         while (1);
                                               //loop
```

MOV

**SETB** 

**SETB** 

**SETB** 

CLR

MOV

MOV

**SJMP** 

TH0,#HIGH T1MS

TR<sub>0</sub>

ET0

EA

Α

\$

COUNT,A

COUNT+1,A

```
Assembly Program:
·/*_____*/
;/* --- STC MCU International Limited -----*/
:/* --- STC90C58AD Series 16-bit Timer Demo -----*/
:/* --- Mobile: (86)13922809991 -----*/
:/* --- Fax: 86-755-82905966 -----*/
:/* --- Tel: 86-755-82948412 -----*/
:/* --- Web: www.STCMCU.com -----*/
:/* If you want to use the program or the program referenced in the */
:/* article, please specify in which data and procedures from STC */
·/*_____*/
:/* define constants */
                           ;1ms timer calculation method in 12T mode is (65536-18432000/12/1000)
T1MS
       EOU
             0FA00H
:/* define SFR */
                           :work LED, flash once per second
TEST LED BIT P1.0
:/* define variables */
COUNT DATA
                            (1000 times counter (2 bytes)
             20H
             0000H
      ORG
      LJMP
             MAIN
       ORG
             000BH
      LJMP
             TM0 ISR
;/* main program */
MAIN:
      MOV
             TMOD,#01H
                                  ;set timer0 as mode1 (16-bit)
      MOV
             TL0,#LOW T1MS
                                  ;initial timer0 low byte
```

STC MCU Limited. website: www.STCMCU.com 145

;initial counter

;initial timer0 high byte

;enable timer0 interrupt

;open global interrupt switch

;timer0 start running

·\_\_\_\_\_

```
;/* Timer0 interrupt routine */
```

#### TM0 ISR:

PUSH ACC

PUSH PSW

MOV TL0, #LOW T1MS MOV TH0, #HIGH T1MS

MOV A, COUNT

ORL A, COUNT+1

JNZ SKIP

MOV COUNT, #LOW 1000

MOV COUNT+1, #HIGH 1000

CPL TEST LED

;work LED flash ;count-

;1ms \* 1000 -> 1s

;reload timer0 low byte

;reload timer0 high byte

;check whether count(2byte) is equal to 0

#### SKIP:

CLR C

MOV A, COUNT

SUBB A, #1 MOV COUNT, A

MOV A, COUNT+1

SUBB A, #0 MOV COUNT+1,A

POP PSW

POP ACC

RETI

.\_\_\_\_\_

**END** 

#### 7.1.2.3 Mode 2 (8-bit Auto-Reload Mode) and Demo Programs (C and Assembly Program)

Mode 2 configures the timer register as an 8-bit counter(TL0) with automatic reload. Overflow from TL0 not only set TF0, but also reload TL0 with the content of TH0, which is preset by software. The reload leaves TH0 unchanged.

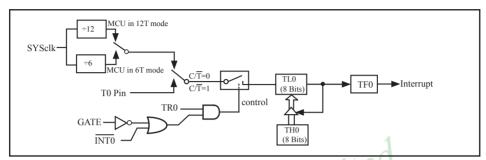

Timer/Counter 0 Mode 2: 8-Bit Auto-Reload

:T0 Interrupt (falling edge) Demo programs, where T0 operated in Mode 2 (8-bit auto-relaod mode) The Timer Interrupt can not wake up MCU from Power-Down mode in the following programs:

#### 1. C program

```
/* --- STC MCU International Limited ------*
/* --- STC90C58AD Series MCU T0 (Falling edge) Demo -----*/
/* --- Mobile: (86)13922809991 -----*/
/* --- Fax: 86-755-82905966 -----*/
/* --- Tel: 86-755-82948412 -----*/
/* --- Web: www.STCMCU.com -----*/
/* If you want to use the program or the program referenced in the --*/
/* article, please specify in which data and procedures from STC ---*/
#include "reg51.h"
//T0 interrupt service routine
void t0int() interrupt 1
                       //T0 interrupt (location at 000BH)
        P0++:
void main()
        TMOD = 0x06:
                                //set timer0 as counter mode2 (8-bit auto-reload)
        TL0 = TH0 = 0xff;
                                //fill with 0xff to count one time
                                //timer0 start run
       TR0 = 1;
        ET0 = 1;
                                //enable T0 interrupt
        EA = 1;
                                //open global interrupt switch
        while (1);
```

148

```
2. Assembly program
·/*_____*/
;/* --- STC MCU International Limited -----*/
:/* --- STC90cC58AD Series MCU T0(Falling edge) Demo -----*/
;/* --- Mobile: (86)13922809991 -----*/
:/* --- Fax: 86-755-82905966 -----*/
:/* --- Tel: 86-755-82948412 -----*/
;/* --- Web: www.STCMCU.com -----*/
;/* If you want to use the program or the program referenced in the ---*/
;/* article, please specify in which data and procedures from STC ----*/
·/*_____*/
·-----
;interrupt vector table
       ORG
            0000H
      LJMP MAIN
      ORG
            000BH
                                   ;T0 interrupt (location at 000BH)
      LJMP T0INT
      ORG
            0100H
MAIN:
      MOV
                    #7FH
                                  ;initial SP
      MOV
             TMOD,
                    #06H
                                  ;set timer0 as counter mode2 (8-bit auto-reload)
             Ă,
      MOV
                    #0FFH
      MOV
             TL0,
                                  ;fill with 0xff to count one time
                    Α
      MOV
             TH0,
                    Α
      SETB
             TR<sub>0</sub>
                                  ;timer0 start run
      SETB
             ET0
                                   enable T0 interrupt
      SETB
             EA
                                  ;open global interrupt switch
      SJMP
             $
;T0 interrupt service routine
T0INT:
      CPL
             P0.0
      RETI
      END
```

#### 7.1.2.4 Mode 3 (Two 8-bit Timers/Couters)

Timer 1 in Mode 3 simply holds its count, the effect is the same as setting TR1 = 0. Timer 0 in Mode 3 established TL0 and TH0 as two separate 8-bit counters. TL0 use the Timer 0 control bits: C/T,GATE,TR0, INT0 and TF0. TH0 is locked into a timer function (counting machine cycles) and takes over the use of TR1 from Tmer 1. Thus, TH0 now controls the "Timer 1" interrupt.

Fax:86-755-82905966

Mode 3 is provided for applications requiring an extra 8-bit timer or counter. When Timer 0 is in Mode 3, Timer 1 can be turned on and off by switching it out of and into its own Mode 3, or can still be used by the serial port as a baud rate generator, or in fact, in any application not requiring an interrupt.

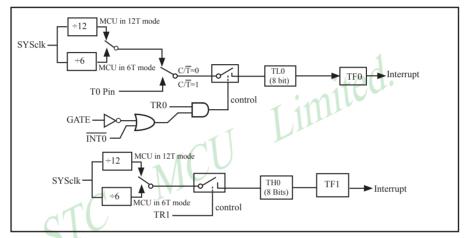

Timer/Counter 0 Mode 3: Two 8-Bit Timers/Counters

# 7.1.3 Timer/Counter 1 Operational Mode

Timer/Counter 1 can be configured for three modes by setting M1(TMOD.5) and M0(TMOD.4) in sepcial function register TMOD.

Fax:86-755-82905966

# 7.1.3.1 Mode 0 (13-bit Timer/Counter)

In this mode, the timer register is configured as a 13-bit register. As the count rolls over from all 1s to all 0s, it sets the timer interrupt flag TF1. The counted input is enabled to the timer when TR1 = 1 and either GATE=0 or  $\overline{INT1} = 1$ . (Setting GATE = 1 allows the Timer to be controlled by external input  $\overline{INT1}$ , to facilitate pulse width measurements.) TR0 is a control bit in the Special Function Register TCON. GATE is in TMOD.

The 13-Bit register consists of all 8 bits of TH1 and the lower 5 bits of TL1. The upper 3 bits of TL1 are indeterminate and should be ignored. Setting the run flag (TR1) does not clear the registers.

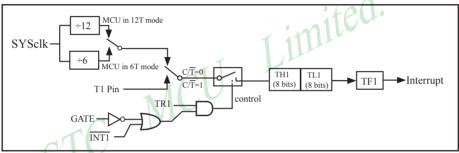

Timer/Counter 1 Mode 0: 13-Bit Timer/Counter

#### 7.1.3.2 Mode 1 (16-bit Timer/Counter) and Demo Programs (C and ASM)

In this mode, the timer register is configured as a 16-bit register. As the count rolls over from all 1s to all 0s, it sets the timer interrupt flag TF1. The counted input is enabled to the timer when  $\overline{TR1} = 1$  and either GATE=0 or  $\overline{INT1} = 1$ . (Setting GATE = 1 allows the Timer to be controlled by external input  $\overline{INT1}$ , to facilitate pulse width measurements.) TRl is a control bit in the Special Function Register TCON. GATE is in TMOD.

The 16-Bit register consists of all 8 bits of THI and the lower 8 bits of TL1. Setting the run flag (TR1) does not clear the registers.

Mode 1 is the same as Mode 0, except that the timer register is being run with all 16 bits.

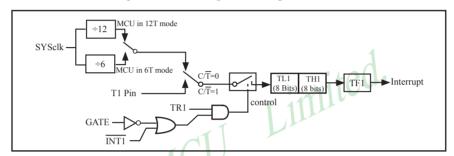

Timer/Counter 1 Mode 1: 16-Bit Timer/Counter

There are another two simple programs that demostrates Timer 1 as 16-bit Timer/Counter, one written in C language while other in Assembly language.

#### 1. C Program

```
/* --- STC MCU International Limited -----*/
/* --- STC90C8AD Series 16-bit Timer Demo -----*/
/* --- Mobile: (86)13922809991 -----*/
/* --- Fax: 86-755-82905966 -----*/
/* --- Tel: 86-755-82948412 -----*/
/* --- Web: www.STCMCU.com -----*/
/* If you want to use the program or the program referenced in the */
/* article, please specify in which data and procedures from STC */
#include "reg51.h"
typedef unsigned char
                     BYTE;
typedef unsigned int
                     WORD;
/* define constants */
#define FOSC
              18432000L
```

```
#define T1MS (65536-FOSC/12/1000)
                                                         //1ms timer calculation method in 12T mode
/* define SFR */
sbit
         TEST LED = P1^0;
                                                         //work LED, flash once per second
/* define variables */
WORD count;
                                                         //1000 times counter
/* Timer0 interrupt routine */
void tm1 isr() interrupt 3 using 1
                                                         //reload timer1 low byte
         TL1 = T1MS;
         TH1 = T1MS >> 8;
                                                         //reload timer1 high byte
         if (count -- == 0)
                                                         //1ms * 1000 ->
                   count = 1000;
                                                         //reset counter
                   TEST LED = ! TEST LED:
                                                         //work LED flash
/* main program *
void main()
         TMOD = 0x10:
                                      //set timer1 as mode1 (16-bit)
         TL1 = T1MS;
                                      //initial timer1 low byte
         TH1 = T1MS >> 8;
                                      //initial timer1 high byte
         TR1 = 1;
                                      //timer1 start running
                                      //enable timer1 interrupt
         ET1 = 1;
         EA = 1;
                                      //open global interrupt switch
                                      //initial counter
         count = 0;
         while (1);
                                      //loop
```

```
2. Assembly Program
```

```
·/*_____*/
;/* --- STC MCU International Limited -----*/
:/* --- STC9C58AD Series 16-bit Timer Demo -----*/
;/* --- Mobile: (86)13922809991 -----*/
:/* --- Fax: 86-755-82905966 -----*/
:/* --- Tel: 86-755-82948412 -----*/
;/* --- Web: www.STCMCU.com -----*/
:/* If you want to use the program or the program referenced in the */
;/* article, please specify in which data and procedures from STC */
·/*_____*/
:/* define constants */
                            ;1ms timer calculation method in 12T mode is (65536-18432000/12/1000)
T1MS
        EOU
              0FA00H
:/* define SFR */
TEST LED BIT P1.0
                            :work LED, flash once per second
:/* define variables */
COUNT DATA
              20H
                             ;1000 times counter (2 bytes)
       ORG
              0000H
       LJMP
            MAIN
       ORG
              001BH
       LJMP
              TM1 ISR
;/* main program */
MAIN:
              TMOD. #10H
       MOV
                                           ;set timer1 as mode1 (16-bit)
       MOV
                     #LOW T1MS
                                           ;initial timer1 low byte
              TL1.
       MOV
                                           ;initial timer1 high byte
              TH1
                     .#HIGH T1MS
       SETB
              TR1
                                           ;timer1 start running
                                           ;enable timer1 interrupt
       SETB
              ET1
                                           open global interrupt switch
       SETB
              EA
       CLR
       MOV
              COUNT, A
       MOV
              COUNT+1,
                                           :initial counter
       SJMP
              $
```

MCU

;reload timer1 low byte ;reload timer1 high byte

:1ms \* 1000 -> 1s

;count-imited.

;check whether count(2byte) is equal to 0

·\_\_\_\_\_

```
;/* Timer1 interrupt routine */
```

TM1 ISR:

PUSH ACC

PUSH PSW

MOV TL1, #LOW T1MS MOV TH1, #HIGH T1MS

MOV A, COUNT

ORL A, COUNT+1

JNZ SKIP

MOV COUNT, #LOW 1000

MOV COUNT+1,#HIGH 1000

CPL TEST\_LED

SKIP:

154

CLR C

MOV A, COUNT

SUBB A, #1 MOV COUNT,A

MOV A,COUNT+1

SUBB A,#0

MOV COUNT+1,A

POP PSW POP ACC

RETI

·\_\_\_\_\_

**END** 

STC MCU Limited.

website: www.STCMCU.com

Fax:86-755-82905966

#### 7.1.3.3 Mode 2 (8-bit Auto-Reload Mode) and Demo Programs (C and ASM)

Mode 2 configures the timer register as an 8-bit counter(TL1) with automatic reload. Overflow from TL1 not only set TFx, but also reload TL1 with the content of TH1, which is preset by software. The reload leaves TH1 unchanged.

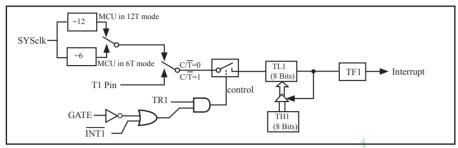

Timer/Counter 1 Mode 2: 8-Bit Auto-Reload

;T1 Interrupt (falling edge) Demo programs, where T1 operated in Mode 2 (8-bit auto-relaod mode); The Timer Interrupt can not wake up MCU from Power-Down mode in the following programs

#### 1. C program

www.STCMCU.com

```
/* --- STC MCU International Limited -----
/* --- STC90C58AD Series MCU T1(Falling edge) Demo -----*/
/* --- Mobile: (86)13922809991 -----*/
/* --- Fax: 86-755-82905966 -----*/
/* --- Tel: 86-755-82948412 -----*/
/* --- Web: www.STCMCU.com -----*/
/* If you want to use the program or the program referenced in the */
/* article, please specify in which data and procedures from STC */
/*____*/
#include "reg51.h"
                        //Auxiliary register
sfr AUXR = 0x8e;
//T1 interrupt service routine
void t1int() interrupt 3
                      //T1 interrupt (location at 001BH)
 P0++:
void main()
 TMOD = 0x60:
                               //set timer1 as counter mode2 (8-bit auto-reload)
 TL1 = TH1 = 0xff;
                               //fill with 0xff to count one time
 TR1 = 1:
                               //timer1 start run
 ET1 = 1;
                               //enable T1 interrupt
 EA = 1;
                               //open global interrupt switch
 while (1);
```

```
2. Assembly program
```

```
/*______*/
/* --- STC MCU International Limited -----*/
/* --- STC90C58AD Series MCU T1(Falling edge) Demo -----*/
/* --- Mobile: (86)13922809991 -----*/
/* --- Fax: 86-755-82905966 -----*/
/* --- Tel: 86-755-82948412 -----*/
/* --- Web: www.STCMCU.com -----*/
/* If you want to use the program or the program referenced in the */
/* article, please specify in which data and procedures from STC */
/*_____*/
                                      imited.
:-----
;interrupt vector table
 ORG
      0000H
```

LJMP MAIN

ORG 001BH LJMP T1INT

;T1 interrupt (location at 001BH)

```
0100H
        ORG
MAIN:
                 SP.
        MOV
                          #7FH
                                            ;initial SP
        MOV
                 TMOD.
                          #60H
                                             ;set timer1 as counter mode2 (8-bit auto-reload)
        MOV
                          #0FFH
                 A,
        MOV
                 TL1,
                                            :fill with 0xff to count one time
        MOV
                 TH1,
                                            :timer1 start run
        SETB
                 TR1
        SETB
                 ET1
                                            ;enable T1 interrupt
        SETB
                 EA
                                            ;open global interrupt switch
        SJMP
```

;T1 interrupt service routine

T1INT: CPL P0.0 RETI

**END** 

#### (1) Real-time Timer

Timer/Counter start running, When the Timer/Counter is overflow, the interrupt request generated, this action handle by the hardware automatically, however, the process which from propose interrupt request to respond interrupt request requires a certain amount of time, and that the delay interrupt request on-site with the environment varies, it normally takes three machine cycles of delay, which will bring real-time processing bias. In most occasions, this error can be ignored, but for some real-time processing applications, which require compensation.

Such as the interrupt response delay, for timer mode 0 and mode 1, there are two meanings: the first, because of the interrupt response time delay of real-time processing error; the second, if you require multiple consecutive timing, due to interruption response delay, resulting in the interrupt service program once again sets the count value is delayed by several count cycle.

If you choose to use Timer/Counter mode 1 to set the system clock, these reasons will produce real-time error for this situation, you should use dynamic compensation approach to reducing error in the system clock, compensation method can refer to the following example program.

| CLR<br>MOV<br>ADD<br>MOV<br>MOV<br>ADDC<br>MOV<br>SETB | EA A, A, TLx, A, THx, | TLx<br>#LOW<br>A<br>THx<br>#HIGH<br>A | ;disable interrupt ;read TLx ;LOW is low byte of compensation value ;update TLx ;read THx ;HIGH is high byte of compensation value ;update THx ;enable interrupt |  |
|--------------------------------------------------------|-----------------------|---------------------------------------|----------------------------------------------------------------------------------------------------|--|
| SETB                                                   | EA                    | )                                     | ;enable interrupt                                                                                                    |  |

#### (2) Dynamic read counts

When dynamic read running timer count value, if you do not pay attention to could be wrong, this is because it is not possible at the same time read the value of the TLx and THx. For example the first reading TLx then THx, because the timer is running, after reading TLx, TLx carry on the THx produced, resulting in error; Similarly, after the first reading of THx then TLx, also have the same problems.

A kind of way avoid reading wrong is first reading THx then TLx and read THx once more, if the THx twice to read the same value, then the read value is correct, otherwise repeat the above process. Realization method reference to the following example code.

```
RDTM: MOV
                         THx
                                                   :save THx to ACC
                 A,
        MOV
                 R0.
                         TLx
                                                   ;save TLx to R0
        CINE
                         THx.
                                  RDTM
                                                   read THx again and compare with the previous value
                 A,
        MOV
                R1,
                                                   :save THx to R1
                         Α
```

# 7.3 Timer/Counter 2

Timer 2 is a 16-bit Timer/Counter that can operate as either a timer or an event counter. The type of operation is selected by bit in the SFR T2CON. In the "Timer" function, the register is incremented every 12 system clocks or every 6 system clock depending on the setting in STC-ISP Writer/Programmer. See the following figure. In the default state, it is fully the same as the conventional 8052. In the 6T mode, the count rate equals to the 6 system clock.

Timer 2 has three operating modes: capture, auto-reload (up or dow=n counting), and baud rate generator. The modes are selected by bits in T2CON. Timer 2 consists of two 8-bit registers, TH2 and TL2.

## 7.3.1 Special Function Registers about Timer/Counter 2

| Symbol | Description                                  | Address | Bit Address and Symbol MSB LSB           | Value after<br>Power-on or<br>Reset |
|--------|----------------------------------------------|---------|------------------------------------------|-------------------------------------|
| T2CON  | Timer/Counter 2 control                      | C8H     | TF2 EXF2 RCLK TCLK EXEN2 TR2 C/T2 CP/RL2 | 0000 0000B                          |
| T2MOD  | Timer/Counter 2 mode                         | С9Н     | T20E DCEN                                | xxxx xx00B                          |
| RCAP2L | Timer/Counter 2 Reload/<br>Capture High Byte | САН     | (1)                                      | 0000 0000B                          |
| RCAP2H | Timer/Counter 2 Reload/<br>Capture High Byte | СВН     |                                          | 0000 0000B                          |
| TL2    | Timer/Counter 2 Low<br>Byte                  | ССН     |                                          | 0000 0000B                          |
| TH2    | Timer/Counter 2 High<br>Byte                 | CDH     |                                          | 0000 0000B                          |

#### 1. T2CON: Timer/Counter 2 Control register (bit-addressable)

| SFR   | Address | bit  | В7  | В6   | В5   | B4   | В3    | B2  | B1   | В0     |
|-------|---------|------|-----|------|------|------|-------|-----|------|--------|
| T2CON | C8H     | name | TF2 | EXF2 | RCLK | TCLK | EXEN2 | TR2 | C/T2 | CP/RL2 |

- TF2: Timer 2 overflow flag. TF2 is set by a Timer 2 overflow happens and must be cleared by software. TF2 will not be set when either RCLK=1 or TCLK=1.
- EXF2: Timer 2 external flag. Timer 2 external flag set when either a capture or reload is caused by a negative transition on T2EX(P1.1) pin and EXEN2=1. When Timer 2 interrupt is enabled, EXF2=1 will cause the CPU to vector the Timer 2 interrupt routine. EXF2 must be cleared by software. EXF2 does not cause an interrupt in up/down mode(DCEN=1).
- RCLK: Receive clock flag. When set, cause the serial port to use Timer 2 overflow pulses for its receive clock in modes 1 and 3. When cleared, cause Timer 1 overflow to be used for the receive clock.
- TCLK: Transmit clock flag. When set, cause the serial port to use Timer 2 overflow pulses for its transmit clock in modes 1 and 3. When cleared, cause Timer 1 overflows to be used for the transmit clock.
- EXEN2: Timer 2 external enable flag. When set, allows a capture or reload to occur as a result of a negative transition on T2EX(P1.1) pin if Timer 2 is not being used to clock the serial port. When cleared, cause Timer 2 to ignore events at T2EX(P1.1) pin.

TR2: Timer 2 Run control bit. When set, start the Timer 2. When cleared, stop the Timer 2.

www.STCMCU.com Mobile:(86)13922809991 Tel:86-755-82948412 Fax:86-755-82905966

 $C/\overline{T2}$ : Timer or counter selector.

0: Select Timer 2 as internal timer function.

1: Select Timer 2 as external event counter (falling edge triggered).

CP/RL2: Capture/Reload flag.

0: Auto-reloads will occur either with Timer 2 overflows or negative transitions at T2EX pin when EXEN2=1.

1 : Captures will occur on negative transitions at T2EX pin if EXEN2=1.

Timer 2 has three operational modes: Capture Mode, Auto-Reload Mode (up or down counting), Baud-Rate Generator Mode, which are selected by bits T2CON and T2MOD as shown in following table.

**Timer 2 Operating Modes Table** 

| RCLK+TCLK       | CP/RL2    | TR2 | Mode                |   |
|-----------------|-----------|-----|---------------------|---|
| 0               | 0         | 1   | 16-bit auto-reload  |   |
| 0               | 1         | 1   | 16-bit capture      | 4 |
| 1               | X         | 1   | buad rate generator |   |
| X               | X         | 0   | (off)               |   |
| ) Mode register | <b>a1</b> | 1   | Limit               |   |

# 2. T2MOD: Timer/Counter 2 Mode register

| bit  | В7 | В6 | B5  | B4 | В3 | B2 B1 |      | В0   |
|------|----|----|-----|----|----|-------|------|------|
| name | -  |    | - V | -  | -  | -     | T20E | DCEN |

T2OE: Timer 2 Output Enable bit. It enables Timer 2 overflow rate to toggle P1.0.

DCEN: Down Count Enable bit. When set, this allows Timer 2 to be configured as down counter

# 7.3.2 Timer / Counter 2 Operational Mode

Timer 2 is a 16-bit timer/counter which can operate as either an event timer or an event counter as selected by  $C/\overline{T2}$  in the special function register T2CON. Timer 2 has four operation modes: Capture Mode, Auto-Reload Mode (up or down counting), Baud-Rate Generator Mode, which are selected by bits T2CON and T2MOD as shown in following table. Besides, Timer 2 also can be used as Programable Clock-Output.

Fax:86-755-82905966

| Timer     | 2 Open | ·····s | Wiodes Table        |
|-----------|--------|--------|---------------------|
| RCLK+TCLK | CP/RL2 | TR2    | Mode                |
| 0         | 0      | 1      | 16-bit auto-reload  |
| 0         | 1      | 1      | 16-bit capture      |
| 1         | X      | 1      | buad rate generator |
| X         | X      | 0      | (off)               |

**Timer 2 Operating Modes Table** 

## 7.3.2.1 Capture Mode

In the capture mode there are two options selected by bit EXEN2 in T2CON. If EXEN2=0, Timer 2 is a 16-bit timer or counter which upon overflowing sets bit TF2 (Timer 2 overflow flag). This bit can then be used to generate an interrupt (by enabling the Timer 2 interrupt bit in the IE register). If EXEN2=1, Timer 2 still does the above, but with the added feature that a 1-to-0 transition at external input T2EX causes the current value in the Timer 2 registers, TH2 and TL2, to be captured into registers RCAP2H and RCAP2L, respectively. In addition, the transition at T2EX causes bit EXF2 in T2CON to be set, and the EXF2 bit, like TF2, can generate an interrupt which vectors to the same location as Timer 2 overflow interrupt. TF2 and EXF2 is ORed to request the interrupt service. The capture mode is illustrated in following figure.

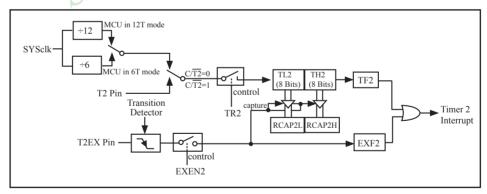

Timer 2 in Capture Mode

#### 7.3.2.2 Auto-Reload Mode

www.STCMCU.com

In 16-bit auto-reload mode, Timer 2 can be configured to count up or down. The counting direction is determined by DCEN in special function register T2MOD and T2EX pin. If DCEN=0, counting up. If DCEN=1, the counting direction is determined by T2EX pin. If T2EX=1, counting up, otherwise counting down.

The following figure shows DCEN=0, which enables Timer 2 to count up automatically. In this mode there are two options selected by bit EXEN2 in T2CON register. If EXEN2=0, then Timer 2 counts up to 0FFFFH and sets the TF2 (Overflow Flag) bit upon overflow. This causes the Timer 2 registers to be reloaded with the 16-bit value in RCAP2L and RCAP2H. The values in RCAP2L and RCAP2H are preset by firmware. If EXEN2=1, then a 16-bit reload can be triggered either by an overflow or by a 1-to-0 transition at input T2EX. This transition also sets the EXF2 bit. The Timer 2 interrupt, if enabled, can be generated when either TF2 or EXF2 are 1.

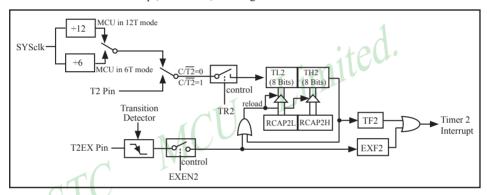

Timer 2 in Auto-Reload Mode (DCEN=0)

The following figure shows DCEN=1, which enables Timer 2 to count up or down. This mode allows pin T2EX to control the counting direction. When a logic 1 is applied at pin T2EX, Timer 2 will count up. Timer 2 will overflow at 0FFFFH and set the TF2 flag, which can then generate an interrupt if the interrupt is enabled. This overflow also causes the 16-bit value in RCAP2L and RCAP2H to be reloaded into the timer registers TL2 and TH2. A logic 0 applied to pin T2EX causes Timer 2 to count down. The timer will underflow when TL2 and TH2 become equal to the value stored in RCAP2L and RCAP2H. This underflow sets the TF2 flag and causes 0FFFFH to be reloaded into the timer registers TL2 and TH2.

The external flag EXF2 toggles when Timer 2 underflows or overflows. This EXF2 bit can be used as a 17th bit of resolution if needed. The EXF2 flag does not generate an interrupt in this mode.

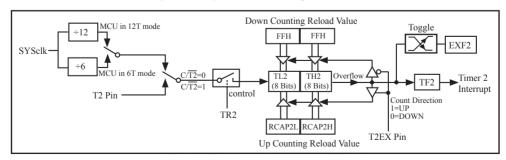

Timer 2 in Auto-Reload Mode (DCEN=1)

#### 7.3.2.3 Buad-Rate Generator Mode and Demo Program (C and ASM)

Timer2 can be configured to generate various baud-rate. Bit TCLK and/or RCLK in T2CON allow the serial port transmit and receive baud rates to be derived from either Timer1 or Timer2. When TCLK=0, Timer1 is used as the serial port transmit baud rate generator. When TCLK=1, Timer2 is used as the serial port transmit baud rate generator. RCLK has the same effect for the serial port baud rate. With these two bits, the serial port can have different receive and transmit baud rates – one generated from Timer 1 and the other from Timer 2.

In BRG mode, Timers is operated very like auto-reload up-only mode except that the T2EX pin cannot control reload. An overflow on Timer 2 will load RCAP2H, RCAP2L contents onto Timer2, but TF2 will not be set. A 1-to-0 transition on P2EX pin can set EXF2 to request interrupt service if EXEN2=1.

The following figure shows the Timer 2 in baud rate generation mode to generate RX Clock and TX Clock into UART engine. The baud rate generation mode is like the auto-reload mode, in that a rollover in TH2 causes the Timer 2 registers to be reloaded with the 16-bit value in registers RCAP2H and RCAP2L, which are preset by software.

The baud rate in UART Mode 1 and Mode 3 are determined by Timer2's overflow rate given below:

Baud Rate= 
$$\frac{\text{Timer 2 overflow rate}}{16}$$
 (counting T2EX)

The Timer can be configured for either "timer" or "counter" operation. In the most typical applications, it is configured for "timer" operation  $(C/\overline{T2}=0)$ . "Timer" operation is a little different for Timer 2 when it's being used as a baud rate generator. Normally, as timer it would increment every machine clcye(thus at 1/6 or 1/12 the system clock). In that case the baud rate is given but he formalu:

Baud Rate= 
$$\frac{\text{SYSclk}}{\text{n} \times [65536 - (\text{RCAP2H}, \text{RCAP2L})]}$$
 (as timer)

when MCU in 12T mode, n=32; When MCU in 6T mode, n=16.

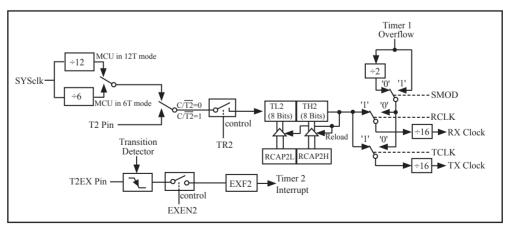

Timer 2 in Baud-Rate Generator Mode

The Timer 2 as a baud rate generator mode is valid only if RCLK and/or TCLK=1 in T2CON register. Note that a rollover in TH2 does not set TF2, and will not generate an interrupt. Thus, the Timer 2 interrupt does not have to be disabled when Timer 2 is in the baud rate generator mode. Also if the EXEN2 (T2 external enable bit) is set, a 1-to-0 transition in T2EX (Timer/counter 2 trigger input) will set EXF2 (T2 external flag) but will not cause a reload from (RCAP2H, RCAP2L) to (TH2,TL2). Therefore when Timer 2 is in use as a baud rate generator, T2EX can be used as an additional external interrupt, if needed.

It should be noted that when Timer 2 is running (TR2=1) in "timer" function in the baud rate generator mode, one should not try to read or write TH2 and TL2. As a baud rate generator, Timer 2 is incremented at 1/2 the system clock or asynchronously from pin T2; under these conditions, a read or write of TH2 or TL2 may not be accurate. The RCAP2 registers may be read, but should not be written to, because a write might overlap a reload and cause write and/or reload errors. The timer should be turned off (clear TR2) before accessing the Timer 2 or RCAP2 registers.

The following programs are the codes that domestrate Timer 2 of STC90C58AD series MCU acted as baud rate generator of UART.

## 1. C language code

```
/* --- STC MCU International Limited -----
/* --- STC90C58AD Series MCU UART (8-bit/9-bit)Demo -----*/
/* --- Mobile: (86)13922809991 -----*/
/* --- Fax: 86-755-82944243 -/----*/
/* --- Tel: 86-755-82948412 -----*/
/* --- Web: www.STCMCU.com -----*/
/* If you want to use the program or the program referenced in the */
/* article, please specify in which data and procedures from STC */
#include "reg51.h"
#include "intrins.h"
sfr T2CON = 0xC8:
                                      //timer2 control register
sfr RCAP2L = 0xCA:
sfr RCAP2H = 0xCB:
sfr TL2 = 0xCC:
sfr TH2 = 0xCD:
typedef unsigned char BYTE;
typedef unsigned int WORD;
#define FOSC 18432000L
                                      //System frequency
#define BAUD 115200
                                      //UART baudrate
```

164

```
/*Define UART parity mode*/
#define NONE PARITY
                                             //None parity
#define ODD PARITY
                                             //Odd parity
                        1
#define EVEN PARITY
                                             //Even parity
#define MARK PARITY
                                             //Mark parity
#define SPACE PARITY 4
                                             //Space parity
#define PARITYBIT EVEN PARITY
                                            //Testing even parity
sbit bit9 = P2^2;
                                             //P2.2 show UART data bit9
bit busy;
void SendData(BYTE dat);
void SendString(char *s);
void main()
#if (PARITYBIT == NONE PARITY)
  SCON = 0x50;
                      //8-bit variable UART
#elif (PARITYBIT == ODD PARITY) || (PARITYBIT == EVEN PARITY) || (PARITYBIT == MARK PARITY)
                      //9-bit variable UART, parity bit initial to 1
  SCON = 0xda;
#elif (PARITYBIT == SPACE PARITY)
  SCON = 0xd2:
                      //9-bit variable UART, parity bit initial to 0
#endif
  TL2 = RCAP2L = (65536-(FOSC/32/BAUD)); //Set auto-reload vaule
  TH2 = RCAP2H = (65536-(FOSC/32/BAUD)) >> 8;
                          //Timer2 start run
  T2CON = 0x34;
  ES = 1;
                           //Enable UART interrupt
  EA = 1;
                           //Open master interrupt switch
  SendString("STC90-90xx\r\nUart Test !\r\n");
  while(1);
UART interrupt service routine
*/
void Uart Isr() interrupt 4 using 1
  if (RI)
    RI = 0:
                                   //Clear receive interrupt flag
    P0 = SBUF;
                                   //P0 show UART data
                                   //P2.2 show parity bit
    bit9 = RB8:
  if (TI)
    TI = 0;
                                    //Clear transmit interrupt flag
                                    //Clear transmit busy flag
    busy = 0;
```

```
Send a byte data to UART
Input: dat (data to be sent)
Output:None
*/
void SendData(BYTE dat)
  while (busy);
                          //Wait for the completion of the previous data is sent
  ACC = dat;
                          //Calculate the even parity bit P (PSW.0)
  if (P)
                          //Set the parity bit according to P
#if (PARITYBIT == ODD PARITY)
    TB8 = 0;
                          //Set parity bit to 0
                                                      Limited.
#elif (PARITYBIT == EVEN PARITY)
    TB8 = 1;
                          //Set parity bit to 1
#endif
  }
  else
#if (PARITYBIT == ODD PARITY)
    TB8 = 1;
                                   //Set parity bit to 1
#elif (PARITYBIT == EVEN PARITY)
                                   //Set parity bit to 0
    TB8 = 0;
#endif
  }
  busy = 1;
                                   //Send data to UART buffer
  SBUF = ACC;
Send a string to UART
Input: s (address of string)
Output:None
*/
void SendString(char *s)
  while (*s)
                                   //Check the end of the string
    SendData(*s++);
                                   //Send current char and increment string ptr
```

www.STCMCU.com

```
2. Assembly Code
/*_____*/
/* --- STC MCU International Limited -----*/
/* --- STC90C58AD Series MCU UART (8-bit/9-bit)Demo -----*/
/* --- Mobile: (86)13922809991 -----*/
/* --- Fax: 86-755-82944243 -----*/
/* --- Tel: 86-755-82948412 -----*/
/* --- Web: www.STCMCU.com -----*/
/* If you want to use the program or the program referenced in the */
/* article, please specify in which data and procedures from STC */
T2CON
             EOU
                    0C8H
                                  :timer2 control register
                                  ;timer2 mode register
TR2
             BIT
                    T2CON.2
T2MOD
             EOU
                    0C9H
RCAP2L
             EOU
                    0CAH
RCAP2H
             EQU
                    0CBH
TL2
                    0CCH
             EQU
TH2
             EOU
                    0CDH
;/*Define UART parity mode*/
#define NONE PARITY
                                  //None parity
#define ODD PARITY
                                  //Odd parity
#define EVEN PARITY
                                  //Even parity
#define MARK PARITY
                                  //Mark parity
#define SPACE PARITY 4
                                  //Space parity
#define PARITYBIT EVEN PARITY //Testing even parity
·-----
BUSY BIT
             20H.0
                                  transmit busy flag
             0000H
      ORG
      LJMP
             MAIN
      ORG
             0023H
      LJMP
             UART ISR
      ORG
             0100H
MAIN:
      CLR
             BUSY
      CLR
             EA
      MOV
             SP.
                    #3FH
```

```
#if (PARITYBIT == NONE PARITY)
        MOV SCON,
                        #50H
                                         :8-bit variable UART
#elif (PARITYBIT == ODD PARITY) || (PARITYBIT == EVEN PARITY) || (PARITYBIT == MARK PARITY)
                        #0DAH
                                         :9-bit variable UART, parity bit initial to 1
        MOV SCON,
#elif (PARITYBIT == SPACE PARITY)
        MOV SCON,
                        #0D2H
                                         ;9-bit variable UART, parity bit initial to 0
#endif
        MOV A,
                        #0FBH
                                         65536-18432000/32/115200 = 0xfffb
        MOV TL2,
        MOV RCAP2L,
        MOV A,
                        #0FFH
        MOV TH2,
                                         :Set auto-reload vaule
                        Α
        MOV RCAP2H, A
        MOV T2CON
                        .#34H
                                         :Timer2 start run
        SETB ES
                                         :Enable UART interrupt
                                         Open master interrupt switch
        SETB EA
                                         ;Load string address to DPTR
        MOV DPTR,
                        #TESTSTR
                                         ;Send string
        LCALL SENDSTRING
        SJMP
TESTSTR:
                                         ;Test string
  DB "STC90-90xx Uart Test!",0DH,0AH,0
:UART2 interrupt service routine
:----*/
UART ISR:
        PUSH
                ACC
        PUSH
                PSW
        JNB
                RI,CHECKTI
                                         ;Check RI bit
        CLR
                RΙ
                                         ;Clear RI bit
        MOV
                P0,SBUF
                                         ;P0 show UART data
        MOV
                C,RB8
                                         ;P2.2 show parity bit
        MOV
                P2.2,C
CHECKTI:
                                         ;Check S2TI bit
        JNB
                TI,ISR EXIT
        CLR
                                         :Clear S2TI bit
                ΤI
        CLR
                BUSY
                                         ;Clear transmit busy flag
ISR EXIT:
        POP
                PSW
        POP
                ACC
        RETI
```

```
·/*_____
:Send a byte data to UART
:Input: ACC (data to be sent)
:Output:None
;-----*/
SENDDATA:
                                                ;Wait for the completion of the previous data is sent
        JB
                BUSY.$
        MOV
                ACC,A
                                                ;Calculate the even parity bit P (PSW.0)
                                                Set the parity bit according to P
        JNB
                        EVEN1INACC
ODD1INACC:
#if (PARITYBIT == ODD PARITY)
        CLR
                TB8
                                                ;Set parity bit to 0
#elif (PARITYBIT == EVEN PARITY)
                                                      Simited.
                                                ;Set parity bit to 1
        SETB
                TB8
#endif
        SJMP
                PARITYBITOK
EVEN1INACC:
#if (PARITYBIT == ODD PARITY)
                                                ;Set parity bit to 1
        SETB
                TB8
#elif (PARITYBIT == EVEN PARITY)
        CLR
                TB8
                                                ;Set parity bit to 0
#endif
                        Parity bit set completed
PARITYBITOK:
                BUSY
        SETB
                SBUF,
        MOV
                                                ;Send data to UART buffer
        RET
·/*_____
;Send a string to UART
;Input: DPTR (address of string)
;Output:None
;----*/
SENDSTRING:
       CLR
                Α
                                        ;Get current char
        MOVC A.
                        @A+DPTR
        JZ
                                        ;Check the end of the string
                STRINGEND
       INC
                DPTR
                                        ;increment string ptr
                                        ;Send current char
        LCALL SENDDATA
                SENDSTRING
                                        ;Check next
        SJMP
STRINGEND:
       RET
       END
```

www.STCMCU.com

Fax:86-755-82905966

#### 7.3.2.4 Timer 2 as Programmable Clock Output and Demo Program (C and ASM)

The STC90C58AD seires is able to generate a programmable clock output on P1.0. When T2OE bit is set and C// T2 bit is cleared, Timer 2 overflow pulse will generate a 50% duty clock and output that to P1.0. The frequency of clock-out is calculated according to the following formula.

Baud Rate= 
$$\frac{\text{SYSclk}}{\text{n} \times [65536 - (\text{RCAP2H}, \text{RCAP2L})]}$$

when MCU in 12T mode, n=4; when MCU in 6T mode, n=2.

Note Timer 2 overflag, TF2 will always not be set in this mode.

The input clock, SYSclk/2, increments the 16-bit timer (TH2, TL2). The timer repeatedly counts to overflow from a loaded value. Once overflows occur, the contents of (RCAP2H, RCAP2L) are loaded into (TH2, TL2) for the consecutive counting. In the clock-out mode, Timer2 rollovers will not generate an interrupt. This is similar to when Timer 2 is used as a baud-rate generator. It is possible to use Timer 2 as a baud rate generator and a clock generator simultaneously. Note, however, that the baud-rate and the clock-out frequency depend on the same overflow rate of Timer 2. The following figure shows the Timer 2 in programmable clock output mode.

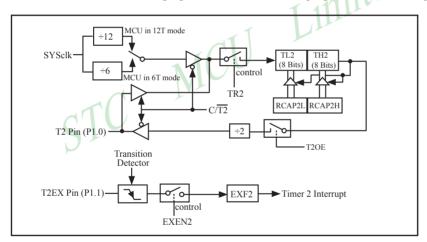

Timer 2 in Programmable Clock Output Mode

If Timer 2 in Programmabel Clock Out mode, some operations as shown below should be done:

- Set T2OE bit in T2MOD register.
- Clear C/T2 bit in T2CON register.
- Determine the 16-bit reload value from the formula and enter it in the RCAP2H and RCAP2L registers.
- Enter the same reload value as the initial value in the TH2 and TL2 registers.
- Set TR2 bit in T2CON register to start the Timer 2.

The following programs are the codes that domestrate Timer 2 of STC90C58AD series MCU acted as Program Clock Output on P1.0.

#### 1. C language code

170

```
/*_____*/
/* --- STC MCU International Limited -----*/
/* --- STC90C58AD Series Programmable Clock Output Demo -----*/
/* --- Mobile: (86)13922809991 -----*/
/* --- Fax: 86-755-82905966 -----*/
/* --- Tel: 86-755-82948412 -----*/
/* --- Web: www.STCMCU.com -----*/
/* If you want to use the program or the program referenced in the */
/* article, please specify in which data and procedures from STC */
/*______*/
                                             Limited.
#include "reg51.h"
typedef unsigned char BYTE;
typedef unsigned int WORD;
//-----
/* define constants */
#define FOSC 18432000L
#define F38 4KHz (65536-18432000/4/38400)
/* define SFR */
sfr T2CON = 0xc8
                             //timer2 control register
sbit TF2 = T2CON^7:
sbit TR2 = T2CON^2;
sfr T2MOD = 0xc9;
                             //timer2 mode register
sfr RCAP2L = 0xca;
sfr RCAP2H = 0xcb;
sfr TL2 = 0xcc:
sfr TH2 = 0xcd;
sbit T2 = P1^{0}:
                             //Clock Output pin
/* main program */
void main()
 T2MOD = 0x02;
                                     //enable timer2 output clock
 RCAP2L = TL2 = F38 4KHz;
                                     //initial timer2 low byte
 RCAP2H = TH2 = F38 \ 4KHz >> 8;
                                     //initial timer2 high byte
 TR2 = 1:
                                     //timer2 start running
 EA = 1;
                                     //open global interrupt switch
 while (1);
                                     //loop
```

Fax:86-755-82905966

www.STCMCU.com

```
2. Assembly Code
/*_____*/
/* --- STC MCU International Limited -----*/
/* --- STC90C58AD Series Programmable Clock Output Demo -----*/
/* --- Mobile: (86)13922809991 -----*/
/* --- Fax: 86-755-82905966 -----*/
/* --- Tel: 86-755-82948412 -----*/
/* --- Web: www.STCMCU.com -----*/
/* If you want to use the program or the program referenced in the */
/* article, please specify in which data and procedures from STC */
/*_____*/
:/* define constants */
F38 4KHz EQU 0FF88H
                       :38.4KHz frequency calculation method of 12T mode (65536-18432000/4/38400)
                                   ;timer2 control register
:/* define SFR */
              0C8H
T2CON EQU
TF2
       BIT
              T2CON.7
TR2
       BIT
              T2CON.2
T2MOD
              EOU
                     0C9H
                                    timer2 mode register
RCAP2L
              EOU
                     0CAH
RCAP2H
              EQU.
                     0CBH
TL2
              EOU
                     0CCH
TH2
              EOU
                     0CDH
T2
      BIT P1.0
                                    :Clock Output pin
       ORG
             0000H
       LJMP MAIN
;/* main program */
MAIN:
       MOV
             T2MOD, #02H
                                           ;enable timer2 output clock
       MOV
             T2CON. #00H
                                           :timer2 stop
       MOV
             TL2,
                     #00H
                                           ;initial timer2 low byte
       MOV
             TH2,
                                           ;initial timer2 high byte
                     #00H
             RCAP2L, #LOW F38 4KHz
                                           ;initial timer2 reload low byte
       MOV
       MOV
             RCAP2H, #HIGH F38 4KHz
                                           ;initial timer2 reload high byte
       SETB TR2
                                           ;timer2 start running
       SJMP $
       END
```

# 7.3.2.5 Demo Program of Timer 2 as Timer mode (C and ASM)

# 1. C language code /\*-----

172

```
*/*_____*/
/* --- STC MCU International Limited -----*/
/* --- STC90C58AD Series 16-bit Timer Demo -----*/
/* --- Mobile: (86)13922809991 -----*/
/* --- Fax: 86-755-82905966 -----*/
/* --- Tel: 86-755-82948412 -----*/
/* --- Web: www.STCMCU.com -----*/
/* If you want to use the program or the program referenced in the */
/* article, please specify in which data and procedures from STC */
                                        Limited.
/*_____*/
#include "reg51.h"
typedef unsigned char BYTE;
                           MCU
typedef unsigned int WORD;
//-----
/* define constants */
#define FOSC 18432000L
#define T1MS (65536-FOSC/12/1000)
                                  //1ms timer calculation method in 12T mode
/* define SFR */
sbit ET2 = IE^5:
sfr T2CON = 0xc8:
                                  //timer2 control register
sbit TF2 = T2CON^7;
sbit TR2 = T2CON^2:
sfr T2MOD = 0xc9:
                                  //timer2 mode register
sfr RCAP2L = 0xca;
sfr RCAP2H = 0xcb;
sfr TL2 = 0xcc;
sfr TH2 = 0xcd;
sbit TEST LED = P1^0:
                                  //work LED, flash once per second
/* define variables */
WORD count;
                                  //1000 times counter
```

```
/* Timer2 interrupt routine */
void tm2 isr() interrupt 5 using 1
  TF2 = 0:
                                                //1ms * 1000 -> 1s
  if (count--==0)
    count = 1000;
                                                //reset counter
                                                //work LED flash
    TEST LED = ! TEST LED;
/* main program */
void main()
                                                //initial timer2 low byte
  RCAP2L = TL2 = T1MS:
                                                //initial timer2 high byte
  RCAP2H = TH2 = T1MS >> 8:
                                                //timer2 start running
  TR2 = 1:
  ET2 = 1:
                                                //enable timer2 interrupt
  EA = 1:
                                                //open global interrupt switch
                                                //initial counter
  count = 0:
  while (1);
                                                //loop
```

# 2. Assembly code

```
/*_____*/
/* --- STC MCU International Limited -----*/
/* --- STC90C58AD Series 16-bit Timer Demo -----*/
/* --- Mobile: (86)13922809991 -----*/
/* --- Fax: 86-755-82905966 -----*/
/* --- Tel: 86-755-82948412 -----*/
/* --- Web: www.STCMCU.com -----*/
/* If you want to use the program or the program referenced in the */
/* article, please specify in which data and procedures from STC */
:/* define constants */
T1MS
       EOU
             0FA00H
                          ;1ms(1000Hz) timer (65536-18432000/12/1000)
:/* define SFR */
ET2
      BIT
             IE.5
```

| T2CON EQU TF2 BIT TR2 BIT  T2MOD EQU RCAP2L EQU RCAP2H EQU TL2 EQU TH2 EQU | 0C8H<br>T2CON.7<br>T2CON.2<br>0C9H<br>0CAH | ;timer2 control re  | egister                          |  |
|----------------------------------------------------------------------------|--------------------------------------------|---------------------|----------------------------------|--|
| TR2 BIT  T2MOD EQU RCAP2L EQU RCAP2H EQU TL2 EQU                           | T2CON.2<br>0C9H                            |                     |                                  |  |
| T2MOD EQU<br>RCAP2L EQU<br>RCAP2H EQU<br>TL2 EQU                           | 0C9H                                       |                     |                                  |  |
| RCAP2L EQU<br>RCAP2H EQU<br>TL2 EQU                                        |                                            |                     |                                  |  |
| RCAP2L EQU<br>RCAP2H EQU<br>TL2 EQU                                        |                                            |                     |                                  |  |
| RCAP2H EQU<br>TL2 EQU                                                      | 0CAH                                       | ;timer2 mode reg    | aster                            |  |
| TL2 EQU                                                                    | ACDIT                                      |                     |                                  |  |
|                                                                            | 0CBH                                       |                     |                                  |  |
| TH2 EQU                                                                    | 0CCH                                       |                     |                                  |  |
|                                                                            | 0CDH                                       |                     |                                  |  |
| TEST_LED B                                                                 | TT P1.0                                    | ;work LED, flash or | nce per second                   |  |
| ./* d.Ci.a.la                                                              | l */                                       |                     |                                  |  |
| ;/* define variab                                                          |                                            | ;1000 times counte  | er (2 bytes)  Limited            |  |
| COUNT DATA.                                                                | ооп                                        | ,1000 times counte  | (2 bytes)                        |  |
|                                                                            |                                            |                     |                                  |  |
| ,                                                                          |                                            |                     | 1 11111                          |  |
| ORG 00001                                                                  | -1                                         |                     |                                  |  |
| LJMP MAII                                                                  |                                            | 71                  |                                  |  |
| ORG 002B                                                                   |                                            | . (( )              |                                  |  |
| LJMP TM2                                                                   |                                            |                     |                                  |  |
| LJIVIF IIVIZ                                                               | ISK                                        | MCI                 |                                  |  |
|                                                                            |                                            |                     |                                  |  |
| ,                                                                          |                                            |                     |                                  |  |
| ;/* main progran                                                           | */                                         |                     |                                  |  |
| MAIN:                                                                      | 1 '/                                       |                     |                                  |  |
| MOV                                                                        | T2MOD,#00H                                 |                     | ;initial timer2 mode             |  |
|                                                                            | T2MOD,#00H                                 |                     | ;timer2 stop                     |  |
| MOV<br>MOV                                                                 | TL2,#00H                                   |                     | ;initial timer2 low byte         |  |
|                                                                            |                                            |                     |                                  |  |
| MOV                                                                        | TH2,#00H                                   | NATIMO              | ;initial timer2 high byte        |  |
| MOV                                                                        | RCAP2L,#LO                                 |                     | ;initial timer2 reload low byte  |  |
| MOV                                                                        | RCAP2H,#HIG                                | JH IIMS             | ;initial timer2 reload high byte |  |
| SETB                                                                       | TR2                                        |                     | ;timer2 start running            |  |
| SETB                                                                       | ET2                                        |                     | ;enable timer2 interrupt         |  |
| SETB                                                                       |                                            |                     | open global interrupt switch     |  |
| CLR                                                                        | A                                          |                     |                                  |  |
| MOV                                                                        | COUNT,A                                    |                     |                                  |  |
| MOV                                                                        | COUNT+1,A                                  |                     | ;initial counter                 |  |
| SJMP                                                                       | \$                                         |                     |                                  |  |

Fax:86-755-82905966

www.STCMCU.com

**END** 

```
;/* Timer2 interrupt routine */
TM2 ISR:
       PUSH
              ACC
       PUSH
              PSW
       CLR
              TF2
       MOV
              A.
                     COUNT
       ORL
              A,
                     COUNT+1
                                           ;check whether count(2byte) is equal to 0
       JNZ
              SKIP
       MOV
              COUNT, #LOW 1000
                                           ;1ms * 1000 -> 1s
       MOV
              COUNT+1,
                            #HIGH 1000
       CPL
              TEST LED
                                           ;work LED flash
SKIP:
                                         Limited.
       CLR
              C
       MOV
                     COUNT
              A,
       SUBB
              A,
                     #1
       MOV
              COUNT, A
       MOV
                     COUNT+1
              A,
                           MCU
       SUBB
              A,
                     #0
       MOV
              COUNT+1,A
       POP
              PSW
       POP
              ACC
       RETI
```

# Chapter 8. Serial Interface (UART) with Enhance Function

STC90C58AD series MCU have one Universal Asychronous Receiver/Transmitter —— serial port (UART). The serial port is full duplex, meaning it can transmit and receive simultaneously. It is also receive-buffered, meaning it can commence reception of a second byte before a previously received byte has been read from the receive register. (However, if the first byte still hasn't been read by the time reception of the second byte is complete, one of the bytes will be lost). The serial port receive and transmit share the same SFR – SBUF, but actually there is two SBUF in the chip, one is for transmit and the other is for receive.

The serial port(UART) can be operated in 4 different modes: Mode 0 provides synchronous communication while Modes 1, 2, and 3 provide asynchronous communication. The asynchronous communication operates as a full-duplex Universal Asynchronous Receiver and Transmitter (UART), which can transmit and receive simultaneously and at different baud rates.

TxD pin and RxD pin are the corresponding hardware of the Serial Port (UART) of STC90C58AD series. The UART function can be switched between P1 port and P3 port by setting the bit UART\_P1/AUXR.7 in register AUXR. If UART\_P1/AUXR.7=0, the UART function is on Port 3(RXD/P3.0, TXD/P3.1). Similarly, if UART\_P1/AUXR.7=1, the UART function is on Port 1 (RXD/P1.6, TXD/P1.7).

Serial communication involves the transimission of bits of data through only one communication line. The data are transimitted bit by bit in either synchronous or asynchronous format. Synchronous serial communication transmits ont whole block of characters in syschronization with a reference clock while asynchronous serial communication randomly transmits one character at any time, independent of any clock.

# 8.1 Special Function Registers about UART

| Symbol | Description                | Address | Bit Address and Symbol MSB LSB                       | Value after<br>Power-on or<br>Reset |
|--------|----------------------------|---------|------------------------------------------------------|-------------------------------------|
| SCON   | Serial Control             | 98H     | SM0/FE   SM1   SM2   REN   TB8   RB8   TI   RI       | 0000 0000B                          |
| SBUF   | Serial Buffer              | 99H     |                                                      | xxxx xxxxB                          |
| PCON   | Power Control              | 87H     | SMOD SMODO - POF GF1 GF0 PD IDL                      | 00x1 0000B                          |
| IE     | Interrupt Enable           | A8H     | EA   -   ET2   ES   ET1   EX1   ET0   EX0            | 0x00 0000B                          |
| IPH    | Interrupt Priority<br>High | В7Н     | PX3H   PX2H   PT2H   PSH   PT1H   PX1H   PT0H   PX0H | 0000 0000B                          |
| IP     | Interrupt Priority<br>Low  | В8Н     | -   -   PT2   PS   PT1   PX1   PT0   PX0             | xx00 0000B                          |
| SADEN  | Slave Address<br>Mask      | В9Н     |                                                      | 0000 0000B                          |
| SADDR  | Slave Address              | А9Н     |                                                      | 0000 0000B                          |
| AUXR   | Auxiliary register         | 8EH     | UART_P1   -   -   -   -   EXTRAM   ALEOFF            | 0xxx xx00B                          |

#### 1. Serial Port 1 (UART1) Control Register: SCON and PCON

Serial port 1 of STC90C58AD series has two control registers: Serial port control register (SCON) and PCON which used to select Baud-Rate

#### SCON: Serial port Control Register (Bit-Addressable)

| SFR name | Address | bit  | В7     | В6  | В5  | В4  | В3  | B2  | В1 | В0 |
|----------|---------|------|--------|-----|-----|-----|-----|-----|----|----|
| SCON     | 98H     | name | SM0/FE | SM1 | SM2 | REN | TB8 | RB8 | TI | RI |

FE: Framing Error bit. The SMOD0 bit must be set to enable access to the FE bit

0: The FE bit is not cleared by valid frames but should be cleared by software.

1: This bit set by the receiver when an invalid stop bit id detected.

#### SM0,SM1: Serial Port Mode Bit 0/1.

| SM0 | SM1 | Description          | Baud rate                      |
|-----|-----|----------------------|--------------------------------|
| 0   | 0   | 8-bit shift register | SYSclk/12                      |
| 0   | 1   | 8-bit UART           | variable                       |
| 1   | 0   | 9-bit UART           | SYSclk/64 or SYSclk/32(SMOD=1) |
| 1   | 1   | 9-bit UART           | variable                       |

SM2: Enable the automatic address recognition feature in mode 2 and 3. If SM2=1, RI will not be set unless the received 9th data bit is 1, indicating an address, and the received byte is a Given or Broadcast address. In mode1, if SM2=1 then RI will not be set unless a valid stop Bit was received, and the received byte is a Given or Broadcast address. In mode 0, SM2 should be 0.

REN: When set enables serial reception.

TB8: The 9th data bit which will be transmitted in mode 2 and 3.

RB8: In mode 2 and 3, the received 9th data bit will go into this bit.

TI: Transmit interrupt flag. Set by hardware when a byte of data has been transmitted by UART0 (after the 8th bit in 8-bit UART Mode, or at the beginning of the STOP bit in 9-bit UART Mode). When the UART0 interrupt is enabled, setting this bit causes the CPU to vector to the UART0 interrupt service routine. This bit must be cleared manually by software.

RI: Receive interrupt flag. Set to '1' by hardware when a byte of data has been received by UART0 (set at the STOP bit sam-pling time). When the UART0 interrupt is enabled, setting this bit to '1' causes the CPU to vector to the UART0 interrupt service routine. This bit must be cleared manually by software.

SMOD/PCON.7 in PCON register can be used to set whether the baud rates of mode 1, mode2 and mode 3 are doubled or not.

#### **PCON: Power Control register** (Non bit-addressable)

| SFR name | Address | bit  | В7   | В6    | B5 | B4  | В3  | B2  | B1 | В0  |
|----------|---------|------|------|-------|----|-----|-----|-----|----|-----|
| PCON     | 87H     | name | SMOD | SMOD0 | -  | POF | GF1 | GF0 | PD | IDL |

SMOD: double Baud rate control bit.

0: Disable double Baud rate of the UART.

1 : Enable double Baud rate of the UART in mode 1,2,or 3.

SMOD0: Frame Error select.

0: SCON.7 is SM0 function.

1: SCON.7 is FE function. Note that FE will be set after a frame error regardless of the state of SMOD0.

www.STCMCU.com Mobile:(86)13922809991 Tel:086-755-82948412 Fax:86-755-82905966

#### 2. SBUF: Serial port Data Buffer register (Non bit-addressable)

| SFR name | Address | bit  | В7 | В6 | В5 | B4 | В3 | B2 | B1 | В0 |
|----------|---------|------|----|----|----|----|----|----|----|----|
| SBUF     | 99H     | name |    |    |    |    |    |    |    |    |

It is used as the buffer register in transmission and reception. The serial port buffer register (SBUF) is really two buffers. Writing to SBUF loads data to be transmitted, and reading SBUF accesses received data. These are two separate and distinct registers, the transimit write-only register, and the receive read-only register.

#### 3. Slave Address Control registers SADEN and SADDR

SADEN: Slave Address Mask register

SADDR: Slave Address register

SADDR register is combined with SADEN register to form Given/Broadcast Address for automatic address recognition. In fact, SADEN function as the "mask" register for SADDR register. The following is the example for it.

SADDR = 1100 0000 SADEN = 1111 1101 Given = 1100 00x0

→ The Given slave address will be checked except bit 1 is treated as "don't care".

The Broadcast Address for each slave is created by taking the logical OR of SADDR and SADEN. Zero in this result is considered as "don't care" and a Broad cast Address of all " don't care". This disables the automatic address detection feature.

#### 4. Registers related with UART interrupt: IE, IP and IPH

IE: Interrupt Enable Rsgister (Bit-addressable)

| SFR name | Address | bit  | В7 | В6 | B5  | B4 | В3  | В2  | B1  | В0  |
|----------|---------|------|----|----|-----|----|-----|-----|-----|-----|
| IE       | A8H     | name | EA | -  | ET2 | ES | ET1 | EX1 | ET0 | EX0 |

EA: disables all interrupts.

If EA = 0, no interrupt will be acknowledged.

If EA = 1, each interrupt source is individually enabled or disabled by setting or clearing its enable bit.

ES: Serial port 1(UART1) interrupt enable bit.

If ES = 0, Serial port 1(UART1) interrupt will be diabled.

If ES = 1, Serial port 1(UART1) interrupt is enabled.

#### IPH: Interrupt Priority High Register (Non bit-addressable)

| SFR name | Address | bit  | В7   | В6   | В5   | B4  | В3   | В2   | B1   | В0   |
|----------|---------|------|------|------|------|-----|------|------|------|------|
| IPH      | В7Н     | name | PX3H | PX2H | PT2H | PSH | PT1H | PX1H | РТ0Н | PX0H |

# IP: Interrupt Priority Register (Bit-addressable)

| SFR name | Address | bit  | В7 | В6 | B5  | B4 | В3  | В2  | B1  | В0  |
|----------|---------|------|----|----|-----|----|-----|-----|-----|-----|
| IP       | B8H     | name | -  | -  | PT2 | PS | PT1 | PX1 | PT0 | PX0 |

PSH, PS: Serial Port (UART) interrupt priority control bits.

if PSH=0 and PS=0, UART interrupt is assigned lowest priority (priority 0).

if PSH=0 and PS=1, UART interrupt is assigned lower priority (priority 1).

if PSH=1 and PS=0, UART interrupt is assigned higher priority (priority 2).

if PSH=1 and PS=1, UART interrupt is assigned highest priority (priority 3).

www.STCMCU.com Mobile:(86)13922809991 Tel:86-755-82948412 Fax:86-755-82905966

#### 5. Regster AUXR decide whether UART is on P3 port or P1 port AUXR

AUXR: Auxiliary Register (Non Bit-addressable)

| Mnemonic | Add | Name               | 7       | 6 | 5 | 4 | 3 | 2 | 1      | 0      | Reset Value |
|----------|-----|--------------------|---------|---|---|---|---|---|--------|--------|-------------|
| AUXR     | 8EH | Auxiliary Register | UART_P1 | - | - | - | - | - | EXTRAM | ALEOFF | 0xxx,xx00   |

UART P1: Set UART on P3 port or P1 port

0: UART on Port 3(RXD/P3.0, TXD/P3.1).

1: UART on Port 1(RXD/P1.6,TXD/P1.7).

EXTRAM: Internal / external RAM access control bit.

0 : On-chip auxiliary RAM is enabled and located at the address 0x0000 to 0x0FFF (for STC90C58AD series).

When address over 0x0FFF, off-chip expanded RAM becomes the target automatically.

1 : On-chip auxiliary RAM is always disabled.

ALEOFF: Disable/enable ALE.

0 : ALE is emitted at a constant rate of 1/3 the oscillator frequency in 6 clock mode, 1/6 fosc in 12 clock mode

1 : ALE is active only during a MOVX or MOVC instruction.

ALE pin only output signal after a MOVX or MOVC instruction, which benifit is to lower the EMI.

# **8.2 UART Operational Modes**

The serial port (UART) can be operated in 4 different modes which are configured by setting SM0 and SM1 in SFR SCON. Mode 1, Mode 2 and Mode 3 are asynchronous communication. In Mode 0, UART is used as a simple shift register.

## 8.2.1 Mode 0: 8-Bit Shift Register

Mode 0, selected by writing 0s into bits SM1 and SM0 of SCON, puts the serial port into 8-bit shift register mode. Serial data enters and exits through RXD. TXD outputs the shift clock. Eight data bits are transmitted/received with the least-significant (LSB) first. The baud rate is fixed at 1/12 the System clock cycle in the default state. If the corresponding option is set in STC-ISP Writer/Programmer, the baud rate is 1/6 System clock cycle.

Transmission is initiated by any instruction that uses SBUF as a destination register. The "write to SBUF" signal also loads a "1" into the 9<sup>th</sup> position of the transmit shift register and tells the TX Control block to commence a transmission. The internal timing is such that one full system clock cycle will elapse between "write to SBUF," and activation of SEND.

SEND transfers the output of the shift register to the alternate output function line of P3.0 (or P1.6), and also transfers Shift Clock to the alternate output function line of P3.1 (or P1.7). At the falling edge of the Shift Clock, the contents of the shift register are shifted one position to the right.

As data bits shift out to the right, "0" come in from the left. When the MSB of the data byte is at the output position of the shift register, then the "1" that was initially loaded into the 9<sup>th</sup> position is just to the left of the MSB, and all positions to the left of that contains zeroes. This condition flags the TX Control block to do one last shift and then deactivate SEND and set TI. Both of these actions occur after "write to SBUF".

Reception is initiated by the condition REN=1 and RI=0. After that, the RX Control unit writes the bits 11111110 to the receive shift register, and in the next clock phase activates RECEIVE. RECEIVE enables SHIFT CLOCK to the alternate output function line of P3.1 (or P1.7). At RECEIVE is active, the contents of the receive shift register are shifted to the left one position. The value that comes in from the right is the value that was sampled at the P3.0 (or P1.6) pin the rising edge of Shift clock.

As data bits come in from the right, "1"s shift out to the left. When the "0" that was initially loaded into the right-most position arrives at the left-most position in the shift register, it flags the RX Control block to do one last shift and load SBUF. Then RECEIVE is cleared and RI is set.

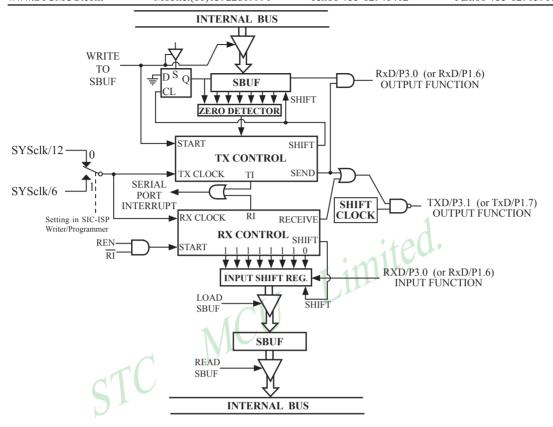

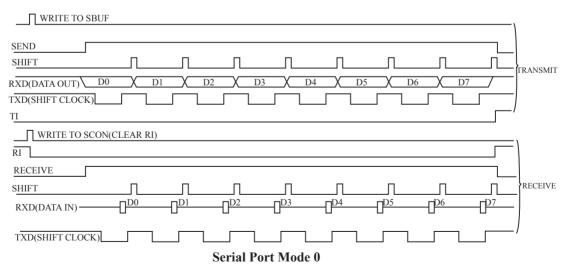

#### 8.2.2 Mode 1: 8-Bit UART with Variable Baud Rate

www.STCMCU.com

In mode 1 the STC90C58AD serial port operates as an 8-bit UART with variable baud rate, UART, or "universal asynchronous receiver/transmitter," is a device that receives and transmits serial data with each data character preceded by a start bit(low) and followed by a stop bit(high). A parity bit is sometimes inserted between the last data bit and the stop bit. The essential operation of a UART is parallel-to-serial conversion of output data and serial-to-parallel conversion of input data.

In mode 1, 10 bits are transmitted through TXD or received through RXD. The frame data includes a start bit (always 0), 8 data bits (LSB first) and a stop bit (always 1). For a receive operation, the stop bit goes into RB8 in SFR – SCON. The baud rate is determined by the overflow rate of Timer 1 or Timer 2.

```
Baud rate in mode 1 = (2^{SMOD}/32) x timer 1 overflow rate
or = (2^{SMOD}/16) x Timer 2 overflow rate
```

Transmission is initiated by any instruction that uses SBUF as a destination register. The "write to SBUF" signal also loads a "1" into the 9th bit position of the transmit shift register and flags the TX Control unit that a transmission is requested. Transmission actually happens at the next rollover of divided-by-16 counter. Thus the bit times are synchronized to the divided-by-16 counter, not to the "write to SBUF" signal.

The transmission begins with activation of SEND, which puts the start bit at TXD. One bit time later, DATA is activated, which enables the output bit of the transmit shift register to TXD. The first shift pulse occurs one bit time after that

As data bits shift out to the right, zeroes are clocked in from the left. When the MSB of the data byte is at the output position of the shift register, then the 1 that was initially loaded into the 9<sup>th</sup> position is just to the left of the MSB, and all positions to the left of that contain zeroes. This condition flags the TX Control unit to do one last shift and then deactivate SEND and set TL This occurs at the 10<sup>th</sup> divide-by-16 rollover after "write to SBUF."

Reception is initiated by a 1-to-0 transition detected at RXD. For this purpose, RXD is sampled at a rate of 16 times the established baud rate. When a transition is detected, the divided-by-16 counter is immediately reset, and 1FFH is written into the input shift register. Resetting the divided-by-16 counter aligns its roll-overs with the boundaries of the incoming bit times.

The 16 states of the counter divide each bit time into 16ths. At the 7th, 8th and 9th counter states of each bit time. the bit detector samples the value of RXD. The value accepted is the value that was seen in at least 2 of the 3 samples. This is done to reject noise. In order to reject false bits, if the value accepted during the first bit time is not a 0, the receive circuits are reset and the unit continues looking for another 1-to-0 transition. This is to provide rejection of false start bits. If the start bit is valid, it is shifted into the input shift register, and reception of the rest of the frame proceeds.

As data bits come in from the right, "1"s shift out to the left. When the start bit arrives at the left most position in the shift register (which is a 9-bit register in Mode 1), it flags the RX Control block to do one last shift, load SBUF and RB8, and set RI. The signal to load SBUF and RB8 and to set RI is generated if, and only if, the following conditions are met at the time the final shift pulse is generated.

- 1) RI=0 and
- 2) Either SM2=0, or SM2=0 and the received stop bit = 1

If either of these two conditions is not met, the received frame is irretrievably lost. If both conditions are met, the stop bit goes into RB8, the 8 data bits go into SBUF, and RI is activated. At this time, whether or not the above conditions are met, the unit continues looking for a 1-to-0 transition in RXD.

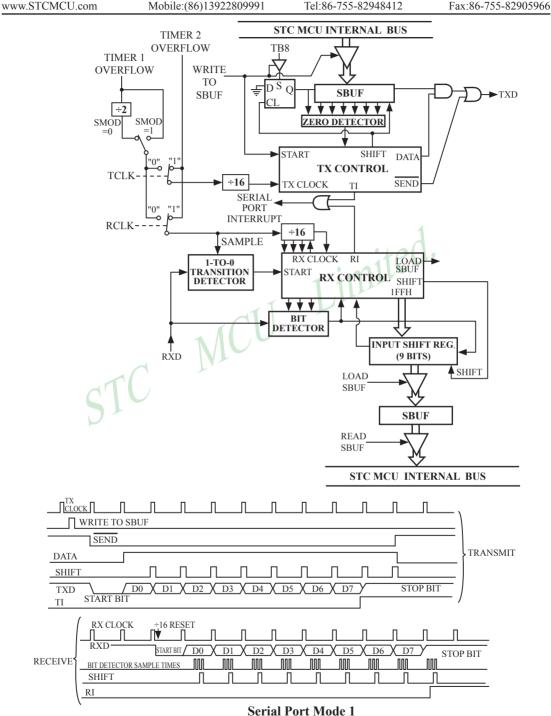

#### 8.2.3 Mode 2: 9-Bit UART with Fixed Baud Rate

When SM1=1 and SM0=0, the serial port operates in mode 2 as a 9-bit UART with a fixed baud rate. 11 bits are transmitted through TXD or received through RXD. The frame data includes a start bit(0), 8 data bits, a programmable 9th data bit and a stop bit(1). On transmit, the 9th data bit comes from TB8 in SCON. On receive, the 9th data bit goes into RB8 in SCON. The baud rate is programmable to either 1/32 or 1/64 the System clock cycle.

Baud rate in mode 
$$2 = (2^{SMOD}/64) \times SYSclk$$

Transmission is initiated by any instruction that uses SBUF as a destination register. The "write to SBUF" signal also loads TB8 into the 9<sup>th</sup> bit position of the transmit shift register and flags the TX Control unit that a transmission is requested. Transmission actually happens at the next rollover of divided-by-16 counter. Thus the bit times are synchronized to the divided-by-16 counter, not to the "write to SBUF" signal.

The transmission begins when /SEND is activated, which puts the start bit at TXD. One bit time later, DATA is activated, which enables the output bit of the transmit shift register to TXD. The first shift pulse occurs one bit time after that. The first shift clocks a "1"(the stop bit) into the 9<sup>th</sup> bit position on the shift register. Thereafter, only "0"s are clocked in. As data bits shift out to the right, "0"s are clocked in from the left. When TB8 of the data byte is at the output position of the shift register, then the stop bit is just to the left of TB8, and all positions to the left of that contains "0"s. This condition flags the TX Control unit to do one last shift, then deactivate /SEND and set TI. This occurs at the 11<sup>th</sup> divided-by-16 rollover after "write to SBUF".

Reception is initiated by a 1-to-0 transition detected at RXD. For this purpose, RXD is sampled at a rate of 16 times whatever baud rate has been established. When a transition is detected, the divided-by-16 counter is immediately reset, and 1FFH is written into the input shift register.

At the 7<sup>th</sup>, 8<sup>th</sup> and 9<sup>th</sup> counter states of each bit time, the bit detector samples the value of RXD. The value accepted is the value that was seen in at least 2 of the 3 samples. This is done to reject noise. In order to reject false bits, if the value accepted during the first bit time is not a 0, the receive circuits are reset and the unit continues looking for another 1-to-0 transition. If the start bit is valid, it is shifted into the input shift register, and reception of the rest of the frame proceeds.

As data bits come in from the right, "1"s shift out to the left. When the start bit arrives at the leftmost position in the shift register, (which is a 9-bit register in Mode-2 and 3), it flags the RX Control block to do one last shift, load SBUF and RB8, and set RI. The signal to load SBUF and RB8 and to set RI is generated if, and only if, the following conditions are met at the time the final shift pulse is generated.:

- 1) RI=0 and
- 2) Either SM2=0, or the received  $9^{th}$  data bit = 1

If either of these two conditions is not met, the received frame is irretrievably lost. If both conditions are met, the stop bit goes into RB8, the first 8 data bits go into SBUF, and RI is activated. At this time, whether or not the above conditions are met, the unit continues looking for a 1-to-0 transition at the RXD input.

Note that the value of received stop bit is irrelevant to SBUF, RB8 or RI.

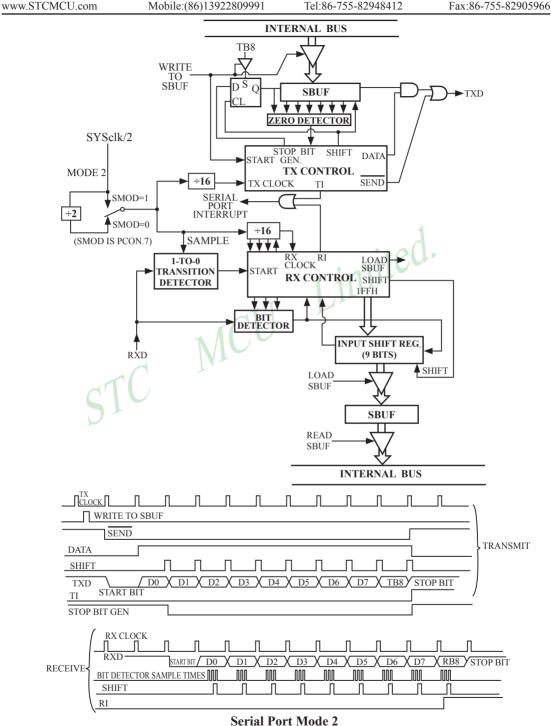

### 8.2.4 Mode3: 9-Bit UART with Variable Baud Rate

Mode 3, 9-bit UART with variable baud rate, is the same as mode 2 except the baud rate is variable.

Baud rate in mode 3 = 
$$(2^{SMOD}/32)$$
 x Timer 1 overflow rate or =  $(2^{SMOD}/16)$  x Timer 2 overflow rate

In all four modes, transmission is initiated by any instruction that use SBUF as a destination register. Reception is initiated in mode 0 by the condition RI = 0 and REN = 1. Reception is initiated in the other modes by the incoming start bit with 1-to-0 transition if REN=1.

STC MCU Limited.

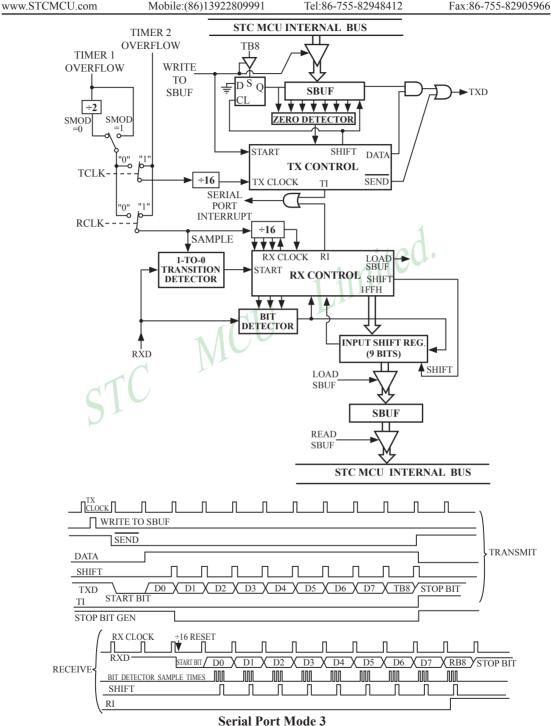

## **8.3** Frame Error Detection

When used for frame error detect, the UART looks for missing stop bits in the communication. A missing bit will set the FE bit in the SCON register. The FE bit shares the SCON.7 bit with SM0 and the function of SCON.7 is determined by PCON.6(SMOD0). If SMOD0 is set then SCON.7 functions as FE. SCON.7 functions as SM0 when SMOD0 is cleared. When used as FE.SCON.7 can only be cleared by software. Refer to the following figure.

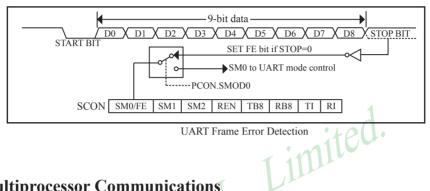

**UART Frame Error Detection** 

# **8.4 Multiprocessor Communications**

Modes 2 and 3 have a special provision for multiproceasor communications. In these modes 9 data bits are received. The 9th one goes into RB8. Then comes a stop bit. The port can be programmed such that when the stop bit is received, the serial port interrupt will be activated only if RB8 = 1. This feature is enabled by setting bit SM2 in SCON. A way to use this feature in multiprocessor systems is as follows.

When the master processor wants to transmit a block of data to one of several slaves, it first sends out an address byte which identifies the target slave. An address byte differs from a data byte in that the 9th bit is 1 in an address byte and 0 in a data byte. With SM2 = 1, no slave will be interrupted by a data byte. An address byte, however, will interrupt all slaves, so that each slave can examine the received byte and see if it is being addressed. The addressed slave will clear its SM2 bit and prepare to receive the data bytes that will be coming. The slaves that weren't being addressed leave their SM2s set and go on about their business, ignoring the coming data bytes.

SM2 has no effect in Mode 0, and in Mode 1 can be used to check the validity of the stop bit. In a Mode 1 reception, if SM2 = 1, the receive interrupt will not be activated unless a vatid stop bit is received.

# 8.5 Automatic Address Recognition

Automatic Address Recognition is a future which allows the UART to recognize certain addresses in the serial bit stream by using hardware to make the comparisons. This feature saves a great deal of software overhead by eliminating the need for the software to examine every serial address which passes by the serial port. This feature is enabled by setting the SM2 bit in SCON. In the 9-bit UART modes, Mode 2 and Mode 3, the Receive interrupt flag (RI) will be automatically set when the received byte contains either the "Given" address or the "Broadcast" address. The 9-bit mode requires that the 9<sup>th</sup> information bit is a "1" to indicate that the received information is an address and not data.

The 8-bit mode is called Mode 1. In this mode the RI flag will be set if SM2 is enabled and the information received has a valid stop bit following the 8 address bits and the information is either a Given or Broadcast address.

Mode 0 is the Shift Register mode and SM2 is ignored.

Using the Automatic Address Recognition feature allows a master to selectively communicate with one or more slaves by invoking the given slave address or addresses. All of the slaves may be contacted by using the broadcast address. Two special function registers are used to define the slave's address, SADDR, and the address mask, SADEN. SADEN is used to define which bits in the SADDR are to be used and which bits are "don't care". The SADEN mask can be logically ANDed with the SADDR to create the "Given" address which the master will use for addressing each of the slaves. Use of the Given address allows multiple slaves to be recognized which excluding others. The following examples will help to show the versatility of this scheme:

| Slave 0 | $SADDR = 1100\ 0000$  |
|---------|-----------------------|
|         | $SADEN = 1111 \ 1101$ |
|         | GIVEN = 1100 00x0     |
|         | dil                   |
| Slave 1 | $SADDR = 1100\ 0000$  |
|         | SADEN = 1111 1110     |
|         | $GIVEN = 1100\ 000x$  |

In the previous example SADDR is the same and the SADEN data is used to differentiate between the two slaves. Slave 0 requires a "0" in bit 0 and it ignores bit 1. Slave 1 requires a "0" in bit 1 and bit 0 is ignored. A unique address for slave 0 would be 11000010 since slave 1 requires a "0" in bit 1. A unique address for slave 1 would be 11000001 since a "1" in bit 0 will exclude slave 0. Both slaves can be selected at the same time by an address which has bit 0=0 (for slave 0) and bit 1=0 (for salve 1). Thus, both could be addressed with 11000000.

In a more complex system the following could be used to select slaves 1 and 2 while excluding slave 0:

| Slave 0 | SADDR = 1100 0000<br>SADEN = 1111 1001<br>GIVEN = 1100 0xx0 |
|---------|-------------------------------------------------------------|
| Slave 1 | SADDR = 1110 0000<br>SADEN = 1111 1010<br>GIVEN = 1110 0x0x |
| Slave 2 | SADDR = 1110 0000<br>SADEN = 1111 1100<br>GIVEN = 1110 00xx |

In the above example the differentiation among the 3 slaves is in the lower 3 address bits. Slave 0 requires that bit0 = 0 and it can be uniquely addressed by 11100110. Slave 1 requires that bit 1=0 and it can be uniquely addressed by 11100101. Slave 2 requires that bit 2=0 and its unique address is 11100011. To select Salve 0 and 1 and exclude Slave 2, use address 11100100, since it is necessary to make bit2=1 to exclude Slave 2.

The Broadcast Address for each slave is created by taking the logic OR of SADDR and SADEN. Zeros in this result are trended as don't cares. In most cares, interpreting the don't cares as ones, the broadcast address will be FF hexadecimal.

Upon reset SADDR and SADEN are loaded with "0"s. This produces a given address of all "don't cares as well as a Broadcast address of all "don't cares". This effectively disables the Automatic Addressing mode and allows the microcontroller to use standard 80C51-type UART drivers which do not make use of this feature.

Example: write an program that continually transmits characters from a transmit buffer. If incoming characters are detected on the serial port, store them in the receive buffer starting at internal RAM location 50H. Assume that the STC90C58AD series MCU serial port has already been initialized in mode 1. Solution:

|       | ORG  | 0030H  |            | 1 1111                                     |
|-------|------|--------|------------|--------------------------------------------|
|       | MOV  | R0,    | #30H       | ;pointer for tx buffer                     |
|       | MOV  | R1,    | #50H       | ;pointer for rx buffer                     |
| LOOP: | JB   | RI,    | RECEIVE    | ;character received?                       |
|       |      |        | 1/10       | ;yes: process it                           |
|       | JB   | TI,    | TX         | ;previous character transmitted?           |
|       |      |        | 7          | ;yes: process it                           |
|       | SJMP | LOOP   |            | ;no: continue checking                     |
| TX:   | MOV  | A,     | @R0        | get character from tx buffer               |
|       | MOV  | C,     | P          | ;put parity bit in C                       |
|       | CPL  | C      |            | ;change to odd parity                      |
|       | MOV  | ACC.7, | C          | ;add to character code                     |
|       | CLR  | TI     |            | ;clear transmit flag                       |
|       | MOV  | SBUF,  | A          | ;send character                            |
|       | CLR  | ACC.7  |            | strip off parity bit                       |
|       | INC  | R0     |            | ;point to next character in buffer         |
|       | CJNE | R0,    | #50H, LOOP | ;end of buffer?                            |
|       |      |        |            | ;no: continue                              |
|       | MOV  | R0,    | #30H       | ;yes: recycle                              |
|       | SJMP | LOOP   |            | ;continue checking                         |
| RX:   | CLR  | RI     |            | ;clear receive flag                        |
|       | MOV  | A,     | SBUF       | ;read character into A                     |
|       | MOV  | C,     | P          | ; for odd parity in A, P should be set     |
|       | CPL  | C      |            | ;complementing correctly indicates "error" |
|       | CLR  | ACC.7  |            | strip off parity                           |
|       | MOV  | @R1,   | A          | store received character in buffer         |
|       | INC  | R1     |            | ;point to next location in buffer          |
|       | SJMP | LOOP   |            | ;continue checking                         |
|       | END  |        |            |                                            |

www.STCMCU.com Mobile:(86)13922809991 Tel:86-755-82948412 Fax:86-755-82905966

## 8.6 Buad Rates and Demo Program

The baud rate in Mode 0 is fixed:

Mode 0 Baud Rate = 
$$\frac{\text{SYSclk}}{12}$$

The baud rate in Mode 2 depends on the value of bit SMOD in Special Function Register PCON. If SMOD =0 (which is the value on reset), the baud rate  $^{1}/_{64}$  the System clock cycle. If SMOD = 1, the baud rate is  $^{1}/_{32}$  the System clock cycle.

Mode 2 Baud Rate = 
$$\frac{2^{\text{SMOD}}}{64} \times (\text{SYSclk})$$

In the STC90C58AD series, the baud rates in Modes 1 and 3 are determined by Timer1 or Timer 2 overflow rate. The baud rate in Mode 1 and 3 are fixed:

Mode 1,3 Baud rate = 
$$(2^{\text{SMOD}}/32)$$
 x timer 1 overflow rate =  $(2^{\text{SMOD}}/32)$  x timer 2 overflow rate

When Timer 1 is used as the baud rate generator, the Timer 1 interrupt should be disabled in this application. The Timer itself can be configured for either "timer" or "cormter" operation, and in any of its 3 running modes. In the most typical applications, it is configured for "timer" operation, in the auto-reload mode (high nibble of TMOD = 0010B).

One can achieve very low baud rate with Timer 1 by leaving the Timer 1 interrupt enabled, and configuring the Timer to run as a 16-bit timer (high nibble of TMOD = 0001B), and using the Timer 1 interrupt to do a 16-bit software reload.

The following figure lists various commonly used baud rates and how they can be obtained from Timer 1.

|                 |                             |      | Timer 1 |      |                 |  |
|-----------------|-----------------------------|------|---------|------|-----------------|--|
| Baud Rate       | $\mathbf{f}_{\mathrm{OSC}}$ | SMOD | C/T     | Mode | Reload<br>Value |  |
| Mode 0 MAX:1MHZ | 12MHZ                       | X    | X       | X    | X               |  |
| Mode 2 MAX:375K | 12MHZ                       | 1    | X       | X    | X               |  |
| Mode 1,3:62.5K  | 12MHZ                       | 1    | 0       | 2    | FFH             |  |
| 19.2K           | 11.059MHZ                   | 1    | 0       | 2    | FDH             |  |
| 9.6K            | 11.059MHZ                   | 0    | 0       | 2    | FDH             |  |
| 4.8K            | 11.059MHZ                   | 0    | 0       | 2    | FAH             |  |
| 2.4K            | 11.059MHZ                   | 0    | 0       | 2    | F4H             |  |
| 1.2K            | 11.059MHZ                   | 0    | 0       | 2    | E8H             |  |
| 137.5           | 11.986MHZ                   | 0    | 0       | 2    | 1DH             |  |
| 110             | 6MHZ                        | 0    | 0       | 2    | 72H             |  |
| 110             | 12MHZ                       | 0    | 0       | 1    | FEEBH           |  |

**Timer 1 Generated Commonly Used Baud Rates** 

When Timer 2 is used as the baud rate generator (either TCLK or RCLK in T2CON is '1'), the baud rate is as follows,

Mode 1,3 Baud rate = 
$$\frac{2^{\text{SMOD}} \times \text{SYSclk}}{32 \times (65536 - (\text{RCAP2H}, \text{RCAP2L}))}$$

The following table lists various commonly used baud rates generated by Timer 2.

|   | Baud     | Rate    | System Clocks | Tim    | er 2   |
|---|----------|---------|---------------|--------|--------|
|   | 12T mode | 6T mode | /MHz          | RCAP2H | RCAP2L |
|   | 375 000  | 750 000 | 12            | FF     | FF     |
|   | 9 600    | 19 200  | 12            | FF     | D9     |
|   | 2 800    | 9 600   | 12            | FF     | B2     |
|   | 2 400    | 4 800   | 12            | FF     | 64     |
|   | 1 200    | 2 400   | 12            | FE     | C8 4   |
|   | 300      | 600     | 12            | FB     | 1E     |
|   | 110      | 220     | 12            | F2     | AF     |
|   | 300      | 600     | 6             | FD     | 8F     |
|   | 110      | 220     | 6             | F9     | 57     |
| S | TC       | M       | JU            | ) ·    |        |

# 8.7 Demo Program for UART (C and ASM)

### 1. C language code

```
/*______*/
/* --- STC MCU International Limited -----*/
/* --- STC90C58AD Series MCU UART (8-bit/9-bit)Demo -----*/
/* --- Mobile: (86)13922809991 -----*/
/* --- Fax: 86-755-82944243 -----*/
/* --- Tel: 86-755-82948412 -----*/
/* --- Web: www.STCMCU.com -----*/
/* If you want to use the program or the program referenced in the */
/* article, please specify in which data and procedures from STC */
/*_____*/
                                                Limited.
#include "reg51.h"
#include "intrins.h"
typedef unsigned char BYTE;
typedef unsigned int WORD;
#define FOSC 18432000L
                                      //System frequency
#define BAUD 9600
                                      //UART baudrate
/*Define UART parity mode*/
#define NONE PARITY
                                      //None parity
#define ODD PARITY
                                     //Odd parity
#define EVEN PARITY
                                     //Even parity
#define MARK PARITY
                      3
                                      //Mark parity
#define SPACE PARITY
                                      //Space parity
#define PARITYBIT EVEN PARITY
                                      //Testing even parity
sbit bit9 = P2^2;
                                      //P2.2 show UART data bit9
bit busy;
void SendData(BYTE dat);
void SendString(char *s);
void main()
#if (PARITYBIT == NONE PARITY)
       SCON = 0x50:
                                      //8-bit variable UART
#elif (PARITYBIT == ODD PARITY) || (PARITYBIT == EVEN PARITY) || (PARITYBIT == MARK PARITY)
                                      //9-bit variable UART, parity bit initial to 1
       SCON = 0xda;
#elif (PARITYBIT == SPACE PARITY)
       SCON = 0xd2;
                                      //9-bit variable UART, parity bit initial to 0
#endif
```

www.STCMCU.com

```
TMOD = 0x20:
                                                       //Set Timer1 as 8-bit auto reload mode
         TH1 = TL1 = -(FOSC/12/32/BAUD);
                                                       //Set auto-reload vaule
         TR1 = 1:
                                                       //Timer1 start run
         ES = 1:
                                                       //Enable UART interrupt
         EA = 1:
                                                       //Open master interrupt switch
         SendString("STC90-90xx\r\nUart Test !\r\n");
         while(1);
}
UART interrupt service routine
*/
void Uart Isr() interrupt 4 using 1
         if (RI)
                  RI = 0;
                                                       //Clear receive interrupt flag
                  P0 = SBUF:
                                                       //P0 show UART data
                  bit9 = RB8:
                                                       //P2.2 show parity bit
         if (TI)
                                                       //Clear transmit interrupt flag
                                                       //Clear transmit busy flag
Send a byte data to UART
Input: dat (data to be sent)
Output:None
*/
void SendData(BYTE dat)
                                                       //Wait for the completion of the previous data is sent
         while (busy);
         ACC = dat;
                                                       //Calculate the even parity bit P (PSW.0)
         if(P)
                                                       //Set the parity bit according to P
         #if (PARITYBIT == ODD PARITY)
                  TB8 = 0;
                                                       //Set parity bit to 0
         #elif (PARITYBIT == EVEN PARITY)
                                                       //Set parity bit to 1
                  TB8 = 1;
         #endif
         }
```

```
else
         #if (PARITYBIT == ODD_PARITY)
                  TB8 = 1;
                                             //Set parity bit to 1
         #elif (PARITYBIT == EVEN PARITY)
                  TB8 = 0;
                                             //Set parity bit to 0
         #endif
         busy = 1;
         SBUF = ACC;
                                             //Send data to UART buffer
}
                                                         Limited.
Send a string to UART
Input: s (address of string)
Output:None
void SendString(char *s)
         while (*s)
                                             //Check the end of the string
                  SendData(*s++)
                                             //Send current char and increment string ptr
```

```
www.STCMCU.com
                                                                     Fax:86-755-82905966
2. Assembly program:
/*______*/
/* --- STC MCU International Limited -----*/
/* --- STC90C58AD Series MCU UART (8-bit/9-bit)Demo -----*/
/* --- Mobile: (86)13922809991 -----*/
/* --- Fax: 86-755-82905966 -----*/
/* --- Tel: 86-755-82948412 -----*/
/* --- Web: www.STCMCU.com -----*/
/* If you want to use the program or the program referenced in the */
/* article, please specify in which data and procedures from STC */
                                                  imited.
;/*Define UART parity mode*/
#define NONE PARITY
                                     //None parity
                                     //Odd parity
#define ODD PARITY
                                     //Even parity
#define EVEN PARITY
#define MARK PARITY
                      3
                                     //Mark parity
#define SPACE PARITY
                                     //Space parity
#define PARITYBIT EVEN PARITY
                                     //Testing even parity
       BUSY
              BIT
                      20H.0
                                     transmit busy flag
       ORG
              H0000
       LJMP
              MAIN
       ORG
              0023H
       LJMP
              UART ISR
       ORG
              0100H
MAIN:
       CLR
              BUSY
       CLR
              EΑ
       MOV
              SP,
                      #3FH
#if (PARITYBIT == NONE PARITY)
       MOV
              SCON, #50H
                                     ;8-bit variable UART
#elif (PARITYBIT == ODD PARITY) || (PARITYBIT == EVEN PARITY) || (PARITYBIT == MARK PARITY)
       MOV
              SCON, #0DAH
                                     ;9-bit variable UART, parity bit initial to 1
#elif (PARITYBIT == SPACE PARITY)
       MOV
              SCON, #0D2H
                                     ;9-bit variable UART, parity bit initial to 0
```

#endif

196

| www.STCMCU.com                | Mobile:(86)13922809991 | Tel:86-755-82948412              | Fax:86-755-82905966 |
|-------------------------------|------------------------|----------------------------------|---------------------|
| MOV TMOD,                     | #20H                   | ;Set Timer1 as 8-bit auto reload | mode                |
| MOV A,                        | #0FBH                  | ;256-18432000/12/32/9600         |                     |
| MOV TH1,                      | A                      | ;Set auto-reload vaule           |                     |
| MOV TL1,                      | A                      |                                  |                     |
| SETB TR1                      |                        | ;Timer1 start run                |                     |
| SETB ES                       |                        | ;Enable UART interrupt           |                     |
| SETB EA                       |                        | ;Open master interrupt switch    |                     |
| MOV DPTR,                     | #TESTSTR               | ;Load string address to DPTR     |                     |
| LCALL SENDS                   | ΓRING                  | ;Send string                     |                     |
| ; \$JMP \$                    |                        |                                  |                     |
| ;<br>TESTSTR:                 |                        | ;Test string                     |                     |
| DB "STC90-90xx                | Uart Test !",0DH,0AH,0 | ite.a.                           |                     |
| ·/*                           |                        | 1 im                             |                     |
| ;UART2 interrupt service ro   | utine                  |                                  |                     |
| ;*/                           | MCU                    |                                  |                     |
| UART_ISR:                     | 1/1/0                  |                                  |                     |
| PUSH ACC<br>PUSH PSW          | WI C                   |                                  |                     |
| JNB RI,                       | CHECKTI                | ;Check RI bit                    |                     |
| CLR RI                        | /                      | ;Clear RI bit                    |                     |
| MOV P0,                       | SBUF                   | ;P0 show UART data               |                     |
| MOV C,                        | RB8                    | ,i o show of fire data           |                     |
| MOV P2.2,                     | C                      | ;P2.2 show parity bit            |                     |
| CHECKTI:                      |                        | , ,,                             |                     |
| JNB TI,                       | ISR EXIT               | ;Check S2TI bit                  |                     |
| CLR TI                        | _                      | ;Clear S2TI bit                  |                     |
| CLR BUSY                      |                        | ;Clear transmit busy flag        |                     |
| ISR EXIT:                     |                        |                                  |                     |
| POP PSW                       |                        |                                  |                     |
| POP ACC                       |                        |                                  |                     |
| RETI                          |                        |                                  |                     |
| ·/*                           |                        |                                  |                     |
| ;Send a byte data to UART     |                        |                                  |                     |
| ;Input: ACC (data to be sent) | )                      |                                  |                     |
| ;Output:None                  |                        |                                  |                     |
| ;*/                           |                        |                                  |                     |

| www.STCMCU.com         | m       | Mobile:(86)13922809991 | Tel:086-755-82948412             | Fax:86-755-82905966     |
|------------------------|---------|------------------------|----------------------------------|-------------------------|
| SENDDATA:              |         |                        |                                  |                         |
| JB                     | BUSY,   | \$                     | ;Wait for the completion of the  | e previous data is sent |
| MOV                    | ACC,    | A                      | ;Calculate the even parity bit I | P(PSW.0)                |
| JNB                    | P,      | EVEN1INACC             | ;Set the parity bit according to | P                       |
| ODD1INACC:             |         |                        |                                  |                         |
| #if (PARITYBIT =       | == ODD_ | PARITY)                |                                  |                         |
| CLR                    | TB8     |                        | ;Set parity bit to 0             |                         |
| #elif (PARITYBIT       |         | EN_PARITY)             |                                  |                         |
| SETB                   | TB8     |                        | ;Set parity bit to 1             |                         |
| #endif                 |         |                        |                                  |                         |
| SJMP                   | PARIT   | YBITOK                 |                                  |                         |
| EVEN1INACC:            |         |                        |                                  |                         |
| #if (PARITYBIT =       | _       | _PARITY)               | 1                                |                         |
| SETB                   | TB8     | DADIEN)                | ;Set parity bit to 1             |                         |
| #elif (PARITYBIT       |         | EN_PARITY)             | 91 11001100                      |                         |
| CLR<br>#endif          | TB8     |                        | ;Set parity bit to 0             |                         |
| #endil<br>PARITYBITOK: |         | 1                      | ;Parity bit set completed        |                         |
| SETB                   | BUSY    | 71                     | , Parity on set completed        |                         |
| MOV                    | SBUF,   | A 1 ( U                | ;Send data to UART buffer        |                         |
| RET                    | SBUF,   | A MCU                  | ,Send data to OAKT bullet        |                         |
| KL1                    |         |                        |                                  |                         |
| :/*                    |         |                        |                                  |                         |
| ;Send a string to U    |         |                        |                                  |                         |
| ;Input: DPTR (add      |         | tring)                 |                                  |                         |
| ;Output:None           |         | ······B)               |                                  |                         |
| ;                      | */      |                        |                                  |                         |
| SENDSTRING:            |         |                        |                                  |                         |
| CLR                    | A       |                        |                                  |                         |
| MOVC                   | A,      | @A+DPTR                | ;Get current char                |                         |
| JZ                     | STRIN   | GEND                   | ;Check the end of the string     |                         |
| INC                    | DPTR    |                        | ;increment string ptr            |                         |
| LCALL                  | SENDI   | DATA                   | ;Send current char               |                         |
| SJMP                   | SENDS   | STRING                 | ;Check next                      |                         |
| STRINGEND:             |         |                        |                                  |                         |
| RET                    |         |                        |                                  |                         |
| ;                      |         |                        |                                  |                         |
| END                    |         |                        |                                  |                         |

# Chapter 9. Analog to Digital Converter

### 9.1 A/D Converter Structure

STC90C58AD series MCU with A/D conversion function have 8-channel and 10-bit high-speed A/D converter whose speed is up to 250KHz (250 thousand times per second). the 8-channel ADC, which are on P1 port (P1.0-P1.7), can be used as temperature detection, battery voltage detection, key scan, spectrum detection, etc. After power on reset, P1 ports are in weak pull-up mode. Users can set any one of 8 channels as A/D conversion through software. And those I/O ports not as ADC function can continue to be used as I/O ports.

Fax:86-755-82905966

STC90C58AD series MCU ADC (A/D converter) structure is shown below.

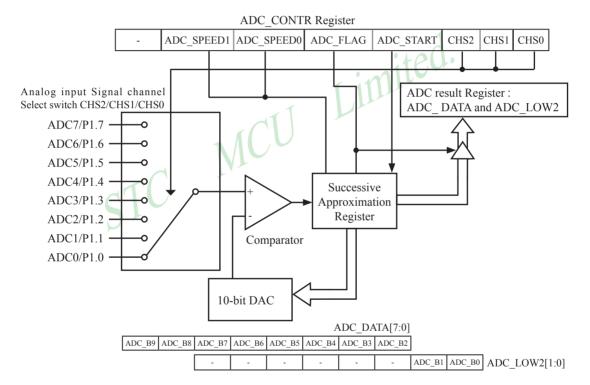

The ADC on STC90C58AD is an 8-bit resolution, successive-approximation approach, medium-speed A/D converter.  $V_{REFP}/V_{REFM}$  is the positive/negative reference voltage input for internal voltage-scaling DAC use, the typical sink current on it is  $600uA \sim 1mA$ . For STC90C58AD, these two references are internally tied to VCC and GND separately.

www.STCMCU.com

Conversion is invoked since ADC STRAT(ADC CONTR.3) bit is set. Prior to ADC conversion, the desired I/O ports for analog inputs should be configured as input-only or open-drain mode first. The converter takes around a fourth cycles to sample analog input data and other three fourths cycles in successive-approximation steps. Total conversion time is controlled by two register bits - SPEED1 and SPEED0. Eight analog channels are available on P1 and only one of them is connected to to the comparator depending on the selection bits {CHS2,CHS1,CHS0}. When conversion is completed, the result will be saved onto ADC DATA and ADC LOW2 registerS. After the result are completed and saved, ADC FLAG is also set. ADC FLAG should be cleared in software.

If user need 10-bit conversion result, calculating the result according to the following formula:

10-bit A/D Conversion Result:(ADC\_DATA[7:0], ADC\_LOW2[1:0]) = 
$$1024 \times \frac{\text{Vin}}{\text{Vcc}}$$

If user need 8-bit conversion result, calculating the result according to the following formula:

8-bit A/D Conversion Result:(ADC\_DATA[7:0]) = 256 x 
$$\frac{\text{Vin}}{\text{Vcc}}$$

In the above formula, Vin stand for analog input channel voltage, Vcc stand for actual operation voltage

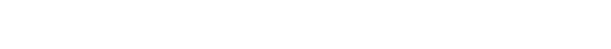

# 9.2 Registers for ADC

| Mnemonic  | Description                          | Address | MSB LSB L                                                       | Reset value |
|-----------|--------------------------------------|---------|-----------------------------------------------------------------|-------------|
| P1_ADC_EN | Enable P1.x port as<br>A/D Converter | 97H     | ADC_P17 ADC_P16 ADC_P15 ADC_P14 ADC_P13 ADC_P12 ADC_P11 ADC_P10 | 0000 0000B  |
| ADC_CONTR | ADC Control Register                 | С5Н     | - ADC_SPEEDI ADC_SPEED0 ADC_FLAG ADC_START CHS2 CHS1 CHS0       | x000 0000B  |
| ADC_DATA  | ADC Result high                      | С6Н     |                                                                 | 0000 0000B  |
| ADC_LOW2  | ADC Result low                       | С7Н     |                                                                 |             |

### 1. P1 Analog Function Configure register:P1\_ADC\_EN (Non bit-addressable)

P1\_ADC\_EN: Enable P1.x as ADC function

| SFR name  | Address | bit  | В7      | В6      | В5      | В4      | В3      | B2      | B1      | В0      |
|-----------|---------|------|---------|---------|---------|---------|---------|---------|---------|---------|
| P1_ADC_EN | 97H     | name | ADC_P17 | ADC_P16 | ADC_P15 | ADC_P14 | ADC_P13 | ADC_P12 | ADC_P11 | ADC_P10 |

ADC\_P1x: when set, P1.x port served as A/D conversion, and the internal pull-up resissance will be off automatically

# 2. ADC control register: ADC\_CONTR (Non bit-addressable)

| SFR name  | Address | bit  | В7 | В6         | B5         | B4       | В3        | B2   | B1   | В0   |
|-----------|---------|------|----|------------|------------|----------|-----------|------|------|------|
| ADC_CONTR | C5H     | name | -  | ADC_SPEED1 | ADC_SPEED0 | ADC_FLAG | ADC_START | CHS2 | CHS1 | CHS0 |

When operating to ADC\_CONTR register, "MOV" should be used, while "AND" and "OR" don not be recommended to use

ADC SPEED1, ADC SPEED0: Conversion speed selection.

| ADC_SPEED1 | ADC_SPEED0 | Times needed by an A/D Coversion                                                                                           |
|------------|------------|----------------------------------------------------------------------------------------------------|
| 0          | 0          | 89 clock cycles are needed for a conversion.                                                                               |
| 0          | 1          | 178 clock cycles are needed for a conversion.                                                                              |
| 1          | 0          | 356 clock cycles are needed for a conversion.                                                                              |
| 1          | I I        | 534 clock cycles are needed for a conversion. When the CPU operation frequency is 27MHz, the speed of ADC is about 100KHz. |

ADC\_FLAG : ADC interrupt flag.It will be set by the device after the device has finished a conversion, and should be cleared by the user's software.

ADC\_STRAT : ADC start bit, which enable ADC conversion. It will automatically cleared by the device after the device has finished the conversion.

CHS2 ~ CHS0 : Used to select one analog input source from 8 channels.

| CHS2 | CHS1 | CHS0 | Source                                  |
|------|------|------|-----------------------------------------|
| 0    | 0    | 0    | P1.0 (default) as the A/D channel input |
| 0    | 0    | 1    | P1.1 as the A/D channel input           |
| 0    | 1    | 0    | P1.2 as the A/D channel input           |
| 0    | 1    | 1    | P1.3 as the A/D channel input           |
| 1    | 0    | 0    | P1.4 as the A/D channel input           |
| 1    | 0    | 1    | P1.5 as the A/D channel input           |
| 1    | 1    | 0    | P1.6 as the A/D channel input           |
| 1    | 1    | 1    | P1.7 as the A/D channel input           |

## 3. ADC result register: ADC\_DATA and ADC\_LOW2

ADC DATA and ADC LOW2 are used to save the ADC result, their format as shown below:

| Mnemonic | Add | Name                     | В7 | В6 | В5 | В4 | В3 | B2 | B1 | В0 |
|----------|-----|--------------------------|----|----|----|----|----|----|----|----|
| ADC_DATA | C6h | ADC result register high |    |    |    |    |    |    |    |    |
| ADC_LOW2 | C7h | ADC result register low  | х  | Х  | Х  | Х  | Х  | х  |    |    |

If user need 10-bit conversion result, calculating the result according to the following formula:

10-bit A/D Conversion Result:(ADC\_DATA[7:0], ADC\_LOW2[1:0]) = 
$$1024 \text{ x} \frac{\text{Vin}}{\text{Vcc}}$$

If user need 8-bit conversion result, calculating the result according to the following formula:

8-bit A/D Conversion Result:(ADC\_DATA[7:0]) = 256 x 
$$\frac{\text{Vin}}{\text{Vcc}}$$

In the above formula, Vin stand for analog input channel voltage, Vcc stand for actual operation voltage

# 9.3 Application Circuit of A/D Converter

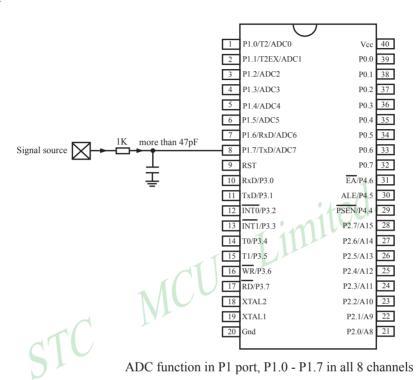

# 9.4 ADC Application Circuit for Key Scan

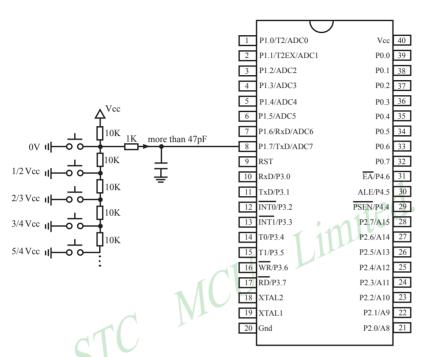

ADC function in P1 port, P1.0 - P1.7 in all 8 channels

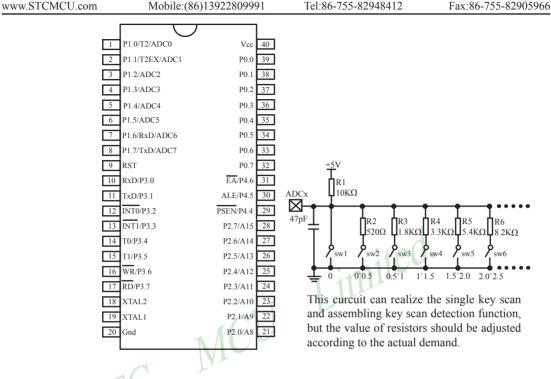

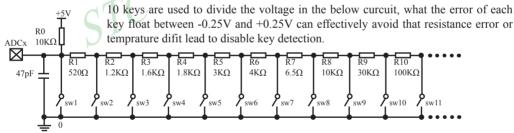

## 9.5 A/D reference voltage source

STC90C58AD series ADC reference voltage is from MCU power supply voltage directly, so it can work without an external reference voltage source. If the required precision is relatively high, then you maybe using a stable reference voltage source, in order to calculate the operating voltage VCC, then calculate the ADC exact value. For example, you can connect a 1.25V(or 1.00V, ect. ...) to ADC channel 7, according to the conversion result, you can get the actual VCC voltage, thus you can calculate other 7 channels ADC results. (Vcc is constant in short time)

## 9.6 A/D Conversion Demo Program (C and ASM)

There are two example procedures that demostrate A/D conversion, one written in C language and the other in assembly language.

## 1. C language code listing:

www.STCMCU.com

```
/* --- STC MCU International Limited -----*/
/* --- STC90C58AD Series MCU A/D Conversion Demo -----*/
/* --- Mobile: (86)13922809991 -----*/
/* --- Fax: 86-755-82905966 -----*/
/* --- Tel: 86-755-82948412 -----*/
/* --- Web: www.STCMCU.com -----*/
/* If you want to use the program or the program referenced in the */
                                               Limited.
/* article, please specify in which data and procedures from STC */
#include "reg51.h"
#include "intrins.h"
                               MCU
#define FOSC
              18432000L
#define
      BAUD 9600
typedef
       unsigned char
                       BYTE:
typedef
       unsigned int
                       WORD:
/*Declare SFR associated with the ADC */
sfr
        ADC CONTR
                       = 0xC5;
                                      //ADC control register
sfr
        ADC RES
                       = 0xC6;
                                       //ADC high 8-bit result register
sfr
        ADC LOW2
                       = 0xC7;
                                      //ADC low 2-bit result register
       P1ASF
sfr
                       = 0x97;
                                       //P1 secondary function control register
/*Define ADC operation const for ADC CONTR*/
#define ADC FLAG
                       0x10
                                       //ADC complete flag
#define ADC START
                       0x08
                                       //ADC start control bit
#define ADC SPEEDHH 0x00
                                      //89 clocks
#define ADC SPEEDH
                       0x20
                                       //178 clocks
       ADC SPEEDL
#define
                       0x40
                                       //356 clocks
#define ADC SPEEDLL
                       0x60
                                       //534 clocks
void InitUart();
void InitADC():
void SendData(BYTE dat);
BYTE GetADCResult(BYTE ch);
void Delay(WORD n);
void ShowResult(BYTE ch);
```

```
void main()
        InitUart();
                                         //Init UART, use to show ADC result
        InitADC();
                                         //Init ADC sfr
        while (1)
                ShowResult(0):
                                         //Show Channel0
                ShowResult(1):
                                         //Show Channel1
                                         //Show Channel2
                ShowResult(2):
                                         //Show Channel3
                ShowResult(3);
                                         //Show Channel4
                ShowResult(4);
                ShowResult(5);
                                         //Show Channel5
                                         //Show Channel6
                ShowResult(6);
                                                Limited.
                                         //Show Channel7
                ShowResult(7);
                                MCU
Send ADC result to UART
*/
void ShowResult(BYTE ch)
        SendData(ch);
                                         //Show Channel NO.
        SendData(GetADCResult(ch));
                                         //Show ADC high 8-bit result
//if you want show 10-bit result, uncomment next line
        SendData(ADC LOW2);
                                         //Show ADC low 2-bit result
}
Get ADC result
*/
BYTE GetADCResult(BYTE ch)
        ADC CONTR = ADC SPEEDLL | ch | ADC START;
                                         //Must wait before inquiry
        _nop_();
        _nop_();
        _nop_();
        _nop_();
        while (!(ADC CONTR & ADC FLAG));//Wait complete flag
        ADC_CONTR &= ~ADC_FLAG;
                                         //Close ADC
                ADC_RES;
                                         //Return ADC result
        return
```

```
www.STCMCU.com
                                                                         Fax:86-755-82905966
Initial UART
*/
void InitUart()
{
       SCON = 0x5a;
                                               //8 bit data ,no parity bit
       TMOD = 0x20;
                                               //T1 as 8-bit auto reload
       TH1 = TL1 = -(FOSC/12/32/BAUD);
                                               //Set Uart baudrate
       TR1 = 1;
                                               //T1 start running
}
                                                 Limited.
/*_____
Initial ADC sfr
*/
                               MCU
void InitADC()
       P1ASF = 0xff:
                                               //Open 8 channels ADC function
       ADC RES = 0;
                                               //Clear previous result
       ADC_CONTR = ADC_SPEEDLL;
       Delay(2);
                                               //ADC power-on and delay
}
Send one byte data to PC
Input: dat (UART data)
Output:-
*/
void SendData(BYTE dat)
{
       while (!TI);
                                               //Wait for the previous data is sent
       TI = 0;
                                               //Clear TI flag
       SBUF = dat;
                                               //Send current data
```

Fax:86-755-82905966

www.STCMCU.com

while (x--);

MCU Limited.

STC

```
·/*_____*/
;/* --- STC MCU International Limited -----*/
:/* --- STC90C58AD Series MCU A/D Conversion Demo -----*/
;/* --- Mobile: (86)13922809991 -----*/
:/* --- Fax: 86-755-82905966 -----*/
;/* --- Tel: 86-755-82948412 -----*/
:/* --- Web: www.STCMCU.com -----*/
;/* If you want to use the program or the program referenced in the */
;/* article, please specify in which data and procedures from STC */
·/*____*/
;/*Declare SFR associated with the ADC */
                                          ;ADC control register
ADC CONTR
             EOU
                     0C5H
ADC RES
             EQU
                                          ;ADC high 8-bit result register
                     0C6H
ADC LOW2
              EQU
                     0C7H
                                          ;ADC low 2-bit result register
P1ASF
              EOU
                     097H
                                          :P1 secondary function control register
:/*Define ADC operation const for ADC CONTR
ADC FLAG
                                          ;ADC complete flag
             EOU
                     10H
ADC START
              EOU
                     08H
                                          :ADC start control bit
ADC SPEEDHH EQU
                     00H
                                          :89 clocks
ADC SPEEDH
              EQU
                     20H
                                          :178 clocks
ADC SPEEDL
              EOU
                     40H
                                          ;356 clocks
ADC SPEEDLL
             EOU
                     60H
                                          ;534 clocks
             0000H
       ORG
       LJMP
              MAIN
       ORG
             0100H
MAIN:
      LCALL INIT UART
                                          ;Init UART, use to show ADC result
                                          :Init ADC sfr
      LCALL INIT ADC
NEXT:
       MOV
              A,#0
       LCALL SHOW RESULT
                                          ;Show channel0 result
       MOV
              A,
                     #1
       LCALL SHOW RESULT
                                          ;Show channel1 result
       MOV
              A,
                     #2
```

| www.STCMCU.com                                           | m Mobile:(86)13922809991              | Tel:86-755-82948412       | Fax:86-755-82905966 |
|----------------------------------------------------------|---------------------------------------|---------------------------|---------------------|
| LCALL<br>MOV                                             | SHOW_RESULT<br>A, #3                  | ;Show channel2 result     |                     |
| LCALL                                                    | SHOW_RESULT<br>A, #4                  | ;Show channel3 result     |                     |
| LCALL                                                    | SHOW_RESULT<br>A, #5                  | ;Show channel4 result     |                     |
| LCALL                                                    | SHOW_RESULT<br>A, #6                  | ;Show channel5 result     |                     |
| LCALL                                                    | SHOW_RESULT<br>A, #7                  | ;Show channel6 result     |                     |
|                                                          | SHOW_RESULT                           | ;Show channel7 result     |                     |
| SJMP                                                     | NEXT                                  | 1                         |                     |
| ;/*;Send ADC result t<br>;Input: ACC (ADC<br>;Output:-   | o UART channel NO.)                   | Limited.                  |                     |
| SHOW_RESULT:                                             | SEND_DATA                             |                           |                     |
|                                                          | SEND_DATA                             | ;Show Channel NO.         |                     |
|                                                          | GET_ADC_RESULT                        | Get high 8-bit ADC result |                     |
| LCALL                                                    | SEND_DATA                             | ;Show result              |                     |
| ;//if you want show                                      | 10-bit result, uncomment next 2 lines |                           |                     |
| ; MOV                                                    | A, ADC_LOW2                           | ;Get low 2-bit ADC result |                     |
| ; LCALL<br>RET                                           | SEND_DATA                             | ;Show result              |                     |
| ;/*                                                      |                                       |                           |                     |
| ;Read ADC conver<br>;Input: ACC (ADC<br>;Output:ACC (ADC | channel NO.)<br>C result)             |                           |                     |
| GET_ADC_RESU                                             | LT:                                   |                           |                     |
| ORL                                                      | A, #ADC_SPEEDLL   ADC_S               |                           |                     |
| MOV                                                      | ADC_CONTR, A                          | ;Start A/D conversion     |                     |
| NOP                                                      |                                       | ;Must wait before inquiry |                     |
| NOP                                                      |                                       |                           |                     |
| NOP                                                      |                                       |                           |                     |
| NOP                                                      |                                       |                           |                     |

;Send one byte data to PC ;Input: ACC (UART data)

;----\*/

;Output:-

| www.STCMCU.com |             |         | Mobile:(86)13922809991 |              | Tel:86-755-82948412   | Fax:86-755-82905966 |
|----------------|-------------|---------|------------------------|--------------|-----------------------|---------------------|
| SEND_          | DATA:       |         |                        |              |                       |                     |
|                | JNB         | TI,     | \$ ;                   | Wait for the | previous data is sent |                     |
|                | CLR         | TI      | ;                      | Clear TI fla | g                     |                     |
|                | MOV         | SBUF,   | A ;                    | Send currer  | nt data               |                     |
|                | RET         |         |                        |              |                       |                     |
| ;/*            |             |         |                        |              |                       |                     |
| ;Softwa        | re delay fu | unction |                        |              |                       |                     |
| ;              |             | */      |                        |              |                       |                     |
| DELAY          | <b>:</b>    |         |                        |              |                       |                     |
|                | MOV         | R2,     | A                      |              |                       | 1                   |
|                | CLR         | A       |                        |              | . 40                  | d.                  |
|                | MOV         | R0,     | A                      |              |                       |                     |
|                | MOV         | R1,     | A                      |              | 1 11111               |                     |
| DELAY          | 1:          |         |                        | 11           | Limite                |                     |
|                | DJNZ        | R0,     | DELAY1                 | 1            |                       |                     |
|                | DJNZ        | R1,     | DELAY1                 |              |                       |                     |
|                | DJNZ        | R2,     | DELAY1                 |              |                       |                     |
|                | RET         | ST      |                        |              |                       |                     |
|                | END         | D -     |                        |              |                       |                     |

# Chapter 10. IAP/EEPROM

The ISP in STC90C58AD series makes it possible to update the user's application program and non-volatile application data (in IAP-memory) without removing the MCU chip from the actual end product. This useful capability makes a wide range of field-update applications possible. (Note ISP needs the loader program preprogrammed in the ISP-memory.) In general, the user needn't know how ISP operates because STC has provided the standard ISP tool and embedded ISP code in STC shipped samples. But, to develop a good program for ISP function, the user has to understand the architecture of the embedded flash.

The embedded flash consists of 90(max) pages. Each page contains 512 bytes. Dealing with flash, the user must erase it in page unit before writting (programming) data into it.

Erasing flash means setting the content of that flash as FFH. Two erase modes are available in this chip. One is mass mode and the other is page mode. The mass mode gets more performance, but it erases the entire flash. The page mode is something performance less, but it is flexible since it erases flash in page unit. Unlike RAM's real-time operation, to erase flash or to write (program) flash often takes long time so to wait finish.

Furthermore, it is a quite complex timing procedure to erase/program flash. Fortunately, the STC90C58AD carried with convenient mechanism to help the user read/change the flash content. Just filling the target address and data into several SFR, and triggering the built-in ISP automation, the user can easily erase, read, and program the embedded flash and option registers.

The In-Application Program feature is designed for user to Read/Write nonvolatile data flash. It may bring great help to store parameters those should be independent of power-up and power-done action. In other words, the user can store data in data flash memory, and after he shutting down the MCU and rebooting the MCU, he can get the original value, which he had stored in.

The user can program the data flash according to the same way as ISP program, so he should get deeper understanding related to SFR ISP DATA, ISP ADDRL, ISP ADDRH, ISP CMD, ISP TRIG, and ISP CONTR.

## 10.1 IAP / EEPROM Special Function Registers

The following special function registers are related to the IAP/ISP/EEPROM operation. All these registers can be accessed by software in the user's application program.

Fax:86-755-82905966

| Symbol    | Description                       | Address | Bit Address and Symbol MSB LSB | Value after<br>Power-on or<br>Reset |
|-----------|-----------------------------------|---------|--------------------------------|-------------------------------------|
| ISP_DATA  | ISP/IAP Flash Data<br>Register    | Е2Н     |                                | 1111 1111B                          |
| ISP_ADDRH | ISP/IAP Flash<br>Address High     | ЕЗН     |                                | 0000 0000B                          |
| ISP_ADDRL | ISP/IAP Flash<br>Address Low      | Е4Н     | 4                              | 0000 0000B                          |
| ISP_CMD   | ISP/IAP Flash<br>Command Register | Е5Н     | MS2 MS1 MS0                    | xxxx x000B                          |
| ISP_TRIG  | ISP/IAP Flash<br>Command Trigger  | Е6Н     | Timllo                         | xxxx xxxxB                          |
| ISP_CONTR | ISP/IAP Control<br>Register       | Е7Н     | ISPEN SWBS SWRST WT2 WT1 WT0   | 000x x000B                          |

## 1. ISP/IAP Flash Data Register: ISP\_DATA (Address: E2H, Non bit-addressable)

ISP\_DATA is the data port register for ISP/IAP operation. The data in ISP\_DATA will be written into the desired address in operating ISP/IAP write and it is the data window of readout in operating ISP/IAP read.

#### 2. ISP/IAP Flash Address Registers: ISP ADDRH and ISP ADDRL

ISP ADDRH, which address is E3H, is the high-byte address port for all ISP/IAP modes.

ISP\_ADDRH[7:5] must be cleared to 000, if one bit of ISP\_ADDRH[7:5] is set, the IAP/ISP write function must fail.

ISP\_ADDRL, which address is E4H, is the low port for all ISP/IAP modes. In page erase operation, it is ignored.

www.STCMCU.com Mobile:(86)13922809991 Tel:086-755-82948412 Fax:86-755-82905966

#### 3. ISP/IAP Flash Command Register: ISP CMD (Non bit -addressable)

| SFR name | Address | bit  | В7 | В6 | В5 | B4 | В3 | B2  | B1  | В0  |
|----------|---------|------|----|----|----|----|----|-----|-----|-----|
| ISP_CMD  | E5H     | name | -  | -  | -  | -  | -  | MS2 | MS1 | MS0 |

B7~B2: Reserved.

MS2, MS1, MS0: ISP/IAP operating mode selection. ISP\_CMD is used to select the flash mode for performing numerous ISP/IAP function or used to access protected SFRs.

0, 0, 0: Standby

0, 0, 1: Data Flash/EEPROM read.

0, 1, 0: Data Flash/EEPROM program.

0, 1, 1 : Data Flash/EEPROM page erase.

## 4. ISP/IAP Flash Command Trigger Register: ISP\_TRIG (Address: E6H, Non bit -addressable)

ISP\_TRIG is the command port for triggering ISP/IAP activity and protected SFRs access. If ISP\_TRIG is filled with sequential 0x46h, 0xB9h and if ISPEN(ISP\_CONTR.7) = 1, ISP/IAP activity or protected SFRs access will triggered.

### 5. ISP/IAP Control Register: ISP\_CONTR (Non bit-addressable)

| SFR name  | Address | bit  | В7    | B6   | В5    | В4 | В3 | B2  | B1  | В0  |
|-----------|---------|------|-------|------|-------|----|----|-----|-----|-----|
| IAP_CONTR | Е7Н     | name | ISPEN | SWBS | SWRST | -  | -  | WT2 | WT2 | WT0 |

ISPEN: ISP/IAP operation enable.

0: Global disable all ISP/IAP program/erase/read function.

1 : Enable ISP/IAP program/erase/read function.

SWBS: software boot selection control.

0: Boot from main-memory after reset.

1: Boot from ISP memory after reset.

SWRST: software reset trigger control.

0: No operation

1: Generate software system reset. It will be cleared by hardware automatically.

B3: Reserved. Software must write "0" on this bit when IAP\_CONTR is written.

WT2~WT0: Waiting time selection while flash is busy.

| Setting wait times |     |     | CPU wait times |                    |                              |                                             |  |  |  |
|--------------------|-----|-----|----------------|--------------------|------------------------------|---------------------------------------------|--|--|--|
| WT2                | WT1 | WT0 | Read           | Program<br>(=72uS) | Sector Erase<br>(=13.1304mS) | Recommended System<br>Clock Frequency (MHz) |  |  |  |
| 0                  | 1   | 1   | 6 SYSclks      | 30 SYSclks         | 5471 SYSclks                 | 5MHz                                        |  |  |  |
| 0                  | 1   | 0   | 11 SYSclks     | 60 SYSclks         | 10942 SYSclks                | 10MHz                                       |  |  |  |
| 0                  | 0   | 1   | 22 SYSclks     | 120 SYSclks        | 21885 SYSclks                | 20MHz                                       |  |  |  |
| 0                  | 0   | 0   | 43 SYSclks     | 240 SYSclks        | 43769 SYSclks                | 40MHz                                       |  |  |  |

Note: Software reset actions could reset other SFR,but it never influences bits ISPEN and SWBS. The ISPEN and SWBS only will be reset by power-up action, while not software reset.

## 10.2 STC90C58AD series Internal EEPROM Allocation Table

STC90C58AD series microcontroller's Data Flash (internal available EEPROM) address (and program space is separate): if the application area of IAP write Data/erase sector of the action, the statements will be ignore and continue to the next one. Program in user application area (AP area), only operate IAP/ISP on Data Flash (EEPROM)

| STC90C58AD/AD/PWM series MCU internal EEPROM Selection Table |                  |                   |                               |                           |  |
|--------------------------------------------------------------|------------------|-------------------|-------------------------------|---------------------------|--|
| Туре                                                         | EEPROM<br>(Byte) | Sector<br>Numbers | Begin_Sector<br>Begin_Address | End_Sector<br>End_Address |  |
| STC90C51AD<br>STC90LE51AD                                    | 5K               | 10                | 2000h                         | 33FFh                     |  |
| STC90C52AD<br>STC90LE52AD                                    | 5K               | 10                | 2000h                         | 33FFh                     |  |
| STC90C54AD<br>STC90LE54AD                                    | 45K              | 90                | 4000h                         | F3FFh                     |  |
| STC90C58AD<br>STC90LE58AD                                    | 29K              | 58                | 8000h                         | F3FFh                     |  |
| STC90C510AD<br>STC90LE510AD                                  | 21K              | 42                | A000h                         | F3FFh                     |  |
| STC90C512AD<br>STC90LE512AD                                  | 13K              | 26                | C000h                         | F3FFh                     |  |
| STC90C514AD<br>STC90LE514AD                                  | 5K               | 10                | E000h                         | F3FFh                     |  |

www.STCMCU.com

|       | STC90C58AD address reference table in detail (512 bytes per sector) STC90LE58AD address reference table in detail (512 bytes per sector) |       |       |           |       |           |       |                         |
|-------|----------------------------------------------------------------------------------------------------|-------|-------|-----------|-------|-----------|-------|-------------------------|
| Sect  |                                                                                                    |       | tor 2 | Sect      |       | Sector 4  |       |                         |
| Start | End                                                                                                    | Start | End   | Start     | End   | Start     | End   | -                       |
| 8000H | 81FFH                                                                                                    | 8200H | 83FFH | 8400H     | 85FFH | 8600H     | 87FFH | -                       |
| Sect  |                                                                                                    |       | tor 6 |           | tor7  |           | or 8  | 1                       |
| Start | End                                                                                                    | Start | End   | Start     | End   | Start     | End   | 1                       |
| 8800H | 89FFH                                                                                                    | 8A00H | 8BFFH | 8C00H     | 8DFFH | 8E00H     | 8FFFH | 1                       |
| Sect  | or 9                                                                                                    | Sect  | or 10 | Sect      | or 11 | Sect      | or 12 | ]                       |
| Start | End                                                                                                    | Start | End   | Start     | End   | Start     | End   |                         |
| 9000H | 91FFH                                                                                                    | 9200H | 93FFH | 9400H     | 95FFH | 9600H     | 97FFH |                         |
| Secto |                                                                                                    | Sect  | or 14 | Sect      |       |           | or 16 |                         |
| Start | End                                                                                                    | Start | End   | Start     | End   | Start     | End   |                         |
| 9800H | 99FFH                                                                                                    | 9A00H | 9BFFH | 9C000H    | 9DFFH | 9E00H     | 9FFFH | _                       |
| Secto |                                                                                                    |       | or 18 |           | or 19 |           | or 20 |                         |
| Start | End                                                                                                    | Start | End   | Start     | End   | Start     | End   |                         |
| A000H | A1FFH                                                                                                    | A200H | A3FFH | A400H     | A5FFH | A600H     | A7FFH | _                       |
| Secto | or 21                                                                                                    | Sect  | or 22 | Sect      | or 23 | Sect      | or 24 | Each sector 512 byte    |
| Start | End                                                                                                    | Start | End   | Start     | End   | Start     | End   | ]                       |
| A800H | A9FFH                                                                                                    | AA00H | ABFFH | AC00H     | ADFFH | AE00H     | AFFFH |                         |
| Secto |                                                                                                    |       | or 26 | Sect      |       | Sect      |       |                         |
| Start | End                                                                                                    | Start | End   | Start     | End   | Start     | End   |                         |
| B000H | B1FFH                                                                                                    | B200H | B3FFH | B400H     | B5FFH | B600H     | B7FFH |                         |
| Secto | or 29                                                                                                    | Sect  | or 30 | Sector 31 |       | Sector 32 |       | Suggest the same        |
| Start | End                                                                                                    | Start | End   | Start     | End   | Start     | End   | times modified data     |
| B800H | B9FFH                                                                                                    | BA00H | BBFFH | BC00H     | BDFFH | BE00H     | BFFFH | in the same sector,     |
| Secto | or 33                                                                                                    | Sect  | or 34 | Sect      | or 35 | Sect      | or 36 | each times modified     |
| Start | End                                                                                                    | Start | End   | Start     | End   | Start     | End   | data in different       |
| C000H | C1FFH                                                                                                    | C200H | C3FFH | C400H     | C5FFH | C600H     | C7FFH | sectors, don't have to  |
| Secto |                                                                                                    |       | or 38 |           | or 39 |           | or 40 |                         |
| Start | End                                                                                                    | Start | End   | Start     | End   | Start     | End   | use full, of course, it |
| C800H | C9FFH                                                                                                    | CA00H | CBFFH | CC00H     | CDFFH | CE00H     | CFFFH | was all to use          |
| Secto |                                                                                                    |       | or 42 |           | or 43 | Sect      | or 44 |                         |
| Start | End                                                                                                    | Start | End   | Start     | End   | Start     | End   | _                       |
| D000H | D1FFH                                                                                                    | D200H | D3FFH | D400H     | D5FFH | D600H     | D7FFH |                         |
| Secto |                                                                                                    |       | or 46 | Sect      |       | Sect      | or 48 |                         |
| Start | End                                                                                                    | Start | End   | Start     | End   | Start     | End   |                         |
| D800H | D9FFH                                                                                                    | DA00H | DBFFH | DC00H     | DDFFH | DE00H     | DFFFH |                         |
| Secto |                                                                                                    | Sect  | or 50 | Sect      |       | Sect      | or 52 |                         |
| Start | End                                                                                                    | Start | End   | Start     | End   | Start     | End   |                         |
| E000H | E1FFH                                                                                                    | E200H | E3FFH | E400H     | E5FFH | E600H     | E7FFH |                         |
| Secto |                                                                                                    |       | or 54 | Sect      |       | Sect      |       |                         |
| Start | End                                                                                                    | Start | End   | Start     | End   | Start     | End   |                         |
| E800H | E9FFH                                                                                                    | EA00H | EBFFH | EC00H     | EDFFH | EE00H     | EFFFH | _                       |
| Secto |                                                                                                    |       | or 58 |           |       |           |       | ]                       |
| Start | End                                                                                                    | Start | End   |           |       |           |       |                         |
| F000H | F1FFH                                                                                                    | F200H | F3FFH |           |       |           |       |                         |

## 10.3 IAP/EEPROM Assembly Language Program Introduction

; /\*It is decided by the assembler/compiler used by users that whether the SFRs addresses are declared by the DATA or the EOU directive\*/

```
ISP DATA
                                                    EOU
               DATA
                      0E2H
                              or
                                     ISP DATA
                                                            0E2H
ISP ADDRH
               DATA
                      0E3H
                                     ISP ADDRH
                                                    EOU
                                                            0E3H
                              or
ISP ADDRL
                                     ISP ADDRL
               DATA
                      0E4H
                                                    EOU
                                                            0E4H
                              or
ISP CMD
               DATA
                      0E5H
                                     ISP CMD
                                                    EQU
                                                            0E5H
                              or
ISP TRIG
                                     ISP TRIG
               DATA
                      0E6H
                                                    EOU
                                                            0E6H
                              or
ISP CONTR
               DATA
                      0E7H
                                     ISP CONTR
                                                    EQU
                                                            0E7H
                              or
```

:/\*Define ISP/IAP/EEPROM command and wait time\*/

```
ISP IAP BYTE READ
                                EOU
                                       1
                                               :Byte-Read
ISP IAP BYTE PROGRAM
                                EOU
                                       2
                                               :Byte-Program
ISP IAP SECTOR ERASE
                                EOU
                                       3
                                               :Sector-Erase
                                       0
WAIT TIME
                                EQU
                                                :Set wait time
```

;/\*Byte-Read\*/

```
MOV
       ISP ADDRH,
                        #BYTE ADDR HIGH
                                                 :Set ISP/IAP/EEPROM address high
                                                 :Set ISP/IAP/EEPROM address low
MOV
       ISP ADDRL,
                        #BYTE ADDR LOW
MOV
       ISP CONTR,
                        #WAIT TIME
                                                 :Set wait time
ORL
        ISP CONTR,
                        #10000000B
                                                 Open ISP/IAP function
MOV
        ISP CMD,
                        #ISP IAP BYTE READ
                                                 ;Set ISP/IAP Byte-Read command
MOV
        ISP TRIG,
                        #46H
                                                 :Send trigger command1 (0x46)
MOV
        IsP TRIG.
                        #0B9H
                                                 ;Send trigger command2 (0xb9)
                        :CPU will hold here until ISP/IAP/EEPROM operation complete
NOP
                ISP DATA
                                :Read ISP/IAP/EEPROM data
MOV
```

:/\*Disable ISP/IAP/EEPROM function, make MCU in a safe state\*/

```
MOV
        ISP CONTR.
                          #0000000B
                                           :Close ISP/IAP/EEPROM function
MOV
        ISP CMD,
                          #0000000B
                                           :Clear ISP/IAP/EEPROM command
;MOV
        ISP TRIG,
                          #0000000B
                                           :Clear trigger register to prevent mistrigger
                                      ;Set address high(00h), Data ptr point to non-EEPROM area
:MOV
        ISP ADDRH,
                          #0
;MOV;
        ISP ADDRL,
                          #0
                                      ;Clear IAP address to prevent misuse
SETB
                                      ;Set global enable bit
        EA
```

:/\*Byte-Program, if the byte is null(0FFH), it can be programmed; else, MCU must operate Sector-Erase firstly, and then can operate Byte-Program.\*/

```
MOV
        ISP DATA,
                        #ONE DATA
                                                ;Write ISP/IAP/EEPROM data
MOV
       ISP ADDRH,
                        #BYTE ADDR HIGH
                                                ;Set ISP/IAP/EEPROM address high
MOV
       ISP ADDRL,
                        #BYTE ADDR LOW
                                                ;Set ISP/IAP/EEPROM address low
                        #WAIT TIME
MOV
       ISP CONTR,
                                                :Set wait time
       ISP CONTR,
                                                Open ISP/IAP function
ORL
                        #1000000B
MOV
       ISP CMD,
                                                ;Set ISP/IAP Byte-Read command
                        #ISP IAP BYTE READ
MOV
       ISP TRIG,
                        #46H
                                                ;Send trigger command1 (0x46)
        ISP TRIG,
                        #0B9H
                                                ;Send trigger command2 (0xb9)
MOV
NOP
                        ;CPU will hold here until ISP/IAP/EEPROM operation complete
```

www.STCMCU.com

```
;/*Disable ISP/IAP/EEPROM function, make MCU in a safe state*/
                 ISP CONTR.
                                  #0000000B
                                                   :Close ISP/IAP/EEPROM function
        MOV
        MOV
                 ISP CMD,
                                  #0000000B
                                                   ;Clear ISP/IAP/EEPROM command
                 ISP TRIG.
                                                   :Clear trigger register to prevent mistrigger
        :MOV
                                  #0000000B
                 ISP ADDRH,
                                            ;Set address high(00h), Data ptr point to non-EEPROM area
        :MOV:
                                  #0
        :MOV
                 ISP ADDRL,
                                  #0
                                            ;Clear IAP address to prevent misuse
        SETB
                 EA
                                            ;Set global enable bit
:/*Erase one sector area, there is only Sector-Erase instead of Byte-Erase, every sector area account for 512
bytes*/
        MOV
                 ISP ADDRH,
                                  #SECTOT FIRST BYTE ADDR HIGH
                                                            :Set the sector area starting address high
                                  #SECTOT FIRST BYTE ADDR LOW
        MOV
                 ISP ADDRL,
                                                            :Set the sector area starting address low
        MOV
                 ISP CONTR.
                                  #WAIT TIME
                                                            :Set wait time
        ORL
                 ISP CONTR,
                                  #1000000B
                                                            Open ISP/IAP function
        MOV
                 ISP CMD,
                                  #ISP IAP SECTOR ERASE
                                                                   :Set Sectot-Erase command
        MOV
                 ISP TRIG,
                                  #46H
                                                            ;Send trigger command1 (0x46)
        MOV
                 ISP TRIG,
                                  #0B9H
                                                            :Send trigger command2 (0xb9)
        NOP
                                  ;CPU will hold here until ISP/IAP/EEPROM operation complete
:/*Disable ISP/IAP/EEPROM function, make MCU in a safe state*/
        MOV
                 ISP CONTR,
                                  #0000000B
                                                   ;Close ISP/IAP/EEPROM function
        MOV
                 ISP CMD,
                                  #0000000B
                                                   :Clear ISP/IAP/EEPROM command
        :MOV
                 ISP TRIG,
                                  #0000000B
                                                   ;Clear trigger register to prevent mistrigger
        :MOV
                 ISP ADDRH,
                                  #0
                                              ;Set address high(00h), Data ptr point to non-EEPROM area
                                  #0
                                              ;Clear IAP address to prevent misuse
        ;MOV
                 ISP ADDRL,
```

www.STCMCU.com Mobile:(86)13922809991 Tel:86-755-82948412 Fax:86-755-82905966

Little common sense: (STC MCU Data Flash use as EEPROM function)

Three basic commands -- bytes read, byte programming, the sector erased

Byte programming: "1" write "1" or "0", will "0" write "0". Just FFH can byte programming. If the byte not FFH, you must erase the sector, because only the "sectors erased" to put "0" into "1".

Sector erased: only "sector erased" will also be a "0" erased for "1".

#### Big proposal:

- 1. The same times modified data in the same sector, not the same times modified data in other sectors, won't have to read protection.
- 2. If a sector with only one byte, that's real EEPROM, STC MCU Data Flash faster than external EEPROM, read a byte/many one byte programming is about 10uS/60uS / 10mS.
- 3. If in a sector of storing a large amounts of data, a only need to modify one part of a byte, or when the other byte don't need to modify data must first read on STC MCU, then erased RAM the whole sector, again will need to keep data and need to amend data in bytes written back to this sector section literally only bytes written orders (without continuous bytes, write command). Then each sector use bytes are using the less the convenient (not need read a lot of maintained data).

## Frequently asked questions:

- 1. IAP instructions after finishing, address is automatically "add 1" or "minus 1"?

  Answer: not
- Send 46 and B9 after IAP ordered the trigger whether to have sent 46 and B9 trigger?
  Answer: yes

## 10.4 EEPROM Demo Program (C and ASM)

#### 1. C Code Listing

```
*/
/* --- STC MCU International Limited -----*/
/* --- STC90C58AD Series MCU ISP/IAP/EEPROM Demo -----*/
/* --- Mobile: (86)13922809991 -----*/
/* --- Fax: 86-755-82905966 -----*/
/* --- Tel: 86-755-82948412 -----*/
/* --- Web: www.STCMCU.com -----*/
/* If you want to use the program or the program referenced in the */
/* article, please specify in which data and procedures from STC */
/*_____*/
                                               Limited.
#include "reg51.h"
#include "intrins.h"
typedef unsigned char BYTE;
typedef unsigned int WORD;
/*Declare SFR associated with the IAP */
sfr IAP DATA
              = 0xE2;
                           //Flash data register
sfr IAP ADDRH = 0xE3;
                           //Flash address HIGH
sfr IAP ADDRL = 0xE4;
                           //Flash address LOW
sfr IAP CMD
               = 0xE5:
                           //Flash command register
sfr IAP TRIG
                 0xE6;
                           //Flash command trigger
sfr IAP CONTR
                 0xE7;
                           //Flash control register
/*Define ISP/IAP/EEPROM command*/
#define CMD IDLE 0
                              //Stand-By
#define CMD READ 1
                              //Byte-Read
#define CMD PROGRAM 2
                              //Byte-Program
#define CMD ERASE 3
                              //Sector-Erase
/*Define ISP/IAP/EEPROM operation const for IAP CONTR*/
//#define ENABLE IAP 0x80
                              //if SYSCLK<40MHz
#define ENABLE IAP 0x81
                              //if SYSCLK<20MHz
//#define ENABLE IAP x82
                              //if SYSCLK<10MHz
//#define ENABLE IAP 0x83
                              //if SYSCLK<5MHz
//Start address for STC90C58xx EEPROM
#define IAP ADDRESS 0x08000
void Delay(BYTE n);
void IapIdle();
BYTE IapReadByte(WORD addr);
void IapProgramByte(WORD addr, BYTE dat);
void IapEraseSector(WORD addr);
```

```
void main()
  WORD i;
  P1 = 0xfe;
                                   //1111,1110 System Reset OK
  Delay(10);
                                   //Delay
  IapEraseSector(IAP ADDRESS); //Erase current sector
  for (i=0; i<512; i++)
                                   //Check whether all sector data is FF
    if (IapReadByte(IAP ADDRESS+i) != 0xff)
      goto Error;
                                   //If error, break
  }
  P1 = 0xfc;
                                   //1111.1100 Erase successful
  Delay(10);
                                   //Delay
                                                              imited.
  for (i=0; i<512; i++)
                                   //Program 512 bytes data into data flash
    IapProgramByte(IAP ADDRESS+i, (BYTE)i);
  P1 = 0xf8;
                                   //1111,1000 Program successful
  Delay(10);
                                   //Delay
  for (i=0; i<512; i++)
                                   //Verify 512 bytes data
    if (IapReadByte(IAP ADDRESS+i) != (BYTE)i)
      goto Error:
                                   //If error, break
  P1 = 0xf0:
                                   //1111,0000 Verify successful
  while (1);
Error:
  P1 &= 0x7f;
                                   //0xxx,xxxx IAP operation fail
  while (1);
/*_____
Software delay function
*/
void Delay(BYTE n)
  WORD x;
  while (n--)
    x = 0:
    while (++x);
```

www.STCMCU.com

```
Disable ISP/IAP/EEPROM function
Make MCU in a safe state
*/
void IapIdle()
 IAP CONTR = 0;
                                //Close IAP function
 IAP CMD = 0;
                                //Clear command to standby
 IAP TRIG = 0;
                                //Clear trigger register
 IAP ADDRH = 0x80;
                                //Data ptr point to non-EEPROM area
 IAP ADDRL = 0;
                                //Clear IAP address to prevent misuse
                                                   Limited.
/*_____
Read one byte from ISP/IAP/EEPROM area
Input: addr (ISP/IAP/EEPROM address)
Output:Flash data
*/
BYTE IapReadByte(WORD addr)
 BYTE dat;
 IAP CONTR = ENABLE IAP;
                                        //Open IAP function, and set wait time
 IAP CMD = CMD READ;
                                        //Set ISP/IAP/EEPROM READ command
 IAP ADDRL = addr;
                                        //Set ISP/IAP/EEPROM address low
 IAP ADDRH = addr >> 8;
                                        //Set ISP/IAP/EEPROM address high
 IAP TRIG = 0x46;
                                        //Send trigger command1 (0x46)
 IAP TRIG = 0xb9;
                                        //Send trigger command2 (0xb9)
                                //MCU will hold here until ISP/IAP/EEPROM operation complete
  nop ();
 dat = IAP DATA;
                                        //Read ISP/IAP/EEPROM data
                                        //Close ISP/IAP/EEPROM function
  IapIdle();
                                        //Return Flash data
  return dat:
/*_____
Program one byte to ISP/IAP/EEPROM area
Input: addr (ISP/IAP/EEPROM address)
   dat (ISP/IAP/EEPROM data)
Output:-
```

www.STCMCU.com

```
void IapProgramByte(WORD addr, BYTE dat)
 IAP CONTR = ENABLE IAP;
                                          //Open IAP function, and set wait time
 IAP CMD = CMD PROGRAM:
                                          //Set ISP/IAP/EEPROM PROGRAM command
 IAP ADDRL = addr;
                                          //Set ISP/IAP/EEPROM address low
 IAP ADDRH = addr >> 8;
                                          //Set ISP/IAP/EEPROM address high
 IAP DATA = dat;
                                          //Write ISP/IAP/EEPROM data
 IAP TRIG = 0x46;
                                          //Send trigger command1 (0x46)
 IAP TRIG = 0xb9;
                                          //Send trigger command2 (0xb9)
  nop ();
                                  //MCU will hold here until ISP/IAP/EEPROM operation complete
 IapIdle();
                                                        imited
Erase one sector area
Input: addr (ISP/IAP/EEPROM address)
Output:-
void IapEraseSector(WORD addr)
 IAP CONTR = ENABLE IAP;
                                           //Open IAP function, and set wait time
 IAP CMD = CMD ERASE;
                                          //Set ISP/IAP/EEPROM ERASE command
 IAP ADDRL = addr;
                                          //Set ISP/IAP/EEPROM address low
 IAP ADDRH = addr >> 8;
                                          //Set ISP/IAP/EEPROM address high
 IAP TRIG = 0x46;
                                          //Send trigger command1 (0x46)
 IAP TRIG = 0xb9;
                                          //Send trigger command2 (0xb9)
  nop ();
                                  //MCU will hold here until ISP/IAP/EEPROM operation complete
  IapIdle();
```

```
2. Assembly Code Listing
```

```
·/*____*/
;/* --- STC MCU International Limited -----*/
:/* --- STC90C58AD Series MCU ISP/IAP/EEPROM Demo -----*/
;/* --- Mobile: (86)13922809991 -----*/
:/* --- Fax: 86-755-82905966 -----*/
:/* --- Tel: 86-755-82948412 -----*/
;/* --- Web: www.STCMCU.com -----*/
;/* If you want to use the program or the program referenced in the */
;/* article, please specify in which data and procedures from STC */
·/*_____*/
                                    Limited.
```

:/\*Declare SFR associated with the IAP \*/

IAP DATA EQU 0E2H ;Flash data register :Flash address HIGH IAP ADDRH EOU 0E3H IAP ADDRL EQU 0E4H ;Flash address LOW IAP CMD EQU 0E5H ;Flash command register IAP TRIG EQU 0E6H ;Flash command trigger IAP CONTR EQU 0E7H ;Flash control register

:/\*Define ISP/IAP/EEPROM command\*/

CMD IDLE EQU 0 :Stand-By CMD READ EQUI ;Byte-Read CMD PROGRAM EQU 2 ;Byte-Program CMD ERASE EQU 3 :Sector-Erase

:/\*Define ISP/IAP/EEPROM operation const for IAP CONTR\*/

;ENABLE IAP EOU 80H ;if SYSCLK<40MHz ENABLE IAP EOU 81H ;if SYSCLK<20MHz ;ENABLE IAP EQU 82H ;if SYSCLK<10MHz ;ENABLE IAP EQU 83H ;if SYSCLK<5MHz

://Start address for STC90C58xx EEPROM

#### IAP ADDRESS EQU 08000H

ORG 0000H LJMP MAIN

ORG 0100H

MAIN:

MOV P1,#0FEH ;1111,1110 System Reset OK

LCALL DELAY :Delay

STC MCU Limited.

| www.STC     | MCU.con                     | n                                   | Mobile:(86)13922809991                 | Tel:86-755-82948412                                                                                                    | Fax:86-755-82905966 |
|-------------|-----------------------------|-------------------------------------|----------------------------------------|----------------------------------------------------------------------------------------------------|---------------------|
|             |                             | DPTR, IAP_ER                        | #IAP_ADDRESS<br>ASE                    | ;Set ISP/IAP/EEPROM address<br>;Erase current sector                                                                     |                     |
|             | MOV<br>MOV                  |                                     | #IAP_ADDRESS<br>#0<br>#2               | ;Set ISP/IAP/EEPROM address<br>;Set counter (512)                                                                        |                     |
|             | LCALL<br>CJNE<br>INC        | IAP_REA<br>A,<br>DPTR<br>R0,<br>R1, | AD<br>#0FFH, ERROR<br>CHECK1<br>CHECK1 | ;Check whether all sector data is<br>;Read Flash<br>;If error, break<br>;Inc Flash address<br>;Check next<br>;Check next | s FF                |
|             | MOV<br>LCALL 1              | P1,<br>DELAY                        | #0FCH                                  | ;1111,1100 Erase successful<br>;Delay                                                                                    |                     |
| -<br>-<br>- | MOV<br>MOV                  | R0,<br>R1,                          | #IAP_ADDRESS<br>#0<br>#2               | ;Set ISP/IAP/EEPROM address<br>;Set counter (512)                                                                        |                     |
| NEXT:       |                             | R2, A, IAP_PRO                      | #0<br>R2<br>DGRAM                      | ;Initial test data<br>;Program 512 bytes data into dat<br>;Ready IAP data<br>;Program flash                              | ta flash            |
|             | INC<br>INC<br>DJNZ<br>DJNZ  | R2<br>R0,<br>R1,                    | NEXT<br>NEXT                           | ;Inc Flash address<br>;Modify test data<br>;Program next<br>;Program next                                                |                     |
|             |                             | P1,<br>DELAY                        | #0F8H                                  | ;1111,1000 Program successful ;Delay                                                                                     |                     |
|             | MOV<br>MOV                  | R1,                                 | #0<br>#2                               | ;Set ISP/IAP/EEPROM address<br>;Set counter (512)                                                                        |                     |
| CHECK2:     | LCALL<br>CJNE<br>INC<br>INC | IAP_REA<br>A,2,ERR<br>DPTR<br>R2    | OR                                     | ;Verify 512 bytes data<br>;Read Flash<br>;If error, break<br>;Inc Flash address<br>;Modify verify data                   |                     |
|             | DJNZ<br>DJNZ                | R0,<br>R1,                          | CHECK2<br>CHECK2                       | ;Check next<br>;Check next                                                                                               |                     |

| www.ST     | CMCU.co     | om          | Mobile:(86) | 13922809991                             | Tel:086-755-82948412          | Fax:86-755-82905966 |
|------------|-------------|-------------|-------------|-----------------------------------------|-------------------------------|---------------------|
| ;          | MOV<br>SJMP | P1,<br>\$   | #0F0H       | ;1111,00                                | 00 Verify successful          |                     |
| ;<br>ERROR | <br>:       |             | -           |                                         |                               |                     |
|            | MOV         | P0,         | R0          |                                         |                               |                     |
|            | MOV         | P2,         | R1          |                                         |                               |                     |
|            | MOV<br>CLR  | P3,<br>P1.7 | R2          | ·0vvv vv                                | xx IAP operation fail         |                     |
|            | SJMP        | \$          |             | ,0,1,1,1,1                              | AX IAI operation fair         |                     |
| ;/*        |             |             |             |                                         |                               |                     |
|            | e delay f   |             |             |                                         |                               |                     |
| DELAY:     |             |             |             |                                         | Limited                       |                     |
|            | CLR         | A           |             |                                         | 100                           |                     |
|            | MOV         | R0,         | A           |                                         | 1160                          | •                   |
|            | MOV         | R1,         | A<br>#2011  |                                         | 1 11111                       |                     |
| DELAY      | MOV<br>1·   | R2,         | #20H        | 1                                       | 1112                          |                     |
| DEE        | DJNZ        | R0,         | DELAY       | MCU                                     |                               |                     |
|            | DJNZ        | R1,         | DELAY       |                                         |                               |                     |
|            | DJNZ        | R2,         | DELAY       |                                         |                               |                     |
|            | RET         |             |             | IAT                                     |                               |                     |
| ·/*        |             | d           |             |                                         |                               |                     |
| <i>y</i> · |             | /EEPRO      | M function  |                                         |                               |                     |
| -          | 1CU in a    | \ //        |             |                                         |                               |                     |
| ;IAP_IDI   |             | */          |             |                                         |                               |                     |
| IAI _IDI   |             | IAP CO      | NTR         | #0                                      | ;Close IAP function           |                     |
|            |             | IAP CM      |             | ,,,,,,,,,,,,,,,,,,,,,,,,,,,,,,,,,,,,,,, | ;Clear command to standby     |                     |
|            |             | IAP_TR      |             |                                         | ;Clear trigger register       |                     |
|            |             | IAP_AD      |             | #80H                                    | ;Data ptr point to non-EEPRO  |                     |
|            |             | IAP_AD      | DDRL,       | #0                                      | ;Clear IAP address to prevent | misuse              |
|            | RET         |             |             |                                         |                               |                     |
| ;/*        |             |             |             |                                         |                               |                     |
|            |             |             | AP/EEPRON   |                                         |                               |                     |
|            |             |             | EPROM addr  | ess)                                    |                               |                     |
|            | ACC (Fl     |             |             |                                         |                               |                     |
| ,          |             |             |             |                                         |                               |                     |

www.STCMCU.com

```
IAP READ:
       MOV IAP CONTR,
                               #ENABLE IAP
                                                      Open IAP function, and set wait time
       MOV IAP CMD,
                               #CMD READ
                                                      :Set ISP/IAP/EEPROM READ command
       MOV IAP ADDRL,
                                                      ;Set ISP/IAP/EEPROM address low
                               DPL
       MOV IAP ADDRH,
                                                      ;Set ISP/IAP/EEPROM address high
                               DPH
       MOV IAP TRIG,
                                                      ;Send trigger command1 (0x46)
                               #46H
       MOV IAP TRIG,
                                                      ;Send trigger command2 (0xb9)
                               #0B9H
       NOP
                               ;MCU will hold here until ISP/IAP/EEPROM operation complete
                                                      :Read ISP/IAP/EEPROM data
       MOV A,
                       IAP DATA
                                                      :Close ISP/IAP/EEPROM function
       LCALL IAP IDLE
       RET
·/*____
;Program one byte to ISP/IAP/EEPROM area
                                                    imited
:Input: DPAT(ISP/IAP/EEPROM address)
   ACC (ISP/IAP/EEPROM data)
:Output:-
·____*/
IAP PROGRAM:
       MOV IAP CONTR,
                               #ENABLE IAP
                                               Open IAP function, and set wait time
                                               ;Set ISP/IAP/EEPROM PROGRAM command
       MOV IAP CMD, #CMD PROGRAM
       MOV IAP ADDRL,
                               DPL
                                               :Set ISP/IAP/EEPROM address low
       MOV IAP ADDRH,
                               DPH
                                               ;Set ISP/IAP/EEPROM address high
       MOV IAP DATA,
                               A.
                                               ;Write ISP/IAP/EEPROM data
       MOV IAP TRIG, #46H
                                               ;Send trigger command1 (0x46)
       MOV IAP TRIG, #0B9H
                                               :Send trigger command2 (0xb9)
       NOP
                               ;MCU will hold here until ISP/IAP/EEPROM operation complete
       LCALL IAP IDLE
                               :Close ISP/IAP/EEPROM function
       RET
·/*_____
:Erase one sector area
;Input: DPTR(ISP/IAP/EEPROM address)
;Output:-
·____*/
IAP ERASE:
       MOV IAP CONTR,
                               #ENABLE IAP
                                               Open IAP function, and set wait time
       MOV IAP CMD, #CMD ERASE
                                               ;Set ISP/IAP/EEPROM ERASE command
       MOV IAP ADDRL,
                               DPL
                                               Set ISP/IAP/EEPROM address low
       MOV IAP ADDRH,
                               DPH
                                               :Set ISP/IAP/EEPROM address high
       MOV IAP TRIG, #46H
                                               ;Send trigger command1 (0x46)
       MOV IAP TRIG, #0B9H
                                               ;Send trigger command2 (0xb9)
       NOP
                               ;MCU will hold here until ISP/IAP/EEPROM operation complete
       LCALL IAP IDLE
                                               ;Close ISP/IAP/EEPROM function
       RET
       END
```

NO

## Chapter 11. STC90C58AD series Programming Tools Usage

## 11.1 In-System-Programming (ISP) principle

Reset to AP area running user code

If need download code into STC90C58AD series, P1.0 and P1.1 pin must be connected to GND If you chose the "Next program code, P1.0/1.1 need=0/0" option, then the next time you need to re-download the program, first of all must be connected P1.0 and P1.1 to Power-on, reset Must be cold-reset (power-on reset), MCU will MCU frist running ISP monitor code run from ISP monitor code, for any warm-reset (include reset-pin, watchdog), MCU will run user code directly. Detect whether there ia a legitimate ISP command Wait ISP command for tens or hundreds YES milliseconds, if no legitimate command, MCU will reset to AP area. Download user program to AP area. PC application must send command at

first then power on MCU

## 11.2 STC90C58AD series application circuit for ISP

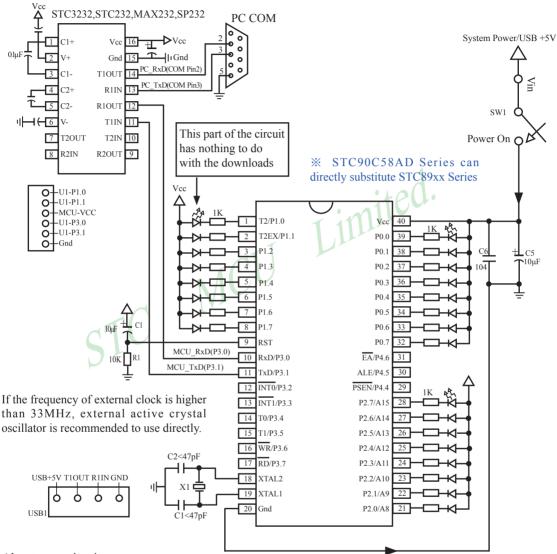

About reset circuit:

When the crystal frequency X1 is 4MHz, capacitors C2 and C3 should all be 100pF.

When the crystal frequency X1 is 6MHz, capacitors C2 and C3 should all be  $47pF \sim 100pF$ .

When the crystal frequency X1 is 12~25MHz, capacitors C2 and C3 should all be 47pF.

1. When R/C reset, capacitor C1 is 10uF and resistor R1 isto 10K

2.RC/RD+ series HD version MCU, RESET pin is connected to internal pull-down resistor 45K-100K

Mobile:(86)13922809991 Tel:086-755-82948412

Users in their target system, such as the P3.0/P3.1 through the RS-232 level shifter connected to the computer after the conversion of ordinary RS-232 serial port to connect the system programming / upgrading client software. If the user panel recommended no RS-232 level converter, should lead to a socket, with Gnd/P3.1/P3.0/Vcc four signal lines, so that the user system can be programmed directly. Of course, if the six signal lines can lead to Gnd/P3.1/P3.0/Vcc/P1.1/P1.0 as well, because you can download the program by P1.0/P1.1 ISP ban. If you can Gnd/P3.1/P3.0/Vcc/P1.1/P1.0/Reset seven signal lines leads to better, so you can easily use "offline download board (no computer)" .

Fax:86-755-82905966

ISP programming on the Theory and Application Guide to see "STC90 Series MCU Development / Programming Tools Help"section. In addition, we have standardized programming download tool, the user can then program into the goal in the above systems, you can borrow on top of it RS-232 level shifter connected to the computer to download the program used to do. Programming a chip roughly be a few seconds, faster than the ordinary universal programmer much faster, there is no need to buy expensive third-party programmer?

PC STC-ISP software downloaded from the website www.STCMCU.com

STC MCU

www.STCMCU.com

## 11.3 PC side application usage

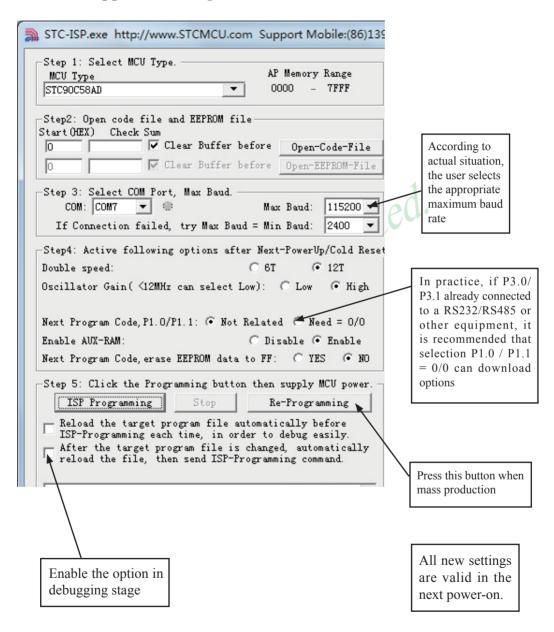

Step1: Select MCU type (E.g. STC90C51RC)

Step2: Load user program code (\*.bin or \*.hex)

Setp3: Select the serial port you are using

Setp4: Config the hardware option

Step5: Press "ISP programming" or "Re-Programming" button to download user program

NOTE: Must press "ISP programming" or "Re-Programming" button first, then power on MCU, otherwise will cannot download

#### About hardware connection

www.STCMCU.com

- 1. MCU RXD (P3.0) ---- RS232 ---- PC COM port TXD (Pin3)
- 2. MCU TXD (P3.1) ---- RS232 ---- PC COM port RXD (Pin2)
- 3. MCU GNG-----PC COM port GND (Pin5)
- 4. RS232 : You can select STC232 / STC3232 / MAX232 / MAX3232 / ...

#### Using a demo board as a programmer

STC-ISP ver3.0A PCB can be welded into three kinds of circuits, respectively, support the STC's 16/20/28/32 pins MCU, the back plate of the download boards are affixed with labels, users need to pay special attention to. All the download board is welded 40-pin socket, the socket's 20-pin is ground line, all types of MCU should be put on the socket according to the way of alignment with the ground. The method of programming user code using download board as follow:

- 1. According to the type of MCU choose supply voltage,
  - A. For 5V MCU, using jumper JP1 to connect MCU-VCC to +5V pin
  - B. For 3V MCU, using jumper JP1 to connect MCU-VCC to +3.3V pin
- 2. Download cable (Provide by STC)
  - A. Connect DB9 serial connector to the computer's RS-232 serial interface
  - B. Plug the USB interface at the same side into your computer's USB port for power supply
  - C. Connect the USB interface at the other side into STC download board
- 3. Other interfaces do not need to connect.
- 4. In a non-pressed state to SW1, and MCU-VCC power LED off.
- 5. For SW3
  - P1.0/P1.1 = 1/1 when SW3 is non-pressed
  - P1.0/P1.1 = 0/0 when SW3 is pressed

If you have select the "Next program code, P1.0/P1.1 Need = 0/0" option, then SW3 must be in a pressed state

- 6. Put target MCU into the U1 socket, and locking socket
- 7. Press the "Download" button in the PC side application
- 8. Press SW1 switch in the download board
- 9. Close the demo board power supply and remove the MCU after download successfully.

## 11.4 Compiler / Assembler Programmer and Emulator

#### About Compiler/Assembler

Any traditional compiler / assembler and the popular Keil are suitable for STC MCU. For selection MCU body, the traditional compiler / assembler, you can choose Intel's 8052 / 87C52 / 87C52 / 87C58 or Philips's P87C52 / P87C54/P87C58 in the traditional environment, in Keil environment, you can choose the types in front of the proposed or download the STC chips database file (STC.CDB) from the STC official website.

Fax:86-755-82905966

#### **About Programmer**

You can use the STC specific ISP programmer. (Can be purchased from the STC or apply for free sample). Programmer can be used as demo board

#### **About Emulator**

We do not provite specific emulator now. If you have a traditional 8051 emulator, you can use it to simulate STC MCU's some 8052 basic functions. imited

## 11.5 Self-Defined ISP download Demo

```
/* --- STC MCU International Limited -----*/
/* --- STC90C8AD Series MCU using software to custom download code Demo-----*/
/* --- Mobile: (86)13922809991 -----*/
/* --- Fax: 86-755-82905966 ------*/
/* --- Tel: 86-755-82948412 -----*/
/* --- Web: www.STCMCU.com -----*/
/* If you want to use the program or the program referenced in the -----*/
/* article, please specify in which data and procedures from STC -----*/
/*______*/
#include <reg51.h>
#include <instrins h>
sfr ISP CONTR = 0xe7;
sbit MCU Start Led = P1^7;
#define Self Define ISP Download Command 0x22
#define RELOAD COUNT 0xfb
                          //18.432MHz.12T.SMOD=0.9600bps
//#define RELOAD COUNT 0xf6
                          //18.432MHz,12T,SMOD=0,4800bps
//#define RELOAD COUNT 0xec
                          //18.432MHz.12T.SMOD=0.2400bps
//#define RELOAD COUNT 0xd8
                          //18.432MHz,12T,SMOD=0,1200bps
void serial port initial(void);
void send UART(unsigned char);
void UART Interrupt Receive(void);
void soft reset to ISP Monitor(void);
void delay(void);
void display MCU Start Led(void);
```

Tel:086-755-82948412

```
void main(void)
         unsigned char i = 0;
         serial port initial();
                                     //Initial UART
         display MCU Start Led(); //Turn on the work LED
         send UART(0x34);//Send UART test data
         send UART(0xa7);// Send UART test data
         while (1):
}
void send UART(unsigned char i)
         ES = 0; //Disable serial interrupt
                                                           Limited.
         TI = 0; //Clear TI flag
                            //send this data
         SBUF = i:
                            //wait for the data is sent
         while (!TI);
         TI = 0; //clear TI flag
         ES = 1; //enable serial interrupt
void UART Interrupt)Receive(void) interrupt 4 using 1
         unsigned char k = 0;
         if (RI)
                  RI = 0:
                  k = SBUF;
                  if (k == Self Define ISP Command) //check the serial data
                            delay(); //delay 1s
                            delay(); //delay 1s
                            soft reset to ISP Monitor();
                   }
         if (TI)
                  TI = 0;
}
void soft_reset_to_ISP_Monitor(void)
{
         ISP CONTR = 0x60;
                                     //0110,0000 soft reset system to run ISP monitor
```

```
void delay(void)
         unsigned int j = 0;
         unsigned int g = 0;
         for (j=0; j<5; j++)
         {
                  for (g=0; g<60000; g++)
                           nop ();
                           _nop_();
                           nop ();
                           _nop_();
                                                       Limited.
                           _nop_();
                  }
         }
void display MCU Start Led(void)
         unsigned char i = 0;
         for (i=0; i<3; i++)
                  MCU Start Led = 0
                                             //Turn on work LED
                  dejay();
                  MCU Start Led = 1;
                                             //Turn off work LED
                  dejay();
                  MCU Start Led = 0;
                                             //Turn on work LED
         }
}
```

STC ISP V4.86

In addition, the PC-side application also need to make the following settings

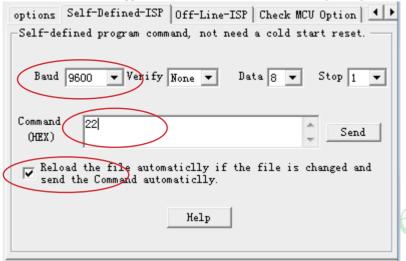

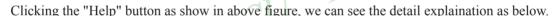

Add a program which contains self-defined program command into the user application program

After the application received the self-defined program command, delay one second,

then reset by software to ISP Program

- The command to reset by software to ISP Program is MOV ISP\_CONTR, #60H.
- 4. User application program which contains the self-defined program command, which programs

code in original method. (Note: set the options in 'Option' menu)

If selected 'P1.0/P1.1 are not related to STC ISP Programming' last time, then do not worry

about the value of Power-On Flag (POF).

If selected 'P1.0/P1.1 need = 0/0 when Programming 'last time, and

 a) if self-defined program does not need P1.0/P1.1 connect to ground, then clear

Power-On Flag to 0 before reset by software to ISP Program;

b) if it does need P1.0/P1.1 connect to ground, then keep Power-On Flag to 1  $\,$ 

before reset by software to ISP Program.

# Appendix A: Assembly Language Programming

#### INTRODUCTION

Assembly language is a computer language lying between the extremes of machine language and high-level language like Pascal or C use words and statements that are easily understood by humans, although still a long way from "natural" language. Machine language is the binary language of computers. A machine language program is a series of binary bytes representing instructions the computer can execute.

Assembly language replaces the binary codes of machine language with easy to remember "mnemonics" that facilitate programming. For example, an addition instruction in machine language might be represented by the code "10110011". It might be represented in assembly language by the mnemonic "ADD". Programming with mnemonics is obviously preferable to programming with binary codes.

Of course, this is not the whole story. Instructions operate on data, and the location of the data is specified by various "addressing modes" emmbeded in the binary code of the machine language instruction. So, there may be several variations of the ADD instruction, depending on what is added. The rules for specifying these variations are central to the theme of assembly language programming.

An assembly language program is not executable by a computer. Once written, the program must undergo translation to machine language. In the example above, the mnemonic "ADD" must be translated to the binary code "10110011". Depending on the complexity of the programming environment, this translation may involve one or more steps before an executable machine language program results. As a minimum, a program called an "assembler" is required to translate the instruction mnemonics to machine language binary codes. Afurther step may require a "linker" to combine portions of program from separate files and to set the address in memory at which th program may execute. We begin with a few definitions.

An assembly language program i a program written using labels, mnemonics, and so on, in which each statement corresponds to a machine instruction. Assembly language programs, often called source code or symbolic code, cannot be executed by a computer.

A machine language program is a program containing binary codes that represent instructions to a computer. Machine language programs, often called object code, are executable by a computer.

A assembler is a program that translate an assembly language program into a machine language program. The machine language program (object code) may be in "absolute" form or in "relocatable" form. In the latter case, "linking" is required to set the absolute address for execution.

A linker is a program that combines relocatable object programs (modules) and produces an absolute object program that is executable by a computer. A linker is sometimes called a "linker/locator" to reflect its separate functions of combining relocatable modules (linking) and setting the address for execution (locating).

A segment is a unit of code or data memory. A segment may be relocatable or absolute. A relocatable segment has a name, type, and other attributes that allow the linker to combine it with other paritial segments, if required, and to correctly locate the segment. An absolute segment has no name and cannot be combined with other segments.

A module contains one or more segments or partial segments. A module has a name assigned by the user. The module definitions determine the scope of local symbols. An object file contains one or more modules. A module may be thought of as a "file" in many instances.

A program consists of a single absolute module, merging all absolute and relocatable segments from all input modules. A program contains only the binary codes for instructions (with address and data constants) that are understood by a computer.

#### ASSEMBLER OPERATION

There are many assembler programs and other support programs available to facilitate the development of applications for the 8051 microcontroller. Intel's original MCS-51 family assembler, ASM51, is no longer available commercially. However, it set the standard to which the others are compared.

ASM51 is a powerful assembler with all the bells and whistles. It is available on Intel development systems and on the IBM PC family of microcomputers. Since these "host" computers contain a CPU chip other than the 8051, ASM51 is called a cross assembler. An 8051 source program may be written on the host computer (using any text editor) and may be assembled to an object file and listing file (using ASM51), but the program may not be executed. Since the host system's CPU chip is not an 8051, it does not understand the binary instruction in the object file. Execution on the host computer requires either hardware emulation or software simulation of the target CPU. A third possibility is to download the object program to an 8051-based target system for execution.

ASM51 is invoked from the system prompt by

ASM51 source file [assembler controls]

The source file is assembled and any assembler controls specified take effect. The assembler receives a source file as input (e.g., PROGRAM.SRC) and generates an object file (PROGRAM.OBJ) and listing file (PROGRAM. LST) as output. This is illustrated in Figure 1.

Since most assemblers scan the source program twice in performing the translation to machine language, they are described as two-pass assemblers. The assembler uses a location counter as the address of instructions and the values for labels. The action of each pass is described below.

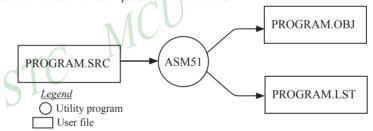

Figure 1 Assembling a source program

#### Pass one

During the first pass, the source file is scanned line-by-line and a symbol table is built. The location counter defaults to 0 or is set by the ORG (set origin) directive. As the file is scanned, the location counter is incremented by the length of each instruction. Define data directives (DBs or DWs) increment the location counter by the number of bytes defined. Reserve memory directives (DSs) increment the location counter by the number of bytes reserved.

Each time a label is found at the beginning of a line, it is placed in the symbol table along with the current value of the location counter. Symbols that are defined using equate directives (EQUs) are placed in the symbol table along with the "equated" value. The symbol table is saved and then used during pass two.

#### Pass two

During pass two, the object and listing files are created. Mnemonics are converted to opcodes and placed in the output files. Operands are evaluated and placed after the instruction opcodes. Where symbols appear in the operand field, their values are retrieved from the symbol table (created during pass one) and used in calculating the correct data or addresses for the instructions.

Since two passes are performed, the source program may use "forward references", that is, use a symbol before it is defined. This would occur, for example, in branching ahead in a program.

The object file, if it is absolute, contains only the binary bytes (00H-0FH) of the machine language program. A relocatable object file will also contain a sysmbol table and other information required for linking and locating. The listing file contains ASCII text codes (02H-7EH) for both the source program and the hexadecimal bytes in the machine language program.

A good demonstration of the distinction between an object file and a listing file is to display each on the host computer's CRT display (using, for example, the TYPE command on MS-DOS systems). The listing file clearly displays, with each line of output containing an address, opcode, and perhaps data, followed by the program statement from the source file. The listing file displays properly because it contains only ASCII text codes. Displaying the object file is a problem, however. The output will appear as "garbage", since the object file contains binary codes of an 8051 machine language program, rather than ASCII text codes.

#### ASSEMBLY LANGUAGE PROGRAM FORMAT

Assembly language programs contain the following:

- · Machine instructions
- · Assembler directives
- · Assembler controls
- Comments

Machine instructions are the familiar mnemonics of executable instructions (e.g., ANL). Assembler directives are instructions to the assembler program that define program structure, symbols, data, constants, and so on (e.g., ORG). Assembler controls set assembler modes and direct assembly flow (e.g., \$TITLE). Comments enhance the readability of programs by explaining the purpose and operation of instruction sequences.

Those lines containing machine instructions or assembler directives must be written following specific rules understood by the assembler. Each line is divided into "fields" separated by space or tab characters. The general format for each line is as follows:

[...] [;commernt] [label:] mnemonic [operand] [, operand]

Only the mnemonic field is mandatory. Many assemblers require the label field, if present, to begin on the left in column 1, and subsequent fields to be separated by space or tab charecters. With ASM51, the label field needn't begin in column 1 and the mnemonic field needn't be on the same line as the label field. The operand field must, however, begin on the same line as the mnemonic field. The fields are described below.

#### Label Field

A label represents the address of the instruction (or data) that follows. When branching to this instruction, this label is usded in the operand field of the branch or jump instruction (e.g., SJMP SKIP).

Whereas the term "label" always represents an address, the term "symbol" is more general. Labels are one type of symbol and are identified by the requirement that they must terminate with a colon(:). Symbols are assigned values or attributes, using directives such as EQU, SEGMENT, BIT, DATA, etc. Symbols may be addresses, data constants, names of segments, or other constructs conceived by the programmer. Symbols do not terminate with a colon. In the example below, PAR is a symbol and START is a label (which is a type of symbol).

PAR **EOU** :"PAR" IS A SYMBOL WHICH :REPRESENTS THE VALUE 500 START: MOV A,#0FFH "START" IS A LABEL WHICH :REPRESENTS THE ADDRESS OF ;THE MOV INSTRUCTION

A symbol (or label) must begin with a letter, question mark, or underscore ( ); must be followed by letters, digit, "?", or " "; and can contain up to 31 characters. Symbols may use upper- or lowercase characters, but they are treated the same. Reserved words (mnemonics, operators, predefined symbols, and directives) may not be used.

#### **Mnemonic Field**

Intruction mnemonics or assembler directives go into mnemonic field, which follows the label field. Examples of instruction mnemonics are ADD, MOV, DIV, or INC. Examples of assembler directives are ORG, EOU, or DB.

#### **Operand Field**

The operand field follows the mnemonic field. This field contains the address or data used by the instruction. A label may be used to represent the address of the data, or a symbol may be used to represent a data constant. The possibilities for the operand field are largely dependent on the operation. Some operations have no operand (e.g., the RET instruction), while others allow for multiple operands separated by commas. Indeed, the possibilities for the operand field are numberous, and we shall elaborate on these at length. But first, the comment field.

#### **Comment Field**

Remarks to clarify the program go into comment field at the end of each line. Comments must begin with a semicolon (;). Each lines may be comment lines by beginning them with a semicolon. Subroutines and large sections of a program generally begin with a comment block—serveral lines of comments that explain the general properties of the section of software that follows.

#### **Special Assembler Symbols**

Special assembler symbols are used for the register-specific addressing modes. These include A, R0 through R7, DPTR, PC, C and AB. In addition, a dollar sign (\$) can be used to refer to the current value of the location counter. Some examples follow.

SETB C
INC DPTR
JNB TI.\$

The last instruction above makes effective use of ASM51's location counter to avoid using a label. It could also be written as

HERE: JNB TI, HERE

#### Indirect Address

For certain instructions, the operand field may specify a register that contains the address of the data. The commercial "at" sign (@) indicates address indirection and may only be used with R0, R1, the DPTR, or the PC, depending on the instruction. For example,

ADD A, @R0 MOVC A, @A+PC

The first instruction above retrieves a byte of data from internal RAM at the address specified in R0. The second instruction retrieves a byte of data from external code memory at the address formed by adding the contents of the accumulator to the program counter. Note that the value of the program counter, when the add takes place, is the address of the instruction following MOVC. For both instruction above, the value retrieved is placed into the accumulator.

#### Immediate Data

Instructions using immediate addressing provide data in the operand field that become part of the instruction. Immediate data are preceded with a pound sign (#). For example,

| www.STCMCU.com |     | Mobile:(86)13922809991 | Tel:86-755-82948412 | Fax:86-755-82905966 |
|----------------|-----|------------------------|---------------------|---------------------|
| CONSTANT       | EQU | 100                    |                     |                     |
|                | MOV | A,#0FEH                |                     |                     |
|                | ORL | 40H, #CONSTANT         |                     |                     |

All immediate data operations (except MOV DPTR,#data) require eight bits of data. The immediate data are evaluated as a 16-bit constant, and then the low-byte is used. All bits in the high-byte must be the same (00H or FFH) or the error message "value will not fit in a byte" is generated. For example, the following instructions are syntactically correct:

MOV A, #0FF00H MOV A, #00FFH

But the following two instructions generate error messages:

MOV A, #0FE00H MOV A,#01FFH

Limited For If signed decimal notation is used, constants from -256 to +255 may also be used. For example, the following two instructions are equivalent (and syntactically correct):

A, #-256 MOV MOV A, #0FF00H

Both instructions above put 00H into accumulator A.

#### Data Address

Many instructions access memory locations using direct addressing and require an on-chip data memory address (00H to 7FH) or an SFR address (80H to 0FFH) in the operand field. Predefined symbols may be used for the SFR addresses. For example,

MOV A. 45H MOV A, SBUF ;SAME AS MOV A, 99H

#### **Bit Address**

One of the most powerful features of the 8051 is the ability to access individual bits without the need for masking operations on bytes. Instructions accessing bit-addressable locations must provide a bit address in internal data memory (00h to 7FH) or a bit address in the SFRs (80H to 0FFH).

There are three ways to specify a bit address in an instruction: (a) explicitly by giving the address, (b) using the dot operator between the byte address and the bit position, and (c) using a predefined assembler symbol. Some examples follow.

**SETB** 0E7H EXPLICIT BIT ADDRESS **SETB** ACC.7 ;DOT OPERATOR (SAME AS ABOVE) ;"TI" IS A PRE-DEFINED SYMBOL JNB TI.\$ JNB 99H,\$ (SAME AS ABOVE)

#### **Code Address**

A code address is used in the operand field for jump instructions, including relative jumps (SJMP and conditional jumps), absolute jumps and calls (ACALL, AJMP), and long jumps and calls (LJMP, LCALL).

The code address is usually given in the form of a label.

ASM51 will determine the correct code address and insert into the instruction the correct 8-bit signed offset, 11-bit page address, or 16-bit long address, as appropriate.

#### **Generic Jumps and Calls**

ASM51 allows programmers to use a generic JMP or CALL mnemonic. "JMP" can be used instead of SJMP, AJMP or LJMP; and "CALL" can be used instead of ACALL or LCALL. The assembler converts the generic mnemonic to a "real" instruction following a few simple rules. The generic mnemonic converts to the short form (for JMP only) if no forward references are used and the jump destination is within -128 locations, or to the absolute form if no forward references are used and the instruction following the JMP or CALL instruction is in the same 2K block as the destination instruction. If short or absolute forms cannot be used, the conversion is to the long form.

The conversion is not necessarily the best programming choice. For example, if branching ahead a few instructions, the generic JMP will always convert to LJMP even though an SJMP is probably better. Consider the following assembled instructions sequence using three generic jumps.

| LOC  | OBJ    | LINE | SOURCE  |     |             |                    |
|------|--------|------|---------|-----|-------------|--------------------|
| 1234 |        | 1    |         | ORG | 1234H       |                    |
| 1234 | 04     | 2    | START:  | INC | A           | 1                  |
| 1235 | 80FD   | 3    |         | JMP | START       | ;ASSEMBLES AS SJMP |
| 12FC |        | 4    |         | ORG | START + 200 | .1160              |
| 12FC | 4134   | 5    |         | JMP | START       | ;ASSEMBLES AS AJMP |
| 12FE | 021301 | 6    |         | JMP | FINISH      | ;ASSEMBLES AS LJMP |
| 1301 | 04     | 7    | FINISH: | INC | A           |                    |
|      |        | 8    |         | END |             |                    |

The first jump (line 3) assembles as SJMP because the destination is before the jump (i.e., no forward reference) and the offset is less than -128. The ORG directive in line 4 creates a gap of 200 locations between the label START and the second jump, so the conversion on line 5 is to AJMP because the offset is too great for SJMP. Note also that the address following the second jump (12FEH) and the address of START (1234H) are within the same 2K page, which, for this instruction sequence, is bounded by 1000H and 17FFH. This criterion must be met for absolute addressing. The third jump assembles as LJMP because the destination (FINISH) is not yet defined when the jump is assembled (i.e., a forward reference is used). The reader can verify that the conversion is as stated by examining the object field for each jump instruction.

#### ASSEMBLE-TIME EXPRESSION EVALUATION

Values and constants in the operand field may be expressed three ways: (a) explicitly (e.g.,0EFH), (b) with a predefined symbol (e.g., ACC), or (c) with an expression (e.g.,2 + 3). The use of expressions provides a powerful technique for making assembly language programs more readable and more flexible. When an expression is used, the assembler calculates a value and inserts it into the instruction.

All expression calculations are performed using 16-bit arithmetic; however, either 8 or 16 bits are inserted into the instruction as needed. For example, the following two instructions are the same:

| MOV | DPTR, | #04FFH + 3 |                            |
|-----|-------|------------|----------------------------|
| MOV | DPTR, | #0502H     | ;ENTIRE 16-BIT RESULT USED |

If the same expression is used in a "MOV A,#data" instruction, however, the error message "value will not fit in a byte" is generated by ASM51. An overview of the rules for evaluating expressions follows.

# www.STCMCU.com Number Bases

The base for numeric constants is indicated in the usual way for Intel microprocessors. Constants must be followed with "B" for binary, "O" or "Q" for octal, "D" or nothing for decimal, or "H" for hexadecimal. For example, the following instructions are the same:

MOV A,#15H MOV A,#1111B MOV A,#0FH MOV A,#17Q MOV A,#15D

Note that a digit must be the first character for hexadecimal constants in order to differentiate them from labels (i.e., "0A5H" not "A5H").

#### **Charater Strings**

Strings using one or two characters may be used as operands in expressions. The ASCII codes are converted to the binary equivalent by the assembler. Character constants are enclosed in single quotes ('). Some examples follow.

CJNE A, #'Q', AGAIN
SUBB A, #'0' ;CONVERT ASCII DIGIT TO BINARY DIGIT
MOV DPTR, #'AB'
MOV DPTR, #4142H ;SAME AS ABOVE

#### **Arithmetic Operators**

The arithmetic operators are

+ addition
- subtraction
\* multiplication
/ division

MOD modulo (remainder after division)

For example, the following two instructions are same:

MOV A, 10 +10H MOV A, #1AH

The following two instructions are also the same:

MOV A, #25 MOD 7 MOV A. #4

MOV A, #4

Since the MOD operator could be confused with a symbol, it must be seperated from its operands by at least one space or tab character, or the operands must be enclosed in parentheses. The same applies for the other operators composed of letters.

## **Logical Operators**

The logical operators are

OR logical OR
AND logical AND
XOR logical Exclusive OR
NOT logical NOT (complement)

Limited.

The operation is applied on the corresponding bits in each operand. The operator must be separated from the operands by space or tab characters. For example, the following two instructions are the same:

MOV A. #9

The NOT operator only takes one operand. The following three MOV instructions are the same:

THREE **EOU** MINUS THREE EQU -3

> MOV A, # (NOT THREE) + 1MOV A, #MINUS THREE MOV A, #11111101B

### **Special Operators**

The sepcial operators are

SHR shift right SHL shift left HIGH high-byte LOW low-byte evaluate first ()

For example, the following two instructions are the same:

MOV A, #8 SHL 1 MOV A, #10H

The following two instructions are also the same:

MOV A, #HIGH 1234H

MOV A, #12H

## **Relational Operators**

When a relational operator is used between two operands, the result is alwalys false (0000H) or true (FFFFH). The operators are

EO equals NE <> not equals

less than LT < less than or equal to LE <=

GT > greater than

GE >= greater than or equal to

Note that for each operator, two forms are acceptable (e.g., "EQ" or "="). In the following examples, all relational tests are "true":

MOV A, #5 = 5MOV A.#5 NE 4 MOV A,# 'X' LT 'Z' MOV A, # 'X' >= 'X'MOV A.#\$ > 0

MOV A,#100 GE 50 www.STCMCU.com

```
MOV A, #0FFH
```

Even though expressions evaluate to 16-bit results (i.e., 0FFFFH), in the examples above only the low-order eight bits are used, since the instruction is a move byte operation. The result is not considered too big in this case, because as signed numbers the 16-bit value FFFH and the 8-bit value FFH are the same (-1).

#### **Expression Examples**

The following are examples of expressions and the values that result:

| Result  |
|---------|
| 0001H   |
| 0002H   |
| 0001H   |
| 0010H   |
| H0000   |
| FFFEH   |
| 4100H   |
| 00FFH   |
| 0012H   |
| H0000   |
| FFFFH   |
| FFFFHss |
|         |

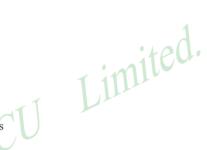

Fax:86-755-82905966

A practical example that illustrates a common operation for timer initialization follows: Put -500 into Timer 1 registers TH1 and TL1. In using the HIGH and LOW operators, a good approach is

```
VALUE EQU -500
MOV TH1, #HIGH VALUE
MOV TL1, #LOW VALUE
```

The assembler converts -500 to the corresponding 16-bit value (FE0CH); then the HIGH and LOW operators extract the high (FEH) and low (0CH) bytes. as appropriate for each MOV instruction.

#### **Operator Precedence**

The precedence of expression operators from highest to lowest is

```
()
HIGH LOW
* / MOD SHL SHR
+-
EQ NE LT LE GT GE = <> < <= >>=
NOT
AND
OR XOR
```

When operators of the same precedence are used, they are evaluated left to right. Examples:

| Expression       | Value |
|------------------|-------|
| HIGH ('A' SHL 8) | 0041H |
| HIGH 'A' SHL 8   | 0000H |
| NOT 'A' - 1      | FFBFH |
| 'A' OR 'A' SHL 8 | 4141H |

#### ASSEMBLER DIRECTIVES

Assembler directives are instructions to the assembler program. They are not assembly language instructions executable by the target microprocessor. However, they are placed in the mnemonic field of the program. With the exception of DB and DW, they have no direct effect on the contents of memory.

ASM51 provides several catagories of directives:

- Assembler state control (ORG, END, USING)
- Symbol definition (SEGMENT, EQU, SET, DATA, IDATA, XDATA, BIT, CODE)
- Storage initialization/reservation (DS, DBIT, DB, DW)
- Program linkage (PUBLIC, EXTRN, NAME)
- Segment selection (RSEG, CSEG, DSEG, ISEG, ESEG, XSEG)

Each assembler directive is presented below, ordered by catagory.

#### Assembler State Control

```
The format for the ORG (set origin) directive is
ORG (Set Origin)
             expression
    ORG
```

The ORG directive alters the location counter to set a new program origin for statements that follow. A label is not permitted. Two examples follow.

```
ORG
       100H
                             :SET LOCATION COUNTER TO 100H
ORG
       ($ + 1000H) AND 0F00H ;SET TO NEXT 4K BOUNDARY
```

The ORG directive can be used in any segment type. If the current segment is absolute, the value will be an absolute address in the current segment. If a relocatable segment is active, the value of the ORG expression is treated as an offset from the base address of the current instance of the segment.

```
The format of the END directive is
End
   END
```

END should be the last statement in the source file. No label is permitted and nothing beyond the END statement is processed by the assembler.

```
The format of the END directive is
Using
   USING expression
```

This directive informs ASM51 of the currently active register bank. Subsequent uses of the predefined symbolic register addresses AR0 to AR7 will convert to the appropriate direct address for the active register bank. Consider the following sequence:

```
USING 3
PUSH
      AR7
USING 1
PUSH
      AR7
```

The first push above assembles to PUSH 1FH (R7 in bank 3), whereas the second push assembles to PUSH 0FH (R7 in bank 1).

Note that USING does not actually switch register banks; it only informs ASM51 of the active bank. Executing 8051 instructions is the only way to switch register banks. This is illustrated by modifying the example above as follows:

 www.STCMCU.com
 Mobile:(86)13922809991
 Tel:86-755-82948412
 Fax:86-755-82905966

 MOV
 PSW, #00011000B
 ;SELECT REGISTER BANK 3

 USING 3
 ;ASSEMBLE TO PUSH 1FH

 MOV
 PSW, #00001000B
 ;SELECT REGISTER BANK 1

 USING 1
 USING 1

:ASSEMBLE TO PUSH 0FH

#### **Symbol Definition**

PUSH

AR7

The symbol definition directives create symbols that represent segment, registers, numbers, and addresses. None of these directives may be preceded by a label. Symbols defined by these directives may not have been previously defined and may not be redefined by any means. The SET directive is the only exception. Symbol definition directives are described below.

Segment The format for the SEGMENT directive is shown below.

SEGMENT segment type

The symbol is the name of a relocatable segment. In the use of segments, ASM51 is more complex than conventional assemblers, which generally support only "code" and "data" segment types. However, ASM51 defines additional segment types to accommodate the diverse memory spaces in the 8051. The following are the defined 8051 segment types (memory spaces):

- CODE (the code segment)
- XDATA (the external data space)
- DATA (the internal data space accessible by direct addressing, 00H–07H)
- IDATA (the entire internal data space accessible by indirect addressing, 00H–07H)
- BIT (the bit space; overlapping byte locations 20H–2FH of the internal data space)

For example, the statement

EPROM SEGMENT CODE

declares the symbol EPROM to be a SEGMENT of type CODE. Note that this statement simply declares what EPROM is. To actually begin using this segment, the RSEG directive is used (see below).

EQU (Equate) The format for the EQU directive is Symbol EQU expression

The EQU directive assigns a numeric value to a specified symbol name. The symbol must be a valid symbol name, and the expression must conform to the rules described earlier.

The following are examples of the EOU directive:

N2.7 **EOU** 27 :SET N27 TO THE VALUE 27 **HERE EQU** \$ ;SET "HERE" TO THE VALUE OF THE LOCATION COUNTER CR EOU 0DH ;SET CR (CARRIAGE RETURN) TO 0DH MESSAGE: DB 'This is a message' LENGTH **EOU** \$ - MESSAGE ;"LENGTH" EQUALS LENGTH OF "MESSAGE"

**Other Symbol Definition Directives** The SET directive is similar to the EQU directive except the symbol may be redefined later, using another SET directive.

The DATA, IDATA, XDATA, BIT, and CODE directives assign addresses of the corresponding segment type to a symbol. These directives are not essential. A similar effect can be achieved using the EQU directive; if used, however, they evoke powerful type-checking by ASM51. Consider the following two directives and four instructions:

| FLAG1 | EQU  | 05H       |
|-------|------|-----------|
| FLAG2 | BIT  | 05H       |
|       | SETB | FLAG1     |
|       | SETB | FLAG2     |
|       | MOV  | FLAG1, #0 |
|       | MOV  | FLAG2, #0 |

The use of FLAG2 in the last instruction in this sequence will generate a "data segment address expected" error message from ASM51. Since FLAG2 is defined as a bit address (using the BIT directive), it can be used in a set bit instruction, but it cannot be used in a move byte instruction. Hence, the error. Even though FLAG1 represents the same value (05H), it was defined using EQU and does not have an associated address space. This is not an advantage of EQU, but rather, a disadvantage. By properly defining address symbols for use in a specific memory space (using the directives BIT, DATA, XDATA, ect.), the programmer takes advantage of ASM51's powerful type-checking and avoids bugs from the misuse of symbols.

#### Storage Initialization/Reservation

The storage initialization and reservation directives initialize and reserve space in either word, byte, or bit units. The space reserved starts at the location indicated by the current value of the location counter in the currently active segment. These directives may be preceded by a label. The storage initialization/reservation directives are described below.

```
DS (Define Storage) The format for the DS (define storage) directive is [label:] DS expression
```

The DS directive reserves space in byte units. It can be used in any segment type except BIT. The expression must be a valid assemble-time expression with no forward references and no relocatable or external references. When a DS statement is encountered in a program, the location counter of the current segment is incremented by the value of the expression. The sum of the location counter and the specified expression should not exceed the limitations of the current address space.

The following statement create a 40-byte buffer in the internal data segment:

|         | DSEG | AT   | 30H | ;PUT IN DATA SEGMENT (ABSOLUTE, INTERNAL) |
|---------|------|------|-----|-------------------------------------------|
| LENGTH  | EQU  | 40   |     |                                           |
| BUFFER: | DS   | LENG | RH  | ;40 BYTES RESERVED                        |

The label BUFFER represents the address of the first location of reserved memory. For this example, the buffer begins at address 30H because "AT 30H" is specified with DSEG. The buffer could be cleared using the following instruction sequence:

```
MOV R7, #LENGTH
MOV R0, #BUFFER
LOOP: MOV @R0, #0
DJNZ R7, LOOP
(continue)
```

To create a 1000-byte buffer in external RAM starting at 4000H, the following directives could be used:

XSTART EQU 4000H XLENGTH EQU 1000

www.STCMCU.com

XSEG AT XSTART

XBUFFER: DS XLENGTH

This buffer could be cleared with the following instruction sequence:

MOV DPTR, #XBUFFER
LOOP: CLR A
MOVX @DPTR, A
INC DPTR
MOV A, DPL

CJNE A, #LOW (XBUFFER + XLENGTH + 1), LOOP

MOV A, DPH

CJNE A, #HIGH (XBUFFER + XLENGTH + 1), LOOP

(continue)

This is an excellent example of a powerful use of ASM51's operators and assemble-time expressions. Since an instruction does not exist to compare the data pointer with an immediate value, the operation must be fabricated from available instructions. Two compares are required, one each for the high- and low-bytes of the DPTR. Furthermore, the compare-and-jump-if-not-equal instruction works only with the accumulator or a register, so the data pointer bytes must be moved into the accumulator before the CJNE instruction. The loop terminates only when the data pointer has reached XBUFFER + LENGTH + 1. (The "+1" is needed because the data pointer is incremented after the last MOVX instruction.)

**DBIT** The format for the DBIT (define bit) directive is,

[label:] DBIT expression

The DBIT directive reserves space in bit units. It can be used only in a BIT segment. The expression must be a valid assemble-time expression with no forward references. When the DBIT statement is encountered in a program, the location counter of the current (BIT) segment is incremented by the value of the expression. Note that in a BIT segment, the basic unit of the location counter is bits rather than bytes. The following directives creat three flags in a absolute bit segment:

BSEG ;BIT SEGMENT (ABSOLUTE)
KEFLAG: DBIT 1 ;KEYBOARD STATUS
PRFLAG: DBIT 1 ;PRINTER STATUS
DKFLAG: DBIT 1 ;DISK STATUS

Since an address is not specified with BSEG in the example above, the address of the flags defined by DBIT could be determined (if one wishes to to so) by examining the symbol table in the .LST or .M51 files. If the definitions above were the first use of BSEG, then KBFLAG would be at bit address 00H (bit 0 of byte address 20H). If other bits were defined previously using BSEG, then the definitions above would follow the last bit defined.

**DB (Define Byte)**The format for the DB (define byte) directive is,

[label:]
DB expression [, expression] [...]

The DB directive initializes code memory with byte values. Since it is used to actually place data constants in code memory, a CODE segment must be active. The expression list is a series of one or more byte values (each of which may be an expression) separated by commas.

The DB directive permits character strings (enclosed in single quotes) longer than two characters as long as they are not part of an expression. Each character in the string is converted to the corresponding ASCII code. If a label is used, it is assigned the address of th first byte. For example, the following statements

|          | CSEG | AT         | 0100H    |                                   |
|----------|------|------------|----------|-----------------------------------|
| SQUARES: | DB   | 0, 1, 4, 9 | , 16, 25 | ;SQUARES OF NUMBERS 0-5           |
| MESSAGE: | DB   | 'Login:',  | 0        | ;NULL-TERMINATED CHARACTER STRING |

When assembled, result in the following hexadecimal memory assignments for external code memory:

| Address         | Contents    |                     |        |
|-----------------|-------------|---------------------|--------|
| 0100            | 00          |                     |        |
| 0101            | 01          |                     |        |
| 0102            | 04          |                     |        |
| 0103            | 09          |                     |        |
| 0104            | 10          |                     |        |
| 0105            | 19          |                     | 1      |
| 0106            | 4C          |                     | 1100   |
| 0107            | 6F          |                     | 1160.  |
| 0108            | 67          |                     |        |
| 0109            | 69          |                     | 1 1111 |
| 010A            | 6E          | _ 1                 |        |
| 010B            | 3A          | $\sim$ 1            |        |
| 010C            | 00          |                     |        |
| W (Dafina Wand) | The Comment | for the DW (doffine |        |

**DW (Define Word)** The format for the DW (define word) directive is [label:] DW expression [, expression] [...]

The DW directive is the same as the DB directive except two memory locations (16 bits) are assigned for each data item. For example, the statements

CSEG AT 200H DW \$, 'A', 1234H, 2, 'BC'

result in the following hexadecimal memory assignments:

| Address | Contents |
|---------|----------|
| 0200    | 02       |
| 0201    | 00       |
| 0202    | 00       |
| 0203    | 41       |
| 0204    | 12       |
| 0205    | 34       |
| 0206    | 00       |
| 0207    | 02       |
| 0208    | 42       |
| 0209    | 43       |

#### **Program Linkage**

Program linkage directives allow the separately assembled modules (files) to communicate by permitting intermodule references and the naming of modules. In the following discussion, a "module" can be considered a "file." (In fact, a module may encompass more than one file.)

Fax:86-755-82905966

Public The format for

www.STCMCU.com

The format for the PUBLIC (public symbol) directive is

PUBLIC symbol [, symbol] [...]

The PUBLIC directive allows the list of specified symbols to known and used outside the currently assembled module. A symbol declared PUBLIC must be defined in the current module. Declaring it PUBLIC allows it to be referenced in another module. For example,

PUBLIC INCHAR, OUTCHR, INLINE, OUTSTR

**Extrn** The format for the EXTRN (external symbol) directive is

EXTRN segment type (symbol [, symbol] [...], ...)

The EXTRN directive lists symbols to be referenced in the current module that are defined in other modules. The list of external symbols must have a segment type associated with each symbol in the list. (The segment types are CODE, XDATA, DATA, IDATA, BIT, and NUMBER. NUMBER is a type-less symbol defined by EQU.) The segment type indicates the way a symbol may be used. The information is important at link-time to ensure symbols are used properly in different modules.

The PUBLIC and EXTRN directives work together. Consider the two files, MAIN.SRC and MESSAGES. SRC. The subroutines HELLO and GOOD\_BYE are defined in the module MESSAGES but are made available to other modules using the PUBLIC directive. The subroutines are called in the module MAIN even though they are not defined there. The EXTRN directive declares that these symbols are defined in another module.

MAIN.SRC:

EXTRN CODE (HELLO, GOOD BYE)

CALL HELLO

CALL GOOD BYE

END

MESSAGES.SRC:

PUBLIC HELLO, GOOD BYE

. . .

HELLO: (begin subroutine)

RET

GOOD BYE: (begin subroutine)

RET

END

Neither MAIN.SRC nor MESSAGES.SRC is a complete program; they must be assembled separately and linked together to form an executable program. During linking, the external references are resolved with correct addresses inserted as the destination for the CALL instructions.

**Name** The format for the NAME directive is

NAME module name

Mobile:(86)13922809991

All the usual rules for symbol names apply to module names. If a name is not provided, the module takes on the file name (without a drive or subdirectory specifier and without an extension). In the absence of any use of the NAME directive, a program will contain one module for each file. The concept of "modules," therefore, is somewhat cumbersome, at least for relatively small programming problems. Even programs of moderate size (encompassing, for example, several files complete with relocatable segments) needn't use the NAME directive and needn't pay any special attention to the concept of "modules." For this reason, it was mentioned in the definition that a module may be considered a "file," to simplify learning ASM51. However, for very large programs (several thousand lines of code, or more), it makes sense to partition the problem into modules, where, for example, each module may encompass several files containing routines having a common purpose.

## **Segment Selection Directives**

When the assembler encounters a segment selection directive, it diverts the following code or data into the selected segment until another segment is selected by a segment selection directive. The directive may select may select a previously defined relocatable segment or optionally create and select absolute segments.

RSEG (Relocatable Segment) The format for the RSEG (relocatable segment) directive is RSEG segment name

Where "segment name" is the name of a relocatable segment previously defined with the SEGMENT directive. RSEG is a "segment selection" directive that diverts subsequent code or data into the named segment until another segment selection directive is encountered.

RSEG selects a relocatable segment. An "absolute" segment, on the other **Selecting Absolute Segments** hand, is selected using one of the directives:

(AT address) CSEG DSEG (AT address) (AT address) ISEG BSEG (AT address) XSEG (AT address)

These directives select an absolute segment within the code, internal data, indirect internal data, bit, or external data address spaces, respectively. If an absolute address is provided (by indicating "AT address"), the assembler terminates the last absolute address segment, if any, of the specified segment type and creates a new absolute segment starting at that address. If an absolute address is not specified, the last absolute segment of the specified type is continuted. If no absolute segment of this type was previously selected and the absolute address is omitted, a new segment is created starting at location 0. Forward references are not allowed and start addresses must be absolute.

Each segment has its own location counter, which is always set to 0 initially. The default segment is an absolute code segment; therefore, the initial state of the assembler is location 0000H in the absolute code segment. When another segment is chosen for the first time, the location counter of the former segment retains the last active value. When that former segment is reselected, the location counter picks up at the last active value. The ORG directive may be used to change the location counter within the currently selected segment.

## ASSEMBLER CONTROLS

Assembler controls establish the format of the listing and object files by regulating the actions of ASM51. For the most part, assembler controls affect the look of the listing file, without having any affect on the program itself. They can be entered on the invocation line when a program is assembled, or they can be placed in the source file. Assembler controls appearing in the source file must be preceded with a dollor sign and must begin in column 1.

There are two categories of assembler controls: primary and general. Primary controls can be placed in the invocation line or at the beginning of the source program. Only other primary controls may precede a primary control. General controls may be placed anywhere in the source program.

#### LINKER OPERATION

In developing large application programs, it is common to divide tasks into subprograms or modules containing sections of code (usually subroutines) that can be written separately from the overall program. The term "modular programming" refers to this programming strategy. Generally, modules are relocatable, meaning they are not intended for a specific address in the code or data space. A linking and locating program is needed to combine the modules into one absolute object module that can be executed.

Intel's RL51 is a typical linker/locator. It processes a series of relocatable object modules as input and creates an executable machine language program (PROGRAM, perhaps) and a listing file containing a memory map and symbol table (PROGRAM.M51). This is illustrated in following figure.

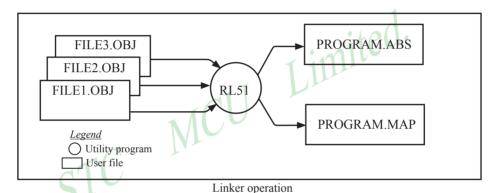

As relocatable modules are combined, all values for external symbols are resolved with values inserted into the output file. The linker is invoked from the system prompt by

RL51 input list [T0 output file] [location controls]

The input list is a list of relocatable object modules (files) separated by commas. The output list is the name of the output absolute object module. If none is supplied, it defaults to the name of the first input file without any suffix. The location controls set start addresses for the named segments.

For example, suppose three modules or files (MAIN.OBJ, MESSAGES.OBJ, and SUBROUTINES.OBJ) are to be combined into an executable program (EXAMPLE), and that these modules each contain two relocatable segments, one called EPROM of type CODE, and the other called ONCHIP of type DATA. Suppose further that the code segment is to be executable at address 4000H and the data segment is to reside starting at address 30H (in internal RAM). The following linker invocation could be used:

MAIN.OBJ, MESSAGES.OBJ, SUBROUTINES.OBJ TO EXAMPLE & CODE (EPROM (4000H) DATA (ONCHIP (30H))

Note that the ampersand character "&" is used as the line continuaton character.

If the program begins at the label START, and this is the first instruction in the MAIN module, then execution begins at address 4000H. If the MAIN module was not linked first, or if the label START is not at the beginning of MAIN, then the program's entry point can be determined by examining the symbol table in the listing file EXAMPLE.M51 created by RL51. By default, EXAMPLE.M51 will contain only the link map. If a symbol table is desired, then each source program must have used the SDEBUG control. The following table shows the assembler controls supported by ASM51.

| www.STCMCU.co                         | m N      | 40b1le:(86)139228099 | 91       | Tel:086-755-82948412 Fax:86-755-82905966                                                                         |  |  |
|---------------------------------------|----------|----------------------|----------|----------------------------------------------------------------------------------------------------|--|--|
| Assembler controls supported by ASM51 |          |                      |          |                                                                                                    |  |  |
| 2712.05                               | PRIMARY/ | DEE! III             | , DDDELL | NE LYBIG                                                                                                    |  |  |
| NAME                                  | GENERAL  | DEFAULT              | ABBREV.  | MEANING                                                                                                    |  |  |
| DATE (date)                           | P        | DATE()               | DA       | Place string in header (9 char. max.)                                                                            |  |  |
| DEBUG                                 | P        | NODEBUG              | DB       | Outputs debug symbol information to object file                                                                  |  |  |
| EJECT                                 | G        | not applicable       | EJ       | Continue listing on next page                                                                                    |  |  |
| ERRORPRINT (file)                     | Р        | NOERRORPRINT         | EP       | Designates a file to receive error messages in addition to the listing file (defauts to console)                 |  |  |
| NOERRORPRINT                          | Р        | NOERRORPRINT         | NOEP     | Designates that error messages will be printed in listing file only                                              |  |  |
| GEN                                   | G        | GENONLY              | GO       | List only the fully expanded source as if all lines generated<br>by a macro call were already in the source file |  |  |
| GENONLY                               | G        | GENONLY              | NOGE     | List only the original source text in the listing file                                                           |  |  |
| INCLUED(file)                         | G        | not applicable       | IC       | Designates a file to be included as part of the program                                                          |  |  |
| LIST                                  | G        | LIST                 | LI       | Print subsequent lines of source code in listing file                                                            |  |  |
| NOLIST                                | G        | LIST                 | NOLI     | Do not print subsequent lines of source code in lisiting file                                                    |  |  |
| MACRO                                 | P        | MACRO(50)            | MR       | Evaluate and expand all macro calls. Allocate percentage of                                                      |  |  |
| (men_precent)                         |          |                      |          | free memory for macro processing                                                                                 |  |  |
| NOMACRO                               | P        | MACRO(50)            | NOMR     | Do not evalutate macro calls                                                                                     |  |  |
| MOD51                                 | Р        | MOD51                | МО       | Recognize the 8051-specific predefined special function registers                                                |  |  |
| NOMOD51                               | Р        | MOD51                | NOMO     | Do not recognize the 8051-specific predefined special function registers                                         |  |  |
| OBJECT(file)                          | P        | OBJECT(source.OBJ)   | OJ       | Designates file to receive object code                                                                           |  |  |
| NOOBJECT                              | P        | OBJECT(source.OBJ)   | NOOJ     | Designates that no object file will be created                                                                   |  |  |
| PAGING                                | P        | PAGING               | PI       | Designates that listing file be broken into pages and each will have a header                                    |  |  |
| NOPAGING                              | P        | PAGING               | NOPI     | Designates that listing file will contain no page breaks                                                         |  |  |
| PAGELENGTH (N)                        | P        | PAGELENGT(60)        | PL       | Sets maximun number of lines in each page of listing file (range=10 to 65536)                                    |  |  |
| PAGE WIDTH (N)                        | Р        | PAGEWIDTH(120)       | PW       | Set maximum number of characters in each line of listing file (range = 72 to 132)                                |  |  |
| PRINT(file)                           | P        | PRINT(source.LST)    | PR       | Designates file to receive source listing                                                                        |  |  |
| NOPRINT                               | P        | PRINT(source.LST)    | NOPR     | Designates that no listing file will be created                                                                  |  |  |
| SAVE                                  | G        | not applicable       | SA       | Stores current control settings from SAVE stack                                                                  |  |  |
| RESTORE                               | G        | not applicable       | RS       | Restores control settings from SAVE stack                                                                        |  |  |
| REGISTERBANK<br>(rb,)                 | Р        | REGISTERBANK(0)      | RB       | Indicates one or more banks used in program module                                                               |  |  |
| NOREGISTER-<br>BANK                   | P        | REGISTERBANK(0)      | NORB     | Indicates that no register banks are used                                                                        |  |  |
| SYMBOLS                               | P        | SYMBOLS              | SB       | Creates a formatted table of all symbols used in program                                                         |  |  |
| NOSYMBOLS                             | P        | SYMBOLS              | NOSB     | Designates that no symbol table is created                                                                       |  |  |
| TITLE(string)                         | G        | TITLE()              | TT       | Places a string in all subsequent page headers (max.60 characters)                                               |  |  |
| WORKFILES (path)                      | P        | same as source       | WF       | Designates alternate path for temporay workfiles                                                                 |  |  |
| (paul) l                              |          |                      |          |                                                                                                    |  |  |
| (path)<br>XREF                        | Р        | NOXREF               | XR       | Creates a cross reference listing of all symbols used in program                                                 |  |  |

## **MACROS**

www.STCMCU.com

The macro processing facility (MPL) of ASM51 is a "string replacement" facility. Macros allow frequently used sections of code be defined once using a simple mnemonic and used anywhere in the program by inserting the mnemonic. Programming using macros is a powerful extension of the techniques described thus far. Macros can be defined anywhere in a source program and subsequently used like any other instruction. The syntax for macro definition is

Fax:86-755-82905966

```
%*DEFINE
                 (call pattern)
                                  (macro body)
```

Once defined, the call pattern is like a mnemonic; it may be used like any assembly language instruction by placing it in the mnemonic field of a program. Macros are made distinct from "real" instructions by preceding them with a percent sign, "%". When the source program is assembled, everything within the macro-body, on a character-by-character basis, is substituted for the call-pattern. The mystique of macros is largely unfounded. They provide a simple means for replacing cumbersome instruction patterns with primitive, easy-to-remember mnemonics. The substitution, we reiterate, is on a character-by-character basis—nothing more, nothing less.

For example, if the following macro definition appears at the beginning of a source file,

```
Limited.
%*DEFINE
          (PUSH DPTR)
               (PUSH
                     DPH
                PUSH
                     DPL
                )
               MCU
%PUSH DPTR
```

then the statement

will appear in the .LST file as

**PUSH** DPH DPL **PUSH** 

The example above is a typical macro. Since the 8051 stack instructions operate only on direct addresses, pushing the data pointer requires two PUSH instructions. A similar macro can be created to POP the data pointer. There are several distinct advantages in using macros:

- A source program using macros is more readable, since the macro mnemonic is generally more indicative of the intended operation than the equivalent assembler instructions.
- The source program is shorter and requires less typing.
- · Using macros reduces bugs
- Using macros frees the programmer from dealing with low-level details.

The last two points above are related. Once a macro is written and debugged, it is used freely without the worry of bugs. In the PUSH DPTR example above, if PUSH and POP instructions are used rather than push and pop macros, the programmer may inadvertently reverse the order of the pushes or pops. (Was it the high-byte or lowbyte that was pushed first?) This would create a bug. Using macros, however, the details are worked out once when the macro is written—and the macro is used freely thereafter, without the worry of bugs.

Since the replacement is on a character-by-character basis, the macro definition should be carefully constructed with carriage returns, tabs, ect., to ensure proper alignment of the macro statements with the rest of the assembly language program. Some trial and error is required.

There are advanced features of ASM51's macro-processing facility that allow for parameter passing, local labels, repeat operations, assembly flow control, and so on. These are discussed below.

## **Parameter Passing**

A macro with parameters passed from the main program has the following modified format:

```
%*DEFINE
                (macro name (parameter list)) (macro body)
```

For example, if the following macro is defined,

```
%*DEFINE
               (CMPA# (VALUE))
       (CJNE A, \#%VALUE, \$ + 3
```

then the macro call

```
%CMPA# (20H)
```

will expand to the following instruction in the .LST file:

```
CINE
         A. \#20H. \$ + 3
```

Although the 8051 does not have a "compare accumulator" instruction, one is easily created using the CJNE instruction with "\$+3" (the next instruction) as the destination for the conditional jump. The CMPA# mnemonic may be easier to remember for many programmers. Besides, use of the macro unburdens the programmer from remembering notational details, such as "\$+3."

Let's develop another example. It would be nice if the 8051 had instructions such as

```
IF ACCUMULATOR GREATER THAN X
ЛІМР
      IF ACCUMULATOR GREATER THAN OR EQUAL TO X
JUMP
      IF ACCUMULATOR LESS THAN X
JUMP
JUMP
      IF ACCUMULATOR LESS THAN OR EOUAL TO X
```

but it does not. These operations can be created using CJNE followed by JC or JNC, but the details are tricky. Suppose, for example, it is desired to jump to the label GREATER THAN if the accumulator contains an ASCII code greater than "Z" (5AH). The following instruction sequence would work:

```
CJNE
       A. #5BH. $÷3
JNC
       GREATER THAN
```

The CJNE instruction subtracts 5BH (i.e., "Z" + 1) from the content of A and sets or clears the carry flag accordingly. CJNE leaves C=1 for accumulator values 00H up to and including 5AH. (Note: 5AH-5BH<0, therefore C=1; but 5BH-5BH=0, therefore C=0.) Jumping to GREATER THAN on the condition "not carry" correctly jumps for accumulator values 5BH, 5CH, 5DH, and so on, up to FFH. Once details such as these are worked out, they can be simplified by inventing an appropriate mnemonic, defining a macro, and using the macro instead of the corresponding instruction sequence. Here's the definition for a "jump if greater than" macro:

```
%*DEFINE
              (JGT (VALUE, LABEL))
                 (CJNE
                        A, #%VALUE+1, $+3
                                            :JGT
                  JNC
                         %LABEL
```

To test if the accumulator contains an ASCII code greater than "Z," as just discussed, the macro would be called as

```
%JGT
       ('Z', GREATER THAN)
```

ASM51 would expand this into

```
CJNE
       A, #5BH, $+3
                      :JGT
JNC
       GREATER THAN
```

The JGT macro is an excellent example of a relevant and powerful use of macros. By using macros, the programmer benefits by using a meaningful mnemonic and avoiding messy and potentially bug-ridden details.

Fax:86-755-82905966

#### **Local Labels**

www.STCMCU.com

Local labels may be used within a macro using the following format:

```
%*DEFINE
                        (macro name [(parameter list)])
                                [LOCAL list of local labels] (macro body)
For example, the following macro definition
        %*DEFINE
                    (DEC DPTR) LOCAL SKIP
                        (DEC
                                DPL
                                                ·DECREMENT DATA POINTER
                         MOV
                                A. DPL
                         CJNE
                                A. #0FFH. %SKIP
                         DEC
                                DPL
        %SKIP:
would be called as
        %DEC DPTR
and would be expanded by ASM51 into
                DEC
                        DPL
                                        DECREMENT DATA POINTE
                MOV
                        A. DPL
                CJNE
                        A, #0FFH, SKIP00
```

Note that a local label generally will not conflict with the same label used elsewhere in the source program, since ASM51 appends a numeric code to the local label when the macro is expanded. Furthermore, the next use of the same local label receives the next numeric code, and so on.

The macro above has a potential "side effect." The accumulator is used as a temporary holding place for DPL. If the macro is used within a section of code that uses A for another purpose, the value in A would be lost. This side effect probably represents a bug in the program. The macro definition could guard against this by saving A on the stack. Here's an alternate definition for the DEC\_DPTR macro:

```
%*DEFINE
              (DEC DPTR)
                            LOCAL SKIP
                (PUSHACC
               DEC
                     DPL
                                    ;DECREMENT DATA POINTER
               MOV
                     A. DPL
               CJNE
                     A, #0FFH, %SKIP
               DEC
                      DPH
%SKIP:
               POP
                      ACC
```

# **Repeat Operations**

```
This is one of several built-in (predefined) macros. The format is
```

```
%REPEAT (expression) (text)
```

For example, to fill a block of memory with 100 NOP instructions,

```
%REPEAT (100)
(NOP
```

DEC

SKIP00:

DPH

www.STCMCU.com Mobile:(86)13922809991 Tel:086-755-82948412

# **Control Flow Operations**

The conditional assembly of section of code is provided by ASM51's control flow macro definition. The format is

```
%IF (expression) THEN (balanced text)
       (balanced text)] FI
```

For example,

**INTRENAL EOU** ;1 = 8051 SERIAL I/O DRIVERS

;0 = 8251 SERIAL I/O DRIVERS

Fax:86-755-82905966

%IF (INTERNAL) THEN

(INCHAR: ;8051 DRIVERS

OUTCHR:

) ELSE

;8251 DRIVERS Inted. (INCHAR:

OUTCHR:

In this example, the symbol INTERNAL is given the value 1 to select I/O subroutines for the 8051's serial port, or the value 0 to select I/O subroutines for an external UART, in this case the 8251. The IF macro causes ASM51 to assemble one set of drivers and skip over the other. Elsewhere in the program, the INCHAR and OUTCHR subroutines are used without consideration for the particular hardware configuration. As long as the program as assembled with the correct value for INTERNAL, the correct subroutine is executed.

# **Appendix B: 8051 C Programming**

www.STCMCU.com

## ADVANTAGES AND DISADVANTAGES OF 8051 C

The advantages of programming the 8051 in C as compared to assembly are:

 Offers all the benefits of high-level, structured programming languages such as C, including the ease of writing subroutines

Fax:86-755-82905966

- Often relieves the programmer of the hardware details that the complier handles on behalf of the programmer
- Easier to write, especially for large and complex programs
- Produces more readable program source codes

Nevertheless, 8051 C, being very similar to the conventional C language, also suffers from the following disadvantages:

- Processes the disadvantages of high-level, structured programming languages.
- · Generally generates larger machine codes
- Programmer has less control and less ability to directly interact with hardware

To compare between 8051 C and assembly language, consider the solutions to the Example—Write a program using Timer 0 to create a 1KHz square wave on P1.0.

A solution written below in 8051 C language:

A solution written below in assembly language:

```
ORG
                  8100H
                                    :16-bit timer mode
         MOV
                  TMOD, #01H
LOOP:
        MOV
                  THO, #0FEH
                                    ;-500 (high byte)
         MOV
                  TL0, #0CH
                                    ;-500 (low byte)
         SETB
                  TR0
                                    :start timer
WAIT:
        JNB
                  TF0, WAIT
                                    :wait for overflow
         CLR
                  TR<sub>0</sub>
                                    ;stop timer
                                    ;clear timer overflow flag
         CLR
                  TF0
         CPL
                  P1.0
                                    ;toggle port bit
                  LOOP
         SJMP
                                    ;repeat
         END
```

Notice that both the assembly and C language solutions for the above example require almost the same number of lines. However, the difference lies in the readability of these programs. The C version seems more human than assembly, and is hence more readable. This often helps facilitate the human programmer's efforts to write even very complex programs. The assembly language version is more closely related to the machine code, and though less readable, often results in more compact machine code. As with this example, the resultant machine code from the assembly version takes 83 bytes while that of the C version requires 149 bytes, an increase of 79.5%!

The human programmer's choice of either high-level C language or assembly language for talking to the 8051, whose language is machine language, presents an interesting picture, as shown in following figure.

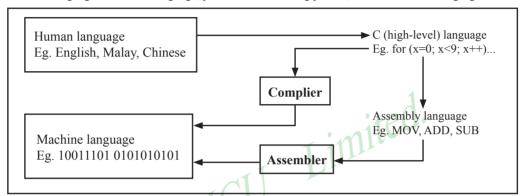

Conversion between human, high-level, assembly, and machine language

## 8051 C COMPILERS

We saw in the above figure that a complier is needed to convert programs written in 8051 C language into machine language, just as an assembler is needed in the case of programs written in assembly language. A complier basically acts just like an assembler, except that it is more complex since the difference between C and machine language is far greater than that between assembly and machine language. Hence the complier faces a greater task to bridge that difference.

Currently, there exist various 8051 C complier, which offer almost similar functions. All our examples and programs have been compiled and tested with Keil's µ Vision 2 IDE by Keil Software, an integrated 8051 program development environment that includes its C51 cross compiler for C. A cross compiler is a compiler that normally runs on a platform such as IBM compatible PCs but is meant to compile programs into codes to be run on other platforms such as the 8051.

## **DATA TYPES**

8051 C is very much like the conventional C language, except that several extensions and adaptations have been made to make it suitable for the 8051 programming environment. The first concern for the 8051 C programmer is the data types. Recall that a data type is something we use to store data. Readers will be familiar with the basic C data types such as int, char, and float, which are used to create variables to store integers, characters, or floatingpoints. In 8051 C, all the basic C data types are supported, plus a few additional data types meant to be used specifically with the 8051.

The following table gives a list of the common data types used in 8051 C. The ones in bold are the specific 8051 extensions. The data type bit can be used to declare variables that reside in the 8051's bit-addressable locations (namely byte locations 20H to 2FH or bit locations 00H to 7FH). Obviously, these bit variables can only store bit values of either 0 or 1. As an example, the following C statement:

bit flag = 0:

declares a bit variable called flag and initializes it to 0.

## Data types used in 8051 C language

www.STCMCU.com

| Data Type      | Bits | Bytes | Value Range                      |
|----------------|------|-------|----------------------------------|
| bit            | 1    |       | 0 to 1                           |
| signed char    | 8    | 1     | -128 to +127                     |
| unsigned char  | 8    | 1     | 0 to 255                         |
| enum           | 16   | 2     | -32768 to +32767                 |
| signed short   | 16   | 2     | -32768 to +32767                 |
| unsigned short | 16   | 2     | 0 to 65535                       |
| signed int     | 16   | 2     | -32768 to +32767                 |
| unsigned int   | 16   | 2     | 0 to 65535                       |
| signed long    | 32   | 4     | -2,147,483,648 to +2,147,483,647 |
| unsigned long  | 32   | 4     | 0 to 4,294,967,295               |
| float          | 32   | 4     | ±1.175494E-38 to ±3.402823E+38   |
| sbit           | 1    |       | 0 to 1                           |
| sfr            | 8    | 1     | 0 to 255                         |
| sfr16          | 16   | 2     | 0 to 65535                       |

The data type **sbit** is somewhat similar to the bit data type, except that it is normally used to declare 1-bit variables that reside in special function registes (SFRs). For example:

sbit 
$$P = 0xD0$$
:

declares the **sbit** variable P and specifies that it refers to bit address D0H, which is really the LSB of the PSW SFR. Notice the difference here in the usage of the assignment ("=") operator. In the context of **sbit** declarations, it indicates what address the **sbit** variable resides in, while in **bit** declarations, it is used to specify the initial value of the **bit** variable.

Besides directly assigning a bit address to an **sbit** variable, we could also use a previously defined **sfr** variable as the base address and assign our **sbit** variable to refer to a certain bit within that **sfr**. For example:

sfr 
$$PSW = 0xD0$$
;  
sbit  $P = PSW^0$ ;

This declares an **sfr** variable called PSW that refers to the byte address D0H and then uses it as the base address to refer to its LSB (bit 0). This is then assigned to an **sbit** variable, P. For this purpose, the carat symbol (^) is used to specify bit position 0 of the PSW.

A third alternative uses a constant byte address as the base address within which a certain bit is referred. As an illustration, the previous two statements can be replaced with the following:

sbit 
$$P = 0xD0 \land 0$$
:

Meanwhile, the **sfr** data type is used to declare byte (8-bit) variables that are associated with SFRs. The statement:

sfr 
$$IE = 0xA8$$
:

declares an **sfr** variable IE that resides at byte address A8H. Recall that this address is where the Interrupt Enable (IE) SFR is located; therefore, the sfr data type is just a means to enable us to assign names for SFRs so that it is easier to remember.

The **sfr16** data type is very similar to **sfr** but, while the **sfr** data type is used for 8-bit SFRs, **sfr16** is used for 16-bit SFRs. For example, the following statement:

sfr16 DPTR = 
$$0x82$$
;

declares a 16-bit variable DPTR whose lower-byte address is at 82H. Checking through the 8051 architecture, we find that this is the address of the DPL SFR, so again, the **sfr16** data type makes it easier for us to refer to the SFRs by name rather than address. There's just one thing left to mention. When declaring **sbit**, **sfr**, or **sfr16** variables, remember to do so outside main, otherwise you will get an error.

In actual fact though, all the SFRs in the 8051, including the individual flag, status, and control bits in the bit-addressable SFRs have already been declared in an include file, called reg51.h, which comes packaged with most 8051 C compilers. By using reg51.h, we can refer for instance to the interrupt enable register as simply IE rather than having to specify the address A8H, and to the data pointer as DPTR rather than 82H. All this makes 8051 C programs more human-readable and manageable. The contents of reg51.h are listed below.

/\*-----REG51.H

Header file for generic 8051 microcontroller.

```
/* BYTE Register */
                                                                sbit
                                                                          IE1
                                                                                    = 0x8B;
         P0
sfr
                   = 0x80:
                                                                sbit
                                                                          IT1
                                                                                    = 0x8A;
sfr
          Р1
                   = 0x90:
                                                                sbit
                                                                          IE<sub>0</sub>
                                                                                    = 0x89;
sfr
         P2
                   = 0xA0;
                                                                sbit
                                                                          IT0
                                                                                    = 0x88;
          P3
                                                                 /* IE *
sfr
                   = 0xB0:
          PSW
sfr
                   = 0xD0;
                                                                sbit
                                                                          EΑ
                                                                                    = 0xAF;
                                                                          ES
sfr
          ACC
                   = 0xE0:
                                                                sbit
                                                                                    = 0xAC:
sfr
          В
                   = 0xF0:
                                                                sbit
                                                                          ET1
                                                                                    = 0xAB:
sfr
          SP
                   = 0x81;
                                                                sbit
                                                                          EX1
                                                                                    = 0xAA;
sfr
          DPL
                   = 0x82:
                                                                sbit
                                                                          ET0
                                                                                    = 0xA9:
sfr
          DPH
                   = 0x83;
                                                                          EX0
                                                                                    = 0xA8;
                                                                sbit
sfr
          PCON
                   = 0x87;
                                                                /* IP */
sfr
          TCON
                   = 0x88;
                                                                sbit
                                                                          PS
                                                                                    = 0xBC:
          TMOD
                                                                          PT1
sfr
                   = 0x89;
                                                                shit
                                                                                    = 0xBB;
                   = 0x8A;
sfr
         TL0
                                                                sbit
                                                                          PX1
                                                                                    = 0xBA:
                   = 0x8B;
         TL1
                                                                          PT0
sfr
                                                                shit
                                                                                    = 0xB9;
sfr
          TH0
                   = 0x8C;
                                                                sbit
                                                                          PX0
                                                                                    = 0xB8;
                                                                /* P3 */
sfr
         TH1
                   = 0x8D:
                   = 0xA8;
sfr
         IE
                                                                shit
                                                                          RD
                                                                                    = 0xB7:
sfr
          ΙP
                   = 0xB8:
                                                                sbit
                                                                          WR
                                                                                    = 0xB6:
sfr
          SCON
                   = 0x98:
                                                                shit
                                                                          T1
                                                                                    = 0xB5;
sfr
          SBUF
                   = 0x99:
                                                                sbit
                                                                          T<sub>0</sub>
                                                                                    = 0xB4:
/* BIT Register */
                                                                sbit
                                                                          INT1
                                                                                    = 0xB3:
/* PSW */
                                                                sbit
                                                                          INT0
                                                                                    = 0xB2;
          CY
sbit
                   = 0xD7:
                                                                sbit
                                                                          TXD
                                                                                    = 0xB1:
sbit
          AC
                   = 0xD6;
                                                                sbit
                                                                          RXD
                                                                                    = 0xB0;
          F0
                                                                /* SCON */
sbit
                   = 0xD5:
sbit
          RS1
                   = 0xD4;
                                                                sbit
                                                                          SM<sub>0</sub>
                                                                                    = 0x9F;
          RS0
                                                                sbit
                                                                          SM1
                                                                                    = 0x9E;
sbit
                   = 0xD3;
sbit
          OV
                   = 0xD2;
                                                                sbit
                                                                          SM2
                                                                                    = 0x9D:
sbit
                   = 0xD0;
                                                                sbit
                                                                          REN
                                                                                    = 0x9C:
/* TCON */
                                                                          TB8
                                                                                    = 0x9B;
                                                                sbit
                                                                          RB8
                                                                                    = 0x9A;
         TF1
                   = 0x8F:
                                                                sbit
sbit
sbit
         TR1
                   = 0x8E;
                                                                sbit
                                                                          ΤI
                                                                                    = 0x99;
sbit
         TF0
                   = 0x8D;
                                                                sbit
                                                                          RI
                                                                                    = 0x98;
sbit
         TR0
                   = 0x8C;
```

#### MEMORY TYPES AND MODELS

The 8051 has various types of memory space, including internal and external code and data memory. When declaring variables, it is hence reasonable to wonder in which type of memory those variables would reside. For this purpose, several memory type specifiers are available for use, as shown in following table.

Fax:86-755-82905966

| Memory types used in 8051 C language |                                                         |  |  |  |
|--------------------------------------|---------------------------------------------------------|--|--|--|
| Memory Type                          | Description (Size)                                      |  |  |  |
| code                                 | Code memory (64 Kbytes)                                 |  |  |  |
| data                                 | Directly addressable internal data memory (128 bytes)   |  |  |  |
| idata                                | Indirectly addressable internal data memory (256 bytes) |  |  |  |
| bdata                                | Bit-addressable internal data memory (16 bytes)         |  |  |  |
| xdata                                | External data memory (64 Kbytes)                        |  |  |  |
| pdata                                | Paged external data memory (256 bytes)                  |  |  |  |

The first memory type specifier given in above table is **code**. This is used to specify that a variable is to reside in code memory, which has a range of up to 64 Kbytes. For example:

```
char code errormsg[] = "An error occurred";
```

declares a char array called errormsg that resides in code memory.

If you want to put a variable into data memory, then use either of the remaining five data memory specifiers in above table. Though the choice rests on you, bear in mind that each type of data memory affect the speed of access and the size of available data memory. For instance, consider the following declarations:

```
signed int data num1;
bit bdata numbit;
unsigned int xdata num2;
```

The first statement creates a signed int variable num1 that resides in inernal data memory (00H to 7FH). The next line declares a bit variable numbit that is to reside in the bit-addressable memory locations (byte addresses 20H to 2FH), also known as **bdata**. Finally, the last line declares an unsigned int variable called num2 that resides in external data memory, **xdata**. Having a variable located in the directly addressable internal data memory speeds up access considerably; hence, for programs that are time-critical, the variables should be of type **data**. For other variants such as 8052 with internal data memory up to 256 bytes, the **idata** specifier may be used. Note however that this is slower than data since it must use indirect addressing. Meanwhile, if you would rather have your variables reside in external memory, you have the choice of declaring them as **pdata** or **xdata**. A variable declared to be in **pdata** resides in the first 256 bytes (a page) of external memory, while if more storage is required, **xdata** should be used, which allows for accessing up to 64 Kbytes of external data memory.

What if when declaring a variable you forget to explicitly specify what type of memory it should reside in, or you wish that all variables are assigned a default memory type without having to specify them one by one? In this case, we make use of **memory models**. The following table lists the various memory models that you can use.

| Memory models used in 8051 C language |                                                                          |  |  |  |
|---------------------------------------|--------------------------------------------------------------------------|--|--|--|
| Memory Model                          | Description                                                              |  |  |  |
| Small                                 | Variables default to the internal data memory (data)                     |  |  |  |
| Compact                               | Variables default to the first 256 bytes of external data memory (pdata) |  |  |  |
| Large                                 | Variables default to external data memory (xdata)                        |  |  |  |

A program is explicitly selected to be in a certain memory model by using the C directive, #pragma. Otherwise, the default memory model is **small**. It is recommended that programs use the small memory model as it allows for the fastest possible access by defaulting all variables to reside in internal data memory.

The **compact** memory model causes all variables to default to the first page of external data memory while the **large** memory model causes all variables to default to the full external data memory range of up to 64 Kbytes.

## **ARRAYS**

Often, a group of variables used to store data of the same type need to be grouped together for better readability. For example, the ASCII table for decimal digits would be as shown below.

| ASCII table for decimal digits |                   |  |  |  |  |
|--------------------------------|-------------------|--|--|--|--|
| Decimal Digit                  | ASCII Code In Hex |  |  |  |  |
| 0                              | 30H               |  |  |  |  |
| 1                              | 31H               |  |  |  |  |
| 2                              | 32H               |  |  |  |  |
| 3                              | 33H               |  |  |  |  |
| 4                              | 34H               |  |  |  |  |
| 5                              | 35H               |  |  |  |  |
| 6                              | 36Н               |  |  |  |  |
| 7                              | 37H               |  |  |  |  |
| 8                              | 38H               |  |  |  |  |
| 9                              | 39Н               |  |  |  |  |

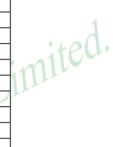

To store such a table in an 8051 C program, an array could be used. An array is a group of variables of the same data type, all of which could be accessed by using the name of the arrary along with an appropriate index.

The array to store the decimal ASCII table is:

```
int table [10] = {0x30, 0x31, 0x32, 0x33, 0x34, 0x35, 0x36, 0x37, 0x38, 0x39};
```

Notice that all the elements of an array are separated by commas. To access an individul element, an index starting from 0 is used. For instance, table[0] refers to the first element while table[9] refers to the last element in this ASCII table.

#### **STRUCTURES**

Sometime it is also desired that variables of different data types but which are related to each other in some way be grouped together. For example, the name, age, and date of birth of a person would be stored in different types of variables, but all refer to the person's personal details. In such a case, a structure can be declared. A structure is a group of related variables that could be of different data types. Such a structure is declared by:

Once such a structure has been declared, it can be used like a data type specifier to create structure variables that have the member's name, age, and DOB. For example:

```
struct person grace = {"Grace", 22, 01311980};
```

would create a structure variable grace to store the name, age, and data of birth of a person called Grace. Then in order to access the specific members within the person structure variable, use the variable name followed by the dot operator (.) and the member name. Therefore, grace.name, grace.age, grace.DOB would refer to Grace's name, age, and data of birth, respectively.

Fax:86-755-82905966

## **POINTERS**

When programming the 8051 in assembly, sometimes register such as R0, R1, and DPTR are used to store the addresses of some data in a certain memory location. When data is accessed via these registers, indirect addressing is used. In this case, we say that R0, R1, or DPTR are used to point to the data, so they are essentially pointers.

Correspondingly in C, indirect access of data can be done through specially defined pointer variables. Pointers are simply just special types of variables, but whereas normal variables are used to directly store data, pointer variables are used to store the addresses of the data. Just bear in mind that whether you use normal variables or pointer variables, you still get to access the data in the end. It is just whether you go directly to where it is stored and get the data, as in the case of normal variables, or first consult a directory to check the location of that data imited before going there to get it, as in the case of pointer variables.

Declaring a pointer follows the format:

```
*pointer name;
data type
where
                              refers to which type of data that the pointer is pointing to
          data type
                              denotes that this is a pointer variable
          pointer name
                              is the name of the pointer
As an example, the following declarations:
```

int \* numPtr

int num: numPtr = & num;

first declares a pointer variable called numPtr that will be used to point to data of type int. The second declaration declares a normal variable and is put there for comparison. The third line assigns the address of the num variable to the numPtr pointer. The address of any variable can be obtained by using the address operator, &, as is used in this example. Bear in mind that once assigned, the numPtr pointer contains the address of the num variable, not the value of its data.

The above example could also be rewritten such that the pointer is straightaway initialized with an address when it is first declared:

```
int num:
int * numPtr = #
```

In order to further illustrate the difference between normal variables and pointer variables, consider the following, which is not a full C program but simply a fragment to illustrate our point:

```
int num = 7:
int * numPtr = #
printf ("%d\n", num);
printf ("%d\n", numPtr);
printf ("%d\n", &num);
printf ("%d\n", *numPtr);
```

The first line declare a normal variable, num, which is initialized to contain the data 7. Next, a pointer variable, numPtr. is declared, which is initialized to point to the address of num. The next four lines use the printf() function, which causes some data to be printed to some display terminal connected to the serial port. The first such line displays the contents of the num variable, which is in this case the value 7. The next displays the contents of the numPtr pointer, which is really some weird-looking number that is the address of the num variable. The third such line also displays the addresss of the num variable because the address operator is used to obtain num's address. The last line displays the actual data to which the numPtr pointer is pointing, which is 7. The \* symbol is called the indirection operator, and when used with a pointer, indirectly obtains the data whose address is pointed to by the pointer. Therefore, the output display on the terminal would show:

```
13452 (or some other weird-looking number)
13452 (or some other weird-looking number)
```

# A Pointer's Memory Type

Recall that pointers are also variables, so the question arises where they should be stored. When declaring pointers, we can specify different types of memory areas that these pointers should be in, for example:

```
int * xdata numPtr = & num:
```

This is the same as our previous pointer examples. We declare a pointer numPtr, which points to data of type int stored in the num variable. The difference here is the use of the memory type specifier xdata after the \*. This is specifies that pointer numPtr should reside in external data memory (xdata), and we say that the pointer's memory type is xdata.

# **Typed Pointers**

We can go even further when declaring pointers. Consider the example:

```
int data * xdata numPtr = #
```

The above statement declares the same pointer numPtr to reside in external data memory (xdata), and this pointer points to data of type int that is itself stored in the variable num in internal data memory (data). The memory type specifier, data, before the \* specifies the data memory type while the memory type specifier, xdata, after the \* specifies the pointer memory type.

Pointer declarations where the data memory types are explicitly specified are called typed pointers. Typed pointers have the property that you specify in your code where the data pointed by pointers should reside. The size of typed pointers depends on the data memory type and could be one or two bytes.

# **Untyped Pointers**

When we do not explicitly state the data memory type when declaring pointers, we get untyped pointers, which are generic pointers that can point to data residing in any type of memory. Untyped pointers have the advantage that they can be used to point to any data independent of the type of memory in which the data is stored. All untyped pointers consist of 3 bytes, and are hence larger than typed pointers. Untyped pointers are also generally slower because the data memory type is not determined or known until the complied program is run at runtime. The first byte of untyped pointers refers to the data memory type, which is simply a number according to the following table. The second and third bytes are, respectively, the higher-order and lower-order bytes of the address being pointed to.

An untyped pointer is declared just like normal C, where:

```
int * xdata numPtr = #
```

does not explicitly specify the memory type of the data pointed to by the pointer. In this case, we are using untyped pointers.

Fax:86-755-82905966

| Data memory type values stored in first byte of untyped pointers |                  |  |  |  |
|------------------------------------------------------------------|------------------|--|--|--|
| Value                                                            | Data Memory Type |  |  |  |
| 1                                                                | idata            |  |  |  |
| 2                                                                | xdata            |  |  |  |
| 3                                                                | pdata            |  |  |  |
| 4                                                                | data/bdata       |  |  |  |
| 5                                                                | code             |  |  |  |

## **FUNCTIONS**

www.STCMCU.com

In programming the 8051 in assembly, we learnt the advantages of using subroutines to group together common and frequently used instructions. The same concept appears in 8051 C, but instead of calling them subroutines, we call them functions. As in conventional C, a function must be declared and defined. A function definition includes a list of the number and types of inputs, and the type of the output (return type), puls a description of the internal contents, or what is to be done within that function.

The format of a typical function definition is as follows:

```
return type function name (arguments) [memory] [reentrant] [interrupt] [using]
where
                              refers to the data type of the return (output) value
          return type
                              is any name that you wish to call the function as
          function name
                              is the list of the type and number of input (argument) values
          arguments
                              refers to an explicit memory model (small, compact or large)
          memory
                              refers to whether the function is reentrant (recursive)
          reentrant
                              indicates that the function is acctually an ISR
          interrupt
          using
                              explicitly specifies which register bank to use
```

Consider a typical example, a function to calculate the sum of two numbers:

```
int sum (int a, int b)
          return a + b:
```

This function is called sum and takes in two arguments, both of type int. The return type is also int, meaning that the output (return value) would be an int. Within the body of the function, delimited by braces, we see that the return value is basically the sum of the two agruments. In our example above, we omitted explicitly specifying the options: memory, reentrant, interrupt, and using. This means that the arguments passed to the function would be using the default small memory model, meaning that they would be stored in internal data memory. This function is also by default non-recursive and a normal function, not an ISR. Meanwhile, the default register bank is bank 0.

## **Parameter Passing**

In 8051 C, parameters are passed to and from functions and used as function arguments (inputs). Nevertheless, the technical details of where and how these parameters are stored are transparent to the programmer, who does not need to worry about these techinalities. In 8051 C, parameters are passed through the register or through memory. Passing parameters through registers is faster and is the default way in which things are done. The registers used and their purpose are described in more detail below.

| Registers used in parameter passing                                                              |    |         |       |       |  |  |
|--------------------------------------------------------------------------------------------------|----|---------|-------|-------|--|--|
| Number of Argument   Char / 1-Byte Pointer   INT / 2-Byte Pointer   Long/Float   Generic Pointer |    |         |       |       |  |  |
| 1                                                                                                | R7 | R6 & R7 | R4-R7 | R1-R3 |  |  |
| 2                                                                                                | R5 | R4 &R5  | R4–R7 |       |  |  |
| 3                                                                                                | R3 | R2 & R3 |       |       |  |  |

Since there are only eight registers in the 8051, there may be situations where we do not have enough registers for parameter passing. When this happens, the remaining parameters can be passed through fixed memory loacations. To specify that all parameters will be passed via memory, the NOREGPARMs control directive is used. To specify the reverse, use the REGPARMs control directive.

#### **Return Values**

www.STCMCU.com

Unlike parameters, which can be passed by using either registers or memory locations, output values must be returned from functions via registers. The following table shows the registers used in returning different types of values from functions.

| Registers used in returning values from functions |                |                                         |  |  |  |  |
|---------------------------------------------------|----------------|-----------------------------------------|--|--|--|--|
| Return Type                                       | Register       | Description                             |  |  |  |  |
| bit                                               | Carry Flag (C) |                                         |  |  |  |  |
| char/unsigned char/1-byte pointer                 | R7             |                                         |  |  |  |  |
| int/unsigned int/2-byte pointer                   | R6 & R7        | MSB in R6, LSB in R7                    |  |  |  |  |
| long/unsigned long                                | R4-R7          | MSB in R4, LSB in R7                    |  |  |  |  |
| float                                             | R4-R7          | 32-bit IEEE format                      |  |  |  |  |
| generic pointer                                   | R1-R3          | Memory type in R3, MSB in R2, LSB in R1 |  |  |  |  |

Fax:86-755-82905966

# Absolute Maximum Ratings

www.STCMCU.com

| Parameter                 | Symbol    | Min  | Max   | Unit |
|---------------------------|-----------|------|-------|------|
| Srotage temperature       | TST       | -55  | +125  | °C   |
| Operating temperature (I) | TA        | -40  | +85   | °C   |
| Operating temperature (C) | TA        | 0    | +70   | °C   |
| DC power supply (5V)      | VDD - VSS | -0.3 | +6.0  | V    |
| DC power supply (3V)      | VDD - VSS | -0.3 | +4.0  | V    |
| Voltage on any pin        | -         | -0.5 | + 5.5 | V    |

# DC Specification (5V MCU)

| Sym                | ym Parameter                                   |      | cation | Test Condition |      |                 |
|--------------------|------------------------------------------------|------|--------|----------------|------|-----------------|
| Sylli              | 1 arameter                                     | Min. | Тур    | Max.           | Unit | Test Collattion |
| $V_{DD}$           | Operating Voltage                              | 3.8  | 5.0    | 5.5            | V    |                 |
| $I_{PD}$           | Power Down Current                             | -    | < 0.1  | -              | uA   | 5V              |
| $I_{IDL}$          | Idle Current                                   | -    | 2.0    | -              | mA   | 5V              |
| $I_{CC}$           | Operating Current                              | -    | 4      | 20             | mA   | 5V              |
| $V_{IL1}$          | Input Low (P0,P1,P2,P3, P4)                    | -    | -      | 0.8            | V    | 5V              |
| $V_{\rm IL2}$      | Input Low voltage (RESET, XTAL1)               | -    | -      | 1.5            | V    | 5V              |
| $V_{IH1}$          | Input High (P0,P1,P2,P3, P4, /EA)              | 2.0  | -      | -              | V    | 5V              |
| $V_{IH2}$          | Input High (RESET)                             | 3.0  | -      | -              | V    | 5V              |
| $I_{OL1}$          | Sinking Current for output low (P1,P2,P3,P4)   | 4    | 6      | -              | mA   | 5V              |
| $I_{OL2}$          | Sinking Current for output low(P0,ALE,PSEN)    | 8    | 12     |                | mA   | 5V              |
| $I_{\mathrm{OH1}}$ | Sourcing Current for output high (P1,P2,P3,P4) | 150  | 220    | -              | uA   | 5V              |
| $I_{\mathrm{OH2}}$ | Sourcing Current for output high (ALE,PSEN)    | 14   | 20     | -              | mA   | 5V              |
| $I_{\rm IL}$       | Logic 0 input current (P1,P2,P3,P4)            | -    | 18     | 50             | uA   | Vpin=0V         |
| $I_{TL}$           | Logic 1 to 0 transition current (P1,P2,P3,P4)  | -    | 270    | 600            | uA   | Vpin=2.0V       |

# DC Specification (3V MCU)

| C                | Parameter                                      | Specification |       |          |      | Test Condition |
|------------------|------------------------------------------------|---------------|-------|----------|------|----------------|
| Sym              |                                                | Min.          | Тур   | Max.     | Unit | Test Condition |
| V <sub>DD</sub>  | Operating Voltage                              | 2.4           | 3.3   | 3.8      | V    |                |
| $I_{PD}$         | Power Down Current                             | -             | < 0.1 | -        | uA   | 3.3V           |
| $I_{IDL}$        | Idle Current                                   | -             | 2.0   | -        | mA   | 3.3V           |
| $I_{CC}$         | Operating Current                              | -             | 4     | 15       | mA   | 3.3V           |
| V <sub>IL1</sub> | Input Low (P0,P1,P2,P3,P4)                     | -             | -     | 0.8      | V    | 3.3V           |
| V <sub>IL2</sub> | Input Low (RESET, XTAL1)                       | -             | -     | 1.5      | V    | 3.3V           |
| V <sub>IH1</sub> | Input High (P0,P1,P2,P3)                       | 2.0           | -     | -        | V    | 3.3V           |
| V <sub>IH2</sub> | Input High (RESET)                             | 3.0           | -     | -        | V    | 3.3V           |
| $I_{OL1}$        | Sink Current for output low (P1,P2,P3,P4)      | 2.5           | 4     | - 0 1    | mA   | 3.3V           |
| $I_{OL2}$        | Sink Current for output low (P0,ALE,PSEN)      | 5             | 8     | <u> </u> | mA   | 3.3V           |
| $I_{OH1}$        | Sourcing Current for output high (P1,P2,P3,P4) | 40            | 70    | 41       | uA   | 3.3V           |
| $I_{OH2}$        | Sourcing Current for output high (ALE,PSEN)    | 8             | 13    | -        | mA   | 3.3V           |
| $I_{IL}$         | Logic 0 input current (P1,P2,P3,P4)            | -             | 8     | 50       | uA   | Vpin=0V        |
| I <sub>TL</sub>  | Logic 1 to 0 transition current (P1,P2,P3,P4)  | -             | 110   | 600      | uA   | Vpin=2.0V      |

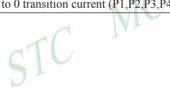

# Appendix D: Program for indirect addressing inner 256B RAM

```
·/*______*/
:/* --- STC MCU International Limited -----*/
:/* --- STC90C58AD Series MCU the inner 256B normal RAM (indirect addressing) Demo --*/
:/* --- Mobile: (86)13922809991 -----*/
:/* --- Fax: 86-755-82905966 -----*/
:/* --- Tel: 86-755-82948412 -----*/
:/* --- Web: www.STCMCU.com -----*/
;/* If you want to use the program or the program referenced in the -----*/
;/* article, please specify in which data and procedures from STC -----*/
·/*______*/
                     MCU Limited.
TEST CONST
          EOU
                5AH
;TEST RAM
           EOU
                03H
     ORG
           0000H
     LJMP
          INITIAL
     ORG
          0050H
INITIAL:
                #253
     MOV
           R0,
                #3H
     MOV
           R1,
TEST ALL RAM:
                #0FFH
     MOV
          R2,
TEST_ONE RAM:
     MOV
                R2
     MOV
          @R1,
     CLR
     MOV
           A,
                @R1
     CJNE
           A,
                2H,
                      ERROR DISPLAY
     DJNZ
          R2,
                TEST ONE RAM
     INC
           R1
     DJNZ
           R0,
                TEST ALL RAM
OK DISPLAY:
     MOV
          P1,
                #11111110B
Wait1:
     SJMP
           Wait1
ERROR DISPLAY:
     MOV
                R1
     MOV
          P1,
                Α
Wait2:
     SJMP
           Wait2
     END
```

# Appendix E: Using Serial port expand I/O interface

STC90C58AD series MCU serial port mode0 can be used for expand IO if UART is free in your application. UART Mode0 is a synchronous shift register, the baudrate is fixed at fosc/12, RXD pin (P3.0) is the data I/O port, and TXD pin (P3.1) is clock output port, data width is 8 bits, always sent / received the lowest bit at first.

Tel:086-755-82948412

# (1) Using 74HC165 expand parallel input ports

Please refer to the following circuit which using 2 pcs 74HC165 to expand 16 input I/Os

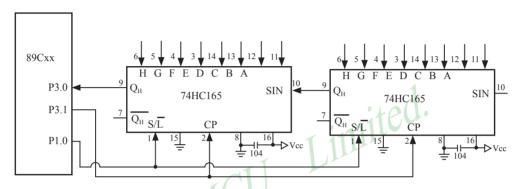

74HC165 is a 8-bit parallel input shift register, when S/L (Shift/Load) pin is falling to low level, the parallel port data is read into internal register, and now, if S/L is raising to high and ClockDisable pin (15 pin) is low level, then clock signal from CP pin is enable. At this time register data will be output from the Dh pin (9 pin) with the clock input.

. . .

MOV R7,#05H ;read 5 groups data MOV R0,#20H ;set buffer address START: CLR P1.0 ;S/L = 0, load port data

EERD D1 0 ,S/L = 0, load port data

SETB P1.0 ;S/L = 1, lock data and enable clock

MOV R1,#02H ;2 bytes per group

RXDAT:MOV SCON,#00010000B ;set serial as mode 0 and enable receive data

WAIT: JNB RI,WAIT ;wait for receive complete CLR RI ;clear receive complete flag

CLR RI ;clear receive complete
MOV A,SBUF ;read data to ACC
MOV @R0,A ;save data to buffer

INC R0 ;modify buffer ptr
DJNZ R1,RXDAT ;read next byte
DJNZ R7,START ;read next group

. . .

# (2) Using 74HC164 expand parallel output ports

Please refer to the following circuit which using 2 pcs 74HC164 to expand 16 output I/Os

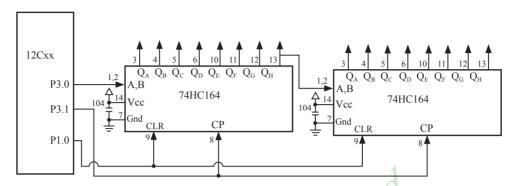

When serial port is working in MODE0, the serial data is input/output from RXD(P3.0) pin and serial clock is output from TXD(P3.1). Serial data is always starting transmission from the lowest bit.

START: MOV R7,#02H

www.STCMCU.com

MOV R0,#30H

MOV SCON,#00000000B

SEND: MOV A, @R0

MOV SBUF,A

WAIT: JNB TI, WAIT

CLR TI INC R0

DJNZ R7,SEND

;set serial as mode 0 read data from buffer

output 2 bytes data ;set buffer address

start send data

;wait for send complete ;clear send complete flag

modify buffer ptr

;send next data

Fax:86-755-82905966

# Appendix F: Use STC MCU common I/O driving LCD Display

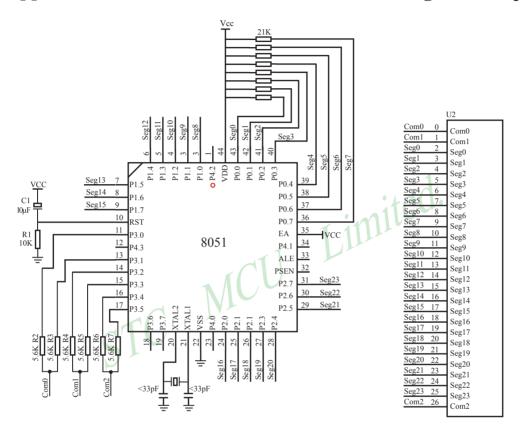

sbit

sbit

SEG9 =P1^1

SEG10 =P1^2

Bit1

Seg1

Seg9

Seg17

Seg1

Seg9

Seg1

Seg9

Seg17

Bit0

Seg0

Seg8

Seg16

Seg0

Seg8

Seg16

Seg0

Seg8

Seg16

```
NAME LcdDriver
#include<reg52.h>
               ************************
the LCD is 1/3 duty and 1/3 bias; 3Com*24Seg; 9 display RAM;
                     Bit7
                            Bit6
                                   Bit5
                                          Bit4
                                                 Bit3
                                                         Bit2
:Com0: Com0Data0:
                     Seg7
                            Seg6
                                   Seg5
                                          Seg4
                                                 Seg3
                                                         Seg2
       Com0Data1:
                     Seg15
                            Seg14
                                   Seg13
                                          Seg12
                                                 Seg11
                                                         Seg10
       Com0Data2:
                     Seg23
                            Seg22
                                   Seg21
                                          Seg20
                                                 Seg19 Seg18
:Com1: Com1Data0:
                     Seg7
                            Seg6
                                   Seg5
                                          Seg4
                                                 Seg3
                                                         Seg2
       Com1Data1:
                     Seg15
                            Seg14
                                   Seg13
                                          Seg12
                                                 Seg11
                                                         Seg10
                                                  Seg19
       Com1Data2:
                     Seg23
                            Seg22
                                   Seg21
                                          Seg20
                                                        Seg18 Seg17
                                                  Seg3
;Com2: Com2Data0:
                     Seg7
                            Seg6
                                   Seg5
                                                         Seg2
                                          Seg4
       Com2Data1:
                     Seg15
                            Seg14
                                   Seg13
                                          Seg12
                                                  Seg11
                                                         Seg10
                                   Seg21
       Com2Data2:
                     Seg23
                            Seg22
                                          Seg20
                                                 Seg19
                                                         Seg18
*******
:Com0: P3^0.P3^1 when P3^0 = P3^1 = 1
                                           then Com0=VCC(=5V);
                     P3^0 = P3^1 = 0
                                          then Com0=GND(=0V);
                     P3^0 = 1. P3^1 = 0
                                          then Com0=1/2 VCC;
;Com1: P3^2,P3^3 the same as the Com0
;Com2: P3^4,P3^5 the same as the Com0
sbit
       SEG0 = P0^0
sbit
       SEG1 =P0^1
sbit
       SEG2 = P0^2
sbit
       SEG3 = P0^3
sbit
       SEG4 = P0^4
sbit
       SEG5 = P0^5
sbit
       SEG6 = P0^6
sbit
       SEG7 = P0^7
sbit
       SEG8 = P1^0
```

| www.STCMCU.com                         | Mobile:(86)13922809991  | Tel:086-755-82948412 | Fax:86-755-82905966 |
|----------------------------------------|-------------------------|----------------------|---------------------|
| sbit SEG11 =P1^3                       |                         |                      |                     |
| sbit SEG12 =P1^2                       | <b>.</b>                |                      |                     |
| sbit SEG13 =P1^5                       | ;                       |                      |                     |
| sbit SEG14 =P1^6                       |                         |                      |                     |
| sbit SEG15 =P1^7                       | 7                       |                      |                     |
| sbit SEG16 =P2^(                       | )                       |                      |                     |
| sbit SEG17 =P2^1                       |                         |                      |                     |
| sbit SEG18 =P2^2                       | 2                       |                      |                     |
| sbit SEG19 = $P2^3$                    | }                       |                      |                     |
| sbit SEG20 =P2^2                       |                         |                      |                     |
| sbit SEG21 =P2^5                       | 5                       |                      |                     |
| sbit SEG22 =P2^6                       | Ó                       | 1                    |                     |
| sbit SEG23 = $P2^{7}$                  | 1                       | :+00.                |                     |
| ·************************************* | *********               | *******              | ******              |
| ;=====Interrupt====                    |                         | 1111                 |                     |
| CSEG AT                                | 0000Н                   |                      |                     |
| LJMP start                             | 11/0                    |                      |                     |
|                                        |                         |                      |                     |
| CSEG AT                                | 000BH                   |                      |                     |
| LJMP int_t                             |                         |                      |                     |
| ;====register====                      |                         |                      |                     |
| lcdd_bit SEGMENT B                     | IT                      |                      |                     |
| RSEG lcdd bit                          |                         |                      |                     |
| OutFlag: DBIT                          | ;the output display rev | verse flag           |                     |
| lcdd_data SEGMENT                      |                         |                      |                     |
| RSEG lcdd_data                         |                         |                      |                     |
| Com0Data0: DS                          | 1                       |                      |                     |
| Com0Data1: DS                          |                         |                      |                     |
| Com0Data2: DS                          |                         |                      |                     |
| Com1Data0: DS                          | 1                       |                      |                     |
| Com1Data1: DS                          |                         |                      |                     |
| Com1Data2: DS                          | 1                       |                      |                     |
| Com2Data0: DS                          | 1                       |                      |                     |
| Com2Data1: DS                          | 1                       |                      |                     |
| Com2Data2: DS                          | 1                       |                      |                     |
| TimeS: DS                              | 1                       |                      |                     |
|                                        |                         |                      |                     |

```
=Interrupt Code=
      SEGMENT
                   CODE
t0 int
      RSEG
             t0 int
      USING 1
;Time0 interrupt
;ths system crystalloid is 22.1184MHz
the time to get the Time0 interrupr is 2.5mS
the whole duty is 2.5mS*6=15mS, including reverse
                        MCU Limited.
int t0:
      ORL
            TL0,#00H
      MOV
            TH0,#0EEH
      PUSH
            ACC
      PUSH
            PSW
      MOV
            PSW,#08H
      ACALL OutData
      POP
            PSW
      POP
            ACC
      RETI
     =SUB CODE=
uart sub SEGMENT CODE
      RSEG uart sub
      USING 0
initial the display RAM data
;if want to display other, then you may add other data to this RAM
;Com0: Com0Data0,Com0Data1,Com0Data2
;Com1: Com1Data0,Com1Data1,Com1Data2
;Com2: Com2Data0,Com0Data1,Com0Data2
.*****************
                   ;it will display "11111111"
InitComData:
      MOV
            Com0Data0,
                         #24H
      MOV
            Com0Data1,
                         #49H
      MOV
            Com0Data2,
                         #92H
```

```
MOV
             Com1Data0.
                           #92H
      MOV
             Com1Data1.
                           #24H
      MOV
             Com1Data2,
                           #49H
      MOV
             Com2Data0.
                           #00H
      MOV
             Com2Data1,
                           #00H
      MOV
             Com2Data2,
                           #00H
      RET
reverse the display data
RetComData:
                                     ;get the first data address
      MOV
             R0.
                    #Com0Data0
      MOV
             R7.
RetCom 0:
                            MCU
      MOV
                    @R0
      CPL
             Α
      MOV
             @R0,
      INC
             R0
                    RetCom 0
      DJNZ
             R7.
      RET
get the display Data and send to Output register
OutData:
      INC
             TimeS
      MOV
                    TimeS
             A,
      MOV
             P3.
                    #11010101B
                                         ;clear display,all Com are 1/2VCC and invalidate
      CINE
                                         ;judge the duty
             A,
                    #01H, OutData 1
      MOV
             P0.
                    Com0Data0
      MOV
             P1.
                    Com0Data1
      MOV
             P2,
                    Com<sub>0</sub>Data<sub>2</sub>
             OutFlag,OutData_00
      JNB
      MOV
             P3,
                    #11010111B
                                         ;Com0 is work and is VCC
      RET
```

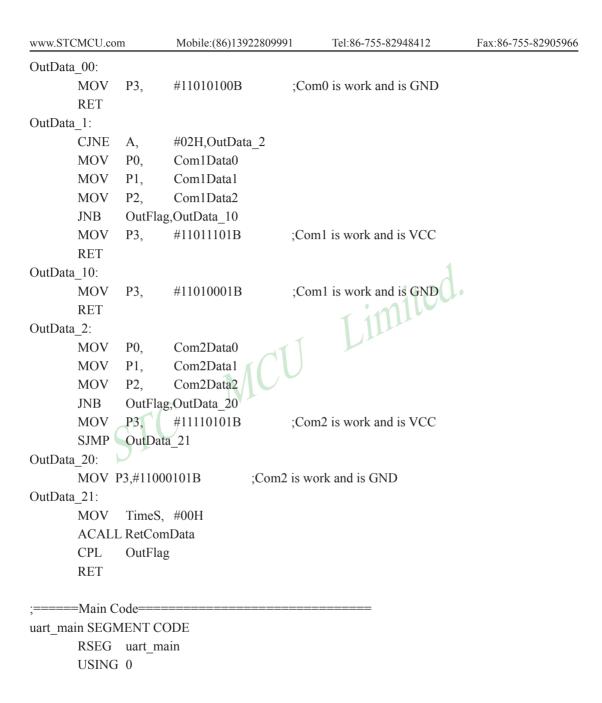

www.STCMCU.com Mobile:(86)13922809991 Tel:086-755-82948412 Fax:86-755-82905966

start:

MOV SP,#40H

OutFlag CLR

TimeS,#00H MOV

MOV TL0,#00H

MOV TH0,#0EEH

MOV TMOD,#01H

MOV IE,#82H

ACALL InitComData

SETB TR0

Main:

282

NOP

STC MCU Limited. **SJMP** 

**END** 

www.STCMCU.com Mobile:(86)13922809991 Tel:86-755-82948412 Fax:86-755-82905966

# Appendix G: LED driven by an I/O port and Key Scan

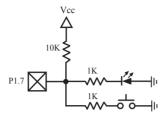

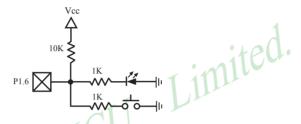

It can save a lot of I/O ports that STC90C58AD MCU I/O ports can used as the LED drivers and key detection concurrently because of their feature which they can be set to the weak pull, the strong pull (push-pull) output, only input (high impedance), open drain four modes.

When driving the LED, the I/O port should be set as strongly push-pull output, and the LED will be lighted when the output is high.

When testing the keys, the I/O port should be set as weak pull input, and then reading the status of external ports can test the keys.

# Appendix H: How to reduce the Length of Code using Keil C

Setting as shown below in Keil C can maximum reduce about 10K to the length of original code

- 1. Choose the "Options for Target" in "Project" menu
- 2. Choose the option "C51" in "Options for Target"

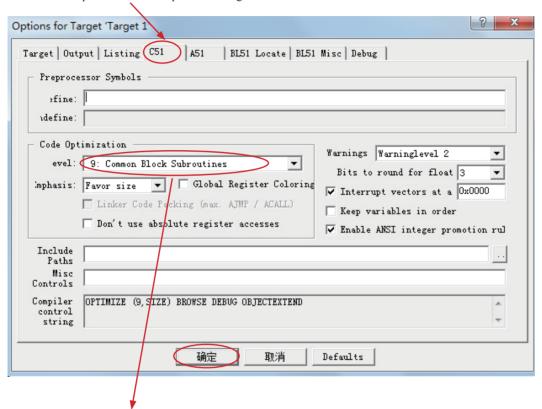

- 3. Code Optimization, 9 common block subroutines
- 4. Click "OK", compile the program once again.

website: www.STCMCU.com